# **Die Vorkalkulation**

## **im Maschinen- und Elektromotorenbau nach neuzeitlich -wissenschaftlichen Grundlagen**

Ein Hilfsbuch für Praxis und Unterricht

Von

## Ingenieur **Friedrich Kresta**

technischer Kaikuiator

Mit 56 Abbildungen, 78 Tabellen nnd 5 logarithmischen Tafeln

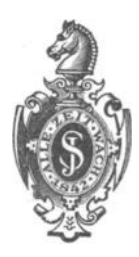

**Berlin**  Verlag von Julius Springer 1921

#### ISBN-13: 978-3-642-89986-7 e-ISBN-13: 978-3-642-91843-8 DOl: 10.1007/978-3-642-91843-8

Alle Rechte, insbesondere das der Übersetzung in fremde Sprachen, vorbehalten.

Copyright 1921 by Julius Springer in Berlin. Softcover reprint of the hardcover 1st edition 1921

#### Berichtigung.

2 im Beispiel erste Zeile lies: 330 statt 300. Seite 3 die Formel nach Tabelle 5 lies:  $D_m = \frac{D+D_1}{2}$  statt  $D = \frac{D+D_1}{2}$ . ,, 14 in der 5. Formel lies:  $D_m =$  statt  $D =$ . ä.  $14$ , , 6., ,,  $d_m =$  ,,  $d =$ .  $\ddot{\phantom{0}}$ 16 ., ., Tabelle  $5$  lies: der mittlere Durchmesser  $\left|\frac{D_m}{d_m}\right|$  statt  $\left|\frac{D}{d_m}\right|$ . 20 unter der Tabelle lies: ,, Von den Tabellenwerten sind einzusetzen: bei 2-5 Stück 90% statt 90° usw. 21 vorletzte Zeile lies: für  $d_m$  statt für d gilt usw. ,, 26 erste Zeile lies:  $\frac{180}{50}$  statt  $\frac{180}{60}$ . ,, 94 dritte Zeile lies: 120 statt 80 Zähne. ٠, 114 vorletzte Formel lautet: ٠. 119 ad 2 lies: Wie unter  $a$  statt  $b$ . ,, 155 Formel nach 13. Zeile lies:  $S_{F_1} = \frac{S_F}{Z}$  statt  $S_F = \frac{S_F}{Z}$ . ,, 155 vorletzte Zeile lies: Fig. 46 statt 38. ., 158 lies bei: Das Verhältnis U ist lt. Formel IV  $U = \frac{S}{F l} \quad \text{stat} \quad U = \frac{S}{F} \, .$ 

159 fehlt für die letzte Formel die Bezeichnung XV.  $\ddot{\phantom{0}}$ 

164 10. Zeile lies: Tabelle 71 statt 74.  $,$ 

Die Hinweise auf den Seiten 155, 158/59, 162/65, welche sich auf die Tabellen 57-72 beziehen, sind um eine Zahl zu erniedrigen. Z. B. muß es auf Seite 163 zweite Zeile heißen: Tabelle 69 statt Tabelle 70.

## **Vorwort.**

Die Vorkalkulation der zu bearbeitenden Werkstiicke erfordert reiche Erfahrungen auf dem Gebiete der modernsten und rationellsten Arbeitsmethoden, sowie vielseitige Kenntnisse aller Arbeitsmaschinen und deren Hilfswerkzeuge; sie stellt an den Kalkulationsbeamten Anforderungen, die ein reiches praktisches und technisches Können erfordern.

Die systemlose Festsetzung der Akkordpreise, speziell die berühmte "sichere Schatzung" fiihrt zu fortwahrenden Streitigkeiten mit der Arbeiterschaft, sie hat schon manchem, mit den besten Mitteln ausgestatteten und sonst gut geleiteten Betriebe großen Schaden gebracht und ist deshalb grundsatzlich zu verwerfen.

Obzwar die Gegensatze zwischen den Wiinschen des Unternehmers und dem seine Arbeitskraft verkaufenden Arbeitnehmer sich nie ganz beseitigen lassen, so konnen doch dieselben durch eine sachgemaBe genaue Vorherbestimmung der Arbeitsdauer des Werkstiickes bedeutend gemildert werden.

Die moderne Vorkalkulation bedingt deshalb die Berechnung der Laufzeiten auf wissenschaftlicher Grundlage, nach Schnittgeschwindigkeit und Vorschub, sowie die Vorherbestimmung der Arbeitsdauer eines Werkstiickes scharf getrennt nach Maschinenarbeitszeiten und Handarbeitszeiten.

Eine Schätzung der Arbeitsdauer soll in der modernen Vorkalkulation nur ausnahmsweise und nur dort stattfinden, wo eine Berechnung der Laufzeit nach Schnittgeschwindigkeit und Vorschub nicht möglich ist.

Erwahnt sei ferner, daB die Berechnung bzw. Akkordierung nach Flächeninhalt in keinem Betriebe gehandhabt werden sollte, da dieselbe, wie einige Beispiele in diesem Buche zeigen, falsch ist. Diese Berechnungsart mag höchstens zur rohen Schätzung bei Überschlagsrechnungen ihre Anwendung finden.

Da ich wahrend meiner langjahrigen Tatigkeit als Betriebsleiter und als Bureauchef der Vorkalkulation leider immer wieder die Erfahrung machen mußte, daß gerade der Vorkalkulation, diesem so wichtigen Zweige eines modern organisierten Betriebes, nicht immer das nötige Verständnis entgegengebracht wird, da ferner in bezug auf Schnittgeschwindigkeit und Vorschub in vielen Fällen ganz irrige Begriffe vorherrschen und die Wechselbeziehungen zwischen Schnittgeschwindigkeit und Vorschub einerseits und der Spantiefe andererseits oft vollständig verkannt werden, so habe ich mich zur Herausgabe dieses Buches entschlossen. Bei der Abfassung desselben war ich bestrebt, den reichhaltigen Stoff in möglichst einfacher, auch für den Laien leichtverständlichen Weise zu behandeln, damit auch jenen Werkmeistern oder Kalkulationsbeamten, denen nicht die Gelegenheit geboten war, eine technische Schule zu besuchen, die Möglichkeit gegeben ist, sich in das Wesen der modernen Vorkalkulation einzuführen.

In diesem Buche sind alle zur Berechnung der Laufzeiten erforderlichen Formeln, Tabellen, log. Tafeln und Anleitungen, sowie viele Beispiele enthalten, die es dem Kalkulationsbeamten, Werkmeister und Betriebsleiter ermöglichen, rasch und sicher die Laufzeiten zu herechnen

Durch die Veröffentlichung dieses Werkes hoffe ich, ein für die Vorkalkulation praktisches Hilfs- und Nachschlagebuch geschaffen und hierdurch einem allgemeinen Bedürfnisse auf diesem Gebiete abgeholfen zu haben.

Gleichzeitig richte ich an die verehrten Fachkollegen die Bitte, mir durch sachliche Kritik den weiteren Ausbau dieses Buches und die Beseitigung von Unvollkommenheiten zu ermöglichen.

Wiener-Neustadt. im August 1921.

Der Verfasser.

## **Inhaltsverzeiehnis.**

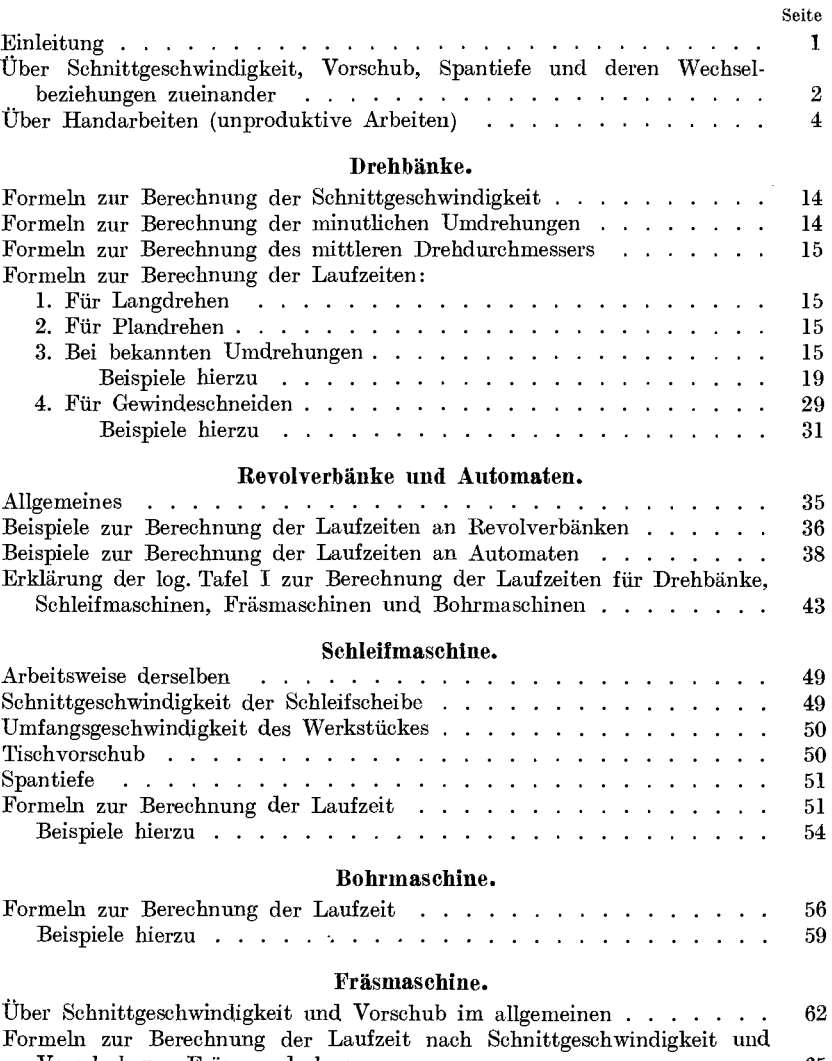

Formeln zur Berechnung der Laufzeit nach Schnittgeschwindigkeit und Vorschub pro Fraserumdrehung . . . . . . . . . . . . . . . .. 65 Formeln zur Berechnung der Laufzeit nach dem Vorschub pro Minute 65

Inhaltsverzeichnis.

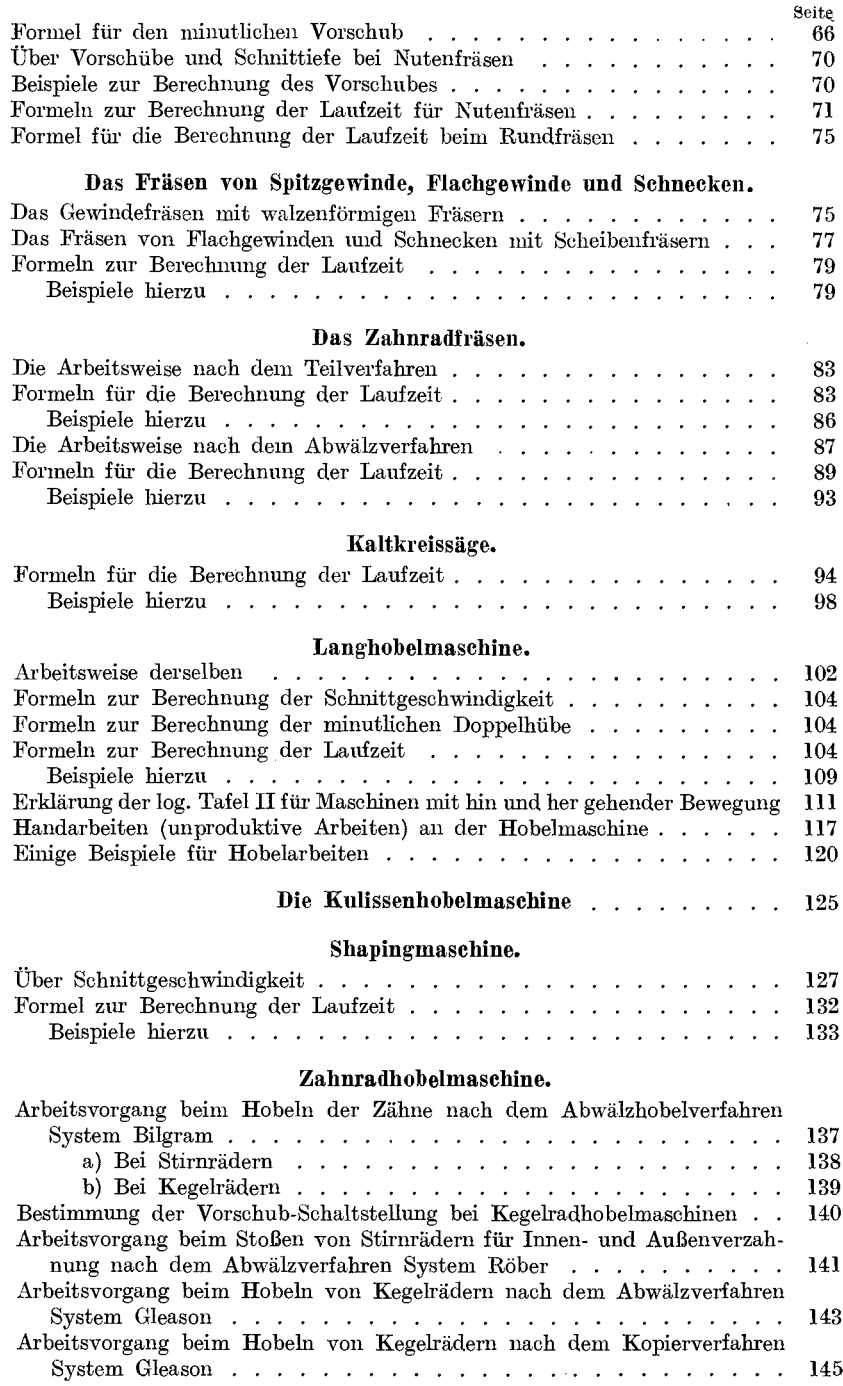

 $\overline{\mathbf{V}}$ 

#### Inhaltsverzeichnis. VII

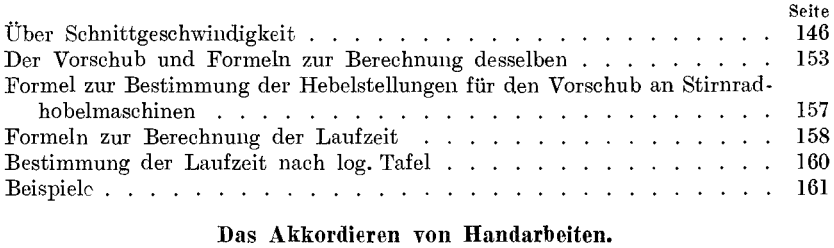

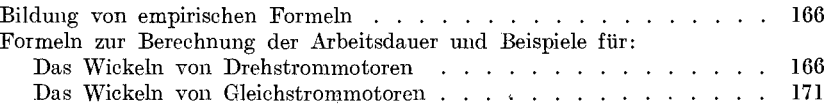

## Verzeichnis der Tabellen.

#### Drehbänke.

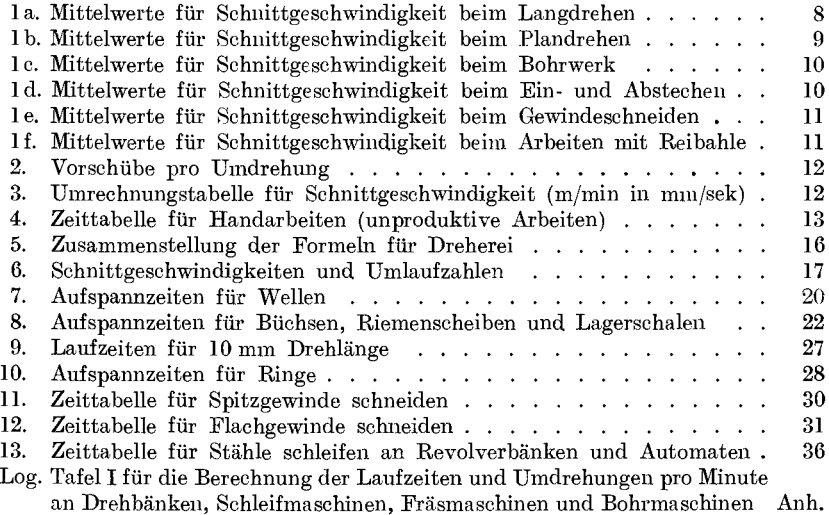

#### Schleifmaschine.

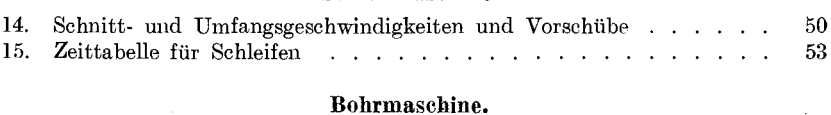

#### 16. Schnittgeschwindigkeiten und Umdrehungen fiir Spiralbohrer . 17. Minutliche Umdrehungen und VorsC'hiibe fiir Spiralbohrer 17. Mindulene Unigrenungen und Vorschube für Spirationrer<br>18. Unproduktive Arbeiten beim Bohren.<br>19. Aufspannzeiten 57 58 58 .61

#### VIII Inhaltsverzeichnis.

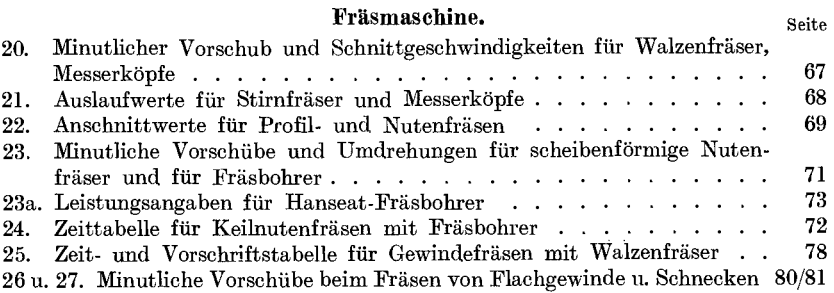

#### Zahnräder-Fräsmaschine.

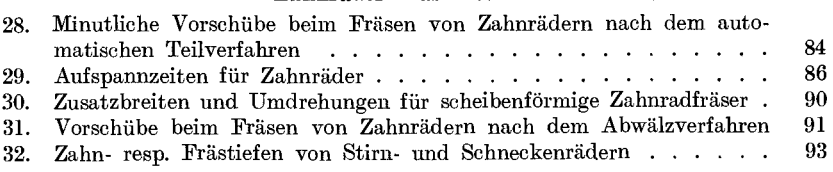

#### Kaltkreissage.

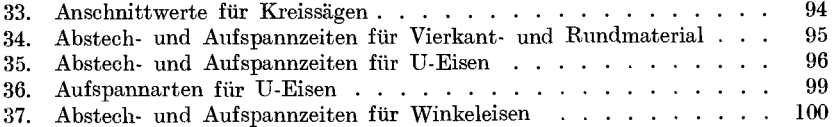

### Hobelmaschine.

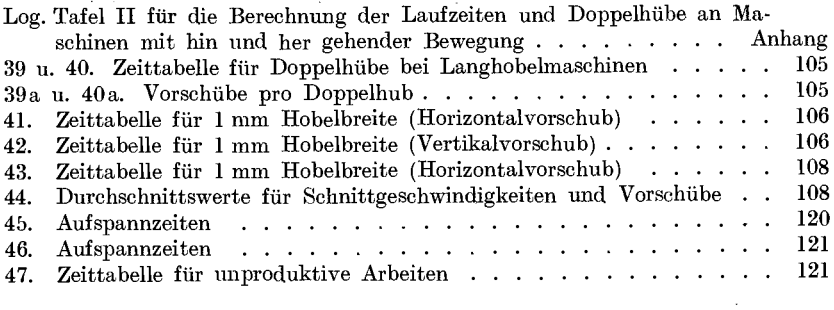

#### Shapingmaschine.

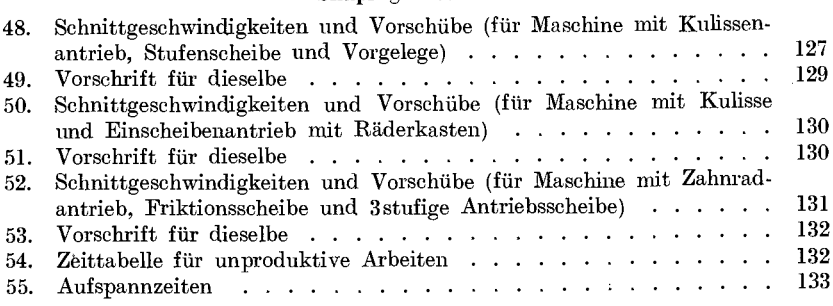

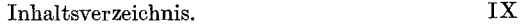

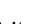

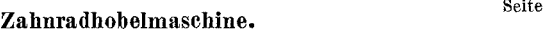

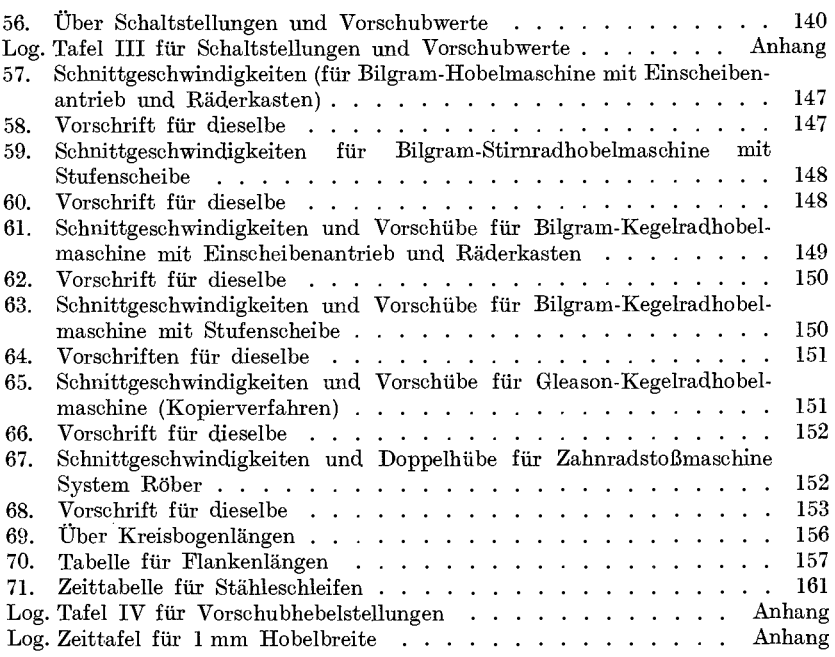

## **Handarbeiten (Wickelei).**

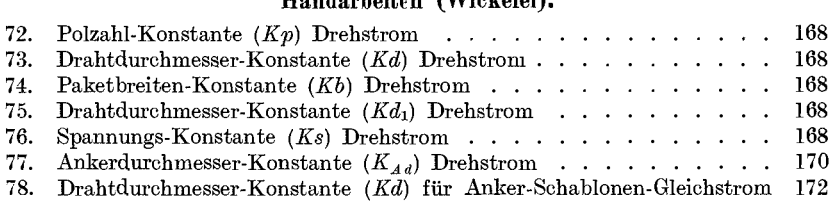

#### **Einleitung.**

Die Vorkalkulation bezweckt die Vorherbestimmung der Selbstkosten fiir die zu verfertigenden Gegenstande, sie dient als Unterlage fiir die Bestimmung der Selbstkosten bzw. des Verkaufspreises.

Bei der Vorherbestimmung der Arbeitsdauer eines Werkstiickes muß man sich alle jene Faktoren vor Augen führen, die für die Berechnung der Arbeitsdauer ausschlaggebend sind, z. B.:

1. das Einrichten der Maschine,

- 2. das Aufspannen und Ausrichten des Werkstückes,
- 3. die reine Laufzeit nach Schnittgeschwindigkeit und Vorschub,
- 4. das Schleifen der Stahle bzw. der Schneidwerkzeuge,
- 5. die diversen Nebenarbeiten,
- 6. das Abspannen des Werkstiickes.

Fiir jedes auf einer Maschine bearbeitete Werkstiick kommen zwei verschiedene Arbeiten, und zwar die Maschinenarbeit und die Handarbeit in Betracht.

Die Maschinenarbeit besteht aus der Schnittarbeit und der Leerlaufarbeit (Schaltung und Riickgang). Wahrend letzterer wird also kein Material zerspant.

Die Handarbeit zerfallt in Vorbereitungsarbeiten, Aufspannarbeiten und Nebenarbeiten. .

Zur genauen Vorherbestimmung der für die Bearbeitung des Werkstückes erforderlichen Zeitdauer ist es deshalb notwendig, daß nicht nur die Maschinenarbeit (Maschinenzeiten) sondern auch die Handarbeit (Handzeiten) allgemein auch unproduktive Arbeit genannt, bei der Kalkulation beriicksichtigt wird und daB hierbei die Maschinen~ und Handzeiten scharf voneinander. getrennt behandelt werden.

Da bei allen Maschinen, gleichgültig ob dieselben eine umlaufende oder eine hin- und hergehende Bewegung ausführen, die Berechnung der Laufzeit eines Arbeitsstückes a) von der Schnittgeschwindigkeit, b) vom Vorschub und c) von der Spantiefe abhangt, so solI, bevor auf die Berechnung der Laufzeiten näher eingegangen wird, in erster Linie der Begriff der Schnittgeschwindigkeit, dann die' Wechselbeziehungen zwischen Schnittgeschwindigkeit, Vorschub und Spantiefe, sowie die Gliederung der Handarbeiten kurz besprochen werden.

K resta, Vorkalkulation. 1

#### **Schnittgeschwindigkeit, Yorschub und Spantiefe.**

Die Schnittgeschwindigkeit gibt den Wert für die Länge des Weges an, den ein spanabhebendes Werkzeug in einer bestimmten Zeiteinheit zurücklegt. Gleitet z. B. ein spanabhebendes Werkzeug (Bohrkopf) an einem Arbeitsstiick, Fig. 1, oder ein Arbeitsstiick an einem spanabhebenden Werkzeuge (Drehstahl), Fig. 2, vorbei und legt hierbei in einer Minute einen Weg von *x* m oder in der Sekunde von *x* mm zurück. so wird der in der Minute zurückgelegte Weg von *x* m, als *x* m/min Schnittgeschwindigkeit und der in der Sekunde von *x* mm zurückgelegte Weg als *x* mm/sk Schnittgeschwindigkeit bezeichnet.

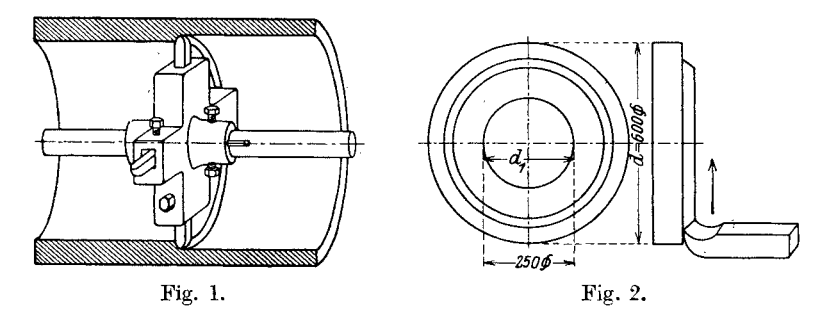

**Beispiel:** Ein Bohrkopf (Fig. 1) von 300 mm Durchm., mit 4 Drehstahlen versehen, deren Spitzen von Mitte Welle 165 mm entfernt sind, macht in der Minute 14,5 Umdrehungen. Die Schneiden der Drehstahle wiirden nun nach der Formel:

$$
v_1 \text{ in } \text{mm/sk} = \frac{\text{Durchm. in } \text{mm} \cdot \pi \cdot \text{Undrehung}}{60}
$$

oder

*V* in m/min = Durchm. in m  $\cdot$   $\pi$   $\cdot$  Umdrehungen eine Schnittgeschwindigkeit von

$$
v_1 = \frac{330 \cdot 3,14 \cdot 14,5}{60} = 250 \text{ mm/sk}
$$

oder

$$
V = 0.33 \cdot 3.14 \cdot 14.5 = 15 \text{ m/min}
$$

aufweisen.

Bei Planarbeiten, z. B. bei Kreisringflachen, Platten oder Stirriseiten von Wellen usw. ist die Umfangs- bzw. Schnittgeschwindigkeit eine veränderliche, d. h. sie wird, unveränderte Tourenzahl des Arbeitsstückes vorausgesetzt, gegen die Mitte des Kreises immer kleiner, bis sie im Mittelpunkt den Wert 0 erreicht.

Zur Ermittlung der mittleren Schnittgeschwindigkeit empfiehlt es sich daher, bei allen Planarbeiten den mittleren Durchmesser des Arbeitsstückes zu errechnen und in die Formel für die Berechnung der Schnittgeschwindigkeit einzusetzen.

Beispiel: Bei einer Kreisringflache (Fig. 2), die 14,5 Umdr./min macht und hierbei an einem Drehstahl, der sich gegen die Mitte des Kreises zu bewegt, vorbeigleitet, ist die Schnittgeschwindigkeit des auBeren Durchmessers von 600 mm gleich

$$
v_1 = \frac{600 \cdot 3{,}14 \cdot 14{,}5}{60} = 455 \text{ mm/sk}
$$

oder

 $V = 0.6 \cdot 3.14 \cdot 14.5 = 27.3$  m/min

des inneren Durchmessers von 250 mm gleich

$$
v_1 = \frac{250 \cdot 3,14 \cdot 14,5}{60} = 190 \text{ mm/sk}
$$

oder

$$
V = 0.25 \cdot 3.14 \cdot 14.5 = 11.4 \text{ m/min.}
$$

Die mittlere Schnittgeschwindigkeit errechnet sich aus:

mittlerem Durchmesser  $\cdot \pi \cdot$  Umdrehungen pro Minute.

Der mittlere Durchmesser einer Kreisringfläche ist nach Tabelle 5

$$
D=\frac{D+D_1}{2}\quad\text{ und }\quad\frac{d+d_1}{2}
$$

wobei unter *D* und *d* der äußere Durchmesser und unter  $D_1$  und  $d_1$ der innere Durchmesser einer Kreisringflache zu verstehen ist.

Die mittlere Schnittgeschwindigkeit der Kreisringfläche von Fig. 2 betragt demnach:

$$
V = \frac{(D + D_1) \cdot \pi \cdot \text{Umdrehungen}}{2} = \frac{(0.6 + 0.25) \cdot 3.14 \cdot 14.5}{2} = 19.3 \text{ m/min}
$$

und

$$
v_1 = \frac{(d+d_1)\cdot \pi \cdot \text{Umdrehungen}}{2} = \frac{(600 + 250)\cdot 3,14\cdot 14,5}{2} = 322 \text{ mm/sk}.
$$

Die Größe der Schnittgeschwindigkeit ist in erster Linie von der Harte des Materials, sowie von der Spantiefe und vom Vorschub und nicht zuletzt auch von der Bauart der Maschine abhangig.

Beim Schlichtschnitt richtet sich die Schnittgeschwindigkeit ganz nach der Art des Materials und der Genauigkeit des Arbeitsstuckes. So kann z. B. GuBeisen mit einer hoheren Geschwindigkeit geschlichtet werden als dies beim Schruppen zulässig ist.

Ganz anders verhalt es sich beim Schlichten von Siemens-Martin-Stahl oder Chrom-Nickel-Stahl. Hier muß die Bearbeitung mit einer niedrigeren, oder zumindest mit derselben Schnittgeschwindigkeit erfolgen wie beim Schruppdrehen, da sonst kein sauberer Schnitt erzielt werden könnte.

Die Größe des Vorschubes ist, von der Bauart der Maschine, sowie von der Kühlung der Werkzeuge abgesehen, von der Spantiefe und der Schnittgeschwindigkeit bestimmt.

Wahlt man z. B. eine groBe Spantiefe, so muB der Vorschub entsprechend geringer gewahlt werden. Bei geringerer Spantiefe hingegen erhöht sich der Vorschub.

Nach Tabelle 2 kann auf einer mittelgroBen Drehbank bei einer Bearbeitungszugabe bzw. Spantiefe von 12 mm, der Vorschub mit 0,5 mm pro Umdrehung gewahlt werden, wahrend bei einer Spantiefe von 7 mm der Vorschub O,8'mm betragt, also wesentlich hoher ist.

Beim zweiten Schnitt ist die Schnittiefe bedeutend geringer, weshalb auch die Schnittgeschwindigkeit (siehe Tabelle la-c) und der Vorschub (siehe Tabelle 2) entsprechend höher gewählt sind.

Aus den obigen Ausfiihrungen geht klar hervor, daB Schnittgeschwindigkeit, Spantiefe und Vorschub voneinander' abhangig sind und in steten Wechselbeziehungen zueinander stehen.

Der Vorschub kann ferner auch nach Art des Arbeitsstückes verschieden gewahlt werden. Wahrend man z. B. beim Schlichten von Lagerstellen einen kleinen Vorschub wahlen wird, kann derselbe beim sog. Breitschlichten, wie es bei Riemenscheiben üblich ist, bis 10 mm pro Umdrehung gewahlt werden.

1m allgemeinen kann bei hoher Schnittgeschwindigkeit wegen der zu starken Erwarmung des Werkzeuges ohne ausreichende Kuhlung kein starker Vorschub oder große Schnittiefe gewählt werden.

#### **Handarbeiten.**

Bei Berechnung der Zeitdauer eines Arbeitsstückes müssen auch die Zeiten fiir die Handarbeiten, die zur Bearbeitung eines Arbeitsstuckes notwendig sind, einkalkuliert werden.

Die Arbeiten bestehen aus:

1. Einrichten der Maschine, d. h. die Maschine für die Aufnahme des Arbeitsstuckes bis zum Aufspannen vorbereiten. Dazu ge. hört: Planscheibe oder Amerikaner auf- oder abspannen, Körner einsetzen, Klauen wechseln, Räder aufstecken, Lünetten aufspannen, bei Kopfbanken den Support verstellen und bei Bohrwerken die Bohrspindel bzw.den Tisch einstellen. (Siehe Tab. 4.)

2. Das Arbeitsstuck aufspannen, ausrichten bzw. zentrieren und abspannen. Die Aufspannzeiten sind bei größeren Arbeitsstücken, zu deren Aufspannung ein Flaschenzug oder Kran erforderlich ist, in erster Linie von den jeweiligen Betriebsverhaltnissen bzw. Transportgelegenheiten abhangig. Schon bei Benutzung verschiedenartiger Hebezeuge wird sich ein wesentlicher Zejtunterschied bemerkbar machen. Steht z. B. fur eine Maschinengruppe eine Laufkatze mit Flaschenzug zur Verfiigung, wahrend' andere Maschinen mit einem, an der Maschine montierten, schwenkbaren Kran

#### Handarbeiten.

arbeiten können, so müssen die Aufspannzeiten im ersten Falle, da es öfter vorkommen wird, daß ein Maschinenarbeiter auf den Flaschenzug, der eben von einem anderen Arbeiter benützt wird, warten muß, höher bewertet werden als im zweiten Falle, wo der Flaschenzug zur alleinigen Verfügung des Arbeiters steht. Noch viel größer aber ist der Zeitunterschied zwischen den vorerwähnten Hebezeugen und einem größeren Laufkran, der in der ganzen Halle nicht nur die Arbeitsmaschinen, sondern auch die anderen Transporte und Montagearbeiten zu besorgen hat und der Maschinenarbeiter dann oft gezwungen ist. lange Zeit auf den Kran warten zu müssen.

In zweiter Linie hängt die Aufspannzeit von der Art der Aufspannung, z. B. genaue Materialverteilung oder Benützung einer Aufspannvorrichtung einerseits, oder Aufspannung nach Anriß andererseits. dann von der Form des Arbeitsstückes ab.

Aus vorerwähnten Gründen allein ist es schon klar, daß für viele Arbeiten, ohne Kenntnis der Betriebsverhältnisse, allgemeingültige Aufspanntabellen nicht aufgestellt werden können.

|    | Type DM      |                                   | $10 - 12$ 21 - 23        |     |     |                    |     |    |     |     | $31-32$ 41-43 51-53 61-62 71-72 81-82 91-92 101-103 111-113 121-123 |     |     |
|----|--------------|-----------------------------------|--------------------------|-----|-----|--------------------|-----|----|-----|-----|---------------------------------------------------------------------|-----|-----|
| I. | min          | 13                                | 16                       | 20  | 20  | 25                 | 28  | 35 | 35  | 35  | 45                                                                  | 45  |     |
| Π. | min          | 10                                | 10                       | 10  | 10  | 15                 | 15  | 15 | 15  | 15  | 15                                                                  | 15  |     |
|    | $\lg$        | 10                                | 19,3                     | 25  | 33  | 45                 | 55  | 97 | 120 | 160 | 350                                                                 | 400 |     |
|    | Type G       | $^{1}/\mathrm{s}^{-1}/\mathrm{s}$ | $^{1}/_{2}$ $^{-3}/_{4}$ | 10G | 3   | $\overline{\bf 4}$ | 4,5 | 5  | 6   | 7   | 8                                                                   | 9   | 10  |
| I. | min          | 12                                | 12                       | 20  | 20  | 20                 | 28  | 25 | 28  | 30  | 35                                                                  | 35  | 40  |
| п  | $_{\rm min}$ | 10                                | 10                       | 10  | 10  | 10                 | 15  | 15 | 15  | 15  | 15                                                                  | 15  | 15  |
|    | kg           | 7                                 | 9                        | 25  | 28  | 32                 | 55  | 40 | 60  | 75  | 130                                                                 | 150 | 250 |
|    | Type G       | 11                                | 12                       | 13  | 14  | 15                 | 16  |    |     |     |                                                                     |     |     |
| I. | $_{\rm min}$ | 40                                | 45                       | 45  | 45  | 45                 | 50  |    |     |     |                                                                     |     |     |
| Π. | min          | 15                                | 15                       | 15  | 15  | 15                 | 15  |    |     |     |                                                                     |     |     |
|    | kg           | 285                               | 380                      | 460 | 540 | 570                | 810 |    |     |     |                                                                     |     |     |

Zeittabelle für das Aufspannen von Gehäusen auf der Drehbank

 $I. =$  Aufspannen;  $II. =$  Bank herrichten.

Für Umspannen =  $20\%$  bei Einzelanfertigung,

15%, Mehrfachanfertigung.

Von obigen Werten ist einzusetzen bei: 2 bis 4 Stück 80%, 5 bis 10 Stück 70%, 11 Stück und mehr 60%.

Grundsätzlich zu verwerfen ist, Werte für Aufspannung und Transport von anderen Werken als Unterlage bei der Berechnung der Laufzeit zu verwenden und sei gleich im vorhinein darauf hingewiesen, daß

#### 6 Handarbeiten.

die in diesem Buche angefiihrten Aufspanntabellen nur als Muster dienen sollen.

Bei Aufstellung von Aufspanntabellen empfiehlt es sich daher, die vorkommenden laufenden Arbeiten entweder nach Größe, z. B. Durchmesser und Lange, oder nach Typen und nach Gewicht tabellarisch aufzunebmen und die gestoppten Zeiten hierfiir unter Beriicksichtigung der Betriebsverhaltnisse einzutragen. (Siehe Tabelle 7 fiir Wellen und vorstehende Tabelle für Dreh- und Gleichstromgehäuse nach Type und Gewicht.)

Für einfachere Stücke, zu deren Aufspannung kein Kran erforderlich ist, z. B. bei Biichsen, Ringen usw. ist die Aufstellung von Tabellen fiir Aufspannzeiten wesentlich einfacher und konnen hierfiir die Tabellen 8 und 10 beniitzt werden.

3. Werkzeuge (Drehstahle) einspannen. Die Zeit fiir das Einspannen der Drehstähle ist von der Größe und Konstruktion der Maschine abhangig. Bei kleineren und mittleren Drehbanken wird gewöhnlich der Drehstahl nur mittels der Spannschraube bzw. Spannpratze (Fig. 3) befestigt, wahrend bei groBeren Banken und Kopfbanken zuerst die Spannplatte (Fig. 4) und durch diese mit 2 bis 3 Schrauben der Drehstahl befestigt wird.

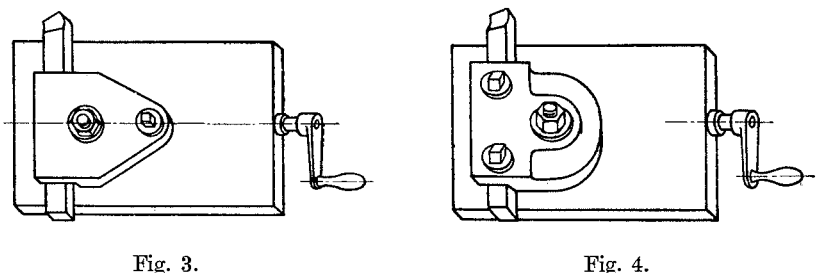

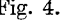

Ober Einspannzeiten siehe Tabelle 4.

4. Werkzeuge schleifen. In einem modern geleiteten Betriebe soli das Schleifen der Werkzeuge stets nur von einer Stelle (der Werkzeugausgabe) und nach praktischen Versuchen in einem bestimmten Schnitt- und Anstellwinkel<sup>1</sup>) erfolgen.

Hierdurch entfallen beim Maschinenarbeiter nicht nur die unnötig vergeudeten Zeiten für das Hin- und Herlaufen zur Schleifscheibe, sondern es werden auch die teueren Schnelldrehstahle, die besonders

 $(1)$  Praktische Winke über richtige Schnittwinkel usw. gibt das techn. Hilfsbuch von Schuchardt und Schiitte an, zu beziehen bei Julius Springer, Berlin W 9, Linkstraße 23/24, und Wilhelm Frick, Wien I, Graben 27.

von jungen uneifahrenen Maschinenarbeitern durch das oft ganz sinnlose Schleifen vorzeitig verdorben werden, geschont und die Maschine durch die richtige Einhaltung des Schnittwinkels in der günstigsten und wirtschaftlichsten Art ausgeniitzt.

Auch die vom Kalkulationsbeamten errechneten Laufzeiten werden bei richtiger Ausniitzung der Maschine und bei richtig geschliffenen Werkzeugen in den meisten Fällen eingehalten werden können, während falschgeschliffene Werkzeuge und dadurch unwirtschaftlich arbeitende Maschinen fortgesetzt AnlaB zu Akkordreklamationen geben.

Die Zeiten für das Schleifen von Werkzeugen lassen sich für die verschiedenen Arten von Stahlen (Fassonmesser, Gewinde- und Drehstahle usw.) ganz leicht vorher bestimmen.

In Betrieben aber, wo der Maschinenarbeiter seine Werkzeuge selbst schleift, ist die hierfiir verwendete Zeit noch von den Betriebsverhaltnissen, d. h. von der Zeit, die fiir die Lange des Weges von der Arbeitsmaschine bis zur Schleifscheibe und zuriick gebraucht wird, abhangig.

Aus diesen Gründen wurden in der Tabelle 4 keine Zeiten für das Schleifen der Werkzeuge angefiihrt.

5. Maschine zum Messen abstellen. Aile auf der Drehbank oder am Bohrwerke appretierten Arbeitsstiicke bedingen je nach dem Grade ihrer Genauigkeit ein oftmaliges Spananstellen und Messen und damit auch ein öfteres Abstellen der Maschine, da das Messen nur bei Stillstand der Maschine erfolgen soll.

Eine Ausnabme hiervori bilden die Revolverbanke: Automaten und Halbautomaten, da bei diesen Maschinengattungen die Werkzeuge mittels Anschlagen arbeiten, wodurch sich das oftmalige Messen und Abstellen der Maschine eriibrigt.

Wahrend kleine Maschinen beim Abstellen sofort stehenbleiben bzw. mit der Hand angehalten werden können, brauchen mittlere Maschinen bis zum Stillstand schon eine längere Zeit als die ersteren; große Maschinen hingegen, z. B. Kopf- oder Karussellbänke, können in den meisten Fallen nicht abgebremst werden und beanspruchen naturgemäß die längste Zeit bis zum völligen Stillstand.

tiber Zeiten fiir Abstellen der Maschine siehe Tabelle 4.

6. Spaneanstellen und Messen. Soweit das Messen mittels Kaliber, Rachenlehre oder StichmaB erfolgt, beansprucht es (den gleichen Genauigkeitsgrad vorausgesetzt) eine kiirzere Zeit als das Messen mittels Zirkel oder Schieblehre.

Beim Messen mittels Stangenzirkel bei groBem Durcbmesser und großer Breite ist die hierfür verwendete Zeit auch entsprechend größer.

tiber Zeiten fiir Spaneanstellen und Messen siehe Tabelle 4.

#### Drehhänke.

#### Drehbänke..

Tabelle la, b, c, d, e, f geben praktisch erprobte Mittelwerte für Schnittgeschwindigkeiten verschiedener Materialien auf Drehbänke und Bohrwerke an:

Tabelle la für Langdrehen,

- 1b, Plandrehen, ,,
- 1c " Ausbohren am Bohrwerk.  $,$
- 1d, Ein- und Abstechen,  $\ddot{\phantom{0}}$
- 1c, Gewindeschneiden. ,,
- " Arbeiten mit Reibahle.  $1<sub>f</sub>$  $,$

Tabelle 1a.

Mittelwerte für die Schnittgeschwindigkeit m/min und mm/sk für Langdrehen.

|                         |                | Werkzeugstahl                  |          |                                   |           |                   |          |                                                    | Schnellschnittstahl |                              |        |                  |          |  |  |  |
|-------------------------|----------------|--------------------------------|----------|-----------------------------------|-----------|-------------------|----------|----------------------------------------------------|---------------------|------------------------------|--------|------------------|----------|--|--|--|
| Material                | Schnitte       | weich                          |          |                                   | mittel    |                   | hart     |                                                    | weich               |                              | mittel |                  | hart     |  |  |  |
|                         |                | mm<br>$\mathbf m$<br>min<br>sk |          | $\mathbf m$<br>mm<br>min<br>$s$ k |           | m<br>$_{\rm min}$ | mm<br>sk | $\mathbf m$<br>$\mathbf{m}\mathbf{m}$<br>sk<br>min |                     | ${\bf m}$<br>mm<br>min<br>sk |        | ${\bf m}$<br>min | mm<br>sk |  |  |  |
| Temper-                 | ı              | 11                             | 183      | 9                                 | 150       | 7                 | 117      | 18                                                 | 300                 | 15                           | 250    | 12               | 200      |  |  |  |
| guß                     | $\overline{2}$ | 12                             | 200      | 10                                | 166,5     | 8                 | 133      | 20                                                 | 233                 | 17                           | 284    | 14               | 234      |  |  |  |
|                         | Schl.          | 13                             | 216,5111 |                                   | 183       | 9                 | 150      | 22                                                 | 367                 | 19                           | 317    | 16               | 267      |  |  |  |
| $\operatorname{Werk}$ - | ı              | 6                              | 100      | 5                                 | 83        | $\overline{4}$    | 67       | 9                                                  | 150                 | 7,5                          | 125    | 6                | 100      |  |  |  |
| zeug-                   | $\overline{2}$ | 7                              | 117      | 6                                 | 100       | 5                 | 83       | 10                                                 | 166.5               | 9                            | 150    | 7,5              | 125      |  |  |  |
| stahl                   | Schl.          | 6                              | 100      | 5                                 | 83        | 4                 | 67       | 9                                                  | 150                 | 7,5                          | 125    | 6                | 100      |  |  |  |
|                         | ı              | 9                              | 150      | 7                                 | 117       | 5                 | 83       | 15                                                 | 250                 | 12                           | 200    | 9                | 150      |  |  |  |
| Stahlguß                | $\overline{2}$ | 10                             | 166,5    | 8                                 | 133       | 6                 | 100      | 16                                                 | 267                 | 13                           | 216,5  | 10               | 166,5    |  |  |  |
|                         | Schl.          | 11                             | 183      | 9                                 | 150       | 7                 | 117      | 18                                                 | 300                 | 15                           | 250    | 12               | 200      |  |  |  |
| Chrom-                  | ı              | 7,5                            | 125      | 6,5                               | 108       | 6                 | 100      | 11                                                 | 183                 | 10                           | 166,5  | 9                | 150      |  |  |  |
| Nickel-                 | $\overline{2}$ | 8                              | 133      | 7,5                               | 125       | 6,5               | 108      | 12                                                 | 200                 | 11                           | 183,   | 10               | 166,5    |  |  |  |
| stahl                   | Schl.          | 7,5                            | 125      | 6,5                               | 108       | 6                 | 100      | 11                                                 | 183                 | 10                           | 166,5  | 9                | 150      |  |  |  |
|                         | ı              | 12                             | 200      | 9                                 | 150       | 7                 | 117      | 18                                                 | 300                 | 13                           | 217    | 10               | 166,5    |  |  |  |
| Gußeisen                | $\overline{2}$ | 13                             | 217      | 11                                | 183       | 8                 | 133      | 20                                                 | 333                 | 16                           | 267    | 12               | 200      |  |  |  |
|                         | Schl.          | 15                             | 250      | 13                                | 216,5     | 10                | 166,5    | 23                                                 | 383                 | 19                           | 317    | 15               | 250      |  |  |  |
| $\ddot{\phantom{a}}$    | ı              | 18                             | 300      | 15                                | 250       | 13                | 217      | 30                                                 | 500                 | 25                           | 417    | 20               | 333      |  |  |  |
| <b>Bronze</b>           | $\overline{2}$ | 20                             | 333      | 18                                | 300       | 16                | 267      | 35                                                 | 584                 | 30                           | 500    | 25               | 417      |  |  |  |
|                         | Schl.          | 20                             | 333      | 18                                | 300       | 16                | 267      | 35                                                 | 584                 | 30                           | 500    | 25               | 417      |  |  |  |
|                         | ı              | 20                             | 333      | 18                                | 300       | 16                | 267      | 35                                                 | 584                 | 30                           | 500    | 25               | 417      |  |  |  |
| Messing                 | $\overline{2}$ | 24                             | 400      | 20                                | 333       | 18                | 300      | 40                                                 | 666                 | 35                           | 584    | 30               | 500      |  |  |  |
|                         | Schl.          | 24                             | 400      | 20                                | 333       | 18                | 300      | 40                                                 | 666                 | 35                           | 584    | 30               | 500      |  |  |  |
|                         | ı              | 45                             | 750      | 40                                | 666       | 35                | 584      | 75                                                 | 1250                | 65                           | 1083   | 60               | 1000     |  |  |  |
| Alumi-                  | $\overline{2}$ | 50                             | 833      | 45                                | 750       | 40                | 666      | 85                                                 | 1415                | 75                           | 1250   | 70               | 1165.5   |  |  |  |
| nium                    | Schl.          | 55                             | 920      | 50                                | 838       | 45                | 750      | 90                                                 | 1500                | 85                           | 1416   | 80               | 1338     |  |  |  |
| Festigkeit              | $\rm kg$       | 30<br>40                       |          | -60<br>40                         |           | 80<br>60          |          | 30<br>40                                           |                     | $40 - 60$                    |        | 80<br>60         |          |  |  |  |
| S.M.St.                 | 1              | 12                             | 200      |                                   | $9,5$ 158 | 7                 | 117      | 20                                                 | 333                 | 16                           | 267    | 12               | 200      |  |  |  |
| S.M.FI.                 | $\overline{2}$ | 13                             | 217      | 10.5 175                          |           | 8                 | 133      | 22                                                 | 367                 | 18                           | 300    | 14               | 233      |  |  |  |
|                         | Schl. 10,5 175 |                                |          | 8<br>$\bar{z}$                    | 133       | 6                 | 100      | 18                                                 | 300                 | 14                           | 233    | 10               | 166,5    |  |  |  |

#### Tabelle 1b.

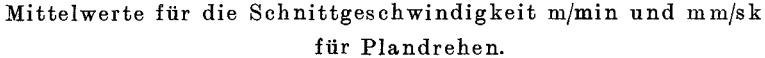

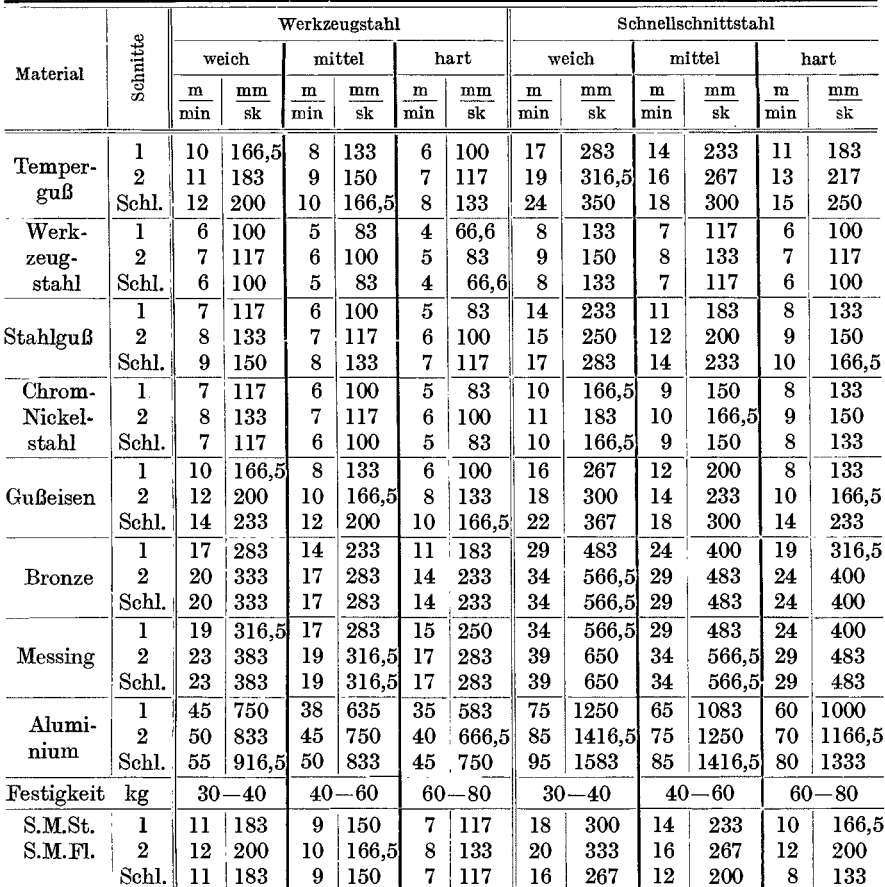

Vorstehende Tabellenwerte gelten für Arbeiten auf gewöhnlichen Drehbänken. Bei Benutzung von Schnelldrehbänken können dieselben, reichlich Kühlung und besten Schnelldrehstahl vorausgesetzt, um 50-100% erhöht werden. Doch können derart hohe Schnittgeschwindigkeiten in der Praxis nicht immer eingehalten werden, sie stellen vielmehr Rekordleistungen dar, zu deren Einhaltung die Bedingungen nicht immer gegeben sind. Für den Schlichtschnitt ist jedoch die Schnittgeschwindigkeit in erster Linie von der Art des zu bearbeitenden Materials abhängig.

|               |                |           |            |                | Werkzeugstalıl |           |            | Schnellschnittstahl |                |           |              |              |                 |  |
|---------------|----------------|-----------|------------|----------------|----------------|-----------|------------|---------------------|----------------|-----------|--------------|--------------|-----------------|--|
| Material      | Schnitte       |           | weich      |                | mittel         |           | hart       |                     | weich          |           | mittel       | hart         |                 |  |
|               |                | ${\rm m}$ | mm         | ${\bf m}$      | mm             | m         | mm         | ${\bf m}$           | $_{\text{nm}}$ | ${\bf m}$ | nm           | $\mathbf{n}$ | m <sub>nl</sub> |  |
|               |                | min       | s <b>k</b> | min            | s <b>k</b>     | min       | s <b>k</b> | min                 | sk             | min       | $s$ <b>k</b> | min          | sk              |  |
| Temper-       | ı              | 14        | 233        | 11             | 183            | 8         | 133        | 18                  | 300            | 14        | 233          | 10           | 166,5           |  |
| guß           | $\overline{2}$ | 16        | 276        | 13             | 217            | 10        | 166,5      | 20                  | 333            | 16        | 267          | 12           | 200             |  |
|               | Schl.          | 16        | 276        | 13             | 217            | 10        | 166,5      | 20                  | 333            | 16        | 267          | 12           | 200             |  |
| Werk-         | 1              | 8         | 133        | 7              | 117            | 6         | 100        | 11                  | 183            | 9         | 150          | 7            | 117             |  |
| zeug-         | $\overline{2}$ | 9         | 150        | 8              | 133            | 7         | 117        | 12                  | 200            | 10        | 166.5        | 8            | 133             |  |
| stahl         | Schl.          | 9         | 150        | 8              | 133            | 7         | 117        | 12                  | 200            | 10        | 166,5        | 8            | 133             |  |
|               | ı              | 11        | 183        | $\overline{9}$ | 150            | 7         | 117        | $\overline{17}$     | 283            | 13        | 217          | 9            | 150             |  |
| Stahlguß      | $\overline{2}$ | 12        | 200        | 10             | 166.5          | 8         | 133        | 18                  | 300            | 14        | 233          | 10           | 166,5           |  |
|               | Schl.          | 12        | 200        | 10             | 166,5          | 8         | 133        | 18                  | 300            | 14        | 233          | 10           | 166,5           |  |
|               | ı              | 13        | 217        | $_{11}$        | 183            | 9         | 150        | 20                  | 333            | 16        | 267          | 14           | 233             |  |
| Gußeisen      | $\overline{2}$ | 14        | 233        | 12             | 200            | 10        | 166.5      | 22                  | 367            | 18        | 300          | 16           | 267             |  |
|               | Schl.          | 14        | 233        | 12             | 200            | 10        | 166,5      | 22                  | 367            | 18        | 300          | 16           | 267             |  |
|               | ı              | 20        | 333        | 18             | 300            | 16        | 267        | 33                  | 550            | 28        | 466.5        | 23           | 384             |  |
| <b>Bronze</b> | $\overline{2}$ | 22        | 367        | 20             | 333            | 18        | 300        | 35                  | 584            | 30        | 500          | 25           | 417             |  |
|               | Schl.          | 22        | 367        | 20             | 333            | 18        | 300        | 35                  | 584            | 30        | 500          | 25           | 417             |  |
|               | ı              | 22        | 367        | 20             | 333            | 18        | 300        | 37                  | 616.5          | 32        | 533          | 27           | 450             |  |
| Messing       | $\overline{2}$ | 24        | 400        | 22             | 367            | 20        | 333        | 40                  | 666,5          | 35        | 583          | 30           | 500             |  |
|               | Schl.          | 24        | 400        | 22             | 367            | $20\,$    | 333        | 40                  | 666,5          | 35        | 583          | 30           | 500             |  |
|               | ı              | 45        | 750        | 40             | 666            | 35        | 584        | 75                  | 1250           | 65        | 1086         | 60           | 1000            |  |
| Alumi-        | $\overline{2}$ | 50        | 833        | 45             | 750            | 40        | 666.5      | 85                  | 1416,5         | 75        | 1250         | 70           | 1166.5          |  |
| $_{\rm{num}}$ | Schl.          | 50        | 833        | 45             | 750            | 40        | 666,5      | 85                  | 1416,5         | 75        | 1250         | 70           | 1166,5          |  |
| Festigkeit    | $\lg$          | $30 - 40$ |            | $40 - 60$      |                | $60 - 80$ |            | $30 - 40$           |                | $40 - 60$ |              | $60 - 80$    |                 |  |
| S.M.St.       | l              | 14        | 233        | 12             | 200            | 9         | 150        | 20                  | 333            | 18        | 300          | 16           | 267             |  |
| S.M.FI.       | $\overline{2}$ | 15        | 250        | 13             | 217            | 10        | 166,5      | 24                  | 400            | 20        | 333          | 17           | 283             |  |
|               | Schl.          | 15        | 250        | 13             | 217            | 10        | 166,5      | 24                  | 400            | 20        | 333          | 17           | 283             |  |

Tabelle 1c. Mittelwerte für die Schnittgeschwindigkeit m/min und mm/sk auf Bohrwerk für Ausbohren.

Tabelle 1d. Mittelwerte für die Schnittgeschwindigkeit in m/min und mm/sk für Ein- und Abstechen.

|                    | weich     |                   | mittel             |                   | hart      |                           | weich                  |                    | mittel    |             | liart                            |                  |  |
|--------------------|-----------|-------------------|--------------------|-------------------|-----------|---------------------------|------------------------|--------------------|-----------|-------------|----------------------------------|------------------|--|
| Material           |           |                   |                    | Werkzeugstahl     |           | Schnelldrehstahl          |                        |                    |           |             |                                  |                  |  |
|                    | m<br>min  | $_{\rm mm}$<br>sk | $\mathbf m$<br>min | $_{\rm mm}$<br>sk | m<br>min  | mm<br>$\overline{\rm sk}$ | m<br>$\overline{\min}$ | $_{\rm{mm}}$<br>sk | m<br>min  | mm<br>$s$ k | $\mathbf m$<br>$\overline{\min}$ | mm<br>s <b>k</b> |  |
| Werkzeugstahl.     | 5         | 83                | 4                  | 67                | 3         | 50                        | 7                      | 117                | 6.5       | 108         | 5,5                              | 92               |  |
| Stahlguß           | 6,5       | 108               | 5,5                | 92                | 4,5       | 75                        | 13                     | 217                | 10        | 167         | 7                                | 117              |  |
| Temperguß          | 9         | 150               | 7                  | 117               | 5         | 83                        |                        | 15,5 258           | 13        | 217         | 10                               | 167              |  |
| Chrom-Nick.-Stahl  | 6,5       | 108               | 5,5                | 92                | 4,5       | 75                        | 9                      | 150                | 8         | 133         | 7                                | 117              |  |
| Gußeisen           | 14        | 150               | 7                  | 117               | 5,5       | 92                        |                        | 14,5 242           | 11        | 183         | 7                                | 117              |  |
| <b>Bronze</b>      | 17        | 233               | 13                 | 217               | 10        | 167                       | 26                     | 433                | 22        | 367         | 17                               | 283              |  |
| Messing            | 9         | 283               | 15,5               | 258               | 13.5      | 225                       | 30                     | 500                | 26        | 433         | 22                               | 367              |  |
| Festigkeit<br>kg ! | $30 - 40$ |                   | -60<br>40          |                   | $60 - 80$ |                           | 30<br>40               |                    | -60<br>40 |             | $60 - 80$                        |                  |  |
| S.M.Fl.<br>S.M.St. | 10        | 167               | 8                  | 133               | 6         | 100                       | 16                     | 267                | 13        | 217         | 9                                | 150              |  |

#### Tabelle 1 e.

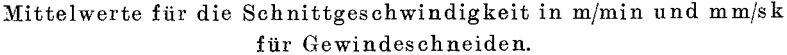

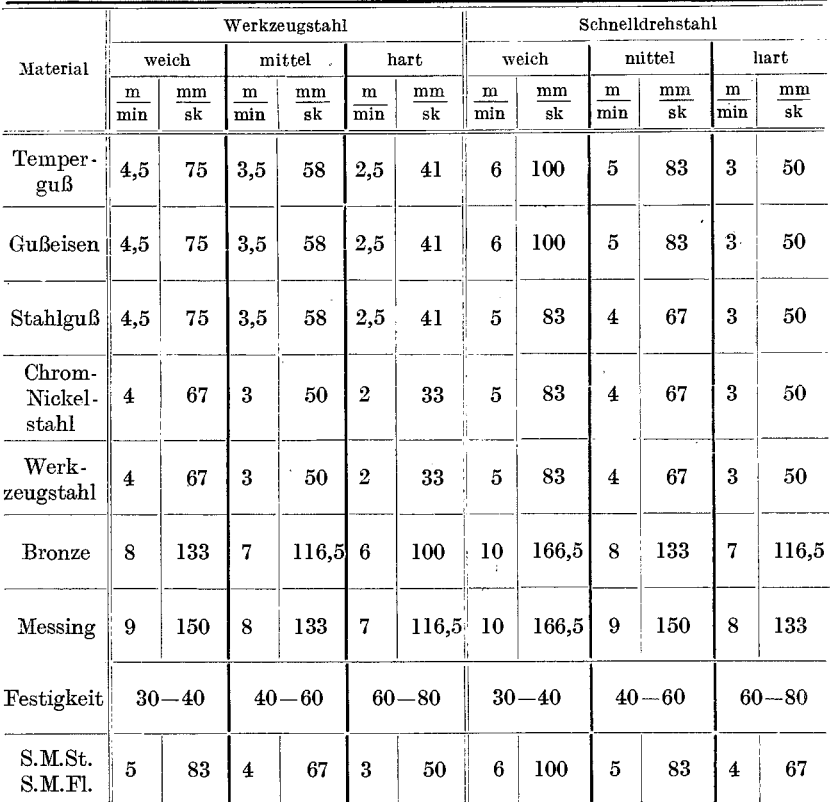

Für Arbeiten mit Reibahle in Bronze-Messing und Aluminium gelten  $50\%$  der Werte der Tabelle 1a. Für alle anderen Materialien, gleichgültig ob dieselben mit einer Reibahle aus Werkzeug- oder Schnellschnittstahl bearbeitet werden, sind nachstehende Schnittgeschwindigkeiten zulässig:

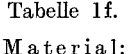

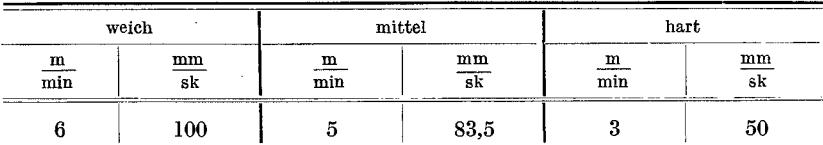

l,

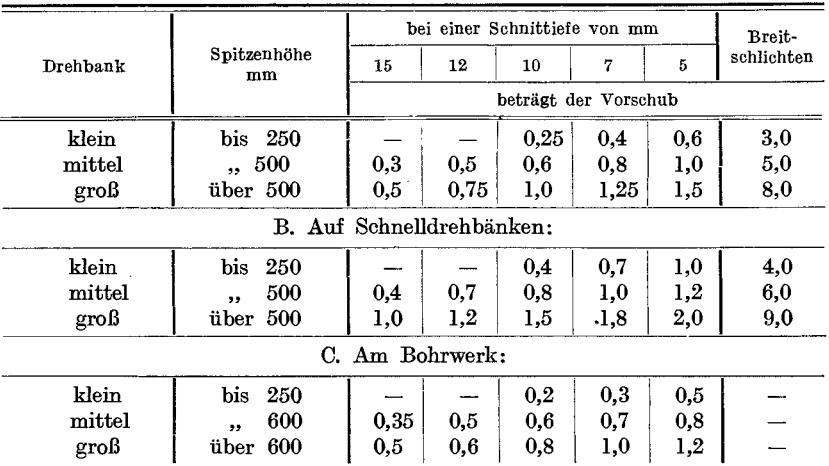

#### Tabelle 2. Fiir Vorschiibe bei gegebener Spantiefe. A. Auf gewöhnlichen Drehbänken.

 $\mathbb{R}^2$ 

Tabelle 3. Umrechnungstabelle- für Schnittgeschwindigkeiten von mjmin auf *mmjsk.* 

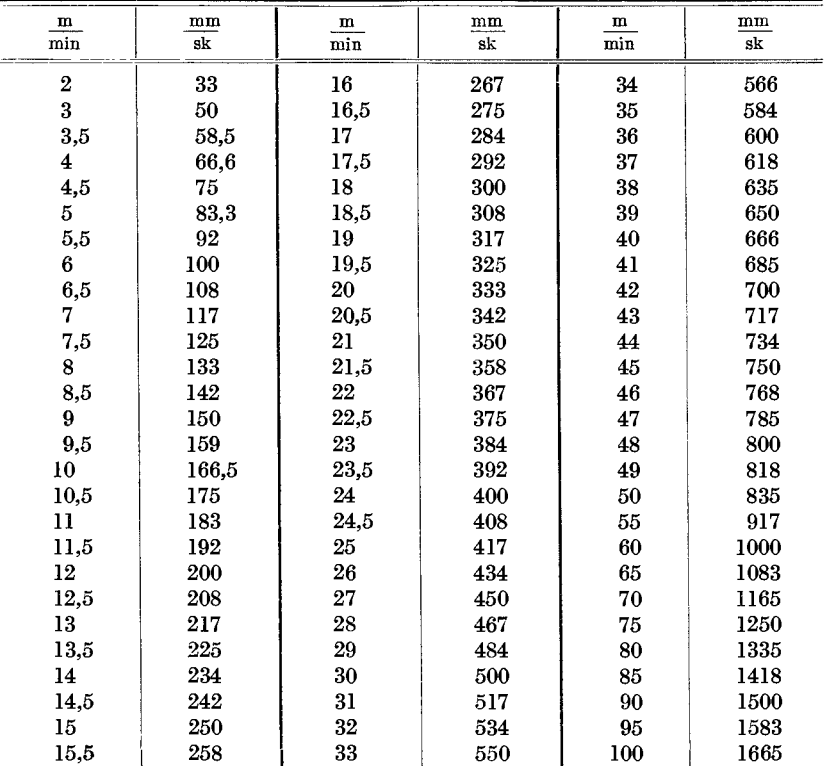

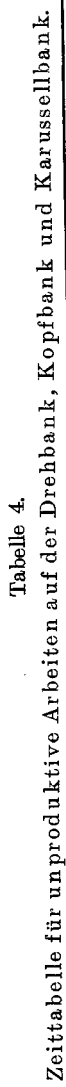

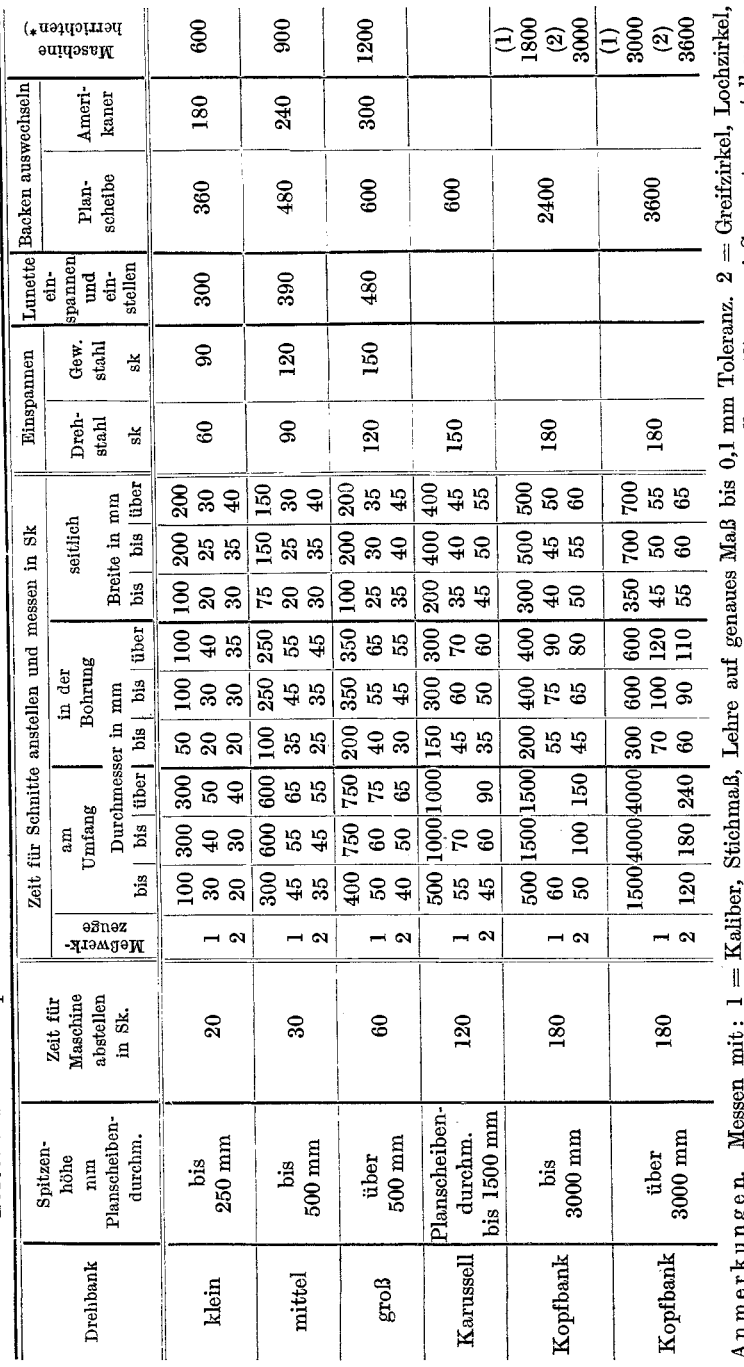

Drehbänke.

An merkungen.<br>Stangenzirkel, Schieblehre von 0,1 mm Toleranz aufwärts. (1) = ein Support verstellen. (2) = zwei Supporte verstellen.<br>\*) Zeit verstebt sich inkl. Planscheibe oder Amerikaner wechseln.

 $13$ 

## Die Laufzeit-Berechnung. für Maschinen mit umlaufender Bewegung

Die für die Berechnung der Laufzeit in Betracht kommenden Formeln sind in der Tabelle 5 zusammengefaßt und sollen hier kurz erläutert werden.

Schnittgeschwindigkeit. Die Ermittlung der Schnittgeschwindigkeit erfolgt nach der Formel:

V in m/min = Durchm. in m  $\cdot \pi \cdot$  minutl. Umdrehg. =  $D \cdot \pi \cdot n$  $ode:$ 

$$
v_1 \text{ in mm/sk} = \frac{\text{Durchm. in mm} \cdot \pi \cdot \text{minutl. Undrehg.}}{60} = \frac{d \cdot \pi \cdot n}{60}
$$

Minutliche Umdrehungen. Sind Schnittgeschwindigkeit und Durchmesser des Arbeitsstückes bekannt, so findet man die minutlichen Umdrehungen nach der Formel:

$$
M \text{inutl.} \text{Umdrehg.} \; n = \frac{\text{Schnittgeschw. in m/min}}{\text{Durchm. in m} \cdot \pi} = \frac{V}{D \cdot \pi}
$$

oder:

$$
M \text{inutil.} \text{Umdrehg. } n = \frac{\text{Schnittgeschw. in mm/sk} \cdot 60}{\text{Durchm. in mm} \cdot \pi} = \frac{v_1 \cdot 60}{d \cdot \pi} \, .
$$

Mittlere Durchmesser. Für den mittleren Durchmesser einer Kreisringfläche lautet die Formel:

$$
D = \frac{\text{auB. Durchm. in m + inn. Durchm. in m}}{2} = \frac{D + D_1}{2}
$$

oder:

$$
d = \frac{\text{auB. Durchm. in mm} + \text{inn. Durchm. in mm}}{2} = \frac{d + d_1}{2}
$$

wobei  $D$  und  $d$  als äußere und  $D_1$  und  $d_1$  als innere Durchmesser gelten.

Bei Stirnseiten, Platten, Scheiben usw. ist der mittlere Durchmesser gleich dem Radius, und zwar gilt:

$$
\begin{array}{lll}\n\text{für Maße in} & \text{m} & = R \\
\text{,,} & \text{,,} & \text{.,} & \text{mm} = r\n\end{array}
$$

Breite der Kreisringfläche: Die Breite der Kreisringfläche gilt als Drehlänge und wird ermittelt aus:

auß. Durchm. in m — inn. Durchm. in m 
$$
=
$$
  $\frac{D - D_1}{2}$ 

oder:

auß. Durchm. in mm — inn. Durchm. in mm 
$$
=
$$
  $\frac{d-d_1}{2}$ 

#### Die Laufzeiten.

Bei der Berechnung der Laufzeit eines Arbeitsstückes empfiehlt es sich, urn die vielen DezimalsteIlen, die sich bei der Berechnung mit MaBe in m ergeben, zu vermeiden, stets aIle MaBe in mm und die Schnittgeschwindigkeit in mm/sk anzufiihren.

Die Umrechnungswerte von m/min in mm/sk sind aus der Tabelle 3 oder log. Tafel I zu entnehmen.

Die Formel filr die Berechnung der Laufzeit *T* in min fiir *x* Schnitte, die MaBe in mm und die Schnittgeschwindigkeit in mm/sk eingesetzt, lautet nun:

1. Für Langdrehen.

Durchm. in mm· $\pi \cdot$ Länge in mm·Anzahl der Schnitte  $T = \frac{Durcum}{60 \cdot Schnittgeschw.$  in mm/sk $\cdot$  Vorschub pro Umdrehg. in mm

$$
=\frac{d\cdot\pi\cdot l\cdot x}{60\cdot v_1\cdot s_1}.
$$

2. Für Plandrehen: a) einer Kreisringfläche:

 $T = \frac{\text{mittlerer Durchm. in mm} \cdot \text{Länge in mm} \cdot \pi \cdot \text{Anzahl der Schnitte}}{20-0.1 \cdot \text{Hermelum in mm} \cdot \text{Warschuh mm} \cdot \text{Imdrahuh}}$  $\overline{60 \cdot$  Schnittgeschw. in mm  $\cdot$  Vorschub pro Umdrehg. in mm

$$
=\frac{(d+d_1)\,\cdot\,l\cdot\pi\cdot x}{2\quad 60\cdot v_1\cdot s_1},
$$

wobei für die Länge in mm die Breite der Kreisringfläche einzusetzen ist.

b) einer Stirnseite:

Radius in mm<sup>2</sup> · 
$$
\pi
$$
 · Anzahl der Schnitte  

$$
T = \frac{r^2 · \pi · x}{60 \cdot \text{Schnittgeschw.in mm} \cdot \text{Vorschub pro Undrehg.in mm}} = \frac{r^2 · \pi · x}{60 \cdot v_1 \cdot s_1}.
$$

3. Hei bekannten· Umdrehungen. Sind die Umdrehungen eines Arbeitsstiickes bekannt, so erfolgt die Berechnung nach der Formel:

$$
T = \frac{\text{Länge in mm}}{\text{Umdrehg. pro min} \cdot \text{Vorschub pro Umdrehg. in mm}} = \frac{l}{n \cdot s_1}.
$$

#### Tabelle 5. Formeln für die Dreherei.

Die Bezeichnung sei:

- $D =$  Durchmesser in m,
- $D_1 =$ Innerer Durchmesser in m. auf Kreisringfläche bezogen.
- $d =$ Durchmesser in mm,
- $d_1 =$ Innerer Durchmesser in mm, auf Kreisringfläche bezogen,
- $V =$  Schnittgeschwindigkeit in m/min,
- $v_1 =$  Schnittgeschwindigkeit in mm/sk,
- $S = V$ orschub pro Umdrehung in m.
- $s_1$  = Vorschub pro Umdrehung in mm,
- $\hat{L} =$  Drehlänge in m,
- $l =$  Drehlänge in mm.
- $R =$  Radius in m.
- $r =$ Radius in mm.
- $n =$  Umdrehungen pro min,
- $x =$  Anzahl der Schnitte,
- $T =$  Zeit in min:

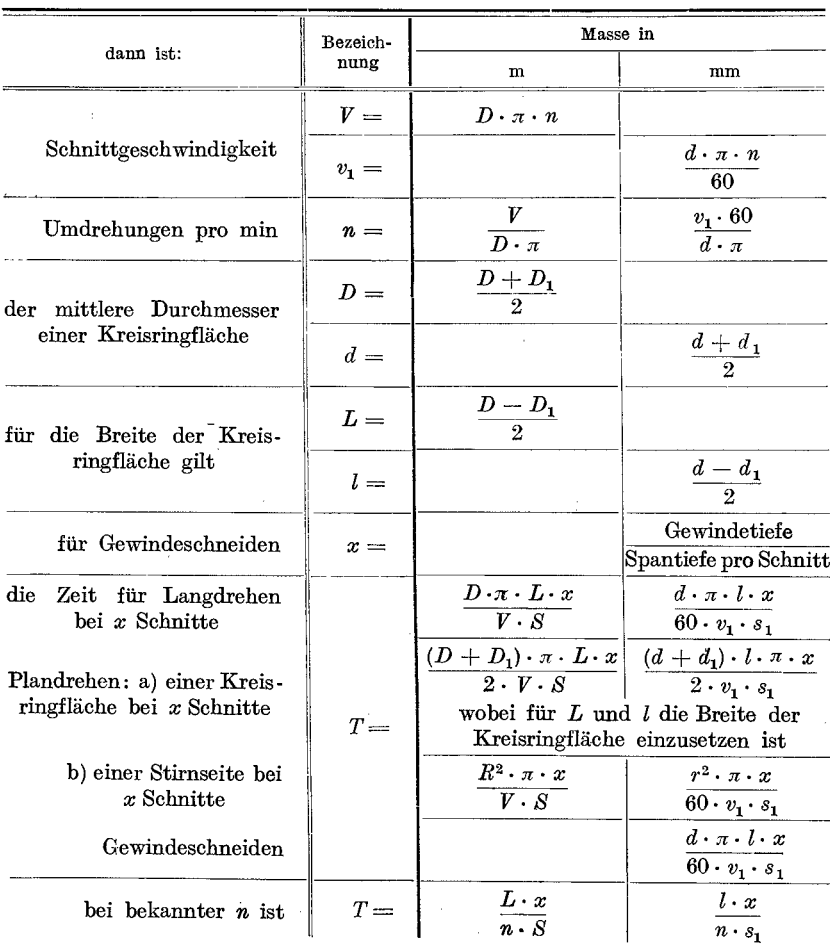

In nachstehender Tabelle sind die Umdrehungszahlen für Durchmesser von 2 bis 500 mm bei 2 bis 50 m minutlicher Schnittgeschwindigkeit enthalten.

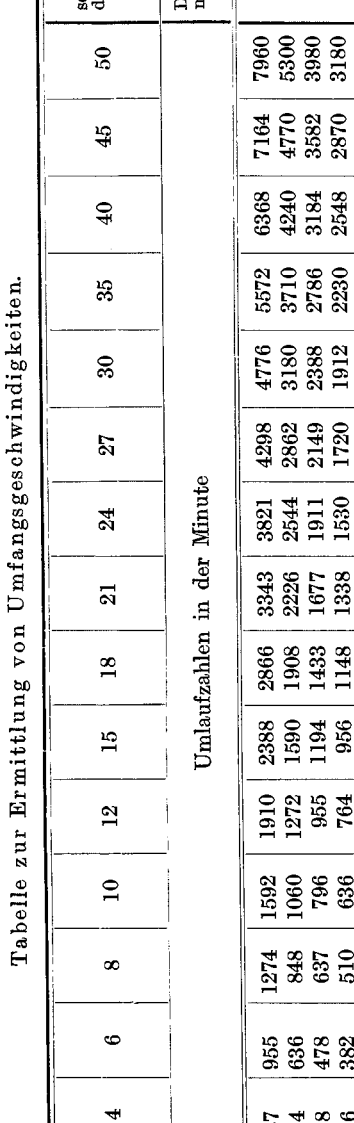

Tabelle 6. Tabelle 6.

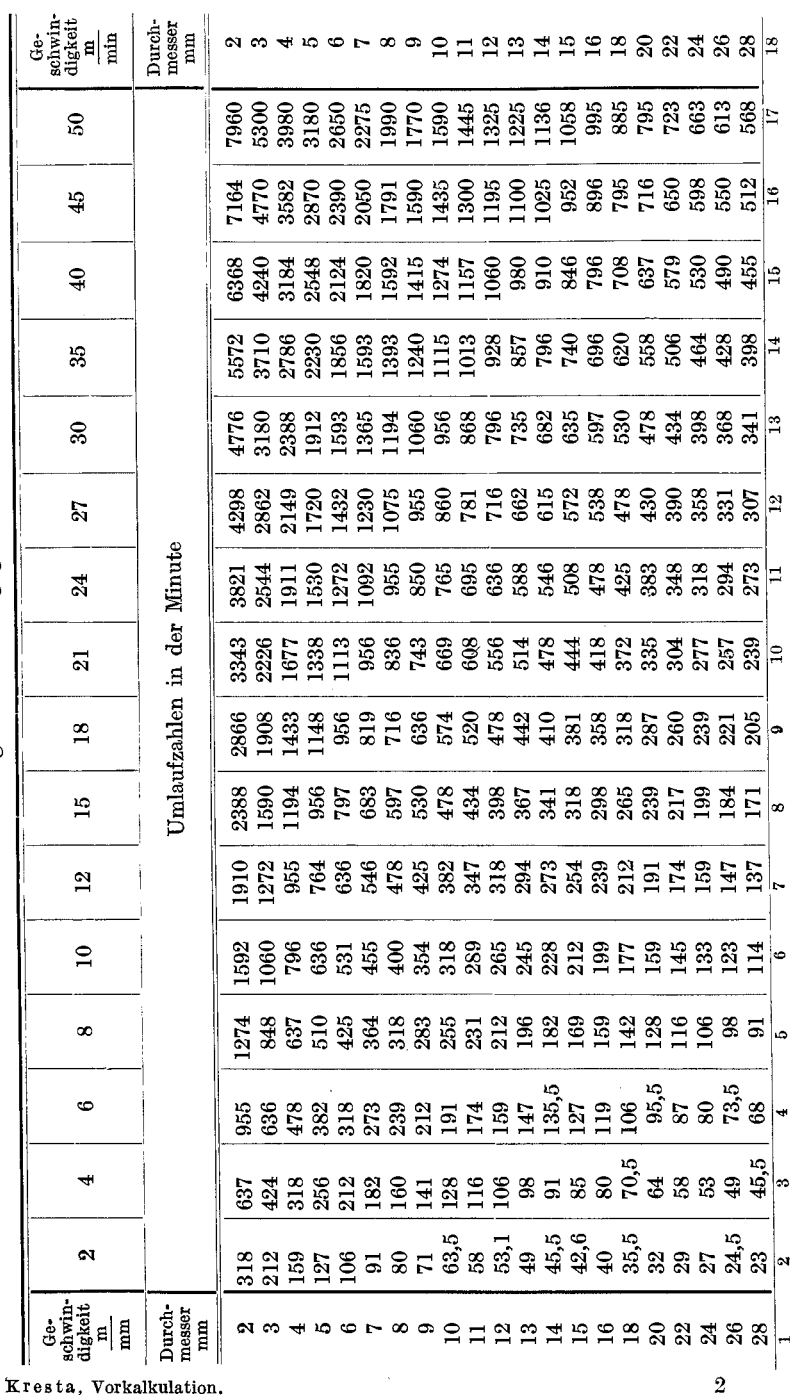

.<br>Die Laufzeiten.

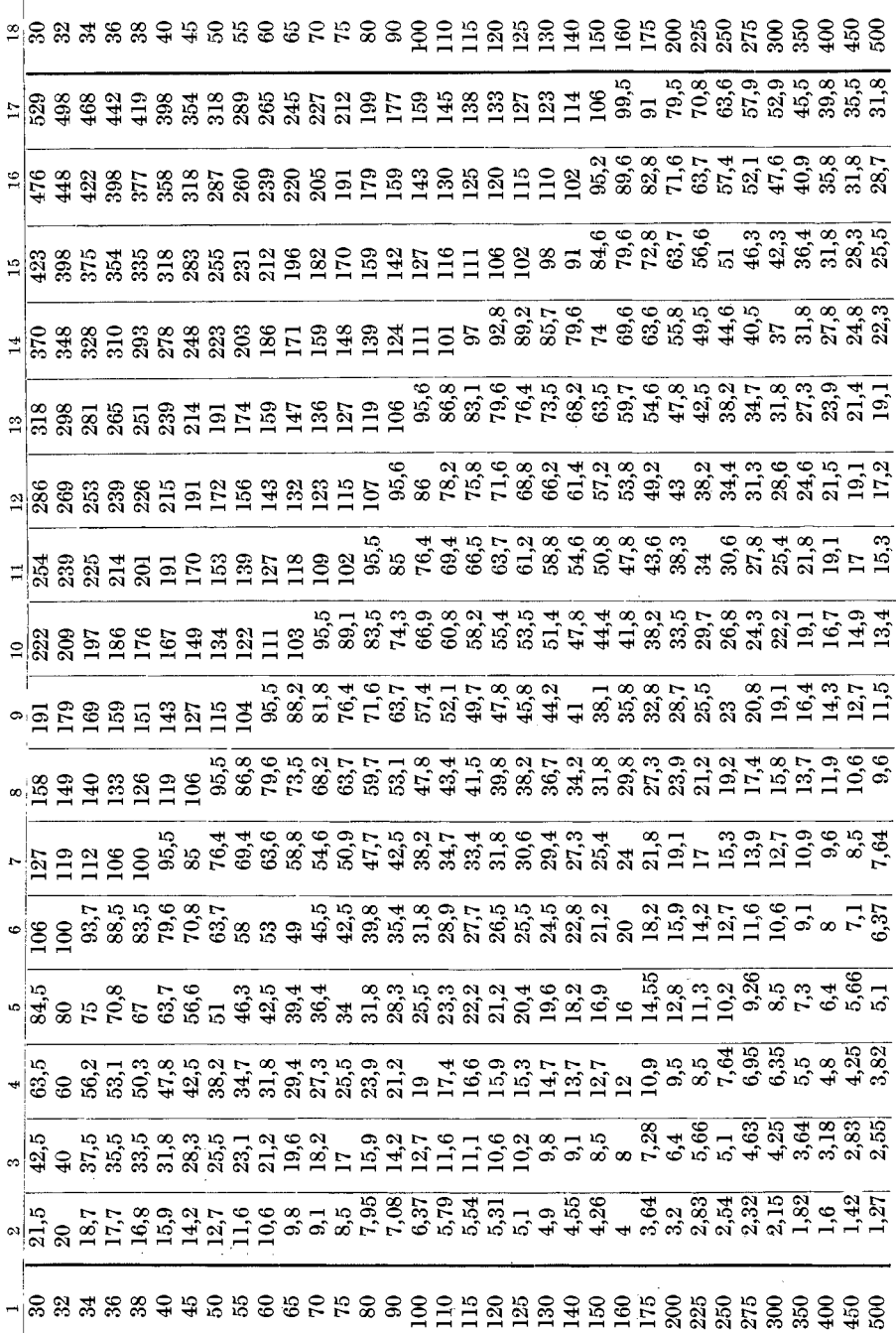

Die Laufzeit-Berechnung für Maschinen.

18

1. Eine Welle nach Fig.  $5 - \text{Übermaß} 5 \text{ mm}$  im Durchmesser und 10 mm in der Länge - mit je einem Schrupp- und Schlichtschnitt drehen und saubermachen. Material S.M.St. 60 bis

 $1500$ 

80 kg Festigkeit.

DieSchnittgeschwindigkeit  $v_1$  beträgt nach Tabelle la für Schnelldrehstahl 200 mm/sk.

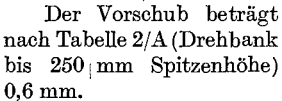

Für Langdrehen lautet die Formel nach Tabelle 5:

$$
T=\frac{d\cdot\pi\cdot l\cdot x}{60\cdot v_1\cdot s_1};
$$

für Plandrehen der Stirnseite:

$$
T=\frac{r^2\cdot\pi\cdot x}{60\cdot v_1\cdot s_1};
$$

für Plandrehen des Bundes:

$$
T=\frac{(d+d_1)\cdot \pi \cdot l\cdot x}{2\cdot 60\cdot v_1\cdot s_1},
$$

wobei für l der Wert aus  $\frac{d-d_1}{2}$  gilt.

#### Berechnung:

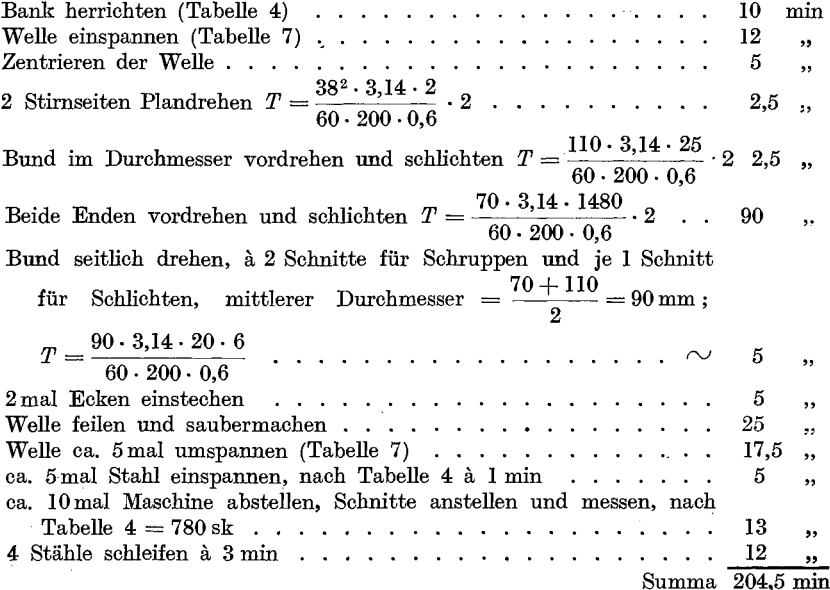

Wird die Welle geschliffen, so entfällt die Zeit für das Feilen und Saubermachen.

480

1000-Fig. 5.

#### Tabelle 7.

Zeiten für Einspannen und Ausrichten von Wellen auf der Drehbank in min.

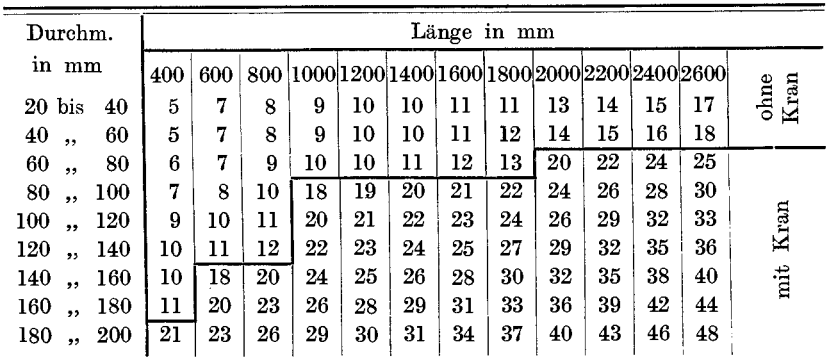

Von den Tabellenwerten sind einzusetzen:

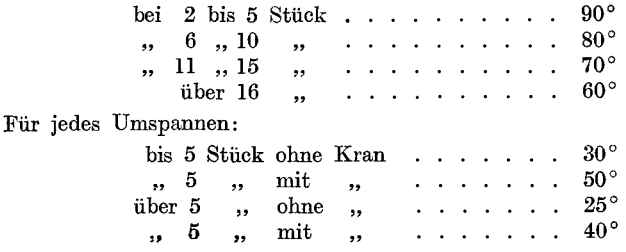

" 2. Eine Flanschscheibe aus S.M.St. nach Fig. 6. Bohrung und eine Seite drehen.

Der mittlere Durchmesser einer Kreisringflache wird It. Tabelle 5 nach- der Formel  $\frac{d+d_1}{2}$  bestimmt.

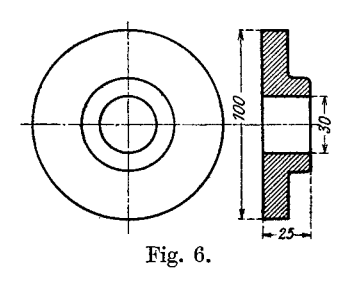

Die Laufzeit wird nach der Formel  $T = \frac{d \cdot \pi \cdot l \cdot x}{60 \cdot v_1 \cdot s_1}$  berechnet, wobei die Höhe des Flansches  $\frac{d-d_1}{2}$  als Länge *l* gilt.

Die Schnittgeschwindigkeit  $v_1$  ist nach Tabelle 1b für weiches Material 300mm/sk.

Der Vorschub $\boldsymbol{s}_1$ ist, da die Scheibe glatt sein soll, mit 0,5 mm angenommen.

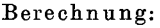

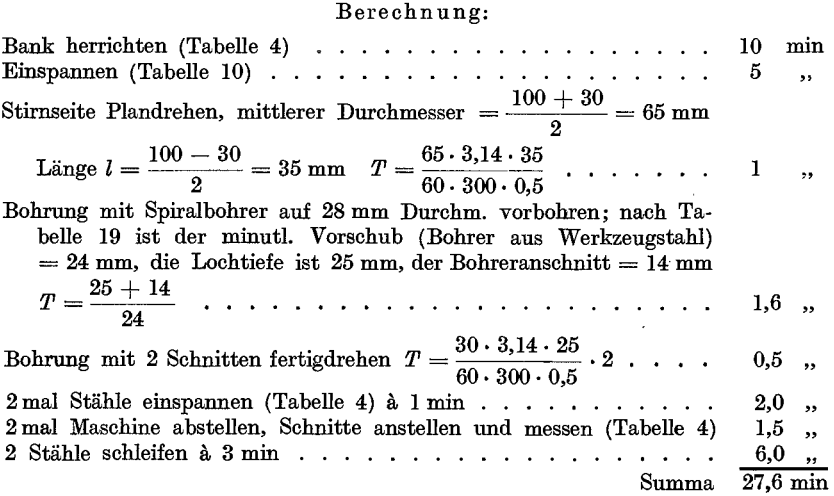

3. Eine Riemenscheibe (Fig. 7) mit 2 Schnitten drehen und Durchmesser breitschlichten.

Die Schnittgeschwindigkeit *V1* fiir Schruppen ist nach Tabelle 1 a é

> für Gußeisen =  $217$  mm/sk  $\blacksquare$  Schlichten = 317 .

Der Vorschub 81 fiir Schruppen ist nach Tabelle 2/ A fiir mittelgroBe Drehbank bei einer Spantiefe von  $5 \text{ mm} = 1 \text{ mm}$ .

Der Vorschub für das Breitschlichten =  $5 \text{ mm}$ . Der Vorschub fiir Bohrung ausdrehen = 0,5 mm. FUr Langdrehen ist nach Tabelle 5:

$$
T=\frac{d\cdot\pi\cdot\,l\cdot x}{60\cdot v_1\cdot s_1}.
$$

FUr Plandrehen ist nach Tabelle 5, da Nabe und Kranz je eine Kreisringfläche bilden:

$$
T = \frac{d \cdot \pi \cdot l \cdot x}{60 \cdot v_1 \cdot s_1};
$$
  
für  $d$  gilt der Wert aus  $\frac{d + d_1}{2}$   
 $\ldots$   $\ldots$   $\ldots$   $\frac{d - d_1}{2}$ .

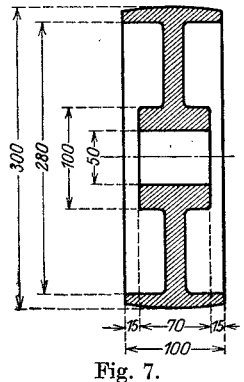

### Berechnung:

|                                                                                                    |                   | $10 \text{ min}$ |
|----------------------------------------------------------------------------------------------------|-------------------|------------------|
|                                                                                                    | 18                | ,,               |
|                                                                                                    |                   |                  |
| Außeren Durchmesser schruppen $T = \frac{300 \cdot 3,14 \cdot 110}{200 \cdot 344 \cdot 110}$<br>$\langle\cdot\mid\cdot\rangle$ , $\langle\cdot\mid\cdot\rangle$ , | 8                 | ,                |
|                                                                                                    |                   |                  |
| Inneren Durchmesser schruppen $T = \frac{285 \cdot 3,14 \cdot 103}{60 \cdot 217 \cdot 1}$                                                                         | 7                 | ,,               |
| Kranz beide Seiten auf 100 mm Breite drehen, der mittlere Durch-                                                                                                  |                   |                  |
|                                                                                                    |                   |                  |
| messer $=$ $\frac{300 + 285}{2}$ = 293 mm, $l = \frac{300 - 285}{2}$ = 7,5 mm,                                                                                    |                   |                  |
|                                                                                                    |                   |                  |
|                                                                                                    | 2                 | ,,               |
|                                                                                                    |                   |                  |
| Nabendurchmesser schruppen $T = \frac{100 \cdot 3, 14 \cdot 70}{60 \cdot 217 \cdot 1}$                                                                            | 2                 | ,                |
| Nabe auf beiden Seiten auf 70 mm Breite drehen, der mittlere Durch-                                                                                               |                   |                  |
|                                                                                                    |                   |                  |
| ${\rm messer}~=~\frac{100~+~50}{2}~=~75~~{\rm mm}, \quad l~=~\frac{100~-~50}{2}~=~25~~{\rm mm}\,,$                                                                |                   |                  |
|                                                                                                    |                   |                  |
|                                                                                                    |                   | 2,               |
|                                                                                                    |                   |                  |
| Bohrung drehen $T = \frac{50 \cdot 3, 14 \cdot 75}{60 \cdot 217 \cdot 0, 5} \cdot 6$                                                                              | 11                | $, \,$           |
|                                                                                                    |                   |                  |
| Außeren Durchmesser breitschlichten $T = \frac{300 \cdot 3,14 \cdot 100}{60 \cdot 317 \cdot 5}$                                                                   | 1                 | ,,               |
|                                                                                                    | 5                 |                  |
|                                                                                                    | 8                 | ,,<br>, ,        |
| ca. 5 mal Stahl einspannen (Tabelle $4)$                                                                                                    | 5                 |                  |
| ca. 10 mal Maschine abstellen, Schnitte anstellen und messen, lt. Ta-                                                                                             |                   | ,,               |
| belle $4 = 440$ sk                                                                                                    |                   | 7,               |
| 5 Stähle schleifen à $3 \text{ min}$                                                                                                    | 15                |                  |
| $\operatorname{Summa}$                                                                                                    | $101 \text{ min}$ |                  |

Tabelle 8.

Zeittabelle für das Aufspannen von Büchsen, Riemenscheiben<br>und Lagerschalen auf der Drehbank.

| Durch-<br>messer<br>in mm          | 2teilig<br><b>1teilig</b><br>₩<br>Ш<br>$a_1$<br>-그 | 50 | 75 | 100 | 125 | 150 | 175 | 200 | Länge in mm<br>225 | 250 | 275 | 300 | 325 | 350 | 375 |
|------------------------------------|----------------------------------------------------|----|----|-----|-----|-----|-----|-----|--------------------|-----|-----|-----|-----|-----|-----|
|                                    | $\blacksquare$                                     |    |    |     |     |     |     |     |                    |     |     |     |     |     |     |
| $50 \,\mathrm{bis} 100$            | 1/2                                                | 7  | 7  | 7   | 8   | 8   | 8   | 8   | 8                  | 8   | 8   | 8   | 8   | 8   | 8   |
| 50<br>,, 100                       | $^2\!/_2$                                          | 10 | 10 | 10  | 12  | 12  | 12  | 12  | 15                 | 15  | 15  | 15  | 18  | 18  | 18  |
| 100<br>140                         | $^{1/1}$                                           | 8  | 8  | 8   | 9   | 9   | 9   | 9   | 9                  | 9   | 9   | 9   | 10  | 10  | 10  |
| 100<br>140<br>$\ddot{\phantom{0}}$ | $^{2}/_{2}$                                        | 13 | 13 | 13  | 15  | 15  | 15  | 15  | 17                 | 17  | 17  | 17  | 20  | 20  | 20  |
| 140<br>180<br>,,                   | $^{1/1}$                                           | 9  | 9  | 9   | 11  | 11  | 11  | 11  | 13                 | 13  | 13  | 13  | 15  | 15  | 15  |
| 140<br><b>180</b><br>,,            | $^{2}/_{2}$                                        | 15 | 15 | 15  | 17  | 17  | 17  | 17  | 19                 | 19  | .19 | 19  | 21  | 22  | 22  |
| 180<br>,, 225                      | $^{1/1}$                                           | 11 | 11 | 11  | 13  | 13  | 13  | 13  | 15                 | 15  | 15  | 15  | 17  | 17  | 17  |
| 180<br>225<br>$, \,$               | $^{2}/_{2}$                                        | 20 | 20 | 20  | 22  | 22  | 22  | 22  | 24                 | 24  | 24  | 24  | 26  | 26  | 26  |
| 225<br>300<br>$\ddot{\phantom{a}}$ | $^{1/1}$                                           | 16 | 16 | 16  | 18  | 18  | 18  | 18  | 20                 | 20  | 20  | 20  | 22  | 22  | 22  |
| 225<br>300<br>,                    | $^2/_{\rm 2}$                                      | 25 | 25 | 25  | 27  | 27  | 27  | 27  | 29                 | 29  | 29  | 29  | 30  | 30  | 30  |

Von obigen Werten ist einzusetzen bei:

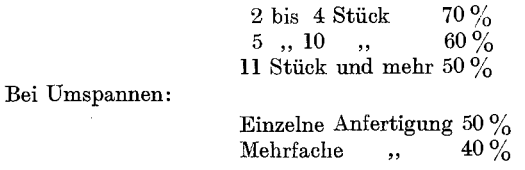

Für Aufspannen im Amerikaner (Dreibackenfutter) sind 40% der Tabellenwerte einzusetzen.

Bei Verwendung von Spezial-Einspannvorrichtungen muß die Zeit für das Aufspannen von Fall zu Fall bestimmt werden, da diese von der Konstruktion bzw. Verwendbarkeit der Aufspannvorrichtung abhängt. Die vorstehenden Werte gelten somit nur für das Aufspannen auf der Planscheibe.

4. Eine Kurbelwelle (Fig. 8) fertigdrehen bis schleifen, mit *0,75* mm Zugabe. Material: Ch.N.St. 85 bis 95 kg Festigkeit.

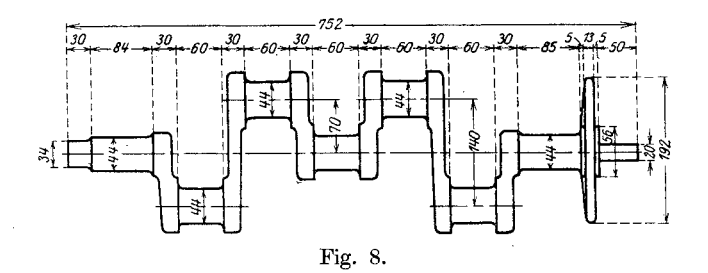

Nach Tabelle 1a und b ist die Schnittgeschwindigkeit für den ersten Schnitt bei Ch. N. St.

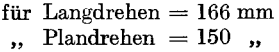

Der Vorschub beträgt nach Tabelle 2/A für mittelgroße Drehbank bei Materialzugabe bis 7 mm = *0,8* mm, in diesem Fall nicht zuiassig, wegen Federung nur 0,5 mm; fiir den 2. Schnitt betragt die Schnittgeschwindigkeit

> für Langdrehen  $= 183$  mm  $,$  Plandrehen = 166  $,$

Der Vorschub beträgt

fiir Langdrehen 0,8 mm, in diesem Fall nicht zulassig, wegen Federung nur 0,5 mm;

fiir Plandrehen 0,5 mm (wei! Plan nicht geschliffen wird).

## Berechn ung:

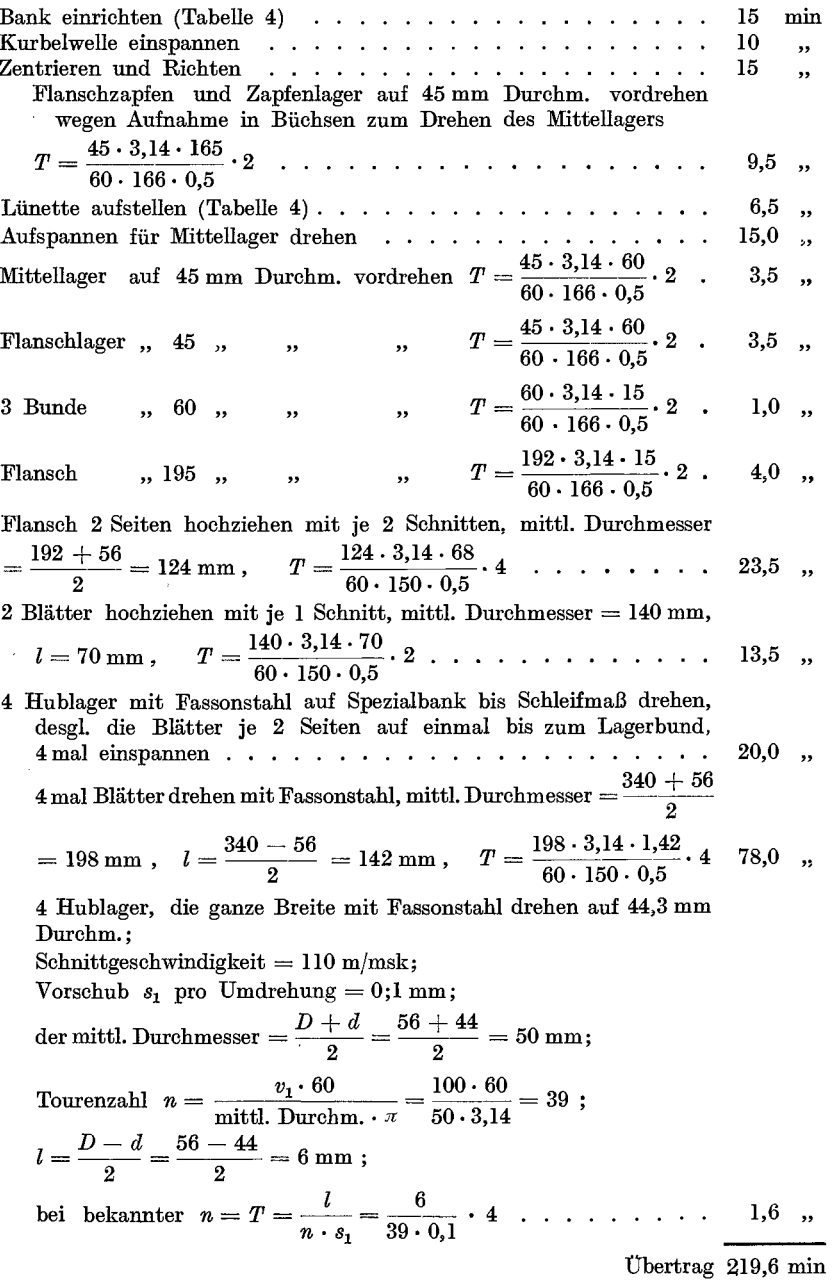

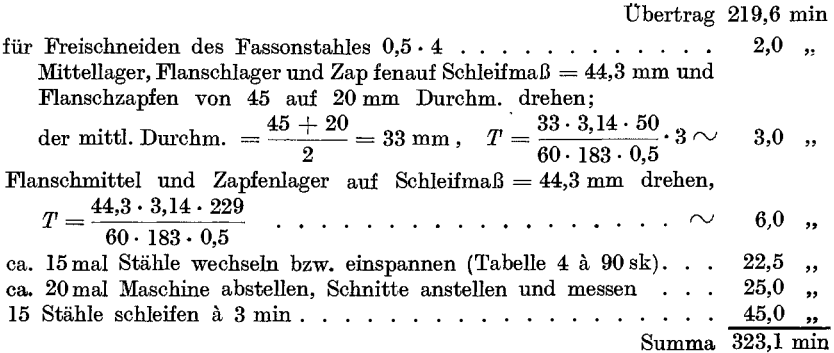

5. 50 Stück Wechselrädergehäuse (Fig. 9) aus Aluminium mit kombiniertem Satzwerkzeug am Bohrwerk ausbohren und Flanschen seitlich drehen.

Nach Tabelle 1c ist für Aluminium bei Verwendung von Schnelldrehstahl  $V=75$ und 85 m/min oder $v_1=1250$ und 1415 mm/sk. Der Vorschub beträgt nach Tabelle 2/c für mittelgroßes Bohrwerk 0,8 mm.

Die Zeit für das Einrichten der Maschine beträgt ca. 3 st = 180 min.

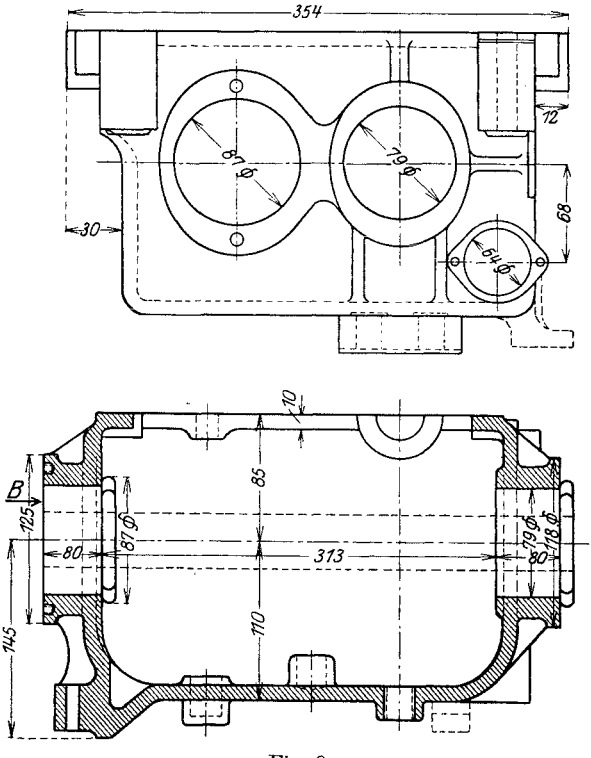

Fig. 9.

#### Berechnung:

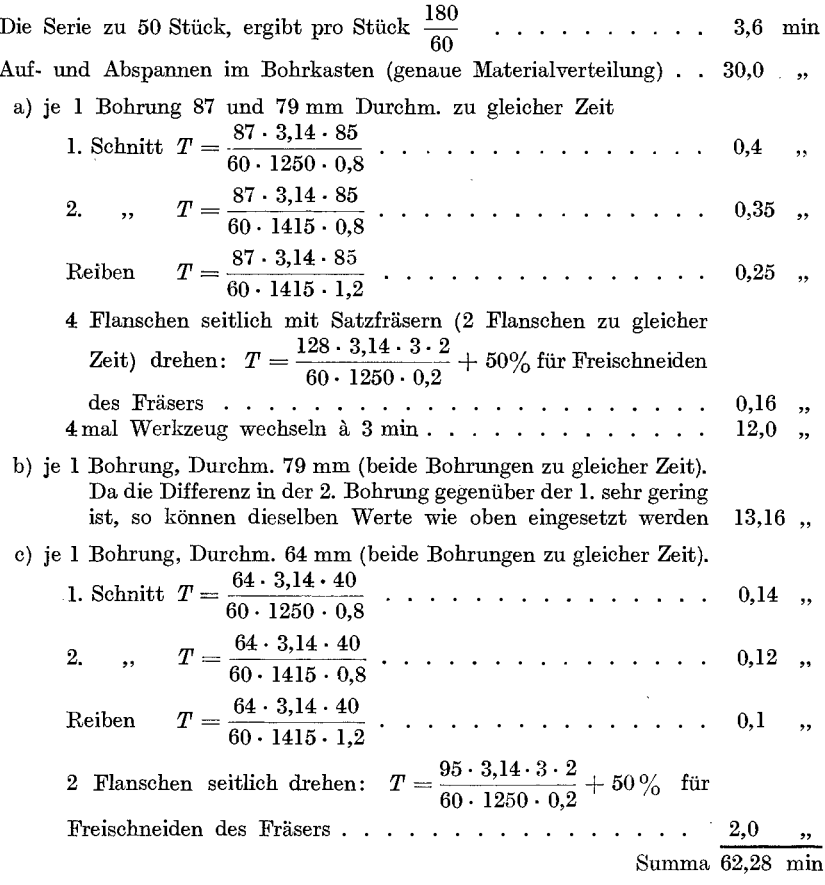

Aus diesem Beispiel ist zu ersehen, daß der in der Praxis übliche prozentuelle Zuschlag von 15 bis  $50\%$  für Handarbeiten ungerecht und gänzlich zu verwerfen ist. In obigem Beispiel beträgt die reine Laufzeit nur 4,68 min, während die Zeit für Bankherrichten, Aufspannen und Werkzeugwechseln usw. 57,6 min beträgt. Das ist rund  $1231\%$  der reinen Laufzeit.

In Tabelle 9 sind die Werte für 10mm Drehlänge bei 10 m/min Schnittgeschwindigkeit und verschiedenen Vorschüben enthalten. Die letzte Spalte rechts gibt die Konstanten an, mit denen die Werte der Tabelle bei verschiedenen Schnittgeschwindigkeiten multipliziert werden müssen.
### Tabelle 9.

Laufzeit in sk für 10 mm Drehlänge bei 10 m Schnittgeschwindigkeit pro min.

| Vor-<br>schub<br>pro<br>Um- | Durchm. des Arbeitsstückes in mm |                 |       |      |                 |      |      |       |          |               |      | Wenn<br>$\boldsymbol{V}$ | dann<br>multipl.<br>Tab.- |
|-----------------------------|----------------------------------|-----------------|-------|------|-----------------|------|------|-------|----------|---------------|------|--------------------------|---------------------------|
| drehung $\varnothing$<br>mm |                                  | 10              | 20    | 25   | 30              | 35   | 40   | 45    | 50       | 55            | 60   | m<br>min                 | Wert<br>mit               |
| 0,25                        |                                  | 7,6             | 15,2  | 19   | 22,7            | 26,5 | 30,3 | 34    | 38       | 41,5          | 45,5 | 4                        | 2,5                       |
| 0,5                         |                                  | 3,8             | 7,6   | 9,5  | 11,4            | 13,3 | 15,2 | 17    | 19       | 20,8          | 22,8 | 5                        | 2                         |
| 0,75                        |                                  | 2,5             | 5,1   | 6,3  | 7,6             | 8,8  | 10,1 | 11,3  | 12,6     | 13,8          | 15,5 | 6                        | 1,66                      |
| 1                           |                                  | $_{1,9}$        | 3,8   | 4,7  | 5,7             | 6,6  | 7,6  | 8,4   | 9,5      | 10,4          | 11,4 | 7                        | 1,43                      |
|                             | Ø                                | 65              | 70    | 75   | 80              | 85   | 90   | 95    | 100      | 105           | 110  | 8                        | 1,25                      |
| 0,25                        |                                  | 49              | 53    | 56,5 | 60,5            | 64   | 68   | 71,5  | 76       | 79,5          | 83   | 9                        | 1,11                      |
| 0,5                         |                                  | 24,6            | 26,5  | 28,3 | 30,3            | 32   | 34   | 35,8  | 38       | 39            | 41,5 | 11                       | 0,91                      |
| 0,75                        |                                  | 17,5            | 17,6  | 18,8 | $20.3\,$        | 21.4 | 22,6 | 23,8  | 25,4     | 26,5          | 27,6 | 12                       | 0.83                      |
| 1                           |                                  | 12,3            | 13,3  | 14,2 | 15,1            | 16   | 16,8 | 17,9  | 19       | 19,8          | 20,8 | 13                       | 0,77                      |
|                             | Ø                                | 115             | 120   | 125  | 130             | 135  | 140  | 145   | 150      | 145           | 160  | 14                       | 0,71                      |
| 0,25                        |                                  | 86.8            | 91    | 94,5 | 98              | 102  | 106  | 109,5 |          | 110,3 117,5   | 123  | 15                       | 0,66                      |
| 0,5                         |                                  | 43.4            | 45,5  | 47,3 | 49              | 51   | 53   | 54,8  | 56,5     | 58,7          | 61,5 | 16                       | 0,62                      |
| 0,75                        |                                  | 29              | 30,3  | 31,5 | 32,8            | 34   | 35,3 | 36,6  | 37,8     | 39,2          | 40,3 | 18                       | 0,55                      |
| 1                           |                                  | 21,7            | 22,7  | 23,6 | 24,6            | 25,5 | 26,5 | 27,4  | 28,3     | 29,3          | 30,3 | 20                       | 0,50                      |
|                             | Ø                                | 180             | 190   | 210  | 250             | 320  | 370  | 450   | 500      | 650           | 700  | 22,5                     | 0,44                      |
| 0,25                        |                                  | $135.8^{\circ}$ | 143,5 |      | 158,5 188,5 242 |      | 280  | 324   | 377      | 490           | 525  | 25                       | 0.4                       |
| 0,5                         |                                  | 68              | 71,8  | 79,3 | 94,3 121        |      | 140  | 162   | 188,3245 |               | 264  | $27,\!5$                 | 0,36                      |
| 0,75                        |                                  | 45,3            | 47,8  | 52,9 | 62,8            | 80,5 | 93,2 | 108   |          | $125,3$ 163,4 | 176  | 30                       | 0,33                      |
| ı                           |                                  | 34              | 35,9  | 39.6 | 47,2            | 60,4 | 69,9 | 81    | 94,2 123 |               | 132  | 35                       | 0,28                      |
|                             |                                  |                 |       |      |                 |      |      |       |          |               |      | 40                       | 0,25                      |

 $\text{Formel} = \frac{\text{Durchm.}\ \cdot \pi \cdot 10}{v_1 \cdot s_1} = \text{Zeit in sk}$  $v_1 =$  Schnittgeschwindigkeit in mm/sk  $s_1 = V$ orschub pro Umdrehung.

Beispiel für die Berechnung der Laufzeit bei Benutzung der Tabelle 9. Eine glatte Welle 1500 mm lang, 75 mm Durchm. mit einem Schnitt überdrehen. Material S.M.Fl.

Nach Tabelle 1 a ist die Schnittgeschwindigkeit  $v_i = 267$  mm/sk,  $V = 16$  m/min. Der Vorschub ist mit 0,75 mm pro Umdrehung angenommen. Nach Tabelle 9 ist die Konstante für 16 m/min =  $0.62$ .

Die Formel für die Laufzeitberechnung in min lautet nun:

 $T = \frac{\text{Tablellenwert} \cdot \text{Länge in cm}}{60} \cdot \text{Konstante.}$ <br>  $T = \frac{18,8 \cdot 150}{60} \cdot 0.62 = 29,3 \text{ min}$  reine Laufzeit.

Bei Bearbeitung von Stirn- und Kreisringflächen gilt bei der Berechnung der Laufzeit (siehe Tabelle 5) für den Durchmesser: der mittlere Durchmesser und für die Länge: die Breite der Fläche.

Beispiel: Bei einer gußeisernen Planscheibe 1200 mm äußeren Durchmesser,  $80$  mm Bohrung soll die Stirnseite mit einem Schnitt überdreht werden. Die Schnittgeschwindigkeit  $V$  bsträgt It. Tabelle 1 a für mittelhartes Guß-

eisen  $16$  m/min.

Der Vorschub sei mit 0,5 mm Umdr. angenommen.

Der mittlere Durchmesser =  $\frac{1200 + 100}{2}$  = 650 mm. Die Drehlänge in cm =  $\frac{1200 - 80}{2}$  = 56 cm.

Nach Tabelle 9 beträgt die Konstante für  $V$  m/min = 0,62 und für den Durchmesser von 650 mm bei 0,5 mm Vorschub = 245.

$$
T = \frac{245 \cdot 56}{60} \cdot 0.62 = \infty 142 \text{ min.}
$$

Tab. 10. Zeittabelle für das Aufspannen von Ringen auf der Drehbank. Bei Verwendung von Planscheiben:

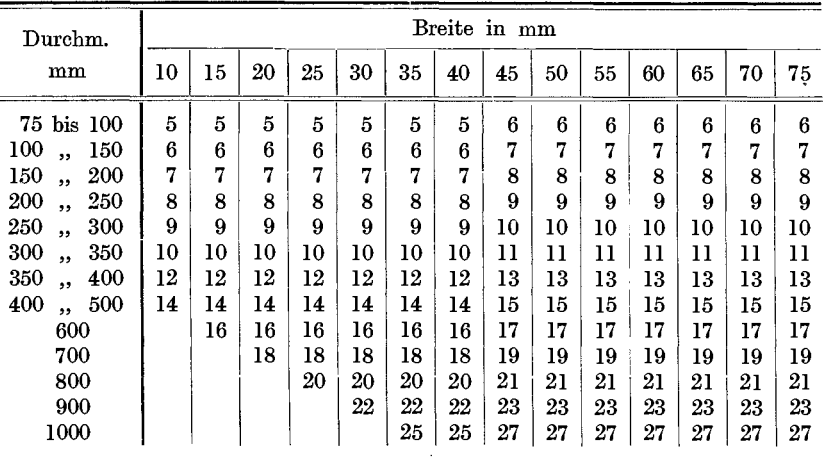

Von obigen Werten sind einzusetzen:

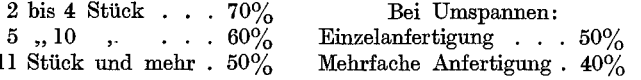

Bei Verwendung von Dreibackenfutter (Amerikaner):

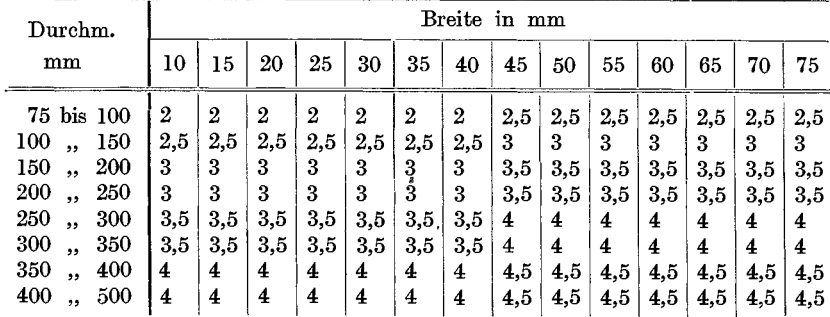

28

## Das Gewindeschneiden.

Die Berechnung der Laufzeit für Gewindeschneiden erfolgt in derselben Weise wie beim Langdrehen nach der log. Tafel I oder nach der Formel:

$$
\frac{d \cdot \pi \cdot l \cdot x}{60 \cdot v_1 \cdot s_1}.
$$
 Hierbei bedeutet:

81 die Gewindesteigung und *x* die Amabl der Schnitte. Die Amahl der Scbnitte errechnet sich nach der Formel:

$$
x = \frac{\text{Gewindetiefe}}{\text{Spanstärke pro Schnitt}}
$$

(siehe Tabelle 5).

Die Berechnung der Laufzeit fiir Gewindeschneiden ist etwas schwieriger als beim Langdrehen, da mit verschiedenen Geschwindigkeiten für Hin- und Rücklauf sowie mit evtl. Zurückkurbeln des Supportes von Hand gerecbnet werden muB.

Für den Rücklauf des Supportes wählt man praktisch ca. 75% der Zeit, die für das Schneiden des Gewindes erforderlich ist.

Die Zeit fiir das Zuriickkurbeln des Supportes von Hand kann im Mittel mit ca. 30% der für das Schneiden errechneten Zeit eingesetzt werden.

Bei der Zeitberechnung miissen auch die Zeitverluste fiir Spananstellen, Messen und Abstellen der Maschine sowie das Schlichten, Einpassen und Saubermachen des Gewindes beriicksichtigt werden.

Da diese Werte nicht durch Rechnung ermittelt werden können, so stellen die in der Tabelle 11 und 12 angeführten Werte für HandgrifIzeiten Erfahrungswerte dar, die mit Sicherheit beniitzt werden können.

Es sei ferner darauf aufmerksam gemacht, daB die in den Tabellen 11 und 12 angeführten Werte der Rubrik VIII bis  $X$  bzw. VII bis IX fiir samtliche Materialien gelten. Da der Berechnung eine Schnittgeschwindigkeit von 2 m/min zugrunde gelegt wurde, so miissen die Werte der Rubrik VIII bis X bzw. VII bis IX jeweils mit der Konstante fiir die betrefIende Schnittgeschwindigkeit multipl. werden. Über die entsprechende bzw. für das jeweilige Material passende Schnittgeschwindigkeit siehe Tabelle 1 c.

Zum leichteren Verständnis der Tabellen 11 und 12 sind zwei Beispiele auf Seite 33 und 34 unter Zugrundelegung der Tabellenwerte durchgefiihrt.

Die Tabellen 11 und 12 enthalten errechnete und gestoppte Zeitwerte für das Schneiden von Spitz- und Flachgewinde bei 100 mm Länge und 2 m/min Schnittgeschwindigkeit.

Tabelle 11. Zeittabelle für Whitworthgewinde für 100 mm Länge bei 2 m/min Schnittgeschwindigkeit.

| Ge-<br>win-<br>de<br>Е<br>$_{\rm{Durchm.}}$ $_{\rm{Zoll}}$                                                                                                    | Zoll<br>per<br>Gänge                                                                                                    | Steigung<br>mm                                                                                                 | Gewindetiefe<br>mm                                                                                                    | Schnitt<br>Spantiefe<br>per<br>mm | Schnitte<br>für<br>Vor.<br>Schnei-<br>den                                                                            | Fertig-                                                                                     | Schneiden<br>$_{\rm das}$                            | Zeit für<br>Rückläufe<br>$\rm{d}$<br>von 100 mm<br>Lange                                                                                        | Zusammen<br>min                                                                                                    | ⊾<br>Lst<br>${\bf m}$<br>min                                       | Ф<br>multipliziere<br>Werte der<br>it<br>M<br>die Wr.<br>Rubr.<br>Dann                                                 | Schnitte-<br>anstellen<br>u. -messen<br><b>Einzel</b>                                                         | Zeit in min für<br>Gesamt                                                                                                    | Wechselräder<br>einstellen                                                                  | Gewinde sauber<br>mach.u.einpass.                                               | Stähle schleifen                         | д<br>Ist Länge<br>mm                                                                                                    | multipliziere<br>Dann multipliziere<br>die Werte von Rubr.<br>XVI u. XVII mit  |
|----------------------------------------------------------------------------------------------------|----------------------------------------------------------------------------------------------------|----------------------------------------------------------------------------------------------------|----------------------------------------------------------------------------------------------------|-----------------------------------|----------------------------------------------------------------------------------------------------|---------------------------------------------------------------------------------------------|------------------------------------------------------|----------------------------------------------------------------------------------------------------|----------------------------------------------------------------------------------------------------|--------------------------------------------------------------------|----------------------------------------------------------------------------------------------------|----------------------------------------------------------------------------------------------------|----------------------------------------------------------------------------------------------------|---------------------------------------------------------------------------------------------|---------------------------------------------------------------------------------|------------------------------------------|----------------------------------------------------------------------------------------------------|--------------------------------------------------------------------------------|
| $^{3}/_{8}$<br>$^{7}/_{16}$<br>$\frac{1}{2}$<br>$\sqrt[5]{\phantom{.}}_8$<br>$^{3}/_{4}$<br>$\frac{7}{8}$<br>$\bf{l}$<br>$1^{1/3}$<br>$1^{1/4}$<br>$1^3/s$<br>$1^{1}/_{2}$<br>$1^5\!/_{\text{8}}$<br>$1^{3}/_{4}$<br>$\cdot 1^7$ / <sub>8</sub><br>$\mathbf{2}$<br>$2^{1/4}$<br>$2^{1}/_{2}$<br>$2^{3}/_{4}$<br>3 | 16<br>14<br>12<br>11<br>10<br>9<br>8<br>7<br>7<br>6<br>6<br>5<br>5<br>$4^{1/2}$<br>$4^{1/2}$<br>4<br>$\overline{4}$<br>$3^{1}/_{2}$ | $1,59 1,0$ 0,1<br>1,81,160,1<br>2,12 1,350,12<br>2,54 1,63 0,16<br>6,35<br>6,35<br>$3^{1}/_{2}$ 7,25 4,65 0,30 | 2,31 1,48 0,15 <br>2,82, 1,800, 18<br>$2,17$   $2,03$   0,18 <br>3,63 2,32 0,20<br>3,63, 2,320, 20<br>4,23 2,71 0,22 <br>$4,23$ 2,710,22<br>5,08 3,26 0,23 <br>5,08 3,26 0,23<br>5,65 3,62 0,25<br>$5,65$ 3,62 0,25<br>7,25 4,65 0,30 | 4,060,27<br>4,060,27              | 10<br>11<br>11<br>10<br>-10<br>-10<br>11<br>$12\,$<br>12<br>12<br>12<br>14<br>14<br>14<br>14<br>15<br>15<br>16<br>16 | 5<br>5<br>5<br>5<br>5<br>5<br>5<br>6<br>6<br>в<br>6<br>7<br>7<br>7<br>7<br>7<br>7<br>8<br>8 | 18,7<br>23.7<br>26,7<br>28,8<br>27,5<br>30,0<br>35,0 | 15,0110,5<br>$17,5$ 13,1,<br>14,0<br>20,0 15,0<br>22,5 16,85<br>20,0<br>21,7<br>20,6<br>22,5<br>$31,2$ 23,4<br>26,2<br>$36,2$ 27,2<br>39,5 29,5 | 25,5<br>$15,5$ 11,65 27,15<br>15,0 11,25 26,25<br>16,3 12,25 28,55<br>30,6<br>32,7<br>35,0<br>39,35<br>25,0 18,75 43,75<br>17,75 41,45<br>25,0 18,75 43,75<br>46,7<br>50,5<br>48,1<br>52,5<br>54,6<br>61,2<br>63,4<br>69,0 | 2,5<br>3<br>3,5<br>4<br>4,5<br>5<br>5.5<br>6<br>7<br>8<br>9<br>110 | 0,85<br>0,66<br>0.57<br>0,496 0,3<br>0,444<br>0,398<br>0,36<br>0,334,0,35<br>$0,288$ 0,35<br>0,254,0,4<br>0,22<br>0,20 | 0,3<br>0,3<br>0.3<br>0,35<br>0,35<br>0.35<br>0.4<br>0,4<br>0.4<br>0.4<br>0,4<br>0,5<br>$_{0,5}$<br>0,5<br>0,5 | 4,5<br>5,0<br>5,0<br>4.5<br>5.0<br>5.0<br>5,5<br>6,5<br>6,5<br>7,0<br>7,0<br>8,5<br>8,5<br>8,5<br>8,5<br>11.0<br>11.0<br>12,0<br>12,0 | 5<br>5<br>5<br>5<br>5<br>5<br>5<br>5<br>5<br>5<br>5<br>5<br>5<br>5<br>5<br>5<br>5<br>5<br>5 | Werte*)<br>der<br>వి<br>$\mathbf{S}$<br>Werte*)<br>der<br>వి<br>$\overline{15}$ | ×<br>Rubrik<br>der<br>×<br>Rubrik<br>der | $-100 1$<br>$-125 1,1$<br>$-150$ $1,2$<br>$-175$ $ 1,32\rangle$<br>$-200$ $\vert 1.445$<br>$-225 1.58$<br>$-250$ $ 1,73$<br>$-275 1,9$<br>$-350$ $2,49$<br>$-375$ $2,74$<br>$-400$ $ 2.98$<br>450 3,6<br>$-500\,4.32$ | 50 0,835<br>75 0,915<br>$-300, 2,08$<br>$-325$ $2,285$<br>425 3,29<br>475 3,96 |
| I.                                                                                                    | II.                                                                                                    |                                                                                                    | III. IV.                                                                                                    |                                   |                                                                                                    |                                                                                             | V.   VI.  VII. VIII.                                 | IX.                                                                                                    | X.                                                                                                    | XI.                                                                | XII.                                                                                                    | XIII. XIV.                                                                                                    |                                                                                                    |                                                                                             |                                                                                 | XV. XVI. XVII                            | XVIII. XIX.                                                                                                    |                                                                                |

Erklärung: Die Werte der Rubrik X sind mit dem zu Rubrik XI zugehörigen Werte der Rubrik XII und mit dem Werte aus Länge des Gewindes zu multi- $100$ plizieren.

Die Werte der Rubriken XIV und XV bleiben unverändert.

\*)Für Rubriken XVI und XVII gelten 20 bzw. 15% der Werte der Rubrik X, multipliziert mit dem jeweiligen Wert der Rubrik XII und, je nach Länge des Gewindes, mit dem zu Rubrik XVIII zugehörigen Wert der Rubrik XIX.

Erfolgt das Zurückkurbeln des Supports von Hand, dann ist statt dem Werte der Rubrik X der Wert der Rubrik VIII + 30% zu nehmen.

30

### Tabelle 12.

Zeittabelle für Flachgewinde für 100 mm Länge bei 2 m/min Schnittgeschwindigkeit.

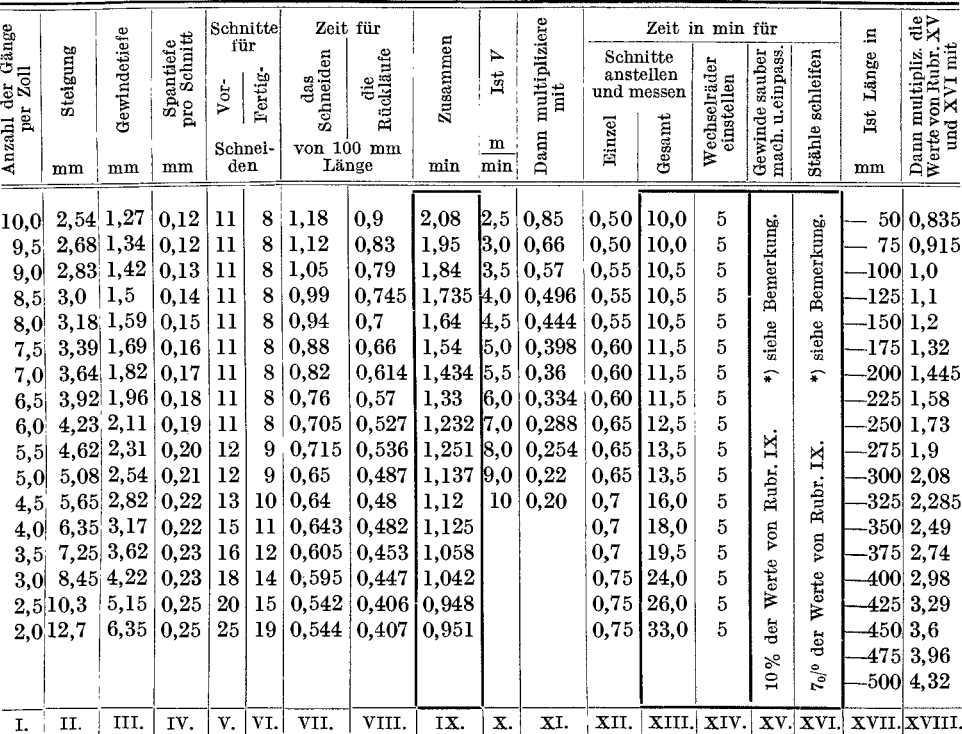

Erklärung: Die Werte in Rubrik IX sind ohne Rücksicht auf den Durchmesser des Arbeitsstückes nach der Formel $\frac{1}{60 \cdot 33, 3 \cdot s_1}$ - errechnet. Infolgedessen müssen die Werte der Rubrik IX nicht nur mit den zu Rubrik X zugehörigen Werten der Rubrik XI und mit dem Wert aus Länge des Gewindes, sondern 100 auch mit dem Durchmesser des Arbeitsstückes multipliziert werden.

Die Werte der Rubriken XIII und XIV bleiben unverändert.

\*) Für Rubriken XV und XVI gelten 10 bzw. 7% der Werte der Rubrik IX, multipliziert mit dem jeweiligen Werte der Rubrik XI und, je nach Länge des Gewindes, mit dem zu Rubrik XVII zugehörigen Werte der Rubrik XVIII.

Erfolgt das Zurückkurbeln des Supportes von Hand, dann ist statt dem Werte der Rubrik IX der Wert der Rubrik VII<sup>\*</sup>+ 30% zu nehmen.

Beispiele für die Zeitrechnung von Spitz- und Flachgewinden. a) Nach der Formel:

$$
T=\frac{d\cdot\pi\cdot l\cdot x}{60\cdot v_1\cdot s_1}\,.
$$

Für Schnitte anstellen und Messen, Gewinde saubermachen und einpassen, Stähle schleifen und Wechselräder einstellen sind die Werte der Tabelle 11 und 12 zu verwenden.

1. Beispiel für Spitzgewinde. Auf einer Welle aus S.M.Fl. von 40 mm Durchm. soll auf eine Länge von 150 mm ein Spitzgewinde von 11 Gang per Zoll nach Whitworth geschnitten werden.

Bei 11 Gang per Zoll beträgt die Steigung  $s_1 = \frac{25 \cdot 4}{11} = 2,309$  mm.

Die Gewindetiefe =  $1.48$  mm.

Die Schnittgeschwindigkeit  $v_1$  für S.M.Fl. (weich) ist nach Tabelle 1 e = 100 mm. Die Spantiefe pro Schnitt sei 0,15 mm.

Die Schnittzahl x für das Vorschneiden  $=\frac{\text{Gewindetiefe}}{\text{Spantiefe}} = \frac{1,48}{0,15} = 10$ , die Schnittzahl x für das Fertigschneiden ist 50% vom Vorschneiden  $\frac{10 \cdot 50}{100} = 5$ in Summa ist  $x = 10 + 5 = 15$ . Berechnung:  $10,0$  min  $20,5$ , Für die Rückläufe ist  $T = 75\%$  der Zeit für das Schneiden . . . $\infty$ 15,5, Nach Tabelle 12:

für Schnitte anstellen und messen ist nach Rubrik XIV  $T = \ldots$ 4,5, "Wechselräder einstellen ist nach Rubrik XV  $T = \cdots$ ... " Gewinde saubermachen und einpassen ist nach Rubrik XVI  $T = 20\%$  der Zeit für das Schneiden, multipliziert mit der Konstanten für l; nach Rubrik XIX ist  $K_8 = 1,2$  $T = \frac{(20.5 + 15.5) \cdot 1.2 \cdot 20}{T}$  $\mathcal{A}$  , and a set of the set of the set of the set of the  $\mathcal{A}$ 8,5, 100 Stähle schleifen und einspannen nach Rubrik XVII =  $T = 20\%$ ,,

der Zeit für das Schleifen, multipliziert mit der Konstanten für l; nach Rubrik XIX ist  $Ks = 1,2$ macn Equation 2.1.2.  $20 = 0.1$ .  $\therefore$   $\therefore$   $\there$ 

2. Beispiel für Flachgewinde. Auf eine Büchse aus Gußeisen von 100 mm Durchm. u. 120 mm Länge soll ein Flachgewinde, 9 Gang per Zoll, geschnitten werden.

Bei 9 Gang per Zoll beträgt die Steigung  $\frac{25,4}{9} = 2,822$  mm.

Die Gewindetiefe ist =  $\frac{\text{Steigung}}{2}$  = 1,4 mm.

Die Spantiefe sei 0,2 mm.

Die Schnittgeschwindigkeit  $v_1$  für weiches Gußeisen beträgt nach Tabelle 1e  $= 100$  mm/sk.

Die Schnittzahl x für das Vorschneiden =  $\frac{\text{Gewindetiefe}}{\text{Spantiefe}} = \frac{1,4}{0,2} = 7,$ 

die Schnittzahl  $x$  für das Fertigschneiden ist 75% vom Vorschneiden =  $\frac{7 \cdot 75}{100}$   $\sim$  5, in Summa ist  $x = 7 + 5 = 12$ .

#### Einige Beispiele für Dreherei.

### Berechnung:

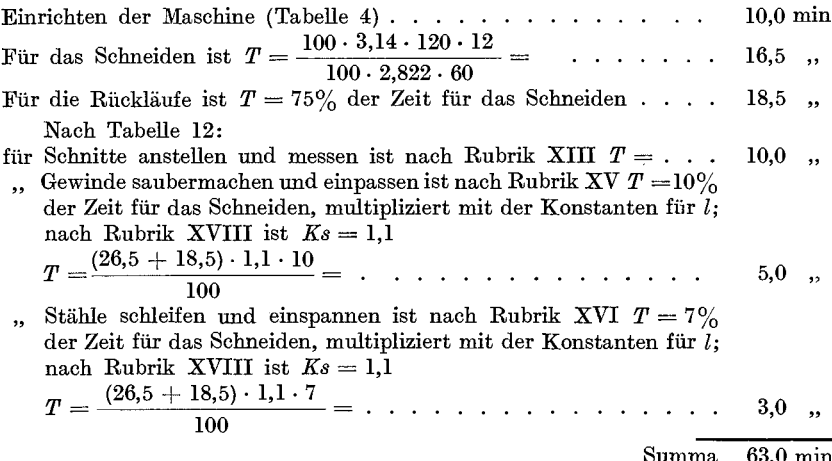

Erfolgt das Zurückkurbeln von Hand, dann sind hierfür 30% statt 75% der Zeit für das Schneiden einzusetzen.

## Beispiele für die Laufzeitberechnung nach Tabelle 11 und 12.

b) Ohne Benutzung der Formel.

1. Beispiel für Spitzgewinde nach Tabelle 11.  $1^1/z''$  Gewinde, 180 mm lang. Material S.M.St. (weich).

Die Schnittgeschwindigkeit  $v_1$  ist nach Tabelle 1e für weiches Material  $= 100$  mm/sk.

Berechnung:

 $10$  min

Konstanten der Rubrik XII für  $V = 6$  m/min  $\times$  der  $\frac{\text{Länge}}{100}$ 

$$
T = \frac{43.75 \cdot 0.334 \cdot 180}{100} = \ldots \qquad \qquad 26.5 \quad ,
$$

Für Schnitte anstellen und messen ist nach Rubrik XIV  $T = \dots$  $7,0,$ , Für Wechselräder einstellen ist nach Rubrik XV  $T = \ldots \ldots$  $5,0$ , Für Gewinde saubermachen und einpassen ist nach Rubrik XVI

 $T = 15\%$  der Zeit für das Schneiden  $\times$  der Konstanten für l; nach Rubrik XIX ist  $Ks = 1,35$ 

$$
T = \frac{26,5 \cdot 1,35 \cdot 15}{100} = \cdot \cdot \cdot \cdot \cdot \cdot 5,5 ,
$$

Für Stähle schleifen und einspannen ist nach Rubrik XVIII  $T = 15\%$ der Zeit für das Schneiden  $\times$  der Konstanten für  $l$ ; nachRubrik XIX ist  $Ks = 1,35$ 

$$
T = \frac{26.5 \cdot 1.35 \cdot 15}{100} = \cdot \cdot \cdot \cdot \cdot \cdot \cdot 5.5 ,
$$

Summa 59,5 min

Kresta, Vorkalkulation.

2. Beispiel für Flachgewinde nach Tabelle 12. 6 Gang per Zoll, 175 mm lang, 45 mm Durchm., Material Ch.N.St.

Die Schnittgeschwindigkeit  $v_1$  ist nach Tabelle 1 e für mittelhartes Material  $= 67$  mm/sk.

### Berechnung:

Einrichten der Maschine (Tabelle 4)................ Nach Rubrik IX (Tabelle 12) ist für 6 Gang  $T = 1,232$  min  $\times$  dem 10,0 min

Durchmesser 
$$
\times
$$
 der  $\frac{\text{Länge}}{100} \times$  der Konstanten für *V* (4 m/min)  
nach Rubrik XI = 0,496

$$
T = \frac{1,232 \cdot 45 \cdot 175 \cdot 0,496}{100} = \cdots \cdot 48,0 ,
$$

Fiir Schnitte anstellen und messen ist nach Rubrik XIII *T =*  Für Wechselräder einstellen ist nach Rubrik XIV  $T = \ldots$ ... FUr Gewinde saubermachen und einpassen ist nach Rubrik XV *T=10%*  der Zeit fiir das Schneiden X der Konstanten £tir *l;* nach Rubrik XVIII ist  $Ks = 1,32$  $12,5$ ,  $5,0$  .

$$
T = \frac{48 \cdot 1,32 \cdot 10}{100} = \ldots \ldots \ldots \ldots 6,5 ,
$$

Für Stähle schleifen und einspannen ist nach Rubrik XVI  $T = 7\%$ der Zeit für das Schneiden × der Konstanten für *l*; nach Rubrik XVIII ist  $Ks = 1,32$ 

$$
T = \frac{48 \cdot 1,32 \cdot 7}{100} = \ldots \ldots \ldots \ldots \quad 4,5 \quad ,
$$

Summa 86,5 min

In den obigen zwei Beispielen ist angenommen, daB der Rticklauf des Supportes maschinell erfolgt. Geschieht das Zuriickkurbeln von Hand, dann ist aus Tabelle 11 statt dem Werte der Rubrik X der Wert der Rubrik VIII +  $30\%$  und aus Tabelle 12 statt dem Werte der Rubrik IX der Wert der Rubrik VII +  $30\%$ zu nehmen.

Die Laufzeit fiir das Schneiden wiirde dann im 1. Beispiel:

$$
T = \frac{(25 + 30\%) \cdot 0,334 \cdot 180}{100} = 18,5 \text{ min}
$$
statt 26,5 min

und im 2. Beispiel:

$$
T = \frac{(0.705 + 30\%) \cdot 45 \cdot 175 \cdot 0.496}{100} = 36 \text{ min} \text{ statt } 48 \text{ min}
$$

betragen.

## **Revolverbanke und Automaten.**

Diese Maschinengattung eignet sich infolge ihrer Bauart, der groBen Zahl von oft recht teuren Werkzeugen und der erforderlichen langen Einrichtezeit in erster Linie nur für Massen- oder Serienfabrikation. . Die Berechnung der Laufzeit auf Revolverbanken und Automaten erfordert eine genaue Kenntnis der Arbeitsmethoden und Werkzeugeinstellungen sowie der Dauer der Einrichtezeii. Sie ist schwieriger als die Berechnung der Laufzeit auf gewohnlichen Drehbanken, erfolgt jedoch sonst in derselben Weise wie diese nach den Formeln der Tabelle 5.

Zu beachten ist ferner, daB bei jenen Maschinen, die sowohl mit Revolverkopf als auch mit Quersupport ausgerüstet sind, bei Berech-

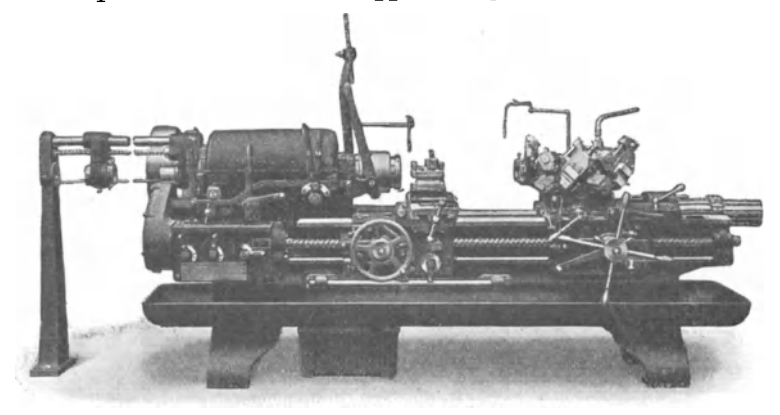

Fig. 10. Revolverdrehbank von Gebr. Böhringer, Göppingen.

nung der Laufzeit. jene Operationen, die mit einer zweiten Operation parallel ausgefuhrt werden konnen, nichi in die Laufzeit einbezogen werden durfen.

FUr das Einrichten von Revolverbanken und Automaten bei Futter- und Stangenarbeiten kann, je nach Genauigkeitsgrad und Kompliziertheit des Arbeitsstückes, 30 bis 45 min pro Anschlag bzw. Werkzeug eingesetzt werden. Die hierfur aufgewendete Zeit ist durch die Stuckzahl zu teilen und der Wert pro Stuck bei der Laufzeit hinzuzurechnen.

Die in der Tabelle 13 angegebenen Werte für Stähleschleifen sind so zu verstehen, daB, wenn auch nur ein Werkzeug nach der in der Tabelle angefuhrten Stuckzahl geschliffen werden muB, die Zeit fur das Schleifen samtlicher Werkzeuge zu rechnen ist, da gewohnlich, auch wenn nur ein Werkzeug geschliffen wurde, mehrere Anschlage nachgestellt werden müssen und dann eine geraume Zeit vergeht, bis das Stück wieder kalibermäßig hergestellt werden kann.

Die Feststellung der Zeit für das Schleifen der Werkzeuge und Nachstellen der Anschläge sowie die einigermaßen richtige Schätzung, wie viele Werkzeuge bzw. nach wieviel Stücken die Werkzeuge geschliffen werden müssen, ist sehr schwierig und hängt nicht nur vom Material und der Güte der Werkzeuge, sondern auch von der Geschicklichkeit des Arbeiters ab.

Praktische Versuche und Beobachtungen haben ergeben, daß die in der Tabelle 13 angeführten Werte mit Sicherheit verwendet werden können.

|                          | Bei Futterarbeiten:                                                                         |                                 |                                     | Stangenarbeiten:                      |                                                                    |                                 |                                       |  |  |  |
|--------------------------|---------------------------------------------------------------------------------------------|---------------------------------|-------------------------------------|---------------------------------------|--------------------------------------------------------------------|---------------------------------|---------------------------------------|--|--|--|
| Materiall                | Benennung                                                                                   | Schlei-<br>fen<br>nach<br>Stück | Zeit pro<br>Werk-<br>zeug<br>in min | Material                              | Benennung                                                          | Schlei-<br>fen<br>nach<br>Stück | Zeit pro<br>$Werk-$<br>zeug<br>in min |  |  |  |
| $\operatorname{hart}$    | St.G. und<br>Ch.N.St. über<br>90 kg Festigkeit                                              | 10                              | hart,<br>3<br>blank od.<br>schwarz  |                                       | Ch. N. St. - S. M. St.<br>üb. 90 kg Festig-<br>keit Wz. St.        | 15                              | 3                                     |  |  |  |
| mittel-<br>$_{\rm hart}$ | Einsatzmaterial -<br>$S.M.F1.-S.M.St.$<br>$60$ bis $90$ kg<br>Festigkeit.<br>Temperguß G.E. | 15                              | 3                                   | mittel-<br>$\lambda$<br>blank<br>oder | Einsatzmaterial -<br>S.M.St.-S.M.Fl.<br>60 bis 90 kg<br>Festigkeit | 30                              | 3                                     |  |  |  |
|                          | $\operatorname{Brone}$                                                                      | 30                              | 3                                   | schwarz                               | <b>Bronze</b>                                                      | 50                              | 3                                     |  |  |  |
| weich                    | S.M.Fl. - S.M.St.<br>30<br>$30$ bis $60$ kg<br>Festigkeit                                   |                                 | 3                                   |                                       | S.M.Fl. und<br>$S.M.S.t.$ 30 bis                                   | 50                              | 3                                     |  |  |  |
|                          | Br.G. und<br>Rübelbronze                                                                    | 50                              | $\mathbf{R}$                        | weich,<br>blank                       | 60 kg Festigkeit                                                   |                                 |                                       |  |  |  |
|                          | Messing-G.                                                                                  | 60                              | 3                                   |                                       | Messing                                                            | 100                             | 3                                     |  |  |  |
|                          | $\rm{Aluminium}$                                                                            | $^*$ 150                        | 3                                   |                                       |                                                                    |                                 |                                       |  |  |  |

Tabelle 13. Zeittabelle für Stähleschleifen (Revolverbänke und Automaten).

## Beispiele für Revolverbänke.

1. Beispiel. 100 Stößelführungen aus S.M.St. nach Fig. 11 auf Pittler-Revolverbank drehen.

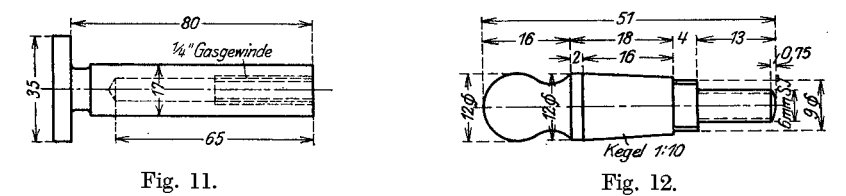

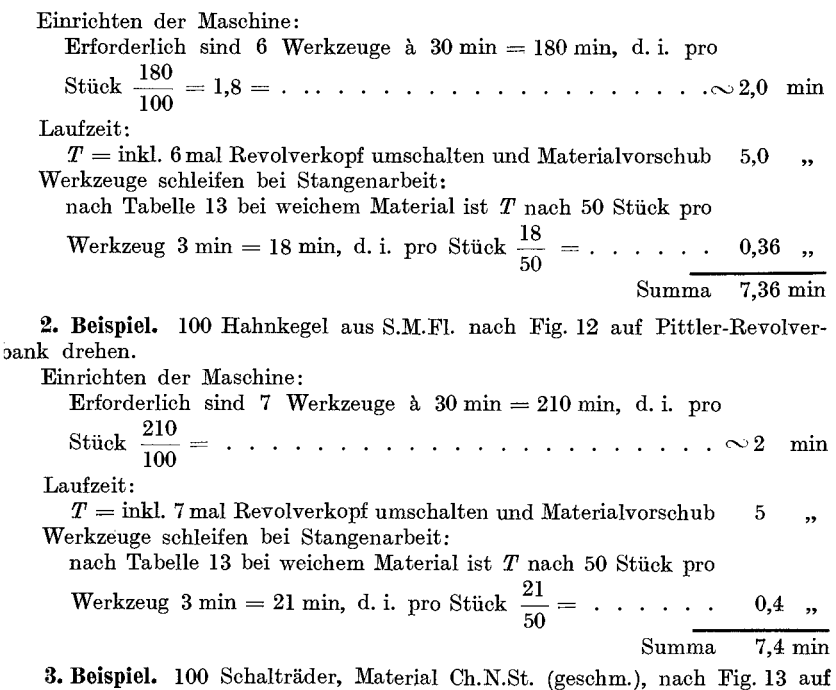

Pittler-Revolverbank drehen.

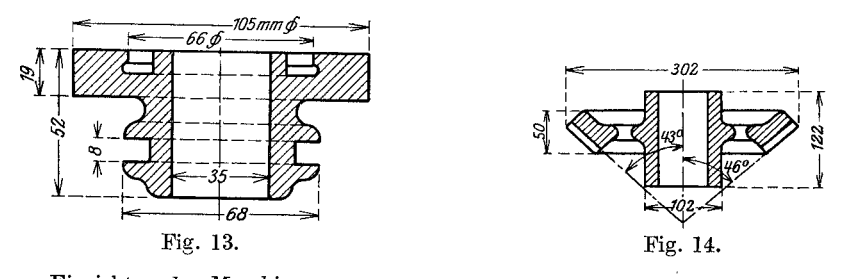

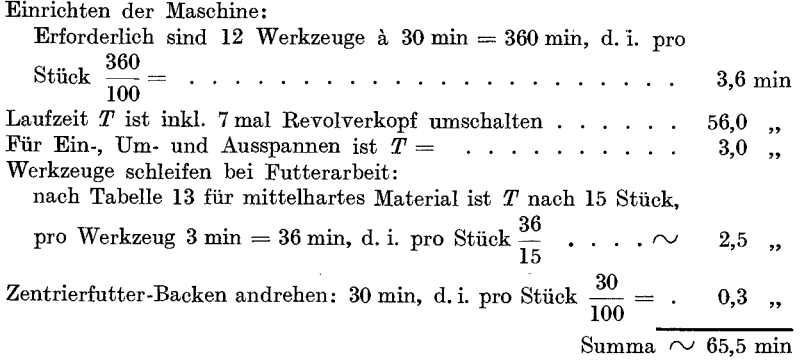

4. Beispiel. 50 Stück Kegelräder aus S.M.St. (geschm.) nach Fig. 14 auf Steinle-Revolverbank drehen.

Einrichten der Maschine:

*b* 

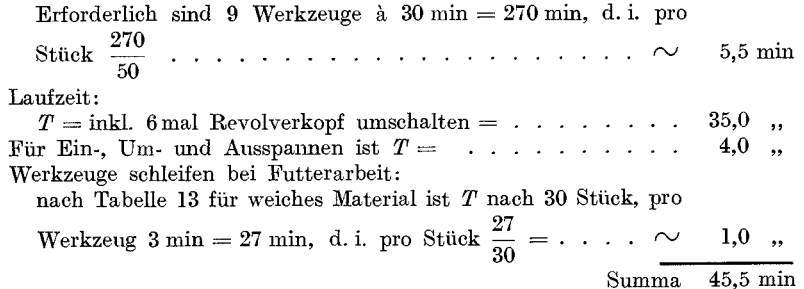

## Beispiele fiir Automaten.

1. Beispiel. 50 Paar Scheibenkupplungen (Fig. 15a und b) aus GuBeisen am Automaten bearbeiten.

> Die Schnittgeschwindigkeit  $v_1$  ist nach Tabelle la für mittelhartes Gußeisen 217 mm/sk.

> Der Vorschub betragt beiAutomaten, damehrere Werkzeuge zugleich im Eingriffe stehen, 0,3 mm.

### Berechnung:

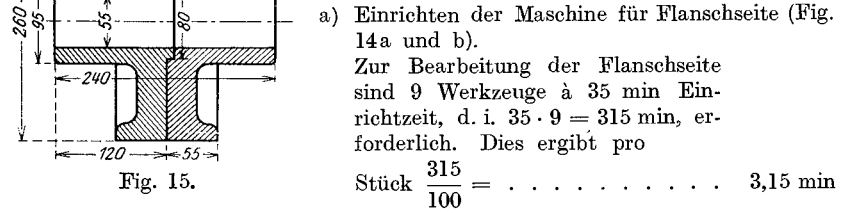

Einspannen im Amerikaner, Ausrichten und Abspannen (Tabelle 8) 1. Operation. Bohrung mittels Bohrstange auf 53 mm Durchm. vorbohren, gleichzeitig die Zentrierung auf 79 mm Durchm., den  $7.00...$ 

auBeren Durchm. auf 262 mm und Stirnseite vordrehen. Da die Bohrung die längste Laufzeit beansprucht, so wird nur diese berechnet:

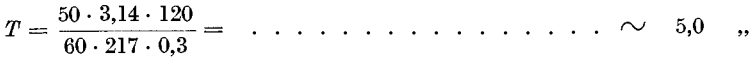

2. Operation. Bohrung auf 54,8 mm Durchm., gleichzeitig die Zentrierung auf 80 mm Durchm., den äußeren Durchm. auf 260 mm fertigdrehen und Stirnseite schlichten.

Bearbeitungszeit wie 1. Operation:  $T = \ldots \ldots \ldots \sim$ 5,0  $, \,$ 3. Operation. Bohrung mit einer 80 mm langen Reibahle bei

2 mm Vorschub und 100 mmjsk Schnittgeschwindigkeit auf 55 mm Durchm. kalibrieren: **P** 14 (190 + 80) = 55 P 14 900

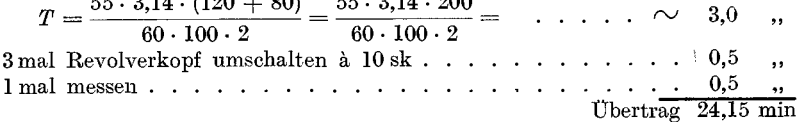

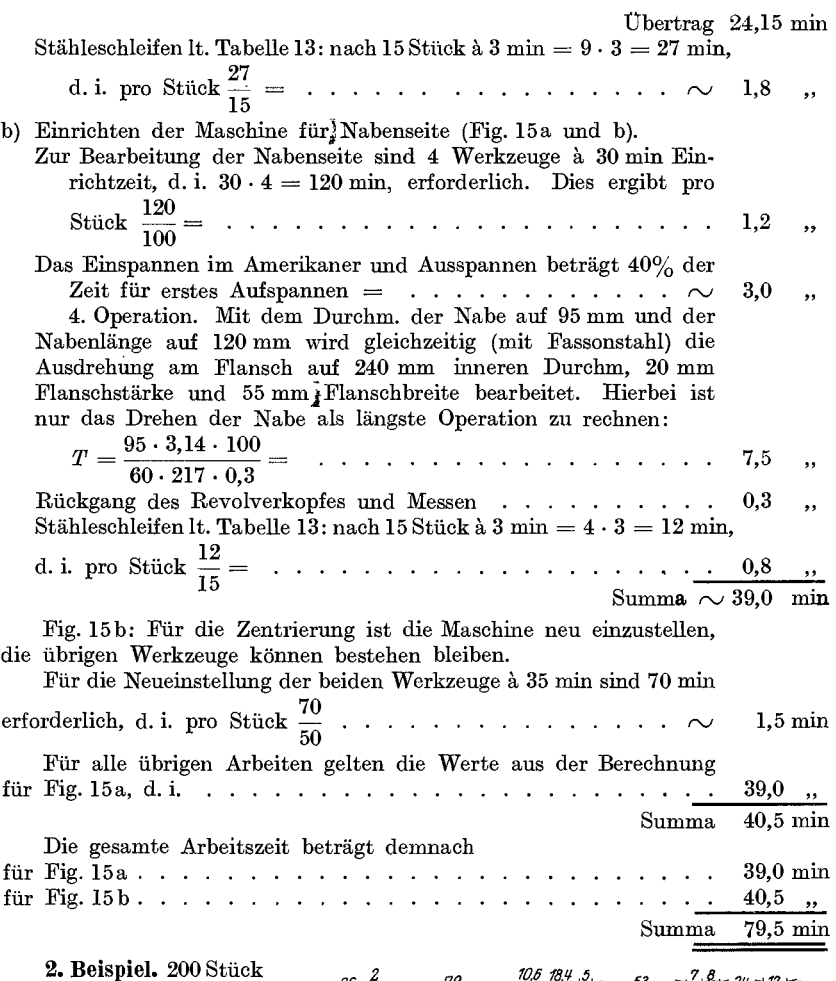

geschmiedete Radnaben (Fig. 16) am Automaten mit 2 mm Übermaß vordrehen, die Bohrung von 35 mm Durchmesser wird auf genaues MaB fertig. gestellt.

Der Flansch ist am Durchmesser und seitlich wegen Aufnahme im Dreibackenfutter zur weite· ren Bearbeitung vorge· schruppt, die Bohrung ist auf der Iangen Seite auf 33 und 60 mm Durchm.

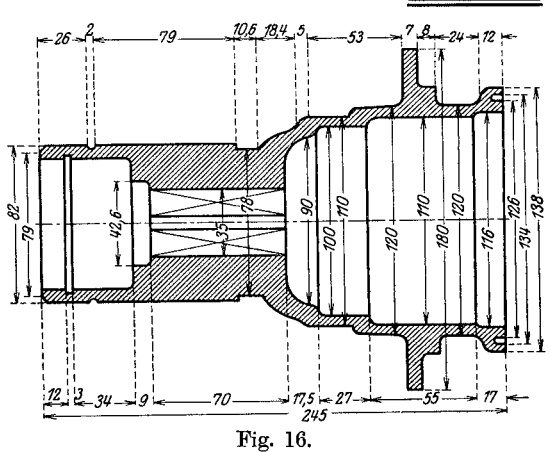

und auf der kurzen Seite auf 80 mm Durchm. vorgebohrt und die Stirnseite der Nabe vorgedreht.

### Berechn ung.

Automaten einrichten zum Drehen der langen Seite.

FUr die 'Bearbeitung der AuBendurchmesser mit je 2 Schnitten sind erforderlich:

am Revolverkopf:  $2 \times 4$  Stähle;

- am Quersupport: 1 Drehstahl fiir seitl. Flanschbearbeitung und 1 Fassonstahl.
- Für Innen- und Stirnseitebearbeitung:

2 Bohrstangen a 3 Stahle und 1 Reibahle auf 35 mm Durchm.

1m ganzen 17 Werkzeuge a 30 min Einrichtzeit.

30· 17 = 510 min; das ergibt pro Stiick 510 • . . . . . . . . . rv 2,5 min 200

#### Bearbeitung mit 2 Schnitten.

Außen auf 84 mm Durchm.  $\times$  118 mm Länge, 112 mm Durchm.  $\times$  30 mm Länge und 122 mm Durchm.  $\times$  29 mm Länge, Ausschrägung, Fasson- und Flansch-. stirnseite drehen. .

Innen auf 65 mm Durchm.  $\times$  49 mm Länge, 40,6 mm Durchm.  $\times$  9 mm Länge, 34,8 mm Durchm.  $\times$  70 mm Länge ausdrehen und reiben auf 35 mm Durchm.

Gerechnet wird nur die Fläche 84 mm Durchm.  $\times$  118 mm Länge als längste Operation, da alle übrigen Flächen in derselben Zeit bearbeitet werden.

Die Schnittgeschwindigkeit  $V = 15$  m/min und  $v_1 = 250$  mm/sk, auf den Durchm. von 120mm bezogen, folglich ist  $v_1$  für 84mm Durchm.

$$
\frac{v_1 \cdot d_1}{d} = \frac{250 \cdot 80}{120} = 175 \text{ mm}
$$
  
s<sub>1</sub> = 0,3 mm.

Die Zeit für 2 Schnitte in min ist

*T* = 84· 3,14 . 118 . 2 . . . . . . . . . . . rv 20 min 60·175·0,3

Die Zeit fiir das Reiben auf 35 mm Durchm. mit einer 80 mm  $\text{langen} \text{ Reibahle} \text{ ist, wenn } s_1 = 2 \text{ mm}, V = 5 \text{ m/min, oder } v_1 = 83,5 \text{ mm/sk, }$ 

and 
$$
n = \frac{v_1 \cdot 60}{d \cdot \pi} = 45
$$
 beträgt:  
\n
$$
T = \frac{l}{n \cdot s_1} = \frac{70 + 80}{45 \cdot 2} \quad \dots \quad \dots \quad \dots \quad \dots \quad \dots \quad \dots \quad \dots \quad 2 \quad \dots
$$

3 mal Support Rücklauf und Umschaltung à  $30 \text{ sk} = 90 \text{ sk} = 0.1$ . Auf- und Abspannen (Tabelle 8) . . . . . . . . . . . . . . . . 17 Stahle schieifen, It. Tabelle 13, nach 30 Stiick a 3 min = 51 min; d . St" k 51 .L pro uc 30= .................. rv 1,5 "  $5,0$ 

d.i. pro Stück 
$$
\frac{d}{30} = \ldots \ldots \ldots \ldots \ldots \ldots \ldots \sim 2,0
$$
,

Automaten einrichten zum Drehen der kurzen Seite.

Dbertrag 33,0 min

Beispiele fiir Automaten. 41

Dbertrag 33,0 min

Ffu: die Bearbeitung der AuBendurchmesser und der Ringnute mit je 2 Schnitten sind erforderlich:

am Revolverkopf  $2 \times 4$  Stähle,

" Quersupport 1 Fassonstahl und 1 Drehstahl fiir die seitliche Flanschbearbeitung.

Ffu: Innen- und Stirnseitebearbeitung:

2 Bohrstangen a 3 Werkzeuge.

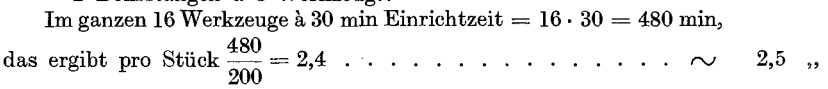

### Bearbeitung:

Außen: auf 140 mm Durchm.  $\times$  36 mm Länge und 142 mm Durchm.  $\times$  84 mm Länge, Ausdrehung (mit Fassonstahl), Flansch seitlich, Stirnseite und Ringnute drehen.

Innen: Fasson auf 88 mm Durchm.  $\times$  17,5 mm Länge, 98 mm Durchm.  $\times$  27 mm Länge, 108 mm Durchm.  $\times$  55 mm Länge und 113 mm Durchm.  $\times$  17 mm Länge ausdrehen.

Gerechnet wird nur die Innenbohrung 108 mm Durchm.  $\times$  55 mm Länge als längste Operation, alle übrigen Flächen werden mit dieser Fläche zugleich bearbeitet.

Die Schnittgeschwindigkeit  $V = 15$  m/min = 255 mm/sk, auf den Durchm. von 140 mm bezogen, folglich ist  $v_1$  für 108 mm Durchm.

$$
\frac{v_1 \cdot d_1}{d} = \frac{225 \cdot 108}{140} = 196 \text{ mm}
$$

$$
s_{\rm 1} = 0.3 \text{ mm}.
$$

Die Zeit fiir 2 Schnitte in min ist

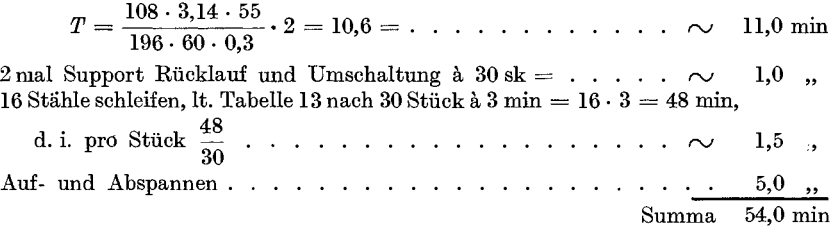

Nach dem Vordrehen wird das Vierkantloch gezogen, hierauf wird auf einem Vierkantdorn der Flansch am Durchmesser und seitlich fertiggedreht, um bei der weiteren Bearbeitung einen absoluten Rundlauf zum Vierkantloch zu gewahrleisten.

Bei der weiteren Bearbeitung wird die Nabe am Flansch, der nun genau zum Vierkantloch lauft, gespannt und in derselben Weise wie beim Vordrehen bearbeitet.

Die Berechnung der Laufzeit erfolgt wie beim Vordrehen.

## Die logarithmischen Tafeln zur Berechnung der Laufzeiten.

Weit einfacher jedoch als das Rechnen nach Formeln gestaltet sich das Ablesen der Laufzeiten nach einer log. Tafel, die im nachstehenden kurz erlautert ist.

Die log. Tafel I gibt die Laufzeiten in min für Drehen, Gewindeschneiden, Schleifen, Bohren, Fräsen, kurz für alle Arbeiten auf Maschinen mit umlaufender Bewegung an.

Die log. Tafel II hingegen gilt für die Berechnung der Laufzeiten bei Maschinen mit hin- und hergehender Bewegung (Hobel-, Shapingund StoBmaschinen).

Bei Benutzung der log. Tafel I gilt die Bezeichnung:

beim Drehen:

 $d =$ Durchmesser des Werkstückes,

 $l =$ Drehlänge,

 $v_1 =$  Schnittgeschwindigkeit in  $mm/sk$ ,

 $s_1 = \text{Vorschub}$  pro Umdrehung des Werkstückes;

beim Gewindeschneiden:

 $d =$ Durchmesser des Gewindes.

 $l =$  Gewindelänge,

 $v_1 =$  Schnittgeschwindigkeit in *mm/sk*,

 $s_1 =$  Steigung oder Ganghöhe;

beim Rundschleifen:

 $d =$ Durchmesser des Werkstückes,

 $l =$  Schleiflänge,

 $v_1 =$  Umfangsgeschwindigkeit des Werkstückes,

 $s_1 =$  Längsverschiebung des Schlittens pro Umdrehung des Werkstückes<sup>1</sup>);

beim Bohren:

*d* = Durchmesser des Bohrers,

 $l =$ Lochtiefe,

 $v_1 =$  Schnittgeschwindigkeit in  $mm/sk$  am Umfang des Bonrers,

 $s_1$  = Vorschub pro Umdrehung des Bohrers;

beim Fräsen:

 $d =$ Durchmesser des Fräsers,

- $l =$  Fräslänge und beim Rundfräsen der Umfang des Werkstiickes,
- $v_1 =$  Schnittgeschwindigkeit in  $mm/sk$  am Umfang des Fräsers,
- $s_1$  = Vorschub pro Umdrehung des Fräsers.

<sup>&</sup>lt;sup>1</sup>) Der Wert *T* für Rundschleifen ist noch mit 1,5 zu multiplizieren. Siehe Artikel über Schleifen.

### ErkIarung der logarithmischen Tafel **I.**

Von den im log. Felde eingezeichneten Markierungslinien, der "n"-..*n*"- und ..*T*"-Linie, können durch einfaches Abstechen der von den Schnittpunkten bis zu den Markierungslinien gegebenen Strecken und Auftragen derselben auf den ZeitmaBstab I und II folgende, aus der Formel  $T = \frac{d \cdot \pi \cdot l}{60 \cdot v_1 \cdot s_1}$  abgeleitete und für die Laufzeitberechnung in Betracht kommende Werte sofort abgelesen werden:

- 1. der Umfang des Werkstückes  $U = d \cdot \pi$ ;
- 2. die Zeit für eine Umdrehung  $T_1 = \frac{d \cdot \pi}{60 \cdot v_1}$ ;
- 3. die Umdrehungen *"n*" pro min  $n = \frac{v_1 \cdot 60}{d \cdot \pi}$ ; 4. die Laufzeit in min  $T = \frac{d \cdot \pi \cdot l}{60 \cdot v_1 \cdot s_1}$ .

Der Einfachheit halber und um ein leichtes Ablesen der Werte, ohne Beriicksichtigung der Stellenzahlen, zu ermoglichen, sind die ZeitmaBstabe I und II mit *E, Z, H, T* und *ZT* bezeichnet und gelten die daselbst angegebenen Werte für Durchmesser mit Einer-, Zehner-, Hunderter- und Tausender-Stellenwert. Durch diese Anordnung ist beim Ablesen der Werte für obige Formeln ein Irrtum im Stellenwerte so gut wie ausgeschlossen.

Hat man z. B. für ein Arbeitsstück, dessen Durchmesser dem Stellenwerte  $100 = H$  entspricht, die Laufzeit zu bestimmen, so muß man mit der durch die Schnittpunkte im log. Felde gegebenen Länge, die dem Zeitwerte für die Bearbeitung entspricht, in jene Teilung am Zeitmaßstab gehen, die mit dem Stellenwerte des Durchmessers, in diesem FaIle mit *H,* bezeichnet ist.

In der Skala  $s_1$  sind die Vorschübe bis 10 mm angegeben, doch können auch größere Vorschübe, wie sie häufig beim Gewindeschneiden vorkommen, abgelesen werden. In diesem Falle gehe man von ,,1" (Mitte der Skala) aus und nehme, z. B. bei  $s_1 = 15$  mm, den Wert 1,5 der Skala, nur ist hierbei zu beachten, daß bei 15 mm Vorschub die Zeit lOmal kleiner ist als bei einem Vorschub von 1,5 mm. Infolgedessen muß für 15 mm Vorschub der Zeitwert von 1,5 mm Vorschub durch 10 dividiert werden.

### Das Ablesen der Werte.

ad 1. Der Ausdruck  $d \cdot \pi$  gibt den Wert für den Umfang des Arbeitsstiickes an. Derselbe ist in der log. Tafel durch den Schnittpunkt der  $\mathcal{A}^{\prime\prime}$ - und  $\mathcal{A}^{\prime\prime}$ -Linie gegeben und im Maßstab *V* m/min abzulesen, wobei jedoch der durch den Schnittpunkt der " $d^{\mu}$ - und " $\pi^{\mu}$ -Linie gegebene Wert mit dem Stellenwerte des Durchmessers zu multiplizieren ist.

ad 2. Die Formel  $\frac{d \cdot \pi}{60 \cdot v_1}$  gibt die Zeit  $T_1$  für eine Umdrehung des

Werkstiickes an.

In der log. Tafel ist der Wert für  $T_1$  durch die Länge der Strecke vom Schnittpunkte der "d"- und " $\pi$ "-Linie bis zum Schnittpunkte der *.d*"- und *.V*"-Linie ausgedrückt. Nimmt man die Länge dieser Strecke im Zirkel<sup>1</sup>) und sticht mit der einen Zirkelspitze am log. ZeitmaBstab in ,,1" jener Teilung ein, die dem Stellenwerte des Durchmessers entspricht, so kann man am anderen Zirkelende den Wert  $T_1$ sofort ablesen.

Als Regel gilt: Liegt der Schnittpunkt der "d"- und "V"-Linie "oberhalb" der  $\pi$ -Linie, so steche in "1" jener Teilung ein, die dem Stellenwerte des Durchmessers entspricht, und lese nach "links" ab.

Liegt der Schnittpunkt der "d"- und "V"-Linie "unterhalb" der  $\pi$ -Linie, so steche in  $\Pi$ <sup>"</sup> jener Teilung ein, die dem Stellenwerte des Durchmessers entspricht und lese nach "rechts' ab.

ad 3. Für die Bestimmung der Umdrehungen, die ein Werkstück bei einer Schnittgeschwindigkeit von  $V$  m/min oder  $v_1$  mm/sk pro min macht, gilt die Formel:

$$
n=\frac{v_1\cdot 60}{d\cdot \pi}\,.
$$

In der log. Tafel sind die Umdrehungen pro min durch die Schnittpunkte der unter 45° geneigten Geraden, der "n"-Linien, mit der senkrechten Markierungslinie für "n" gegeben und können am log. Maßstabe für " $V''$  m/min abgelesen werden.

Will man die Umdrehungen eines Werkstiickes pro min mit Hille der log. Tafel bestimmen, so verfahre man folgendermaBen:

Man verfolge vom Schnittpunkte der "d"- und "V"-Linie, die unter  $45^{\circ}$  geneigte "n"-Linie, bis zum Schnittpunkte mit der senkrechten Markierungslinie für "n" und lese von diesem Schnittpunkte am log. Maßstabe für "V" m/min den Wert für die Umdrehungen ab.

<sup>1)</sup> Statt dem Zirkel kann man auch einen Papierstreifen oder log. Mal3· stab, den man sich durch kopieren des Mal3stabes auf der log. Tafel leicht herstellen kann, verwenden.

Hierbei gilt:

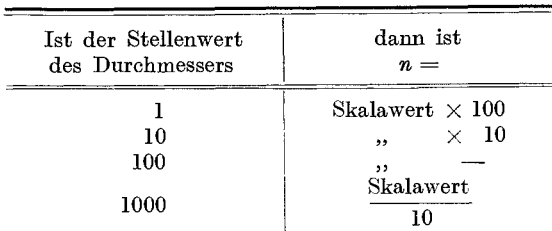

ad 4. Durch die Formel  $\frac{d \cdot \pi \cdot l}{60 \cdot v_1 \cdot s_1}$  ist die Zeit *T* in min für die Bearbeitung bzw. Laufzeit eines Werkstiickes bei einer Drehlange von  $\sum_{i=1}^{\infty} a_i$ *y* mm und für einen Span gegeben, während die Formel  $\overline{60 \cdot v_1 \cdot s_1}$ die Laufzeit fiir 1 mm Drehlange und einen Span angibt.

Verfolgt man in der log. Tafel vom Schnittpunkte der "d"- und "V"-Linie die unter 45° geneigte "n"-Linie bis zu ihrem Schnittpunkte mit der Vorschu blinie, so gibt die Lange der Strecke von diesem Schnittpunkte bis zur T-Linie die Zeit fiir 1 mm DrehIange und einen Span an. Die Ablesung erfolgt am log. ZeitmaBstab in jener Teilung, die dem Stellenwerte des Durchmessers entspricht.

Als Regel gilt, wenn  $l = 1$  mm:

Liegt der Schnittpunkt der ,,81"-Linie mit der unter 45° geneigten ;,n"-Linie rechts der T-Linie, dann steche mit der einen Zirkelspitze in ,,1" jener Teilung ein, die dem Stellenwerte des Durchmessers entspricht, und lese nach "rechts" am anderen Zirkelende den Wert T für 1 mm Drehlänge ab.

Liegt der Schnittpunkt der " $s_1$ "-Linie mit der " $n$ "-Linie links der T-Linie, dann steche gleichfalls in "1" der zugehörigen Teilung ein und lese den Wert nach "links" am anderen Zirkelende ab.

Für Drehlängen  $>1$  mm:

Ist jedoch *l* > 1 mm, so muB der Wert *T* fiir 1 mm Drehlange mit der DrehIange von *y* mm multipliziert, bzw. zum log. *T* fiir 1 rom der Log. der Drehlänge hinzugezählt werden.

Um nun die Laufzeit für einen Span bei *y* mm Drehlänge zu erhalten, nehme man die Lange der Strecke, die dem Zeitwerte von 1 mm Drehlange entspricht, im Zirkel, steche am log. ZeitmaBstabe mit der einen Zirkelspitze statt in ,,1" im Log. der Drehlange ein und lese nach obiger Regel den Wert für  $T$  nach links oder rechts ab.

Man beachte hierbei folgendes':

Ist  $l \leq 10$  mm, so bleibt der am log. Zeitmaßstab abgelesene Wert fiir *T* unverandert. Ist *l>* 10 mm, so ist der Wert fiir *T* mit dem Stellenwerte der Drehlange zu multiplizieren. Auf keinen Fall darf, gleichgiiltig welcher Wert £lir die Drehlange gilt, mit dem Log. der Drehlänge aus der zugehörigen Teilung hinausgegangen werden. Nur der Zeitwert *T* kann in einer anderen Teilung, rechts oder links von der Teilung die dem Stellenwerte des Durchmessers entspricht, liegen.

AuBer den bisher angefiihrten Werten konnen an Hand der log. Tafel noch folgende Werte sofort abgelesen werden:

1. Der reziproke Wert von  $s_1$  oder die bei einem Vorschube von *x* mm auf 1 mm Drehlange entfallenden Umdrehungen nach der F'ormel  $n_1 = \frac{1}{s_1}$ . Der Wert  $n_1 = \frac{1}{s_1}$  ist in der Skala, rechts der  $s_1$ -Skala, für

aIle Vorschiibe von 0,06 bis 10 mm enthalten.

2. Die Schnittgeschwindigkeit in mm/sk für gegebene Schnittgeschwindigkeiten in m/min. Die Skala v<sub>1</sub> mm/sk neben der Skala "V" m/min gibt den zugehörigen Wert für die gesuchte Schnittgeschwindigkeit an.

Zur besseren Erläuterung der log. Tafel I seien nachstehende Beispiele durchgefiihrt:

**1. Beispiel für Drehen.** Eine Welle  $d = 150$  mm,  $l = 2500$  mm soll mit einem Schnitt uberdreht werden.

Die Schnittgeschwindigkeit " $V^*$  sei 12 m/min oder  $v_1 = 200$  mm/sk.

Der Vorschub betrage 0,8 mm pro Umdrehung.

Die Werte werden wie folgt bestimmt (siehe eingezeichnetes Beisp. im log. Felde ) : a) Der Umfang: Verfolge von  $1,5 = 150$  mm der Durchmesserskala die senkrechte Linie bis zum Schnittpunkte mit der " $\pi$ "-Linie und lese am log. Maßstab für "  $V^{\prime\prime}$  m/min den Wert 4,71 ab. Der Stellenwert von  $d = 100$ , folglich ist der  $Umfang = 4,71 \cdot 100 = 471$  mm.

b) Die Zeit für eine Umdrehung: Nehme die Strecke vom Schnittpunkte der "d"- und " $\pi$ "-Linie bis zum Schnittpunkte der "d"-Linie mit der " $V^{\cdot\hat{i}}$ -Linie von 12 m/min im Zirkel, trage die Länge am log. Zeitmaßstab in "1" der Teilung *H* auf und lese den Wert (der Schnittpunkt liegt oberhalb der  $\pi$ -Linie) nach "links"  $= 0.039$  min für eine Umdrehung ab.

c) Die Umdrehungen pro min: Verfolge von 1,5 die senkrechte Linie bis zum Schnittpunkte mit der " $\bar{V}$ "-Linie für 12 m/min, von da die unter 45° geneigte "<sup>\*</sup>-Linie bis zum Schnittpunkte mit der senkrechten Markierungslinie für "n" und lese am log. Maßstab für "V" m/min den Wert 25,5 ab. Der Stellenwert des Durchmessers = 100, folglich bleibt der Wert für " $n''$  unverändert. Die Welle macht somit bei einer Schnittgeschwindigkeit von  $12 \text{ m/min} = 25.5 \text{ Um}$ drehungen pro min.

d) Die Laufzeit für einen Schnitt: Verfolge von 1,5 die senkrechte Linie bis zum Schnittpunkte mit der "  $V^*$ -Linie für 12 m/min, von da die unter 45° geneigte  $n^{''}.$ Linie bis zum Schnittpunkte mit der Linie  $, s_1' = 0, 8$  mm, nehme die Strecke von diesem Schnittpunkte bis zur " $T^{\prime}$ -Linie im Zirkel (die Länge dieser Strecke entspricht der Laufzeit für 1 mm Drehlänge), steche mit der einen Zirkelspitze im Log. der Drehlänge von 2500 mm, d. i. am log. Zeitmaßstab Teilung "H", in 0,25 ein und lese an der anderen Zirkelspitze (der Schnittpunkt der  $s_1$ -Linie liegt links der T-Linie) nach "links" den Wert 0,122 ab. Der Stellenwert von  $l = 1000$ , folglich ist  $T = 0.122 \cdot 1000 = 122$  min für einen Schnitt.

2. Beispiel für Gewindeschneiden. Auf der Welle vom Beispiel 1 soll auf 2000 mm Lange ein Flachgewinde mit 12 mm Steigung geschnitten werden.

Die Schnittgeschwindigkeit  $V = 4$  m/min oder  $v_1 = 67$  mm/sk.

Der Vorschub  $s_1$  ist gleich der Steigung = 12 mm.

Verfolge von 1,5 = 150 mm der Durchmesserskala die senkrechte Linie bis zum Schnittpunkte der " $V^{\prime\prime}$ -Linie für 4 m/min, von da die unter 45° geneigte "n"-Linie bis zum Schnittpunkte mit der Linie " $s_1$ ", in diesem Falle 1,2 mm (statt 12 mm), nehme die Strecke von diesem Schnittpunkte bis zur " $T^*$ Linie im Zirkel, steche mit der einen Zirkelspitze am log. ZeitmaBstab im Log. der DrehIange von  $2000$  mm, d. i. in der Teilung " $\bar{H}'' = 0.2$  ein und lese, da der Schnittpunkt von  $s_1$  links der T-Linie liegt, nach "links" an der anderen Zirkelspitze den Wert 0,1955 ab. Da der Vorschub jedoch nicht 1,2 mm, sondern 12 mm betragt, so ist die Zeit  $\frac{1}{10}$  obigen Wertes = 0,01955 min. Die Stellenzahl für  $l = 1000$ , folglich ist  $T = 0.01955 \cdot 1000 = 19.5$  min für einen Schnitt.

3. Beispiel für Rundschleifen. Eine Spindel 60 mm Durchm. und 300 mm lang soll geschliffen werden.

Die Schleifzugabe ist 0,5 mm.

Die Spantiefe beim Schleifen  $= 0.03$  mm.

Der Vorschub  $s_1 = \frac{2}{3}$  der Schleifscheibenbreite von 45 mm = 30 mm.

Die Umfangsgeschwindigkeit  $V$  des Werkstückes = 10 m/min.

Die Anzahl der Schnitte beträgt  $\frac{0.5}{0.02}$   $\overline{0.17}$ .

Der Genauigkeitsfaktor ist 1,5 (siehe Artikel über Schleifen).

Verfolge von  $6 = 60$  mm der Durchmesserskala die senkrechte Linie bis zum Schnittpunkte mit der Linie " $V^* = 10$  m/min, von da die unter 45° geneigte "n"-Linie bis zum Schnittpunkte mit der Linie "s<sub>1</sub>", in diesem Falle 3 mm (statt 30 mm), nehme die Strecke von diesem Schnittpunkte bis zur " T"-Linie im Zirkel, steche mit der einen Zirkelspitze am log. Zeitmaßstab im Log. der Länge von 300 mm, d. i. in der Teilung "Z", in 0,03, ein und lese, da der Schnittpunkt von  $s_1$  links der T-Linie liegt, nach "links" an der anderen Zirkelspitze den Wert 0,01884 ab. Da der Vorschub nicht 3, sondern 30 mm betragt, so ist die Zeit 1/10 obigen Wertes  $= 0.001884$  min. Der Stellenwert für  $l = 100$ , folglich ist  $T = 0.001884 \cdot 100$  $= 0.1884$  min für einen Schnitt.

Die Gesamtlaufzeit ohne Beriicksichtigung der Nebenarbeiten ist:

 $T = 0.1884 \cdot 17 \cdot 1.5 = 4.8$  min.

4. Beispiel für Bohren. Ein Loch 45 mm Durchm. und 500 mm tief soll in eine Welle gebohrt werden.

Die Schnittgeschwindigkeit  $V = 15$  m/min oder  $v_1 = 250$  mm/sk.

Der Vorschub  $s_1 = 0.18$  mm.

Verfolge von  $4,5 = 45$  mm der Durchmesserskala die senkrechte Linie bis zum Schnittpunkte der "V"-Linie für 15 m/min, von da die unter  $45^{\circ}$  geneigte " $n^{\prime\prime}$ -Linie bis zum Schnittpunkte mit der Linie " $s_1^{\prime\prime} = 0.18$ , nehme die Strecke von diesem Schnittpunkte bis zur " $T''$ -Linie im Zirkel, steche mit der einen Zirkelspitze am log. ZeitmaBstab im Log. der Tiefe von 500 mm, d. i. in der Teilung "Z", in 0,05 ein und lese, da der Schnittpunkt von  $s_1$  rechts der T-Linie liegt, nach "rechts" an der anderen Zirkelspitze den Wert 0,262 ab. Der Stellenwert für *l* bzw. für die Tiefe ist 100, folglich ist  $T = 0.262 \cdot 100 = 26.2$  min.

5. Beispiel für Fräsen. An einer gußeisernen Leiste, 60 mm breit, 350 mm lang, eine Seite mit einem Schnitt frasen.

Die Schnittiefe ist 7 mm.

- Der Vorschub  $s_1$  pro Fräserumdrehung = 0,4 mm.
- Die Schnittgeschwindigkeit  $V = 9$  m/min oder  $v_1 = 150$  mm/sk.
- Der Fräserdurchm. = 70 mm.

Verfolge von 7 = 70 mm der Durchmesserskala die senkrechte Linie bis zum Schnittpunkte der "V"-Linie für 9 m/min, von da die unter 45° geneigte "n"-Linie bis zum Schnittpunkte mit der Linie " $s_1$ " = 0,4 mm, nehme die Strecke von diesem Schnittpunkte bis zur " $T^{\prime\prime}$ -Linie im Zirkel, steche mit der einen Zirkelspitze am log. Zeitmaßstab im Log. der Länge von 350 mm, d. i. in der Teilung "Z", in 0,035 ein und lese, da der Schnittpunkt von  $s_1$  rechts der T-Linie liegt, nach "rechts" an der anderen Zirkelspitze den Wert 0,213 ab. Der Stellenwert für  $\hat{l} = 100$ , folglich ist  $T = 0.213 \cdot 100 = 21.3$  min.

Kurze Zusammenstellung der Regeln für das Ablesen der Werte bei Benutzung der log. Tafel I und II.

| Die Ablesung der Laufzeit $T_1$ und $T$ erfolgt<br>nach                                                                                                    |                                               |  |  |  |  |  |  |  |  |  |
|----------------------------------------------------------------------------------------------------|-----------------------------------------------|--|--|--|--|--|--|--|--|--|
| Links                                                                                                    | Rechts                                        |  |  |  |  |  |  |  |  |  |
| wenn der Schnittpunkt der $d$ - und $V$ -Linie bzw.<br>$\begin{pmatrix} \cdot, & 2\,h\cdot&\cdot, & V\text{-Linie}\ \end{pmatrix}$<br>, ,<br>,,<br>, 2<br>oberhalb |                                               |  |  |  |  |  |  |  |  |  |
|                                                                                                    | der $\pi$ - bzw. der 2 h-Linie fällt.<br>oder |  |  |  |  |  |  |  |  |  |
| wenn der Schnittpunkt der s <sub>1</sub> -Linie mit der unter<br>45° geneigten Geraden, der n-Linie,                                                               |                                               |  |  |  |  |  |  |  |  |  |
| links                                                                                                    | rechts<br>$der$ <i>T</i> -Linie liegt.        |  |  |  |  |  |  |  |  |  |

Für die Ablesung der Umdrehungen bzw. Doppelhübe gilt

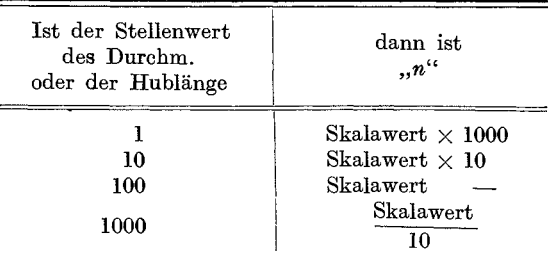

# **Die** Schleifmaschine.

Das Rundschleifen gehört zu dem spanabhebenden Bearbeitungsverfahren, wie das Drehen und ist die einzig moderne und wirtschaftliche Fabrikationsmethode ffir Wellen, Bolzen und ahnliche Teile. Sie besteht im Vorschruppen auf der Drehbank und im Fertigmachen auf der Rundschleifmaschine.

Ohne Rundschliff solcher Teile gibt es keine Austauschbarkeit bei konkurrenzfahigen Preisen.

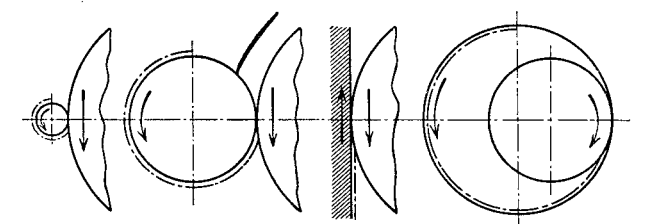

Fig. 17. Größe der Berührung zwischen Schleifscheibe und Schleifstück.

Fur die Harte der Schleifscheibe gilt allgemein:

J e breiter die Scheibe und deren Angrifffiache an das Arbeitsstück ist, desto gröber und weicher soll die Scheibe sein.

Je schmaler die Scheibe und deren Angrifffiache an das Arbeitsstuck ist, desto feiner und harter soll die Scheibe sein.

Scheiben für Innenschliff sollen eine geringere Härte als solche für Außenschliff haben.

Da ein stumpf gewordenes Korn möglichst bald aus der Scheibe herausfallen soll und ein hartes Material die Schleifkorner friiher stumpf macht als ein weiches, so folgt daraus:

Die Harte der Scheibe solI sich umgekehrt verhalten wie die Harte des Materials.

Für weichen Maschinenstahl verwende man daher eine harte, für kohlenstoffreichen Stahl eine weichere und für gehärteten Stahl und HartguB eine Scheibe von noch geringerem Hartegrade.

Eine Ausnahme von dieser Regel ist nur ffir sehr weiches Material, z. B. Kupfer und Messing, zulassig. Diese Materialien verlangen besonders weiche Scheiben, da sie sich sonst leicht voll Späne setzen.

## Die Schnittgeschwindigkeit ..  $V^{\prime\prime}$ .

Die Schnittgeschwindigkeit ffir Schleifscheiben betragt bei Maschinen. stahl 30 bis 35 m/sk, bei Gußeisen 25 m/sk.

 $k$ resta.. Vorkalkulation.  $4$ 

## Die Umfangsgeschwindigkeit "U" des Arbeitsstückes.

Die Drehbewegung des Arbeitsstuckes beim Scbleifen kann man mit der Vorschubbewegung beim Fräsen vergleichen. Die Drehbewegung hat den Zweck, dem Werkzeuge (in diesem Falle der Schleifscheibe) neues Material zuzufuhren. Wird also die Schnittgeschwindigkeit der Scbleifscheibe erhoht, so kann auch die. Umfangsgeschwindigkeit des Arbeitsstückes erhöht werden.

FUr die Umfangsgeschwindigkeit des Arbeitsstuckes sind ferner der Tischvorschub und der Durchm. des Arbeitsstuckes von Bedeutung. Bei groBerem Tischvorschub muB die Umfangsgeschwindigkeit des Arbeitsstuckes verringert werden, ebenso bei dunnen Arbeitsstucken, da diese die Schleifscheibe in hoherem MaBe angreifen als starkere.

## Der Tischvorschub.

Der Vorschub ist von der Umdrehungszahl des Arbeitsstuckes abhangig und wird in Bruchteilen der Scbleifscheibenbreite, bezogen auf eine Umdrehung des Arbeitsstückes, ausgedrückt.

"Je kleiner die Umfangsgeschwindigkeit des Arbeitsatuckes iat, um so groBer kann derVorschub pro Umdrehung genommen werden."

Für Maschinenstahl ergibt sich ein Vorschub von  $\frac{2}{3}$  bis  $\frac{3}{4}$  und für Gußeisen  $\frac{3}{4}$  bis  $\frac{5}{6}$  der Schleifscheibenbreite, je nach Umfangsgeschwindigkeit des Arbeitsstuckes.

Sowohl für Maschinenstahl als auch für Gußeisen gilt:

"Das Schleifen mit großem Vorschube und kleiner Umfangsgeschwindigkeit des Arbeitsstuckes ist gunstiger als das umgekehrte Verfahren."

In nachstehender Tabelle sind die Werte für Schnittgeschwindigkeit, Umfangsgeschwindigkeit sowie die zugehörigen Vorschübe enthalten.

| Für                                                                                                    | Beträgt die Schnitt-1<br>geschwindigkeit $V$<br>in m'sk | Ist die Umfangs-<br>geschwindigkeit $U$<br>in $m/min$ |                                                            | dann ist der Vorschub<br>$S_1$      |
|----------------------------------------------------------------------------------------------------|---------------------------------------------------------|-------------------------------------------------------|------------------------------------------------------------|-------------------------------------|
| $\rm Maschinenstahl$                                                                                                    | $30$ bis $35$                                           | $6$ bis $8$<br>10<br>12<br>15                         | $^{3}/_{4}$<br>$^{2}/_{3}$<br>$^{1}/_{2}$<br>$\frac{1}{3}$ | $\mathop{\mathrm{der}}$<br>Schleif- |
| ${\rm G}$ ußeisen .<br>$\mathbf{r}$ . The set of the set of the set of the set of the set of the set of the set of the set of the set of the set of the set of the set of the set of the set of the set of the set of the set of the set of the set of t | 25                                                      | 8 bis 10<br>11<br>-12<br>13<br>15                     | $^{5/6}$<br>$^{4}/_{5}$<br>$\frac{3}{4}$                   | scheiben-<br>breite                 |

<sup>&</sup>lt;Tabelle 14.

## **Die Spantiefe.**

Je größer die Scheibe ist, desto größere Spantiefe ist zulässig. Die Spantiefe ist ferner vom Durchm. des Arbeitsstückes und der Entfernung der Lunetten abhangig, d. h. man muB bei schwacheren Stucken feinere Spane nehmen als bei starkeren, um den Anpressungsdruck und die Durchbiegung nicht zu groB werden zu lassen.

.Für Maschinenstahl sind feine Späne wirtschaftlicher als grobe." Die günstigsten Verhältnisse für alle Geschwindigkeiten. Vorschübe und Durchm. des Arbeitsstückes liegen fur Maschinenstahl bei Spantiefen zwischen 0,03 bis 0,04mm.

"Für Gußeisen sind dieselben so groß wie möglich zulässig."

Fur Innenschleifen ist die Spantiefe entsprechend kleiner zu wahlen. Besonders bei kleinen Bohrungen kann, wegen der Durchbiegung der Schleifspindel, die Spantiefe hochstens 0,01 mm genommen werden.

Die Güte des Schliffes steigert sich, je höher die Schleifscheibengeschwindigkeit bzw. je langsamer die Umfangsgeschwindigkeit des Arbeitsstückes ist.

Die Materialzugaben ffir Schleifen sind:

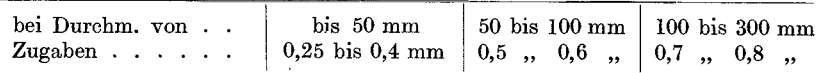

## **Die Laufzeitberechnung.**

Die Formeln fur die Laufzeitberechnung lauten:

$$
T=\frac{d\cdot\pi\cdot l\cdot x}{60\cdot u_1 s_1},
$$

wobei *x* den Wert aus  $\frac{\text{Schleifzugabe mm}}{\text{G1}}$  darstellt. Schnittiefe mm

Es ist ferner:

 $d =$  Durchm. in mm,

 $l =$ Länge in mm,

 $u_1 =$  Umfangsgeschwindigkeit des Arbeitsstückes in mm/sk,

 $s_1$  = Tischvorschub in mm pro Umdrehung des Arbeitsstückes.

Sind die Umdrehungen des Arbeitsstuckes bekannt, so ist:

$$
T = \frac{l \cdot z}{n \cdot s_1 \cdot y} \,,
$$

hierbei ist:

 $z =$  Schleifzugabe in mm.

 $n =$  Umdrehungen des Arbeitsstückes pro min,

 $y =$  Schnittiefe in mm.

Die nach obigen Formeln errechneten Zeiten ergeben rein theoretische Zeiten, die jedoch in der Praxis nicht eingehalten werden können. Die letzten Späne erfordern nämlich eine weit größere Sorgfalt und infolgedessen mehr Schnitte als die Rechnung ergibt. Um diesen Mehraufwand an Zeit fiir die letzten Spane auszudriicken, muB das Produkt obiger Formel mit einer Konstanten "Ks" multipliziert werden, die sich auf Grund praktischer Versuche und Beobachtungen zu  $Ks = 1.5$ ergibt.

Die Formel wiirde demnach lauten:

$$
T = \frac{d \cdot \pi \cdot l \cdot x}{60 \cdot u_1 \cdot s_1} \cdot Ks \qquad \text{oder} \qquad T = \frac{l \cdot z}{n \cdot s_1 \cdot y} \cdot Ks
$$

TIber Berechnung der Laufzeiten siehe auch log. Tafel I.

Die nachstehend angefiihrte Tabelle 15 ist unter bestimmten Voraussetzungen aufgestellt und soll nur als Muster für Anfertigung von Schleiftabellen dienen.

Eine allgemein gültige Tabelle für die Zeitdauer des Schleifens kann, da bei den verschiedenen Materialsorten auf deren Umfangsgeschwindigkeit und den hierdurch bedingten Tischvorschub, sowie auf die Materialzugabe Riicksicht genommen werden muB, nicht aufgestellt werden.

Für die Anfertigung der Tabelle 15 wurden nachstehende Werte<sup>1</sup>) zugrunde gelegt: Material  $=$  Maschinenstahl.

Umfangsgeschw. *U* des Arbeitsstückes für alle Durchm.  $= 12$  m/min Vorschub  $s_1 = \frac{1}{2}$  einer 45 mm breiten Schleifscheibe . . = 22,5 mm Materialzugabe  $z$  für alle Durchm.  $\cdots$   $\cdots$   $\cdots$   $=$   $0,4$  , Schnittiefe  $y \cdot \cdot \cdot \cdot \cdot \cdot \cdot \cdot \cdot \cdot \cdot \cdot \cdot \cdot \cdot \cdot \cdot \cdot = 0.03$ .

Die Berechnung lautet:

$$
T = \frac{l \cdot z \cdot Ks}{n \cdot s_1 \cdot y} = \frac{l \cdot 0.4 \cdot 1.5}{n \cdot 22.5 \cdot 0.03}.
$$

Die konstant angenommenen Werte
$$
\frac{z \cdot Ks}{s_1 \cdot y} = \frac{0.4 \cdot 1.5}{22.5 \cdot 0.03}
$$

ausgerechnet, ergeben den Faktor 0,89. Setzt man diesen in obige Formel ein, so lautet diese gekiirzt:

$$
T=\frac{l\cdot 0.89}{n}
$$

<sup>&</sup>lt;sup>1</sup>) Die Werte sind willkürlich gewählt und für die Praxis nicht immer anwendbar.

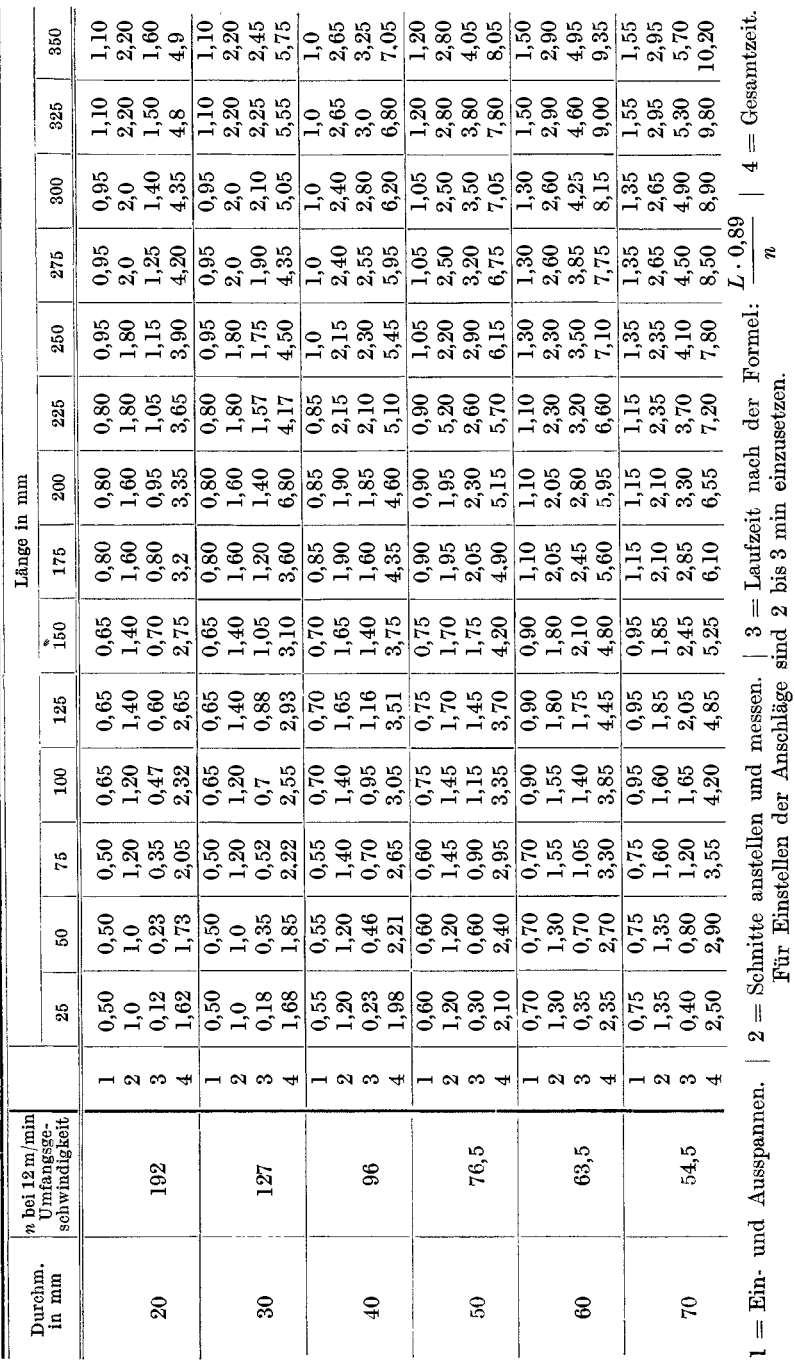

Zeittabelle für Schleifarbeiten. Tabelle 15.

Bei Anfertigung über 5 Stück e $\operatorname{ntf}\ddot{\rm a}\text{llt}$ die Zeit für Einrichten bzw. Anschlägeeinstellen.

Die Laufzeitberechnung.

54 Die Schleifmaschine.

## Beispiele **fur** Sehleifarbeiten.

1. Beispiel. Eine Welle, 50 mm Durchm., 350 mm lang, Materialzugabe  $= 0.4$  mm. schleifen.

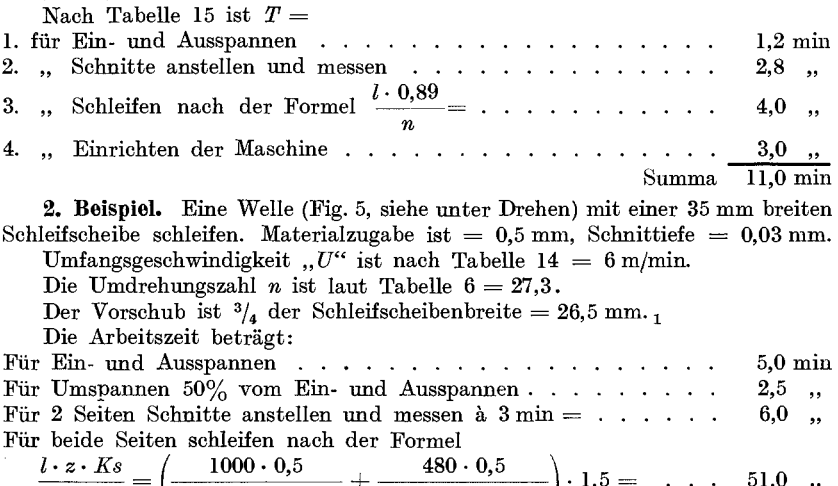

 $\frac{1}{n \cdot s_1 \cdot y} = \left( \frac{27,3 \cdot 26,5 \cdot 0,03}{27,3 \cdot 26,5 \cdot 0,03} + \frac{25 \cdot 26,5 \cdot 0,03}{27,3 \cdot 26,5 \cdot 0,03} \right) \cdot 1,5 = \dots \quad . \quad . \quad . \quad . \quad . \quad . \quad .$ Für Einrichten der Maschine (2mal Anschläge stellen)  $\cdots$   $\cdots$  4,5,

Summa  $*69.0$  min

3. Beispiel. Eine Kurbelwelle nach Fig. 8 (siehe unter Drehen) bei Anfertigung von 10 Stück schleifen.

a) 1 Mittellager, 2 Kugellager, 1 Flanschzapfen und 1 Endzapfen.

b) 4 Kurbellager.

Die Umfangsgeschwindigkeit *U* der Kurbelwelle betragt nach Tabelle 14  $6 \text{ m/min} = 100 \text{ mm/sk}.$ 

Die Umdrehungszahl "n" ist nach Tabelle 6 bei 44 mm Durchm. = 43,5, bei  $30 \text{ mm}$  Durchm.  $= 63.5$  und bei  $20 \text{ mm}$  Durchm.  $= 95.5$ .

Die Materialzugabe ist im Durchm. = 0,75 mm und seitlich an den Lagerstellen =  $0.3$  mm.

Verwendet wird eine Schleifscheibe von 60 mm Breite.

Die Zuspannung erfolgt radial und betragt pro Umdrehung des Arbeitsstiickes 0,005 mm. Die geringe Zuspannung ist infolge der groBen Genauigkeit auf absoluten Rundlauf einerseits und des breiten Eingriffes der Schleifscheibe anderseits bedingt.

Die Arbeitszeit beträgt:

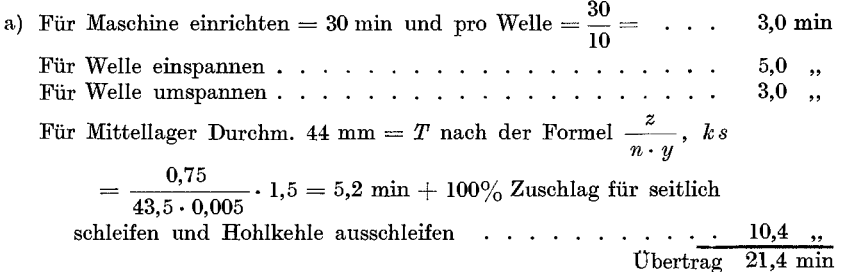

 $\ddot{\text{The}}$ rtrag 21.4 min

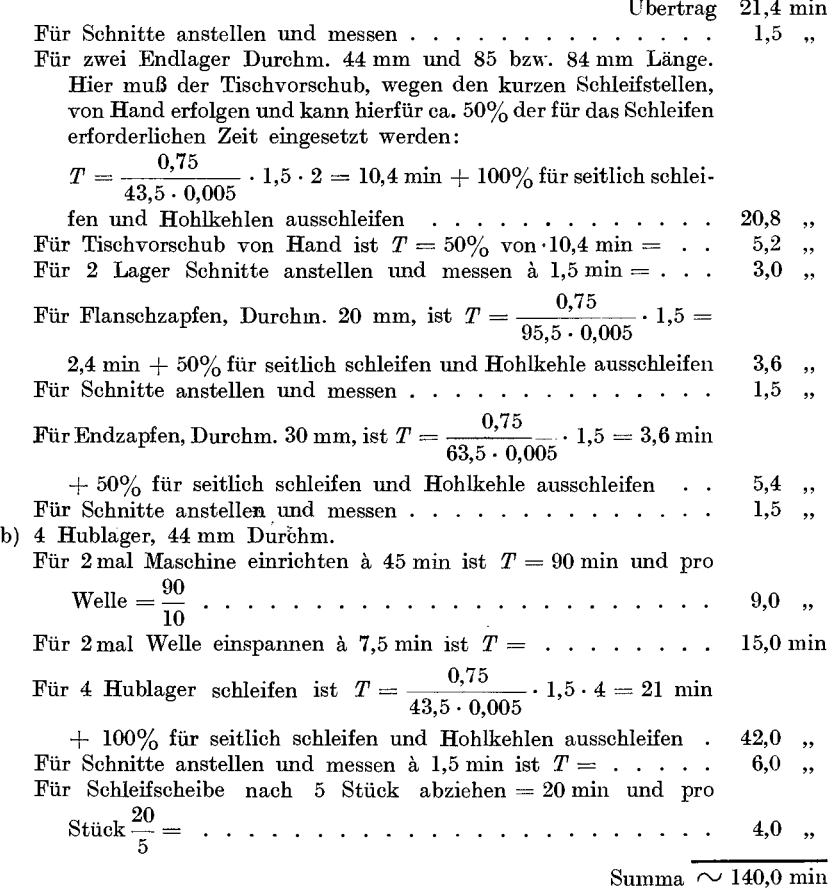

**4. Beispiel.** Eine Biichse, deren Bohrung 49,75 mm betragt und 175 mm lang ist, solI auf 50 mm Durchm. ausgeschliffen werden.

Material ist S.M.St. (Einsatzmaterial gehartet).

Die Breite der Schleifscheibe ist mit 25 mm und der Vorschub mit  $\frac{2}{3}$  der Schleifscheibenbreite, d. i. 16 mm, angenommen.

Die Schnittiefe betragt wegen starker Durchfederung der Schleifspindel O,Olmm. Die Umfangsgeschwindigkeit der Büchse ist nach Tabelle  $14 = 6$  m/min. Die Umdrehungszahl nach Tabelle 6 fiir 50 mm Durchm. = 38.

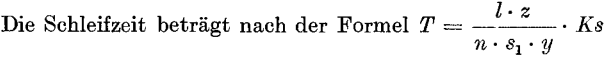

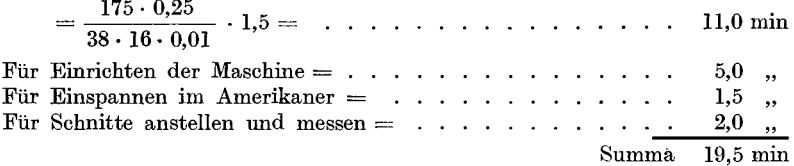

# **Bohrmaschine.**

Bei Bohrarbeiten empfiehlt es sich, um die Bohrerbrüche nach Möglichkeit zu vermeiden, die höchstzulässige Schnittgeschwindigkeit bzw. Umdrehungszahl und einen kleinen Vorschub zu wahlen, da hierdurch der Spanquerschnitt verringert und die Bruchgefahr vermindert wird. Denn je starker der Span ist, um so mehr wird der Bohrer auf Verdrehung beansprucht und die Bruchgefahr erhoht.

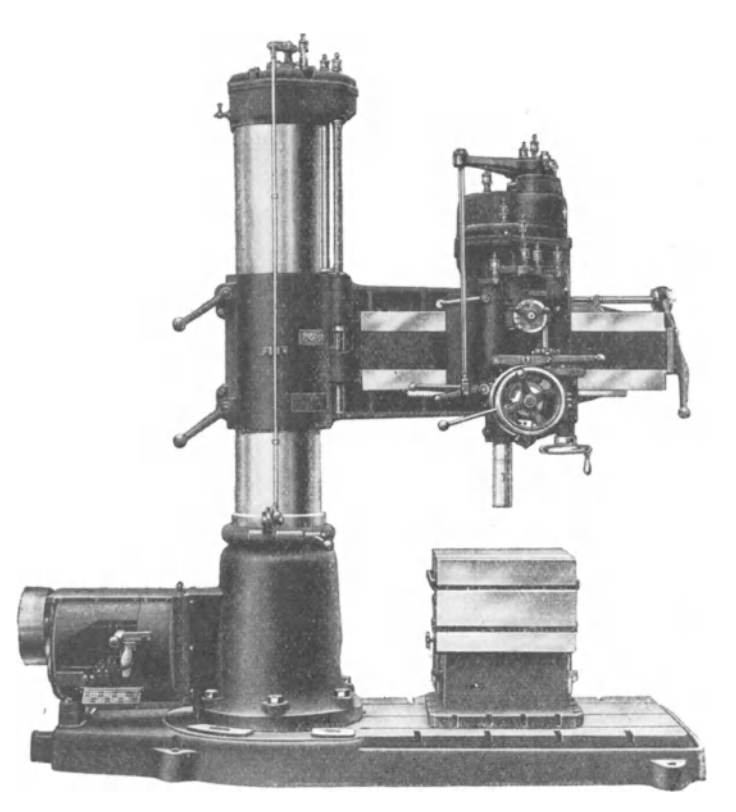

Fig. 18. Radial-Bohrmaschine (Raboma-Maschinenfabrik, Berlin).

Die Laufzeitberechnung beim Bohren geschieht in derselben Weise wie beim Drehen nach der log. Tafel I oder nach der Formel:

$$
T = \frac{d \cdot \pi \cdot l}{60 \cdot v_1 \cdot s_1} \quad \text{oder} \quad T = \frac{l}{n \cdot s_1},
$$

hierbei ist:

 $d =$ Lochdurchm. in mm.

- $l =$  Lochtiefe in mm.
- $v_1 =$  Schnittgeschwindigkeit in mm/sk,
- $s_1 = \text{Vorschub}$  pro Umdrehung des Bohrers,
- $n =$  Umdrehungen des Bohrers pro min.

Nachstehende Tabellen 16 und 17 geben die Umdrehungen una Vorschübe für Spiralbohrer aus Werkzeugstahl und Schnellschnittstahl an.

Bei Benutzung der Tabellen 16 und 17 ist die Laufzeitberechnung sehr einfach. In diesem Faile ist die Lochtiefe *l* + dem Anschnittswerte des Bohrers, welcher rund  $\frac{d}{d}$  beträgt, durch den minutlichen Vorschub  $s$  zu dividieren.  $d =$  Bohrerdurchm.

## Tabelle 16.

Schnittgeschwindigkeits- und Umdrehungstabelle fiir Spiralbohrer. Werkzeugstahl:

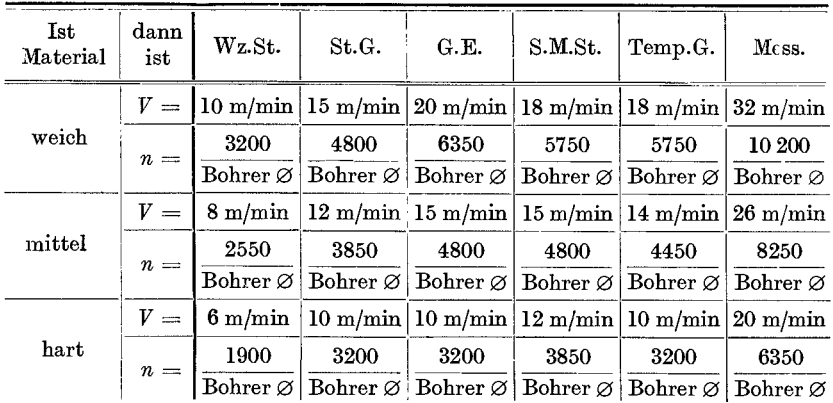

### Schnellschnittstahl:

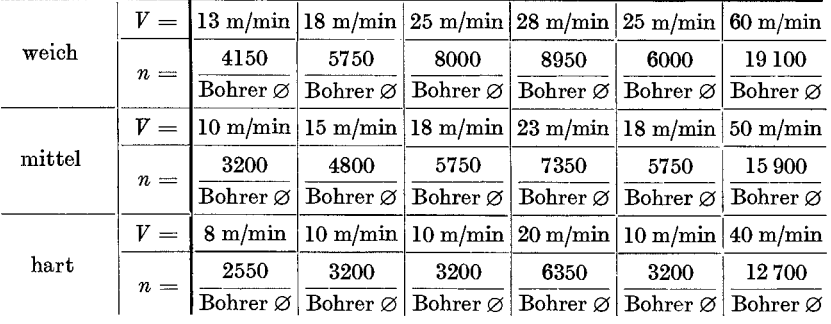

## Bohrmaschine.

# Tabelle 17.

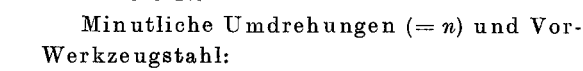

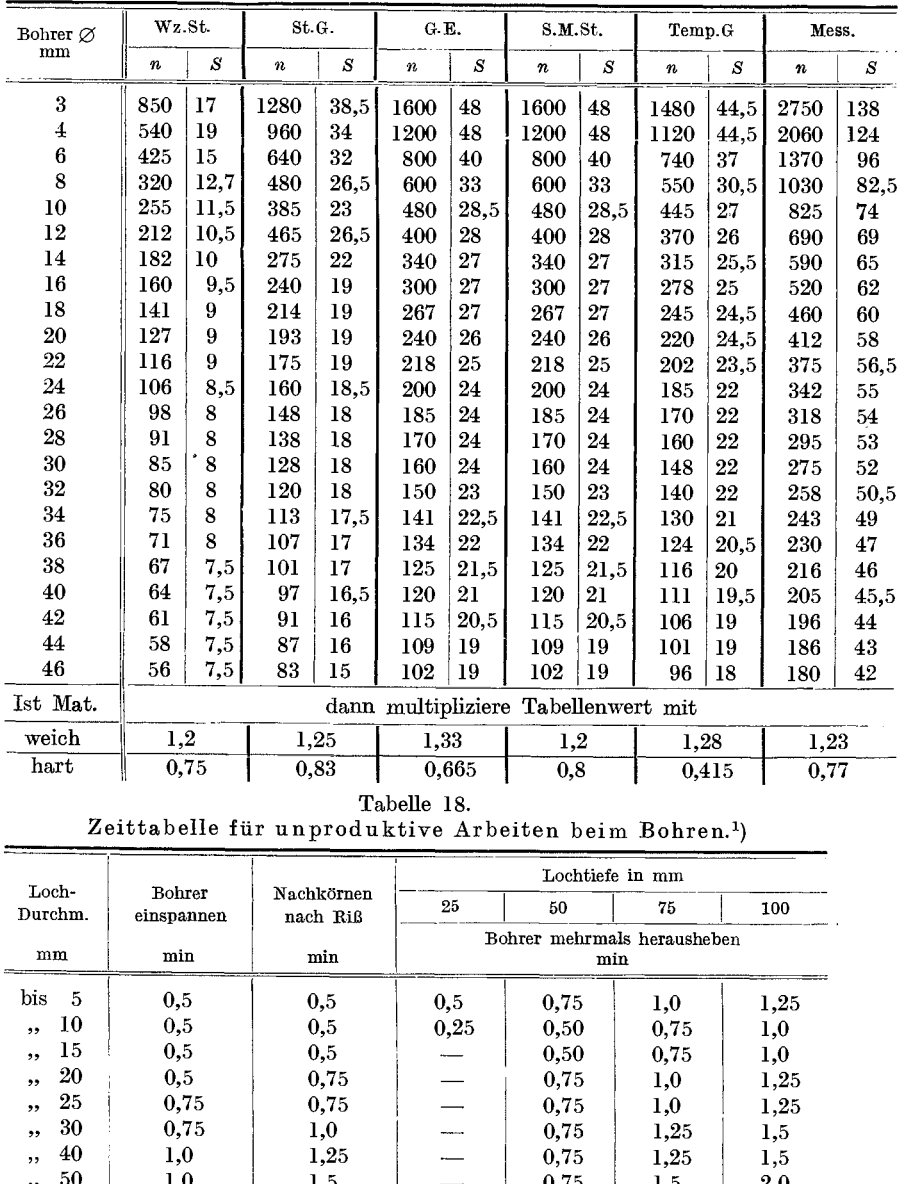

 $\begin{array}{c|c|c|c|c|c|c|c} \hline \ldots & 50 & 1,0 & 1,5 & 1,5 & 0.75 & 1,5 & 2,0 \\ \hline \end{array}$ <br>
4) Bei Verwendung (von Bohrschablonen entfällt die Zeit für Bohrer einspannen.

## Tabelle 17.

| ~~ <u>~~~~~~~</u> ~~~~~~~ |                  |      |                  |                  |           |                  |                                     |          |           |                  |                  |                  |
|---------------------------|------------------|------|------------------|------------------|-----------|------------------|-------------------------------------|----------|-----------|------------------|------------------|------------------|
| Bohrer $\varnothing$      | Wz.St.           |      | St.G.            |                  | G.E.      |                  | S.M.St.                             |          | Temp.G.   |                  | Mess.            |                  |
| mm                        | $\boldsymbol{n}$ | S    | $\boldsymbol{n}$ | $\boldsymbol{S}$ | $\pmb{n}$ | $\boldsymbol{S}$ | $\boldsymbol{n}$                    | $\cal S$ | $\pmb{n}$ | $\boldsymbol{S}$ | $\boldsymbol{n}$ | $\boldsymbol{S}$ |
| 3                         | 1060             | 29   | 1600             | 50               | 1916      | 57,5             | 2450                                | 73,5     | 1916      | 57,5             | 5300             | $-265$           |
| $\overline{\mathbf{4}}$   | 800              | 28   | 1200             | 42               | 1420      | 57,5             | 1820                                | 73,5     | 1420      | 57,5             | 3960             | 240              |
| 6                         | 533              | 28   | 800              | 40               | 960       | 48               | 1210                                | 61       | 960       | 48               | 2650             | 190              |
| 8                         | 400              | 26   | 600              | 36               | 719       | 39,5             | 920                                 | 50       | 719       | 39,5             | 2000             | 160              |
| 10                        | 320              | 19   | 480              | 29               | 575       | 34,5             | 735                                 | 44       | 575       | 34               | 1560             | 140              |
| 12                        | 266              | 19   | 400              | 28               | 480       | 33,5             | 612                                 | 43       | 480       | 33,5             | 1310             | 120              |
| 14                        | 229              | 13   | 340              | 27,5             | 410       | 33               | 522                                 | 42       | 410       | 33               | 1102             | 120              |
| 16                        | 200              | 12   | 300              | 24               | 360       | $32\,$           | 460                                 | 41,5     | 360       | 32               | 990              | 120              |
| 18                        | 177              | 11,5 | 265              | 24               | 320       | 32               | 410                                 | 41       | 320       | 32               | 885              | 110              |
| $20\,$                    | 160              | 11   | 240              | 24               | 287       | 31,5             | 378                                 | 41       | 287       | 31,5             | 795              | 110              |
| 22                        | 146              | 11   | 229              | 24               | 262       | 30               | 335                                 | 38,5     | 262       | 30               | 722              | 110              |
| 24                        | 132              | 11   | 200              | 23               | 250       | 28,5             | 306                                 | 37       | 250       | 28,5             | 660              | 110              |
| 26                        | 122              | 10,5 | 184              | 22               | 222       | 26               | 282                                 | 37       | 222       | 26               | 610              | 100              |
| 28                        | 114              | 10   | 171              | 22               | 206       | 24,5             | 262                                 | 37       | 206       | 24,5             | 568              | 100              |
| $30\,$                    | 106              | 10   | 160              | 18               | 194       | 21               | 245                                 | 36,5     | 194       | 21               | 530              | 100              |
| $32\,$                    | 100              | 10   | 150              | 17               | 180       | 19               | 230                                 | 36       | 180       | 19               | 498              | 90               |
| 34                        | 94               | 10   | 141              | 15               | 165       | 18,5             | 215                                 | 35       | 165       | 18,5             | 468              | 90               |
| 36                        | 89               | 9    | 133              | 14               | 159       | 17               | 205                                 | 34       | 159       | 17               | 440              | 90               |
| 38                        | 84               | 8    | 126              | 13,5             | 151       | 16.5             | 192                                 | 33       | 151       | 16,5             | 420              | 90               |
| 40                        | 80               | 7,5  | 120              | 13               | 144       | 15               | 182                                 | 32       | 144       | 15               | 397              | 90               |
| 42                        | 76               | 7    | 114              | 12               | 137       | 15               | 175                                 | 32       | 137       | 15               | 379              | 80               |
| 44                        | 73               | 5,5  | 109              | 12               | 130       | 14               | 167                                 | 31       | 130       | 14               | 360              | 80               |
| 46                        | 70               | 5    | 102              | 11               | 125       | 14               | 160                                 | 30,5     | 125       | 14               | 345              | 80               |
| Ist Mat.                  |                  |      |                  |                  |           |                  | dann multipliziere Tabellenwert mit |          |           |                  |                  |                  |
| weich                     |                  | 1,3  | 1,2              |                  | 1,39      |                  | 1,22                                |          | 1.39      |                  | 1,2              |                  |
| hart                      | $\overline{0,8}$ |      | 0,665            |                  | 0,55      |                  | 0,87                                |          | 0,55      |                  | 0,8              |                  |

schübe  $(= S)$  für Spiralbohrer aus

Schnellschnittstahl:

Beispiel: Ein Gleichstromgehause (Fig. 19) bohren. Material: St.G.

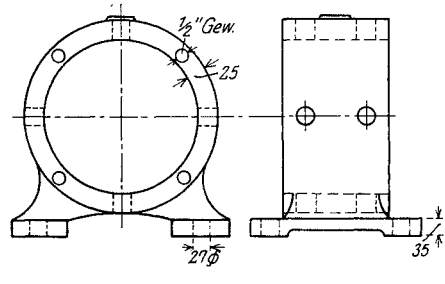

Fig. 19.

### Bohrmaschine.

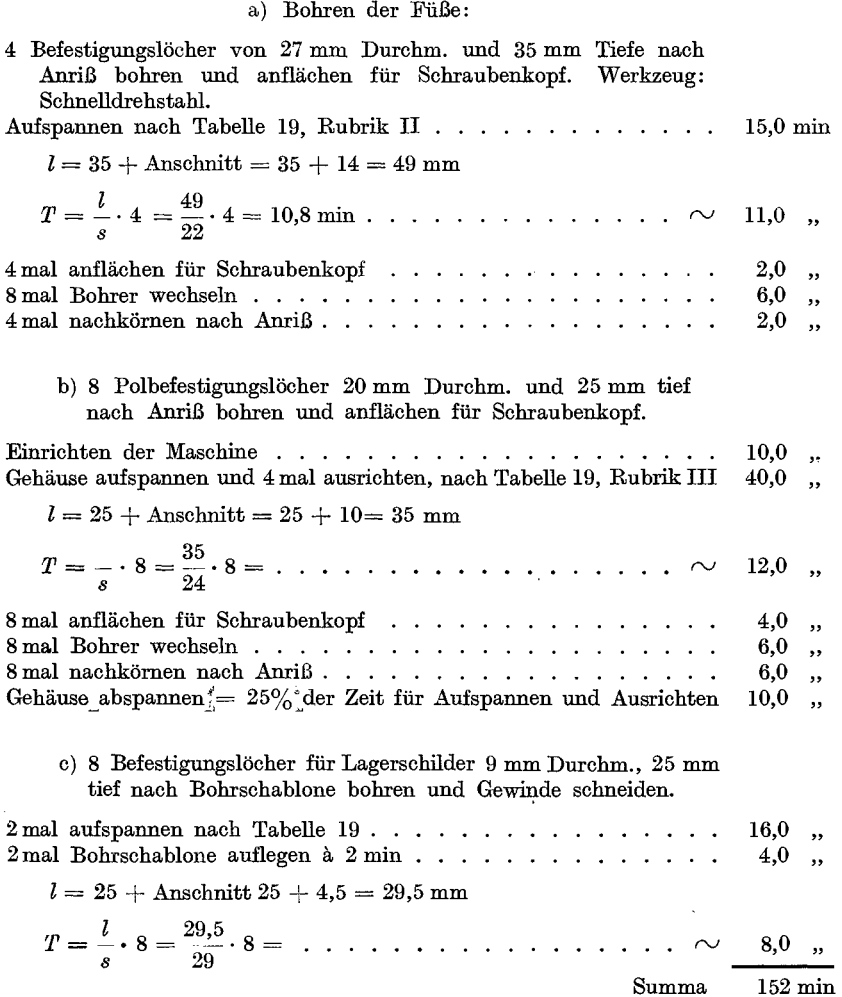

Für Bohrer schleifen wurden keine Zeiten eingesetzt, da bei der Bearbeitung von 1 Stück die Werkzeuge nicht geschliffen werden brauchen bzw. von der Werkzeugausgabe geschärft ausgegeben werden sollen.

Die Zeit für das Schleifen der Bohrer hängt von den Betriebsverhältnissen und der Schleifeinrichtung ab.

60

J,

## Tabelle 19.

Zeittabelle für das Aufspannen von Gehäusen auf der Bohrmaschine.

|             | Type DM                | $10 - 12$                     | $21 - 23$                       | $31 - 32$             | $41 - 43$             | 51-53                 | $61 - 62$              | 71-72              |                    |                                 |                      | 81-82 91-92 101-103 111-113 123-125 |                       |
|-------------|------------------------|-------------------------------|---------------------------------|-----------------------|-----------------------|-----------------------|------------------------|--------------------|--------------------|---------------------------------|----------------------|-------------------------------------|-----------------------|
| I<br>п      | min<br>, ,             | $\overline{2}$<br>5           | $\overline{2}$<br>5             | 3<br>7                | 3<br>7                | 5<br>10               | 5<br>10                | 6<br>12            | 6<br>12            | 6<br>12                         | 12<br>15             | 18<br>15                            |                       |
| Ш           | , ,<br>kg              | 10                            | 19,3                            | 25                    | 33                    | 45                    | 65                     | 97                 | 120                | 160                             | 350                  | 400                                 |                       |
| Type G      |                        | $1/8 - 1/4$                   | $^{1}/_{2}$ $^{3}/_{4}$         | 1                     | 3                     | $\overline{4}$        | 4,5                    | 5                  | 6                  | 7                               | 8                    | 9                                   | 10                    |
| Ι<br>п<br>ш | min<br>,,<br>, ,<br>kg | $\overline{2}$<br>5<br>3<br>7 | $\boldsymbol{2}$<br>5<br>3<br>9 | 3<br>7<br>5<br>25     | 3<br>7<br>5<br>28     | 3<br>7<br>10<br>32    | 3<br>7<br>$10\,$<br>55 | 5<br>7<br>15<br>40 | 5<br>7<br>15<br>60 | $\overline{5}$<br>8<br>15<br>75 | 6<br>10<br>20<br>130 | 6<br>10<br>20<br>150                | 12<br>12<br>30<br>250 |
|             | Type G                 | 11                            | 12                              | 13                    | 14                    | 15                    | 16                     |                    |                    |                                 |                      |                                     |                       |
| I<br>п<br>ш | min<br>, 1<br>,,<br>kg | 12<br>12<br>30<br>285         | 18<br>15<br>40<br>380           | 18<br>15<br>40<br>460 | 18<br>15<br>40<br>540 | 18<br>18<br>50<br>570 | 18<br>18<br>50<br>810  |                    |                    |                                 |                      |                                     |                       |

 $\mathbf{I} = \mathbf{A}$ ufspannen für Lagerschild-Befestigungslöcher bohren. " Füße bohren.  $=$  II  $\overline{\phantom{a}}$ " Pollöcher bohren.  $III =$  $,$ 

Von obigen Werten ist einzusetzen bei:

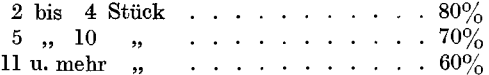

### 62 Die Frasmaschiue.

## **Die Frasmaschine.**

Die Bearbeitungsmoglichkeit auf der Frasmaschine ist eine derart vielseitige, wie sie sonst auf keiner anderen Werkzeugmaschine erreicht wird.

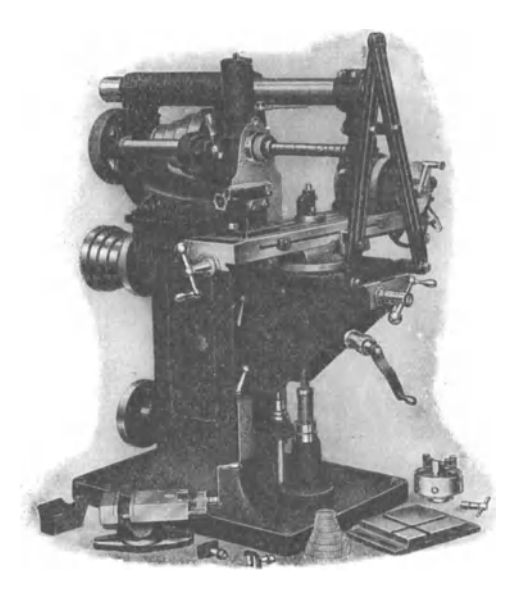

Fig. 20. Fräsmaschine S. D. U. von Schütte. fräsern (z. B. bei

Man unterscheidet:

- a) Das Langfrasen glatter oder profilierter Flachen.
- b) Das Nuten- und Schlitzfrasen auf der Nutenfrasmascbine mittels Frasbohrer.
- c) Das Rundfrasen von glatten und Fassonstücken auf der Rundfräsmaschine.
- d) Das Gewindefrasen mit walzenförmigen Gewindefrasern, die die ganze Lange des Gewindes mit einem Schnitt fertigstellen, oder mit Scheiben-Flachgewinden oder

Schnecken), wobei der Fraser den Gewindegang mit einem Schnitt auf seine Tiefe und Fasson fertigstellt.

e) Das Frasen von Zahnradern nach dem Teil- oder Abwalzverfahren.

## **Schnittgeschwindigkeit und Vorschub1 ).**

Der erhohte Kraftverbrauch eines mit hoher Schnittgeschwindigkeit arbeitenden Frasers sowie dessen hohere Erwarmung und dadurch rascheres Stumpfwerden bedingen der Wirtschaftlichkeit halber, speziell bei Schrupparbeiten, ein Arbeiten mit niedriger Schnittgeschwindigkeit und großem Vorschub, wofür auch der hohe Zeitverlust spricht, der sich durch das oftere Ein- und Ausspannen des Frasers zum Schleifen ergibt.

Je höher die Schnittgeschwindigkeit ist, desto größer ist bei gleichbleibendem Vorschub der Kraftbedarf, und desto unwirtschaftlicher arbeitet die Maschine.

1) Siehe auch Reindl, Schnittgeschwindigkeit und Vorschiibe in der Zeitschr. f. prakt. Mascbinenbau 1910, Heft 2, S. 55.
Nur für Schlichtarbeiten empfiehlt es sich, da hierbei die Schnitttiefe nur eine geringe ist, eine hohere Schnittgeschwindigkeit bei kleinem Vorschub zu wahlen.

Die Schnittgeschwindigkeit ist fiir Fraser aus Schnellschnitt- oder Wer kzeugstahl die gleiche, es andert sich n ur der Vorsch u b.

Der Vorzug des Frasers aus Schnellschnittstahl besteht also nicht in der Zulässigkeit höherer Schnittgeschwindigkeit, da auch der Fräser aus Schnellschnittstahl bei hoher Schnittgeschwindigkeit einer starkeren Erwarmung ausgesetzt ist und dadurch ofter nachgeschliffen werden muB, sondern in der Zulassigkeit groBerer Vorschiibe und der 1angeren Schnitthaltigkeit, die ein selteneres Nachschleifen bedingt.

Reichliche Kiihlung der Werkzeuge iiber die ganze Frasbreite ist beim Frasen unbedingt erforderlich.

Der Vorschub kann pro Fräserumdrehung  $(s_1)$  oder pro min  $(S)$ ausgedrückt werden. Derselbe ist vom Spanquerschnitt  $q =$  (Fräsbreite  $\times$  Frästiefe) und der Stoffzahl des Materials abhängig und wird am besten durch Versuche ermittelt.

Der Vorschub pro Umdrehung des Fräsers ist außer von der Frasbreite und Frastiefe sowie von der Zahigkeit bzw. Harte des Materials, auch vom Fräserdurchmesser bzw. seiner Zahnteilung abhängig, da bei einem Fraser mit grober Zahnteilung ein kraftigerer Vorschub pro Fraserumdrehung gewahlt werden kann, als bei einem feingezahnten Fraser.

Die Größe des Vorschubes ist, wie bereits angeführt, vom Spannquerschnitt und vom Werkstoff bzw. vom Schnittdruck abhängig und kann unter Berücksichtigung der verschiedenen Faktoren<sup>1</sup>) genau bestimmt werden.

Diese Berechnung ist jedoch für die Praxis zu umständlich. Auch können die Vorschübe in so engen Grenzen, wie es die Berechnung ergibt, bei den meisten Frasmaschinen nicht eingeschaltet werden.

FUr den praktischen Gebrauch geniigen die in den Tabellen 20 und 23 angefiihrten, unter der Beriicksichtigung von Spannquerschnitt und Werkstoff abgestuften Vorschiibe vollkommen. Diesen Tabellen sind die nachstehend angefiihrten Werie, die sich bei den verschiedenen Versuchen als für den praktischen Gebrauch genügend genau erwiesen haben, zugrunde gelegt.

Die Versuche haben ergeben, daB bei Verwendung von Walzenfrasern aus Werkzeugstahl bei einem Durchmesser von 50 mm, einer Frasbreite von 50 bis 100 mm und einer Spanntiefe von 2 bis 6 mm, der Vorschub  $s_1$  im Mittel mit 0,275 mm angenommen werden kann.

<sup>1)</sup> Siehe Riille, Die Werkzeugmaschine.

Bei Walzenfrasern aus. Schnellschnittstahl ist unter derselben Annahme wie beim. Werkzeugstahl  $s_1 = 0.4$  mm.

Bei Fräsbreiten über 100 bis 200 mm ist  $s_1$  um 20% und über 200 bis 300 mm um 35% kleiner zu wahlen als bei Frasbreiten von 50 bis 100 mm.

In den Tabellen 20 und 23 sind die praktisch erprobten Mittelwerte für den Vorschub pro Minute angegeben. Desgleichen sind in diesen Tabellen die Schnittgeschwindigkeiten für verschiedene Materialsorten und die Umrechnungsfaktoren fiir die Umdrehungen der Fraser enthalten.

Da sich der Vorschub pro Umdrehung des Fräsers proportional dem Fraserdurchmesser andert, wahrend sich die minutlichen Umdrehungen des Frasers umgekehrt proportional zum Fraserdurchmesser verhalten, so bleibt bei Frasern verschiedener Durchmesser, eine bestimmte Frasbreite und Frastiefe, sowie gleiches Material und gleiche Schnittgeschwindigkeit vorausgesetzt, der minutliche Vorschub unverändert.

Beispiel: Bei einem Fräser von 50 mm Durchm. sei der Vorschub  $s_1$  mit 0,275 mm bestimmt. Wie groß sind die minutlichen Vorschübe "S" bei Fräsern von 50 und 100 mm Durchmesser?

Die Vorschübe stehen direkt proportional im Verhältnis der Fräserdurchmesser von  $50: 100 = 1: 2$ , folglich ist bei einem Fräser von 100 mm Durchmesser  $s_1 = 0.275 \cdot 2 = 0.55$  mm.

Nach Tabelle 20 ist die minutliche Umdrehungszahl "n" für S.M.St.  $\frac{5000}{\sqrt{25}}$ , folglich ist

 ${\rm Fr}$ äser ${\rm d}$ urchmesser $^2$ 

bei einem Fraser von 50 mm Durchm. " " " ,,100 " " <sup>5000</sup>*n* = --= 100 und 50 <sup>5000</sup>*n* = 100 = 50.

Der minutliche Vorschub  $S = n \cdot s_1$ ; demnach ist

bei einem Fräser von 50 mm Durchm.  $S = 100 \cdot 0.275 = 27.5$  mm,  $\hbox{ , \quad } 100 \quad , \qquad \quad \hbox{ , \qquad } S = \ \ 50 \cdot 0.55 \ = 27.5 \quad , \ \hbox{ , \quad }$ in beiden Fallen also gleich.

Nach dem Handbuch für Fräserei von Jurthe und Mietzschke wird die Anzahl der Zähne für hinterdrehte Fräser nach der Formel

*Z* = <sup>8</sup>+ *(d1* 7 20) oder *Z* = <sup>7</sup>+ (\_dt 9 20) bestimmt. Ein Fraser von 50 mm Durchm. hat demnach 8 + (5~20) '-" 12 Zahne. " " 100"" ,,8 <sup>+</sup>(!~20) '-" 19 Zahne. Der Vorschub pro Zahn ist ~: *Z* 

bei einem Fräser von 50 mm Durchm.  $=$   $\frac{0,275}{12} = 0,023$  mm, " " " "  $100$ ", "  $= \frac{0,35}{19} = 0,029$ ", "

also bis auf die kleine Differenz von 0,006 mm gleich.

### **Die Laufzeitberechnung.**

Die Berechnung der Laufzeit kann auf zweierlei Art erfolgen:

- a) Nach Schnittgeschwindigkeit und Vorschub pro Umdrehung des Fräsers.
- b) Nach dem Vorschub pro Minute.
- a) Nach Schnittgeschwindigkeit und Vorschub pro Umdrehung des Frasers.

Die Berechnung kann nach der log. Tafel I oder nach folgenden Formeln erfolgen:

1. Fur Langfraser

$$
T = \frac{(l+y) \cdot d_1 \cdot \pi}{60 \cdot v_1 \cdot s_1} \cdot x \, .
$$

2. Fur Schlitzefrasen mittels Frasbohrer

$$
T = \frac{l \cdot d_1 \pi}{60 \cdot v_1 \cdot s_1} \cdot x.
$$

3. Fur Rundfrasen

$$
T = \frac{d \cdot d_1 \cdot \pi^2}{60 \cdot v_1 \cdot s_1} \cdot x
$$

Hierbei ist:

 $l =$  Fräslänge in mm,

 $d =$  Durchmesser des Arbeitsstückes in mm,

 $d_1 =$  Durchmesser des Fräsers in mm,

 $v_1 =$  Schnittgeschwindigkeit in mm/sk,

 $s_1$  = Vorschub pro Umdrehung des Fräsers in mm,

 $x =$ Anzahl der Schnitte,

 $y =$  Zusatzwert für den Anschnitt bzw. Auslauf des Fräsers.

Der Zusatzwert *y* für den Anschnitt des Fräsers (Tabelle 22) hängt vom Fraserdurchmesser und der Frastiefe ab und wird nach der Formel

$$
y=\sqrt{r^2-(r-x)^2}=\sqrt{d\,x-x^2}
$$

bestimmt.

Der Zusatzwert  $y$  für den Auslauf des Stirnfräsers (Messerkopf), Tabelle 22, ist von der Breite des Arbeitsstuckes und vom Fraserdurchmesser abhangig und bestimmt sich nach der Formel

$$
y = r - 0.5\sqrt{4r^2 - s^2}.
$$

Es ist:

 $r =$  Radius des Fräsers in mm.

 $s =$  Fräsbreite des Arbeitsstückes in mm.

b) Nach dem Vorschub pro Minute.

Diese Berechnungsart ist infolge ihrer Einfachheit der Berechnung nach Schnittgeschwindigkeit und Vorschub pro Fräserumdrehung vorzuziehen.

K resta, Vorkalkulation. 5

66 Die Frasmaschine.

Man hat hierbei nur die Arbeitslänge  $l + \text{dem Anschnitt-}$  bzw. Auslaufwerte *y* durch den minutlichen Vorschub *S* zu dividieren, um die Laufzeit *T* in min fur einen Schnitt zu erhalten.

Die Formel ffir den minutlichen Vorschub *S* lautet:

$$
S = \frac{v_1 \cdot s_1 \cdot 60}{d_1 \cdot \pi} \quad \text{oder} \quad S = \frac{v_1 \cdot s_1 \cdot 19}{d_1}
$$

oder bei bekannten *n:* 

$$
S = s_1 \cdot n
$$

und ffir die Laufzeit:

$$
T=\frac{l+y}{S}.
$$

Die in der Tabelle 20 angegebenen Werte ffir die Berechnung der Laufzeit nach Vorschub pro min bei Verwendung von Walzenfrasern und Messerköpfen sind Mittelwerte. Bei Verwendung von Hochleistungs-Walzenfrasern lassen sich weit hohere Vorschube, auch bei groBer Schnittiefe, erzielen, als in Tabelle 20 angegeben sind, vorausgesetzt ist kraftige Bauart der Maschine oder Hochleistungs-Frasmaschine.

Die Größe des Vorschubes ist so von der Härte; Form und Aufspannung des Arbeitsstuckes, dann der Bauart der Maschine und dem Genauigkeitsgrad des Arbeitsstuckes abhangig, daB eine allgemeingiiltige Vorschubtabelle nicht aufgestellt werden kann.

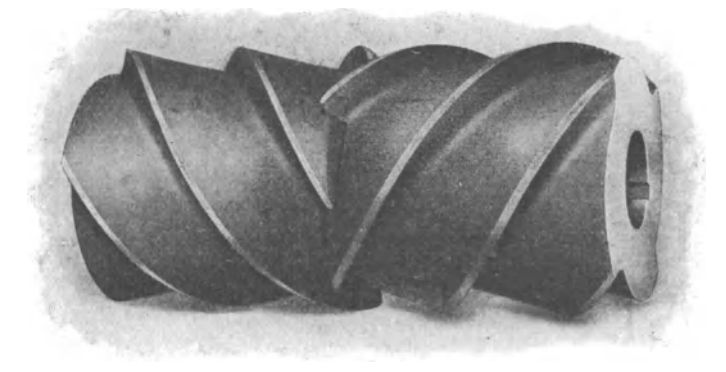

Fig. 21. Hochleistungswalzenfra13er. Fa. W. Krause-Wien.

Die in der Tabelle 21 enthaltenen Zusatzwerte y gelten für den Auslauf des Frasers, bei Verwendung von Stirnfrasern und Messerköpfen.

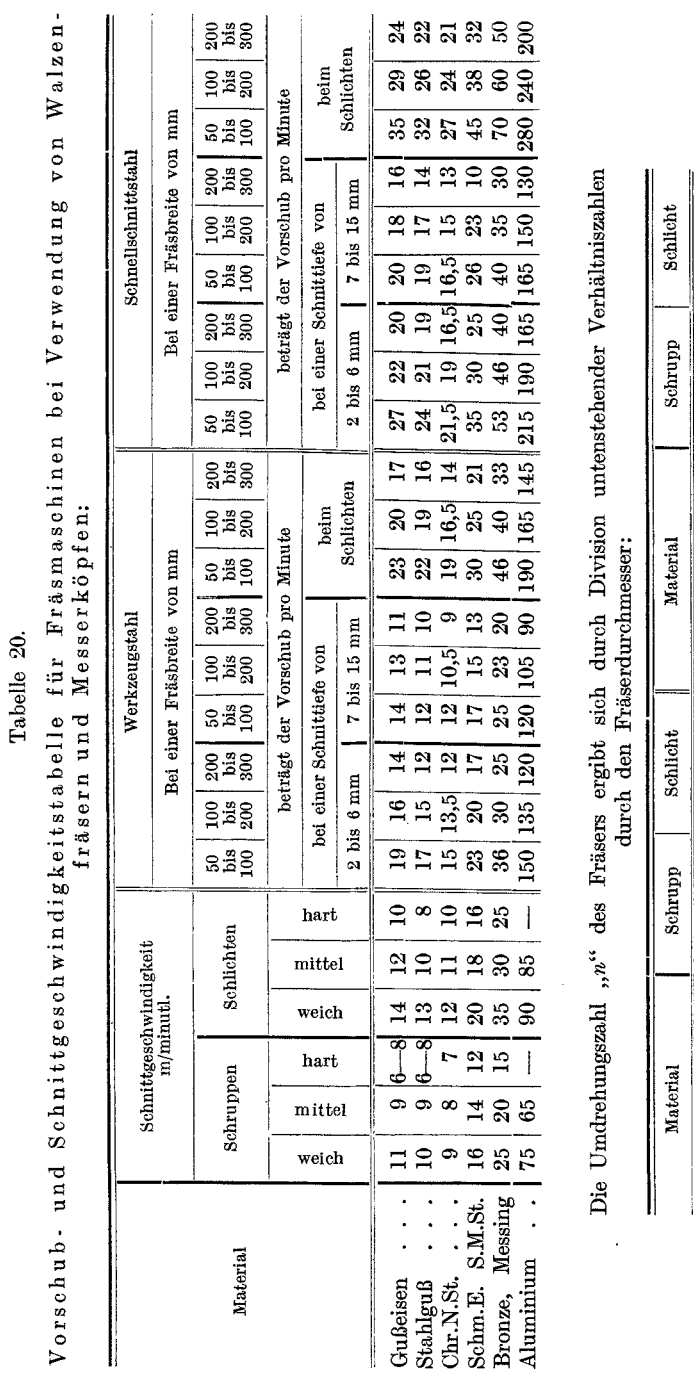

 $\frac{1}{2}$ 

Die Laufzeitberechnung.

 $\begin{array}{c} 6\,500 \\ 12\,000 \\ 28\,000 \end{array}$  $\frac{5000}{9500}$ ÷,  $\cdot$  $\begin{tabular}{l} Schmidt, S.M.S.t. \\ Bronze, Messing \\ {\small Aluminium} \end{tabular}.$  $\frac{4500}{4000}$ 3500<br>3200<br>2850  $\begin{array}{c} \text{GuSeisen}\\ \text{Stahlgul}\\ \text{Chr.N.St.} \end{array}$ 

67

 $\ddot{\phantom{0}}$ 

## Tabelle 21.

Tabelle über Zusatzwerte für den Auslauf bei Stirnfräsern.

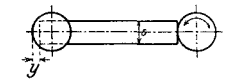

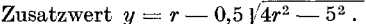

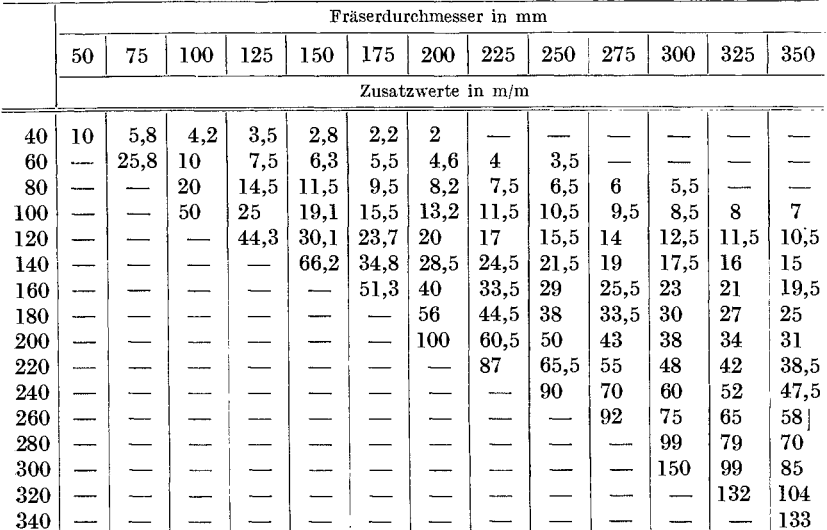

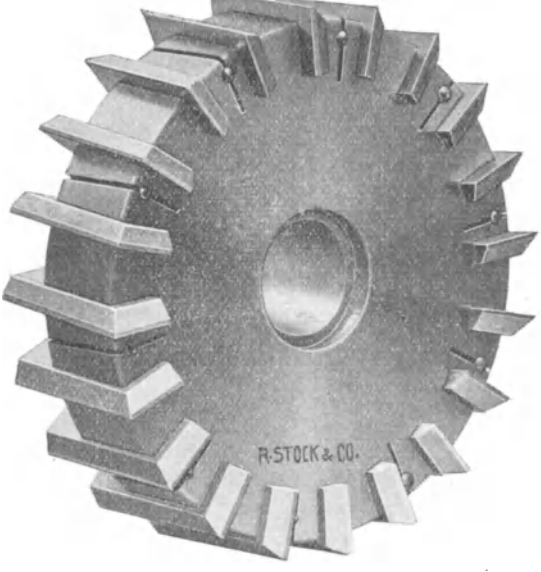

Fig. 22. Messerkopf.

#### Tabelle 22.

Wert y für Anschnitt des Fräsers beim 1. Schnitt.

**für den 2. Schnitt sind** 
$$
\frac{1}{3}
$$
 der Werte einzusetzen:  
 $y = \sqrt{r^2 - (r - x)^2} = \sqrt{dx - x^2}$ .

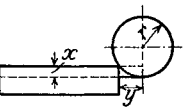

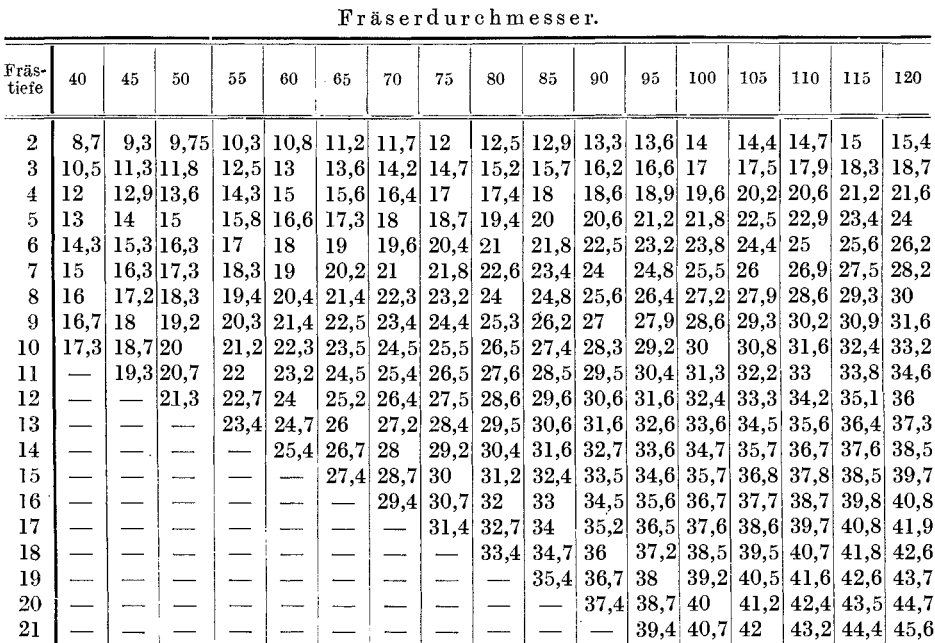

## Das Nutenfräsen.

Keilnuten können sowohl mittels Scheibenfräser als auch mittels Fräsbohrer hergestellt werden.

Bei Verwendung eines Scheibenfräsers kann der Vorschub und die Schnittiefe bedeutend größer genommen werden, als es der Fräsbohrer gestattet.

Es empfiehlt sich daher, alle Nuten, die nicht unbedingt an den Enden ausgerundet sein müssen, mit dem Scheibenfräser herzustellen, oder man fräst die Nuten mit dem Scheibenfräser auf richtige Tiefe und rundet nur die Enden mit dem Fräsbohrer aus.

Bei Verwendung von Scheibenfräsern, deren Breite  $<$  50 mm ist, gilt für den

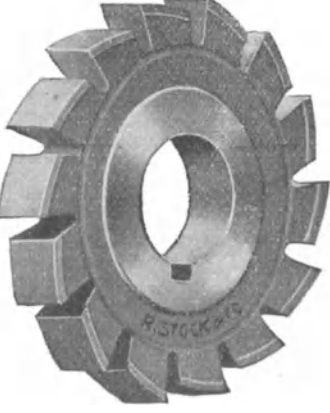

Fig. 23. Scheibenfräser.

Vorschub  $s_1$  pro Fräserumdrehung dasselbe wie das unter "Vorschub" für Walzenfräser Gesagte.

Fiir die Berechnung des minutlichen Vorschubes *S* bei hinterdrehten Nutenfräsern gilt:

Bis zu einer Schnittiefe von 3 mm (gute Kiihlung der Werkzeuge vorausgesetzt) ist der Vorschub pro Fraserzahn:

- fur Schnellschnittstahl. . . . . ... 0,065 mm
	- .. Werkzeugstahl . . . . . . . . 0.05

Vber 3 mm Schnittiefe vermindert sich der Vorschub im Verhaltnis der Schnittiefen  $t : t_1$ , wobei  $t = 3$  mm und  $t_1 > 3$  mm ist.

Die Zahnezahl bestimmt sich aus der Formel:

$$
z = 8 + \left(\frac{(d_1 - 20)}{7}\right); \text{ oder } 7 + \left(\frac{d_1 - 20}{9}\right); d_1 = \text{Fräserdurchmesser}.
$$

Der minutliche Vorschub *S* ist demnach = Zähnezahl  $\times$  Vorschub pro Zahn X dem Verhaltnis der Schnittiefen X den Umdrehungen pro min.

Die Formel hierfiir lautet:

$$
S = 8 + \left(\frac{(d_1 - 20)}{7}\right) \cdot \frac{s_1 \cdot t \cdot n}{t_1} \quad \text{oder} \quad s = 7 + \left(\frac{d_1 - 20}{9}\right) \cdot \frac{s_1 \cdot t \cdot n}{t_1}
$$

$$
= \frac{z \cdot s_1 \cdot t \cdot n}{t_1}.
$$

$$
n = \frac{v_1 \cdot 60}{d_1 \cdot \pi}.
$$

Beispiel. 1. Wie groß ist der minutliche Vorschub *S* bei einem Fräser (aus Werkzeugstahl) von 100 mm Durchm. bei einer Schnittiefe von 6 mm?

 $V = 15$  m/min,  $v_1 = 250$  mm/sk.

Bei 3 mm Schnittiefe ist der Vorschub  $s_1$  pro Fräserumdrehung =  $0.05 \cdot Z$ . Die Schnittiefen *t* : *t1* stehen im Verhaltnis von 3 : 6 mm.

$$
n = \frac{250 \cdot 60}{100 \cdot 3,14} = 48.
$$
  

$$
S = 8 + \left(\frac{100 - 20}{7}\right) \frac{0,05 \cdot 3}{6} \cdot 48 = \frac{19 \cdot 0,05 \cdot 3}{6} \cdot 48 = 23
$$
 mm.

2. Wie groß ist *S* bei einem Fräser (aus Schnellschnittstahl) von 75 mm Durchm. bei einer Schnittiefe von 4 mm ?

> $V = 16 \text{ m/min}, \quad v_1 = 267 \text{ mm/sk}$  $n = \frac{267 \cdot 60}{ } = 68$ . 75·3,14

Das Verhältnis der Schnittiefen  $t : t_1 = 3 : 4$ . Bei einer Schnittiefe von 3 mm ist  $S = 0.065 \cdot Z$ .

$$
S = 8 + \left(\frac{75 - 20}{7}\right) \cdot \frac{0,065 \cdot 3}{4} \cdot 68 = \frac{16 \cdot 0,065 \cdot 3}{4} \cdot 68 = 53 \text{ mm}.
$$

Bei Verwendung von Fräsbohrern aus Schnellschnitt- oder Werkzeugstahl ist der Vorschub pro Fräserumdrehung =  $0.045$  mm.

Bei Fräsbohrern ändert sich statt des Vorschubes die Schnittgeschwindigkeit:

> $V = \text{für Schnellschnittstahl} = 35 \text{ m/min}.$  $V =$  , Werkzeugstahl = 20  $\ddotsc$

Die Formeln für die Berechnung der Laufzeiten lauten: a) Für Scheibenfräser:

$$
T = \frac{\text{Länge in mm} + 2\,\text{mal den Zusatzwert für Fräseranschnitt}}{\text{minutlicher Vorschub}} = \frac{l+2\,y}{S}.
$$

Über Zusatzwerte für Fräseranschnitt siehe Tabelle 22. b) Für Fräsbohrer:

$$
T = \frac{\text{Länge in mm}}{\text{minutlicher Vorschub}} = \frac{l}{S}
$$

Die minutlichen Vorschübe und Umdrehungszahlen zur Berechnung der Laufzeiten sind der Tabelle 23 zu entnehmen.

Für das Aufspannen von Wellen kann Tabelle 7 verwendet werden. Für Wellen mit doppelten Nuten ist die Aufspannzeit nur einmal zu rechnen. Für das Umspannen der Welle zum Fräsen der zweiten Nute sind ca.  $50\%$  der Werte aus Tabelle 7 zu rechnen.

#### Tabelle 23.

Vorschübe und Umdrehungen für das Fräsen von Keilnuten bei Verwendung von Fräsern aus Schnellschnitt- und Werkzeugstahl.

|              |                     |        |                                               | Vorschub S pro min in mm für |                                                    |                               |                                                   |                    |              |  |  |
|--------------|---------------------|--------|-----------------------------------------------|------------------------------|----------------------------------------------------|-------------------------------|---------------------------------------------------|--------------------|--------------|--|--|
| Nuten        |                     | Ø      | 10<br>Fräser                                  |                              | hinterdrehte<br>scheibenförmige<br>Nutenfraser aus |                               | Fräsbohrer aus                                    |                    |              |  |  |
| Breite mm    | Tiefe nm            | Fraser | $U$ mdrehungszahlen $4800$<br>П<br>$\ddot{x}$ | Schnell-<br>schnitt<br>stahl | Werkzeug-<br>stahl                                 | Schnell-<br>schnitt-<br>stahl | 11 127<br>$n =$<br>$\overline{\text{Fr.}\oslash}$ | Werkzeug-<br>stahl | Fr.⊘<br>6400 |  |  |
| 12           | 2                   | 65     | 74                                            | 80                           | 60                                                 | 37                            | 940                                               | 21                 | 530          |  |  |
| 14<br>16     | 3<br>3              | 75     | 64                                            | 80                           | 60                                                 | 32                            | 816<br>705                                        | 17                 | 455<br>400   |  |  |
| 18<br>20     | $\bf{4}$<br>$\bf 4$ | 100    | 48                                            | 62                           | 48                                                 | 25                            | 625<br>565                                        | 13                 | 354<br>320   |  |  |
| 22<br>24     | 5<br>5              | 150    | 32                                            | 47                           | 36                                                 | 22                            | 512<br>480                                        | 12,5               | 290<br>266   |  |  |
| 26<br>$28 -$ | 6<br>6              | 150    | 32                                            | 39                           | 30                                                 | 19                            | 434<br>405                                        | 10,5               | 245<br>227   |  |  |
| 30<br>32     | 7<br>7              | 200    | 24                                            | 32                           | 25                                                 | 18                            | 376<br>354                                        | 10                 | 213<br>200   |  |  |
| 35<br>40     | 8<br>8              | 200    | 24                                            | 28                           | 22                                                 | 16                            | 322<br>283                                        | 8,5                | 182<br>159   |  |  |

Die in der Tabelle 23 angeführten Werte sind Mittelwerte. Bei kräftiger Konstruktion der Maschine und geeignetem Werkzeuge können weit größere Vorschübe und Schnittiefen gewählt werden.

Mit den von der Firma Albert Kämmerer in Düsseldorf erzeugten sog. Hanseat-Nutenfräsern lassen sich weit höhere Leistungen erzielen. vorausgesetzt ist eine kräftige Bauart der Maschine, da die Keilnuten auch bei großer Tiefe mit nur einem Schnitt fertiggestellt werden können. Die von der Firma herausgegebenen Leistungsangaben (siehe Tabelle 23 a für Hanseat-Nutenfräser lauten:

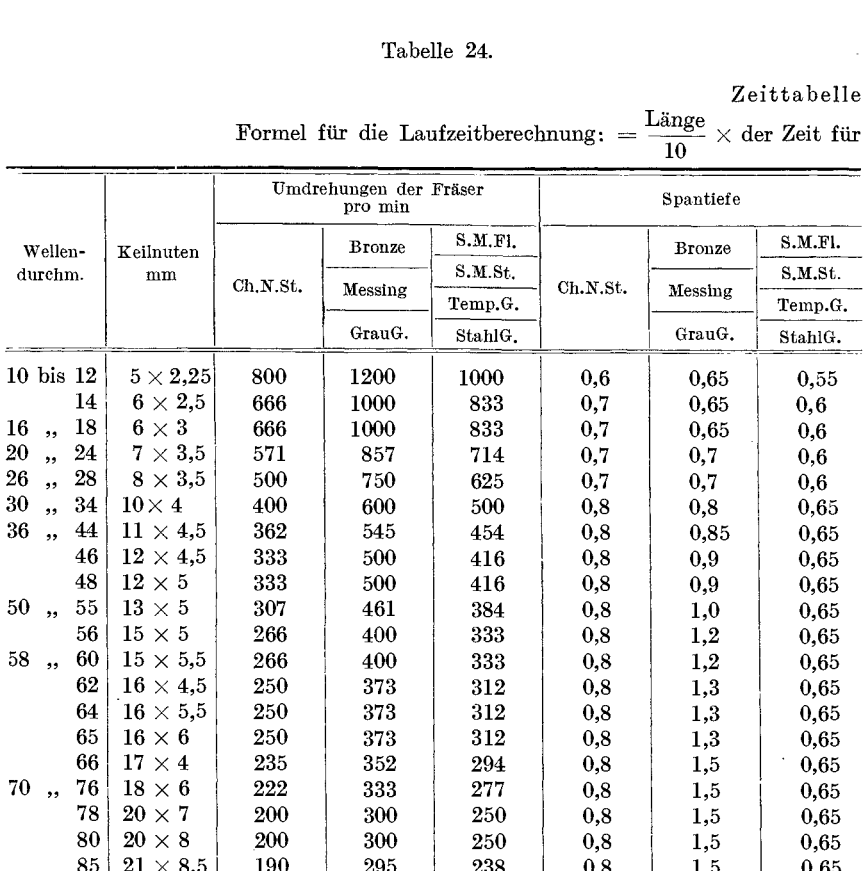

72

|                        | Spann-                               |                   | Umdrehungen           | Vorschub pro min                 |                                  |  |  |
|------------------------|--------------------------------------|-------------------|-----------------------|----------------------------------|----------------------------------|--|--|
| Nuten-<br>breite<br>mm | höhe<br>mm                           | Spezial-<br>stahl | Schnell-<br>drehstahl | Spezial-<br>stahl<br>mm          | Schnell-<br>drehstahl<br>mm      |  |  |
| 5                      | 1.75 bis 3.5                         | 1000              | 2550                  | 50 bis 100                       | 125 bis 250                      |  |  |
| 8                      | 2,75<br>5,5<br>٠,                    | 625               | 1600                  | 60<br>30<br>$\ddot{\phantom{0}}$ | 80<br>160<br>,                   |  |  |
| 10                     | 3,25<br>6,5<br>,,                    | 500               | 1300                  | 25<br>50<br>$\ddot{\phantom{0}}$ | 65<br>130<br>,                   |  |  |
| 15                     | 10<br>5<br>,,                        | 340               | 850                   | 17<br>35<br>,,                   | 40<br>85<br>, ,                  |  |  |
| 20                     | 7<br>14<br>,                         | 250               | 635                   | 12<br>25<br>,                    | 65<br>30<br>,                    |  |  |
| 25                     | 18<br>9<br>,                         | 200               | 510                   | 20<br>10<br>$, \,$               | 50<br>25<br>$\ddot{\phantom{0}}$ |  |  |
| 30                     | 20<br>10<br>,,                       | 170               | 425                   | 8<br>17<br>$, \,$                | 20<br>40<br>$, \,$               |  |  |
| 40                     | 28<br>14<br>$, \cdot$                | 125               | 320                   | 6<br>13<br>$\ddot{\bullet}$      | 32<br>16<br>$\cdot$              |  |  |
| 50                     | 17<br>34<br>$\overline{\phantom{a}}$ | 100               | 255                   | 5<br>10<br>, ,                   | 13<br>26<br>٠,                   |  |  |
| 60                     | 20<br>40<br>, ,                      | 85                | 210                   | 8<br>$\overline{4}$<br>,,        | 22<br>11<br>,,                   |  |  |

Tabelle 23 a.

Tabelle 24.

## ür Keilnutenfräsen.

 $10\ \mathrm{mm}$  Fräslänge.

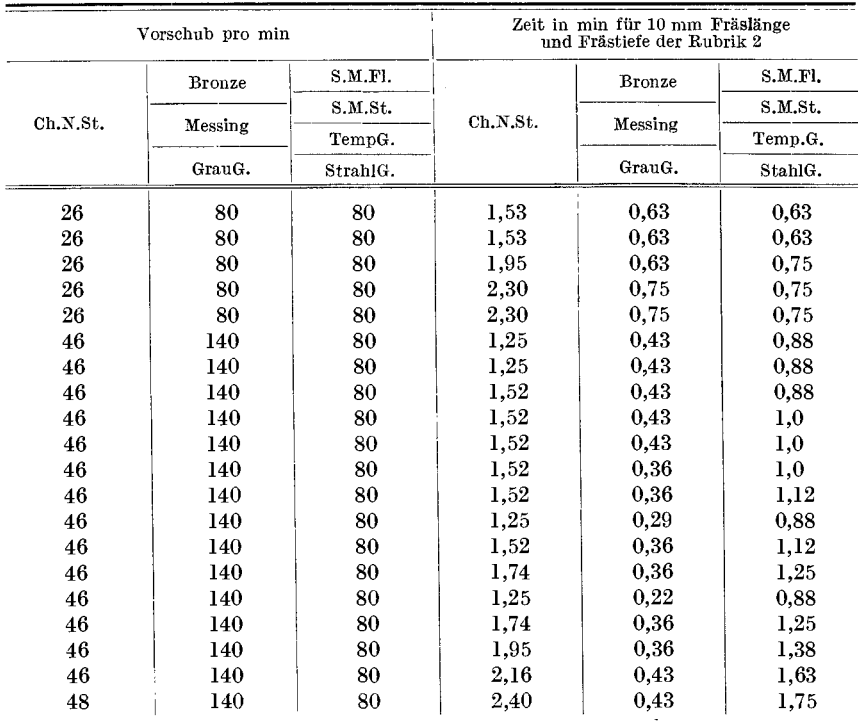

74 Die Frasmaschine.

Auch die Firma Grosset & Co. in Ottensen bei Hamburg bringt Frasbohrer auf den Markt, die die Nuten in einem Schnitt mit 80 bis 150 mm Vorschub pro min fertigstellen.

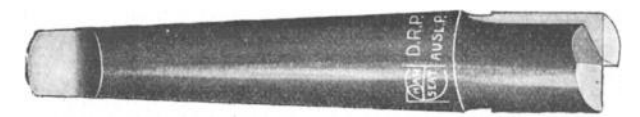

Fig. 24. Nutenfraser von Grosset & Co.

FUr Nutenfrasmaschinen mit automatischer Zuspannung ist die Tabelle 23 nicht gültig; hierfür ist die Charakteristik der Maschine auf Vorschub und Umdrehungen aufzunehmen und eine Tabelle nacb Muster 24 anzufertigen.

#### **Beispiele:**

1. Eine Keilnute 
$$
26 \times 6 \times 150 \text{ mm}
$$
 mit einem Scheibenfräser fräsen.

$$
T=\frac{l+2\,y}{S}\,.
$$

 $y =$  nach Tabelle 22 bei 6 mm Frästiefe und 150 mm Fräserdurchmesser nach der Formel

$$
y = \sqrt{r^2 - (r - x)^2} = \sqrt{75^2 - (75 - 6)^2} = 29
$$
 mm.

 $S =$  nach Tabelle  $23 = 39$  mm.

$$
T = \frac{150 + 58}{39} = \frac{208}{39} = 5.5
$$
 min.

2. Eine Keilnute  $13 \times 5 \times 80$  mm in eine Welle aus Ch.N.St. mit einem Fräsbohrer fräsen.

Nach Tabelle 24 ist

$$
T = \frac{\text{Länge der Nute in mm} \times \text{der Zeit für 10 mm Fraslänge}}{10} = \frac{80 \cdot 1,52}{10} = 12 \text{ min.}
$$

Die Zeiten obiger Beispiele verstehen sich ohne aile Nebenarbeiten, wie Maschine einrichten, Welle ein- und ausspannen, Schnitt anstellen usw.

Das Rundfräsen.

Das Rundfräsen wird speziell bei Fasson- und jenen Stücken angewandt, bei denen mittels eines Fasson- oder Satzfrasers zwei oder mehrere Flachen zu gleicher Zeit bearbeitet werden konnen und ein Mann mehrere Maschinen zu bedienen imstande ist (z. B. den AuBendurchmesser und zwei Seiten am Radkranz bei einem Stirnrade frasen).

Die Formel ffir die Berechnung der Laufzeit lautet:

$$
T=\frac{d\cdot\pi+y}{S}.
$$

Die Werte für y siehe Tabelle 22.

Die Werte für *S* siehe Tabelle 20.

Ffir das Einrichten der Maschine kann in der Regel durchschnittlich ca. 45 min angenommen werden.

**Beispiel.** Ein guBeisernes Stirnrad 300 mm Durchm. und 35 mm Breite, die Höhe des Kranzes  $= 20$  mm, mit 2 Schnitten fräsen.

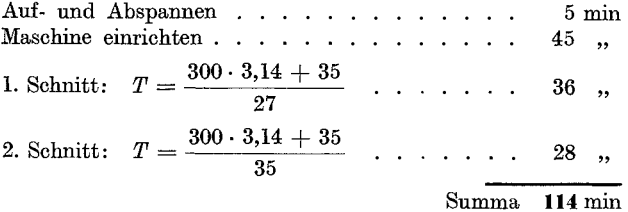

Bei Anfertigung einer groBeren Stuckzahl ist die Einrichtzeit durch die Stückzahl zu teilen; so beträgt z. B. bei 50 Stück Stirnrädern für obiges Beispiel die Einrichtzeit  $\frac{45}{50} = 0.9$  min pro Stück.

Die. Gesamtlaufzeit fur obiges Beispiel wiirde denmach bei Anfertigung von 50 Stück statt 114 min  $=$   $\sim$  87 min betragen.

## **Das Frasen von Spitzgewinde, Flachgewinde und Schnecken.**

a) Mit walzenförmigem Gewindefräser (Gewindelänge und Tiefe in einem Schnitt).

Die Konstruktion der meisten Gewindefrasmaschinen mit direktem Riemenantriebe auf die Arbeitsspindel gestattet nicht den Vorschub pro min bei allen Durchmessern der Arbeitsstücke konstant zu wählen, da bei den meisten Gewindefrasmaschinen im giinstigsten FaIle fur den Vorschub bzw. für die Umdrehungen der Arbeitsspindel nur drei Geschwindigkeiten vorgesehen sind.

Dasselbe gilt auch für die Schnittgeschwindigkeit des Fräsers.

Eine Ausnahme hiervon bilden die Gewindefrasmaschinen der Wanderer-Werke, Pratt & Whithney und W. Hilbert &Co., die nebst den verschiedenen Geschwindigkeiten fiir den Fraser 54 bis 64 verschiedene Vorschiibe bzw. Umdrehungen der Arbeitsspindel aufweisen, so daB

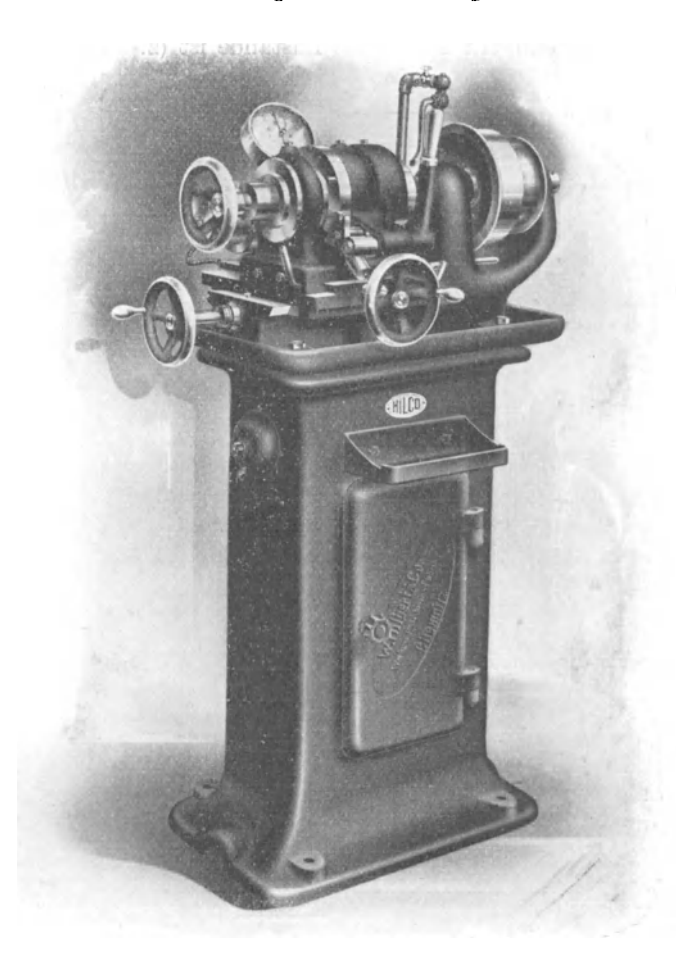

Fig. 25. Frasmaschine von W. Hilbert & Co.

man in der Lage ist, Arbeitsstiicke mit dem gr6Btzulassigen Durchmesser geniigend langsam und Arbeitsstiicke bis zum zulassigen kleinsten Durchmesser herunter entsprechend schnell laufen zu lassen.

Zwecks Anfertigung von Tabellen für Maschinen mit direktem Riemenantrieb auf die Fräserspindel (siehe Fig. 25) ist es deshalb notwendig, die Charakteristik der Gewindefräsmaschinen auf Umdrehungen der Fräserspindel und der Zeit in min für eine Umdrehung der Arbeitsspindel auf allen Stufenscheiben aufzunehmen.

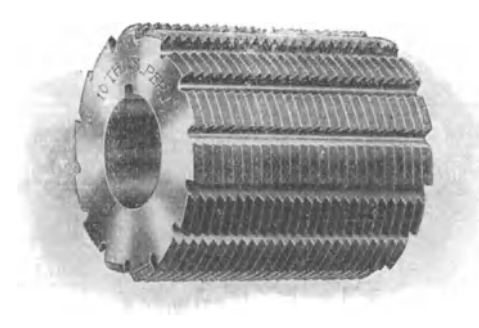

Gewindefräser von Schütte. Fig. 26.

Tabelle 25 zeigt, wie derartige Tabellen angefertigt werden können. Die praktisch erprobten minutlichen Vorschübe für die erstgenannten Maschinen können hierbei für die verschiedenen Materialien und Durchmesser wie folgt angenommen werden.

Minutliche Vorschübe für

| st.G., Ch.N. St.<br>und S.M.St. über 80 kg<br>Festigkeit | S.M.St. und S.M.Fl.<br>bis 80 kg Festigkeit | T.G., G.E. und Br.G. | M.G. und Messing  |  |
|----------------------------------------------------------|---------------------------------------------|----------------------|-------------------|--|
| $39$ bis $94 \text{ mm}$                                 | $52$ bis $112$ mm                           | $52$ bis $112$ mm    | $52$ bis $140$ mm |  |

b) Mit Scheiben- oder Modul- bezw. Profilfräsern.

Zur Herstellung von Flachgewinden und Schnecken werden Scheiben- bzw. Profilfräser verwendet. Die Größe der Schnittgeschwindigkeit kann aus der Tabelle 20 und der Zusatzwert für den Anschnitt des Fräsers aus der Tabelle 22 entnommen werden.

Diese Arbeitsmethode eignet sich besonders für Serien oder Massenfabrikation und stellt sich, unter der Annahme daß ein Arbeiter mehrere Maschinen bedient, wesentlich billiger als die Herstellung auf der Drehbank.

Bei der Einzelfabrikation ist das Fräsen von Flachgewinden oder Schnecken nur dann rentabel, wenn für die betreffende Teilung bereits ein Fräser vorhanden ist.

Die Berechnung der Laufzeit ist für Flachgewinde und Schnecke gleich und erfolgt nach der Formel 1:

$$
T=\frac{d\cdot \pi\cdot (l+y)}{S\cdot t}\,.
$$

## 78 Die Frasmaschine.

## Tabelle 25.

Gewindefrästabelle für Fräsmaschinen von Hilbert & Co. Zeit für eine Umdrehung der Arbeitsspindel in min auf:

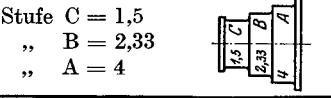

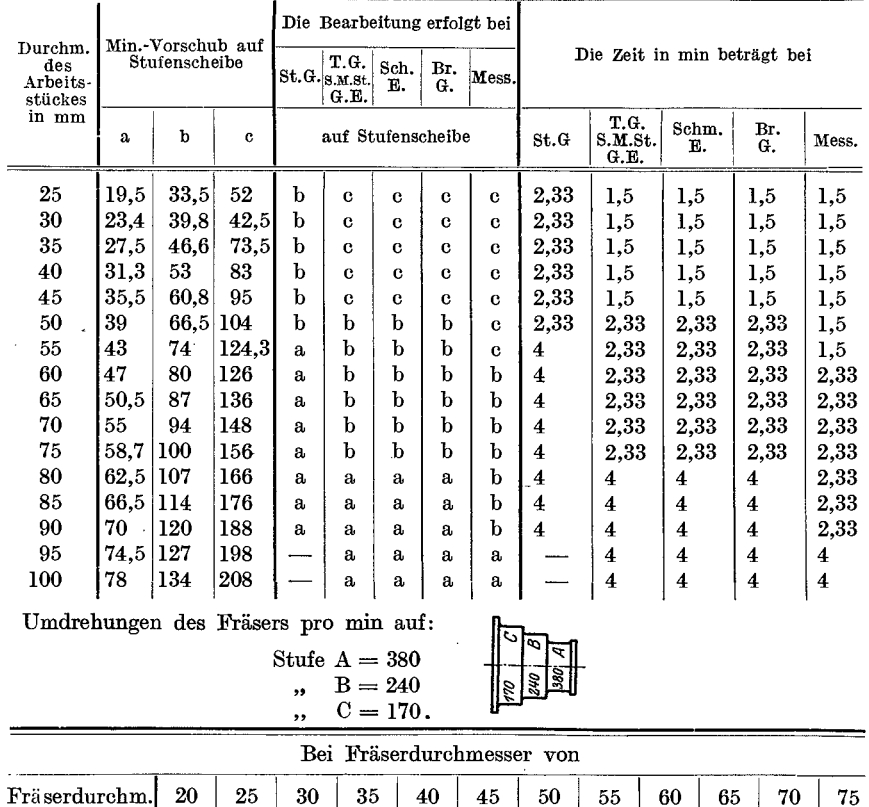

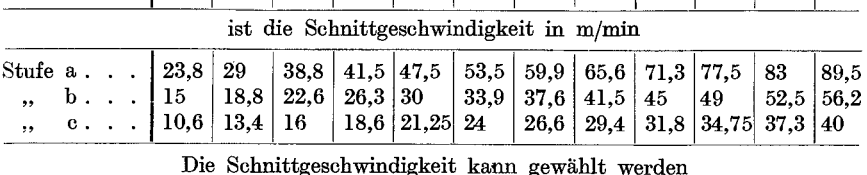

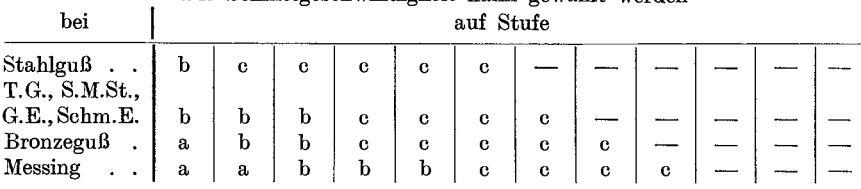

Hierbei ist:

 $d =$  außerer Durchmesser des Arbeitsstückes in mm,

 $l =$  Gewindelange in mm,

 $y =$  Anschnittswert (aus Tabelle 22),

 $t =$  bei einem Flachgewinde gleich der Steigung,

- bei einer Schnecke gleich der Teilung = (Modul  $\cdot \pi$ ),
- $S = \text{Vorschub}$  pro min.

Auch bei zwei- bzw. drei- oder mehrgängigen Flachgewinden oder Schnecken ist nicht die Steigung, die bei eingangigen gleich der Teilung, bei zweigängigen gleich der doppelten und bei dreigängigen gleich der dreifachen Steigung ist, in die Formel eiuzusetzen, sondern nur die Teilung.

Bei Einsetzung der Werte bei einem mehrgangigen Gewinde fur die Gangigkeit und Steigung muBte die Formel 2 lauten:

$$
T=\frac{d\cdot\pi(l+y)\cdot x}{S\cdot St}\ ,
$$

wobei

 $x =$  Gängigkeit (zwei- oder mehrgängig),

 $St = Steigung (Mod ul· \pi \cdot Gangigkeit)$ 

bedeutet.

Da aber der Wert aus Formel 2

$$
\frac{(l+y)\cdot x}{S\cdot St}
$$

gleich ist dem Werte aus Formel 1

$$
=\frac{(l+y)}{t}\,,
$$

so kann der Einfachheit halber auch bei einem mehrgangigen Gewinde nach der Formel 1 gerechnet werden.

Beispiel zur Berechnung der Laufzeit nach der Formel lund 2 fiir einen Schnitt bei einer dreigangigen Schnecke aus S.M.St., Durchm. = 150 mm, Länge  $= 200$  mm, Modul  $= 16$ .

Für Modul 16 ist der Fräserdurchmesser =  $160$  mm.

Die Schnittgeschwindigkeit des Fräsers sei 16 m/min = 266 mm/sk, und die minutlichen Umdrehungen:

$$
n = \frac{v_1 \cdot 60}{d_1 \cdot \pi} = \frac{266 \cdot 60}{160 \cdot 3,14} = 32.
$$

Die Gangtiefe ist:

Mod. 
$$
\cdot
$$
 2,167 = 16  $\cdot$  2,167 = 34,67 mm.

Bei einer Frästiefe von 34,67 mm (den Fräser aus Werkzeugstahl angenommen) ist der Vorschub pro Umdrehung des Fräsers = 0,25 mm und der minutliche Vorschub:

> $S = s_1 \cdot n = 0.25 \cdot 32 = 8$  mm,  $t =$ Mod.  $\pi = 16 \cdot 3,14 = 50,25$  mm,  $St = Mod. \pi \cdot 3 = 16 \cdot 3,14 \cdot 3 = 150,75 \text{ mm},$  $y =$  bei 160 mm Fräserdurchmesser nach der Formel der Tabelle 22  $= \sqrt{r^2 - (r - x)^2} = \sqrt{80^2 - (80 - 34.6)^2} = 62$  mm.

Die Werte in Formel 1 eingesetzt ergeben:

$$
T = \frac{150 \cdot 3,14 \cdot (200 + 62)}{8 \cdot 50,25} = \frac{150 \cdot 3,14 \cdot 262}{8 \cdot 50,25} = 295
$$
 min

und nach Formel 2:

$$
T = \frac{150 \cdot 3,14}{8 \cdot 150,75} \cdot \frac{(200 + 62) \cdot 3}{8 \cdot 150,75} = \frac{150 \cdot 3,14 \cdot 262 \cdot 3}{8 \cdot 150,75} = 295 \text{ min.}
$$

Das Resultat ist also in beiden Fällen gleich.

#### Tabelle 26.

Vorschübe pro min beim Fräsen von Schnecken- und Flachgewinden aus S.M.St., 60 bis 70 kg Festigkeit.

|                  |       |                 | Frästiefe und Vorschub |                     |                      |                        |                                                      |                           |                | Auf-                | der                    |
|------------------|-------|-----------------|------------------------|---------------------|----------------------|------------------------|------------------------------------------------------|---------------------------|----------------|---------------------|------------------------|
|                  | Zahn- | Anzahl          | 1. Schnitt             |                     | 2. Schnitt           |                        | 3. Schnitt                                           |                           |                | und                 |                        |
| Modul            | tiefe | der<br>Schnitte | Fras-<br>tiefe<br>mm   | Vor-<br>schub<br>mm | Fräs-<br>tiefe<br>mm | schub<br>$\mathbf{mm}$ | 'Fräs-<br>tiefe<br>mm                                | Vor-<br>schub<br>$\rm mm$ |                | Ab-<br>span-<br>nen | Maschine<br>Einrichten |
| ı                | 2,17  | 1               | 2,17                   | 65                  |                      |                        |                                                      |                           | $_{1,5}$       | 3                   |                        |
| $\boldsymbol{2}$ | 4,33  | $\mathbf{I}$    | 4,33                   | $52\,$              |                      |                        |                                                      |                           | 1,5            | 3                   |                        |
| $\frac{3}{4}$    | 6,55  | $\bf{l}$        | 6,55                   | 41,6                |                      | $\frac{-}{-}$          |                                                      |                           | 1,5            | 3                   |                        |
|                  | 8,67  | $\bf{l}$        | 8,67                   | 32,5                |                      |                        |                                                      |                           | $_{1,5}$       | 3                   |                        |
| 5                | 10,83 | $\mathbf{I}$    | 10,83                  | 26                  |                      |                        |                                                      |                           | $_{1,5}$       | 3                   |                        |
| 6                | 13    | $\bf{l}$        | 13                     | 20,8                |                      |                        | —<br>—<br>—<br>—<br><br><br><br><br><br><br><br><br> |                           | $_{1,5}$       | 3                   |                        |
| 7                | 15,17 | $\overline{2}$  | 12                     | 18,2                | 5,17                 | 26                     |                                                      |                           | 3              | $\bf 5$             |                        |
| 8                | 17,32 | $\overline{2}$  | 12                     | 15,6                | 5,32                 | 23,4                   |                                                      |                           | 3              | $\bf 5$             |                        |
| 9                | 19,5  | $\overline{2}$  | 14                     | 14,3                | 5,5                  | 20,8                   |                                                      |                           | 3              | $\bf 5$             |                        |
| 10               | 21,37 | $\overline{2}$  | 14                     | 13                  | 6,67                 | 18,2                   |                                                      |                           | 3              | $\overline{5}$      | im                     |
| 11               | 23,88 | $\overline{2}$  | 14                     | 12,35               | 9,88                 | 15,6                   |                                                      |                           | 3              | $\overline{5}$      | 45                     |
| 12               | 26    | $\overline{2}$  | 15                     | 11,7                | 11                   | 15,6                   |                                                      |                           | 3              | $\overline{5}$      |                        |
| 13               | 28,17 | 3               | 15                     | 11                  | 11                   | 14,3                   | 4,17                                                 | 19,5                      | $\overline{5}$ | 8                   |                        |
| 14               | 30,33 | 3               | 15                     | 11                  | 11                   | 14,3                   | 4,33                                                 | 18,2                      | $\overline{5}$ | 8                   |                        |
| 15               | 32,5  | 3               | 15                     | 10,4                | 13                   | 13                     | 4,5                                                  | 16,9                      | 5              | 8                   |                        |
| 16               | 34,67 | 3               | 16                     | 10,4                | 13                   | 13                     | 5,67                                                 | 15,6                      | 5              | 8                   |                        |
| 17               | 36,83 | 3               | 17                     | 9,75                | 13                   | 11,7                   | 6,83                                                 | 15,6                      | 6              | 8                   |                        |
| 18               | 39    | $\bf{3}$        | 18                     | 9,75                | 13                   | 11,7                   | 8                                                    | 14,3                      | 6              | 8                   |                        |
| 19               | 41,17 | 3               | 19                     | 9,1                 | 14                   | 10,4                   | 8,17                                                 | 14,3                      | 6              | 8                   |                        |
| 20               | 43,33 | 3               | 20                     | 9,1                 | 14                   | 10,4                   | 9,33                                                 | 13                        | 6              | 8                   |                        |

Fräser aus Schnellschnittstahl.

Das Rundfräsen.

Für Flachgewinde ist der Vorschub gleichfalls den Tabellen 26 und 27 zu entnehmen, wobei für die Größe des Vorschubes die Gewindetiefe maßgebend ist.

Flachgewinde unter 4 mm Steigung bzw. unter 2 mm Gewindetiefe werden in der Regel nur bei kurzen Gewinden verwendet und mit walzenförmigen Gewindefräsern, selten mit Scheibenfräsern hergestellt. Im letzteren Falle beträgt der minutliche Vorschub ca. 40–45 mm.

#### Tabelle 27.

Vorschübe pro min beim Fräsen von Schnecken- und Flachgewinden aus S.M.St., 60 bis 70 kg Festigkeit.

|                  |       |                         | Frästiefe und Vorschub bei |                     |                               |                     |                      |                     | u, messen<br>an-                     | Auf-                    | der                    |
|------------------|-------|-------------------------|----------------------------|---------------------|-------------------------------|---------------------|----------------------|---------------------|--------------------------------------|-------------------------|------------------------|
|                  | Zahn- | Anzahl                  | 1. Schnitt                 |                     | 2. Schnitt                    |                     | 3. Schnitt           |                     |                                      | und                     |                        |
| Modul            | tiefe | der<br>Schnitte         | Fräs-<br>tiefe<br>mm       | Vor-<br>schub<br>mm | Fräs-<br>tiefe<br>$_{\rm mm}$ | Vor-<br>schub<br>mm | Fräs-<br>tiefe<br>mm | Vor-<br>schub<br>mm | Schnitte<br>stellen u. m<br> pro Gan | Ab-<br>span-<br>nen     | Maschine<br>Einrichten |
| $\mathbf{I}$     | 2,17  | ı                       | 2,17                       | 50                  |                               |                     |                      |                     | 1,5                                  | 3                       |                        |
| $\boldsymbol{2}$ | 4,33  | ı                       | 4,33                       | 40                  |                               |                     |                      |                     | 1,5                                  | 3                       |                        |
| 3                | 6,55  | $\mathbf{I}$            | 6,55                       | 32                  |                               |                     |                      |                     | 1,5                                  | 3                       |                        |
| 4                | 8,67  | $\mathbf{I}$            | 8,67                       | 25                  |                               |                     |                      |                     | 1,5                                  | 3                       |                        |
| $\overline{5}$   | 10,83 | $\mathbf{I}$            | 10,83                      | 20                  |                               |                     |                      |                     | 1,5                                  | 3                       |                        |
| 6                | 13    | ı                       | 13                         | 16                  |                               |                     |                      |                     | $_{1,5}$                             | 3                       |                        |
| 7                | 15,17 | $\overline{\mathbf{2}}$ | 12                         | 14                  | 5,17                          | 20                  |                      |                     | 3                                    | 5                       |                        |
| 8                | 17,32 | $\overline{2}$          | 12                         | 12                  | 5,32                          | 18                  |                      |                     | 3                                    | 5                       |                        |
| 9                | 19.5  | $\overline{2}$          | 14                         | 11                  | 5,5                           | 16                  |                      |                     | 3                                    | 5                       |                        |
| 10               | 21,67 | $\bf 2$                 | 14                         | 10                  | 6,67                          | 14                  |                      |                     | 3                                    | $\overline{5}$          | minu                   |
| 11               | 23.88 | $\overline{\mathbf{2}}$ | 14                         | 9,5                 | 9,88                          | 12                  |                      |                     | 3                                    | $\overline{5}$          |                        |
| 12               | 26    | $\overline{2}$          | 15                         | 9                   | 11                            | 12                  |                      |                     | 3                                    | $\overline{\mathbf{5}}$ | 45                     |
| 13               | 28,17 | 3                       | 15                         | 8,5                 | 11                            | 11                  | 4,17                 | 15                  | 5                                    | 8                       |                        |
| 14               | 30,33 | 3                       | 15                         | 8,5                 | 11                            | 11                  | 4,33                 | 14                  | 5                                    | 8                       |                        |
| 15               | 32,5  | 3                       | 15                         | 8                   | 13                            | 10                  | 4,5                  | 13                  | 5                                    | $8 \cdot$               |                        |
| 16               | 34,67 | 3                       | 16                         | 8                   | 13                            | 10                  | 5,67                 | 12                  | 5                                    | 8                       |                        |
| 17               | 36,83 | 3                       | 17                         | 7,5                 | 13                            | 9                   | 6,83                 | 12                  | 6                                    | 8                       |                        |
| 18               | 39    | 3                       | 18                         | 7,5                 | 13                            | 9                   | 8                    | 11                  | 6                                    | 8                       |                        |
| 19               | 41,17 | 3                       | 19                         | 7                   | 14                            | 8                   | 8,17                 | 11                  | 6                                    | 8                       |                        |
| 20               | 43,33 | 3                       | 20                         | 7                   | 14                            | 8                   | 9,33                 | 10                  | 6                                    | 8                       |                        |

Fräser aus Werkzeugstahl.

1. Beispiel: Auf einer Spindel von 45 mm Durchm. soll auf 150 mm Länge ein Gewinde von 6 Gang pro Zoll gefräst werden. Material: S.M.St., 60 kg Festigkeit.

6 Gang pro Zoll entspricht einer Steigung von  $\frac{25.4}{6} = 4,233$  mm. Die Frästiefe ist:  $\frac{\text{Steigung}}{2} = \frac{4,233}{2} = 2,116 \text{ mm}.$ 

Den Fräser aus Schnellschnittstahl mit 70 mm Durchm. angenommen. Kresta, Vorkalkulation. 6

## 82 Die Fräsmaschine.

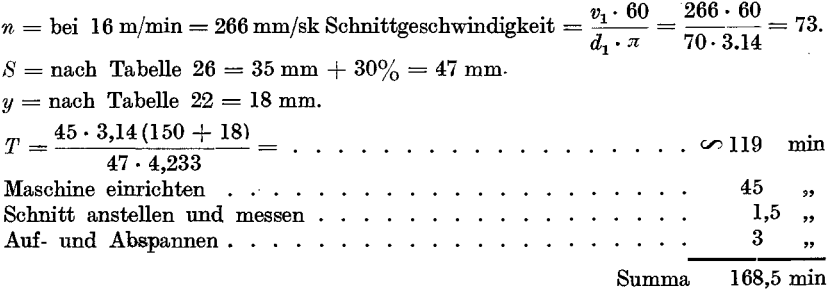

Bei Anfertigung von *x* gleichen Stücken ist die Einrichtzeit durch die Stückzahl zu dividieren.

2. Beispiel: 100 Stuck zweigangige Schnecken Mod. 10, 100 mm Durchm., 150 mm lang, mit 2 Schnitten fräsen. Material: S.M.St., 70 kg Festigkeit.

Für Mod. 10 ist der Fräserdurchmesser 120 mm (Werkzeugstahl angenommen). Die Schnittgeschwindigkeit ist  $16 \text{ m/min} = 266 \text{ mm/sk}$ .

$$
n=\frac{v_1\cdot 60}{d_1\cdot \pi}=\frac{266\cdot 60}{120\cdot 3,14}=42,5.
$$

 $S =$  bei einer Gangtiefe von 21,67 mm nach Tabelle 27 für den 1. Schnitt =  $10 \text{ mm}$ und für den  $2.$  Schnitt = 15 mm.

 $t =$ Mod.  $\cdot \pi = 10 \cdot 3,14 = 31,4$  mm.

 $y =$  nach Tabelle 22 für den 1. Schnitt = 38 mm, für den 2. Schnitt = 28 mm. Laufzeit für den 1. Schnitt:

*<sup>T</sup>*= 100· 3,14· (150 + 38) = . . . . . . . . . . . . . . ., 188 min 10· 31,4 Laufzeit fiir den 2. Schnitt:

*<sup>T</sup>*= 100 • 3,14 (150 <sup>+</sup>28) = 13·31,4 Einrichten der Maschine = 45 min und pro Stuck ~ <sup>100</sup> (/) 137 " 0,45 "

Schnitte anstellen pro Gang 3 min . . . . . . . . . . . . . . . . 6<br>5  $\bar{\mathbf{p}}$ Auf- und Abspannen. . . . . . . . . . . .  $\ddot{\phantom{a}}$ <sup>5</sup>"

Summa pro Stück 336,45 min

# Das Zahnradfräsen.

Das Fräsen von Zahn- bzw. Stirnrädern kann auf zweierlei Art: a) nach dem Teilverfahren.

b) nach dem Abwälzverfahren

ausgeführt werden. Beide Arten der Bearbeitung sind voneinander grundverschieden.

Während man nach dem Teilverfahren scheibenförmige Profiloder Modulfräser verwendet, müssen für das Fräsen nach dem Abwälzverfahren schneckenförmige Fräser verwendet werden.

## a) Das Teilverfahren:

Bei diesem Arbeitsverfahren steht das zu fräsende Rad während des Fräsens still, der Profil- oder Modulfräser schiebt sich um einen bestimmten Vorschub pro Umdrehung des Fräsers vor, fräst hierbei die Zahnlücke aus und geht hierauf automatisch in seine Anfangsstellung zurück. Das Rad dreht sich nun gleichfalls automatisch um eine Teilung weiter, worauf die nächste Zahnlücke ausgefräst wird usw.

Die Berechnung der Laufzeit erfolgt genau wie beim Fräsen von Flächen nach der Formel: Länge in mm  $\sqrt{n}$ 

$$
t = \frac{1}{\text{Vorschub pro min}}
$$

Zu der Länge = Zahnbreite, muß noch der Zusatzwert y für den Anschnitt des Fräsers aus der Tabelle 22 oder nach der Formel

 $\sqrt{r^2 - (r - x)^2} = \sqrt{dx - x^2}$ 

hinzugerechnet werden.

Die Formel für die Laufzeitberechnung eines Zahnrades lautet:

 $T~\text{ in }~\text{min} = \frac{(\text{Zahnbreite} + \text{Zusatzwert}) \times \text{Zähnezahl}}{\text{minutl. Vorschub.}} \cdot \text{Schnitte} + (\text{Zeit}$ 

für Rücklauf und Schaltung pro Zahn × Zähnezahl).

Die Anzahl der Schnitte richtet sich nach der Härte des Materials und nach der Genauigkeit des Rades.

Für Modul 1 bis 5 genügt in der Regel ein Schnitt, nur wenn auf geräuschlosen Gang und hohe Tourenzahl Rücksicht genommen werden muß, ist ein zweiter Schnitt zu nehmen, bzw. müssen die Zähne auf der Stirnradhobelmaschine fertig gehobelt werden.

Die Größe des Vorschubes  $S$  ist aus der Tabelle 28 zu entnehmen. Bei größeren Profilen, bei denen, um das Profil des Modulfräsers zu schonen, ein Zahnformvorfräser benutzt wird, ist, wenn derselbe mitdem Fertigfräser parallel arbeitet, der in der Tabelle 28 angegebene minutliche Vorschub um ca. 20% niedriger zu wählen.

Für Rücklauf und Schaltung sind die Zeiten an der Maschine abzunehmen, da diese nicht bei allen Maschinen gleich sind und von der Konstruktion der Maschine abhängen.  $\mathbb{R}^{n \times n}$ 

| Tabelle. | 28. |
|----------|-----|
|----------|-----|

Tabelle für Vorschübe beim Fräsen von Zahnrädern in S.M.St. und St.G. Fräser aus Wz.St.

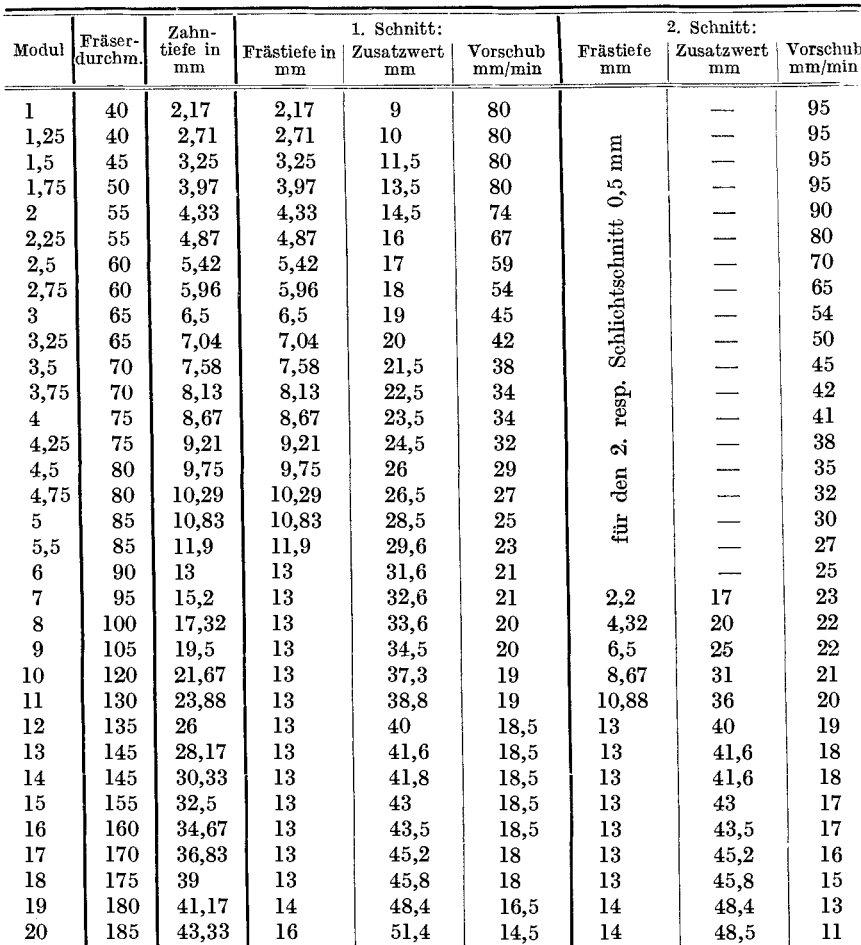

Muß jedoch das Zurückkurbeln und Umschalten von Hand erfolgen, so können hierfür ca. 30 bis 40% der Zeit die für das Fräsen errechnet wurde, eingesetzt werden.

Die Schnittgeschwindigkeit ist für Fräser aus Schnellschnittstahl oder Werkzeugstahl die gleiche, es ändert sich nur der Vorschub.

Die Größe der Schnittgeschwindigkeit ist in der Tabelle 30 für schneckenförmige Zahnradfräser enthalten.

Für die minutlichen Umdrehungszahlen des Fräsers bei Verwendung von Schnellschnitt- oder Werkzeugstahl gilt bei Bearbeitung von:

#### Das Zahnradfräsen.

## Tabelle 28.

nach dem automatischen Teilverfahren bis 65 kg Festigkeit.

| Frästiefe<br>mm                                              | 3. Schnitt:<br>Zusatzwert<br>mm                        | Vorschub<br>mm/min                           | Rücklauf u.<br>Umschaltzeit<br>pro Schnitt                                           | Einrichten<br>der Masch.<br>in min |                                            | Für jed. wei-<br>tereEinstellen<br>auf Frästiefe | Bronze                     | $\mathbf{\Omega}$ |                                                                         | 1,665     |
|--------------------------------------------------------------|--------------------------------------------------------|----------------------------------------------|--------------------------------------------------------------------------------------|------------------------------------|--------------------------------------------|--------------------------------------------------|----------------------------|-------------------|-------------------------------------------------------------------------|-----------|
|                                                              |                                                        |                                              | 5 <sub>sec</sub>                                                                     | $35^{\circ}$                       |                                            | $3 \text{ min}$                                  | Ch.N.St.,S.M.St. über 60kg | $\bullet$         | Vorschub für obige Materialien ist:                                     | 0,75      |
|                                                              |                                                        |                                              | pro 10 mm Fräslänge                                                                  |                                    | inkl. erstmaliges Einstellen auf Frästiefe |                                                  | 면.<br>다                    | $\overline{1}$    | Tabellenwert $\times$ Konstante.                                        | 1,25      |
| 2,17<br>4,33<br>6,5<br>8,67<br>10,83<br>13<br>13,17<br>13,33 | 17<br>25<br>30,8<br>31,7<br>41,2<br>45,8<br>45,8<br>48 | 18<br>18<br>17<br>17<br>16<br>15<br>13<br>11 |                                                                                      | S                                  |                                            | 4 min                                            | Schnittgeschwindigkeit in  | m/min bei         | $\overline{\mathsf{D}}$ er                                              | Konstante |
|                                                              | G.E.                                                   |                                              | Ch.N.St. und S.M.St. über 65 kg Festigkeit<br>St.G. und S.M.St. bis 60 kg Festigkeit |                                    |                                            | $n$ =<br>п<br>п                                  |                            |                   | 2850<br>Fräserdurchm.<br>4800<br>Fräserdurchm.<br>3840<br>Fräserdurchm. |           |

6400 Bronze . . . . . . . . . . . . . . . . . .  $n = \frac{1}{3}$  Fräserdurchm.

 $V = 12$  m/min

Bei Verwendung von Fräsern aus Schnellschnittstahl gilt für den Vorschub Tabellenwert +  $30\%$ .

Tabelle 29 enthält Zeiten in min für das Aufspannen und Ausrichten von Stirn- und Kegelrädern bei Anfertigung von 1 bis 5 Stück.

Tabelle 29. Zeittabelle in min für das Auf- und Abspannen von Zahnrädern.

| Durchm. | Zahnbreite |                         |                         |    |    |    |    |     |      |  |  |
|---------|------------|-------------------------|-------------------------|----|----|----|----|-----|------|--|--|
| bis     | 30         | 40                      | 50                      | 60 | 70 | 80 | 90 | 100 |      |  |  |
| 100     | 3          | 3                       | 3                       |    |    |    |    |     | Ÿ.   |  |  |
| 200     | 4          | $\overline{\mathbf{4}}$ | $\overline{\mathbf{4}}$ | 5  |    |    |    |     |      |  |  |
| 300     | 5          | 5                       | 5                       | 6  | 6  |    |    |     | ohne |  |  |
| 400     | 6          | 6                       | 6                       | 7  | 7  | 7  | 10 |     |      |  |  |
| 500     | 7          | 7                       | 7                       | 8  | 10 | 10 | 11 | 11  |      |  |  |
| 600     |            | 8                       | 10                      | 10 | 11 | 11 | 12 | 12  |      |  |  |
| 700     |            | 10                      | 11                      | 11 | 12 | 12 | 14 | 14  |      |  |  |
| 800     |            | 11                      | 12                      | 12 | 14 | 14 | 16 | 16  |      |  |  |
| 900     |            | 12                      | 14                      | 14 | 16 | 16 | 18 | 18  | Kran |  |  |
| 1000    |            |                         | 16                      | 16 | 18 | 18 | 20 | 20  |      |  |  |
| 1100    |            |                         | 18                      | 18 | 20 | 20 | 22 | 22  | in   |  |  |
| 1200    |            |                         | 20                      | 20 | 22 | 22 | 24 | 24  |      |  |  |
| 1300    |            |                         | $22\,$                  | 22 | 24 | 24 | 26 | 26  |      |  |  |
| 1400    |            |                         | 24                      | 24 | 26 | 26 | 28 | 28  |      |  |  |
| 1500    |            |                         | 26                      | 26 | 28 | 28 | 30 | 30  |      |  |  |

Von obigen Tabellenwerten sind einzusetzen:

Bei Anfertigung von 6 bis 10 Stück . . . . 80% Über 10 Stück  $\ldots$  . . . . . . . . . . . . 70%.

Für das Aufspannen auf Maschinen mit Horizontaltisch sind 70% des Tabellenwertes einzusetzen.

### Beispiele für die Berechnung der Bearbeitungszeit nach Tabelle 28 und 29.

1. Beispiel: Ein Stirnrad aus Gußeisen, Mod. 12, 100 mm breit, 45 Zähne, mit 2 Schnitten fräsen. Fräser aus Werkzeugstahl.

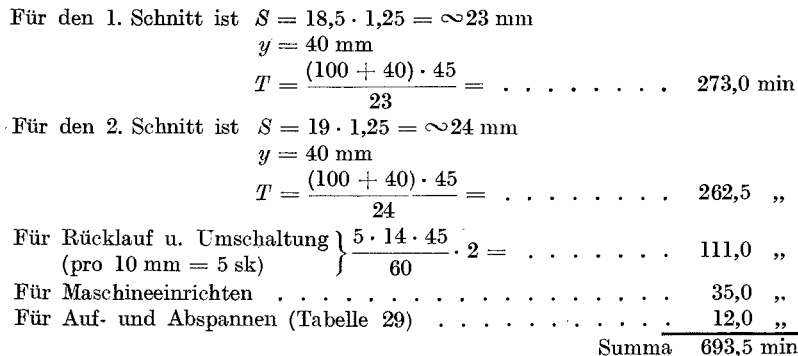

2. Beispiel: Ein Stirnrad aus Chrom-Nickelstahl, Mod. 4, 30 mm breit, 30 Zähne. mit 2 Schnitten fräsen. Fräser aus Schnellschnittstahl.

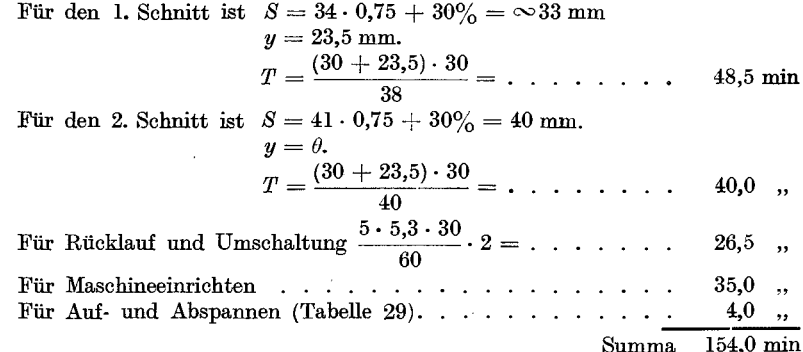

3. Beispiel: Ein Stirnrad aus Bronze, Mod. 10, 75 mm breit, 100 Zähne mit 2 Schnitten fräsen. Fräser aus Werkzeugstahl.

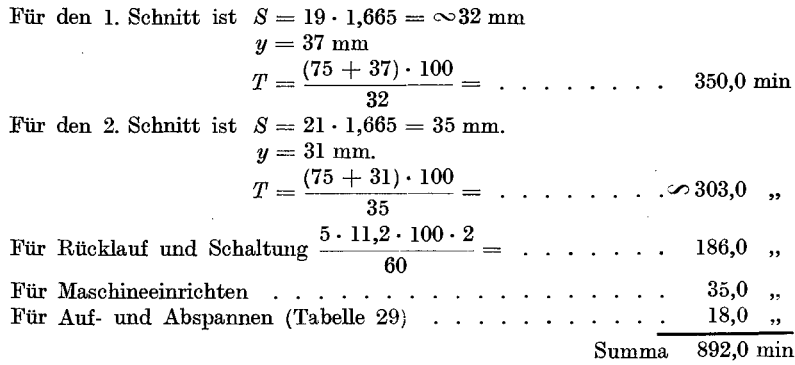

#### Das Abwälzverfahren.

Der Vorgang beim Fräsen von Stirnrädern nach dem Abwälzverfahren ist folgender:

Hierbei erfolgt die Drehung des Stirnrades zwangläufig, der Teilung des schneckenförmigen Zahnradfräsers entsprechend, wobei sich die Teilung des Fräsers auf den Durchmesser des Stirnrades abwälzt und die Zahnlücken ausfräst. Gleichzeitig erfolgt, der Zahnteilung entsprechend, der Vorschub des Fräsers in axsialer Richtung.

Der axiale Vorschub S wird in mm pro Radumdrehung ausgedrückt und bestimmt sich aus:

Vorschub  $s_1$  pro Fräserumdrehung  $\times$  Zähnezahl des Rades.

Der Vorschub  $s_1$  ist außer von der Härte und Zähigkeit des Materials auch vom Spanquerschnitt bzw. von der Zähnezahl des Rades abhängig.

D.h., da bei einem Rade mit geringer Zähnezahl weniger Fräsergänge im Eingriff stehen (Fig. 28) als bei einem Rade gleichen Moduls mit größerer Zähnezahl (Fig. 30), so ist auch im ersten Falle, da der Spanquerschnitt kleiner ist, der Vorschub größer zu wählen als bei einem Rade mit größerer Zähnezahl.

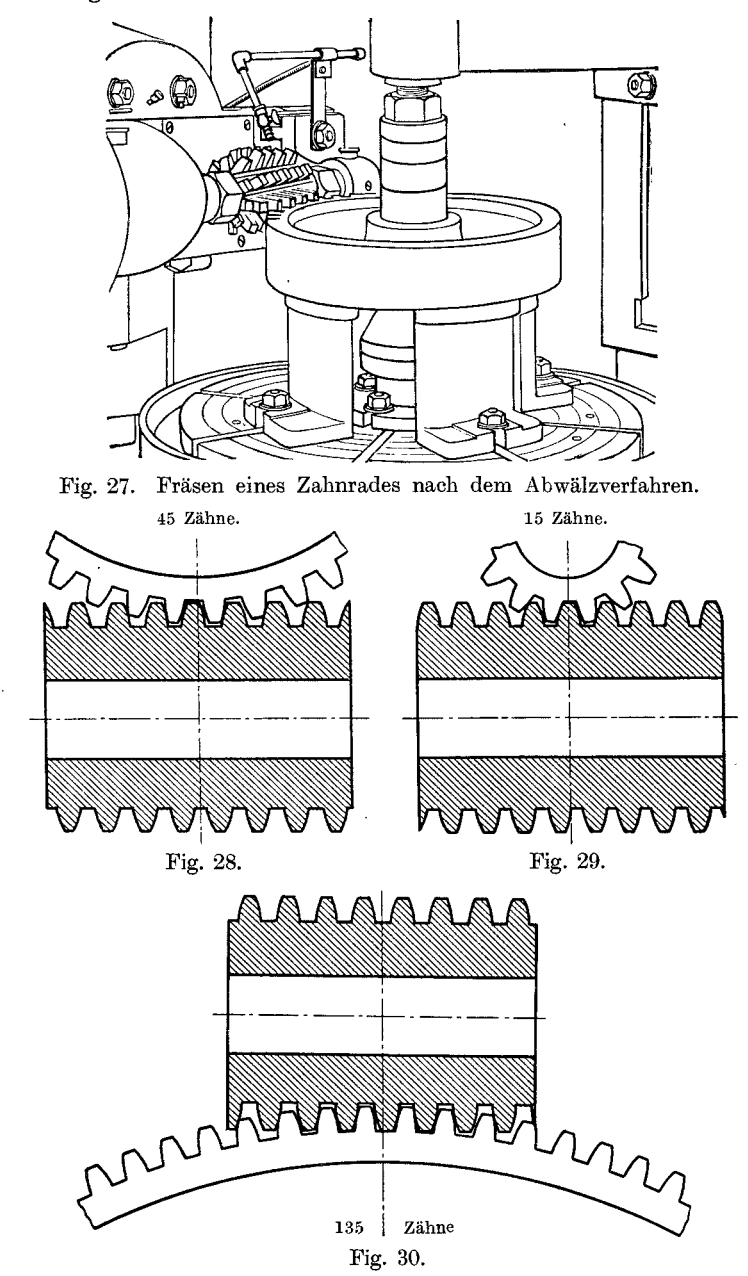

Das Zahnradfrasen. 89

Je groBer die Zahnezahl eines Rades ist, desto kleiner muB der Vorschub  $s_1$  genommen werden, da mit der Zunahme der Zähnezahl immer mehr Fräsergänge in Eingriff kommen, wodurch auch der Spanquerschnitt größer wird. Da aber die Zahl der Fräsergänge durch die Länge des Frasers begrenzt ist, so bleibt der Vorschub, sobald der Fraser mit seiner ganzen Länge arbeitet (Fig. 30), konstant, da auch der Spanquerschnitt bei gleicbem Modul nicht mehr wachst.

Der Vorschub *S* pro Radumdrehung dagegen hängt von der Länge des Weges, auf den Umfang des Rades bezogen, ab.

Da der Vorschub  $s_1$  kontinuierlich den Umdrehungen des Fräsers erfolgt und der Fräser bei einem Rade mit größerer Zähnezahl, während einer Umdrehung des Rades, mem: Umdrehungen macht als bei einem Rade mit kleinerer Zahnezahl, so muB auch bei einem Rade mit groBerer Zähnezahl der Vorschub *S* pro Radumdrehung größer sein als im umgekehrten FaIle.

Demnach ist der Vorschub  $S = s_1 \cdot n$ .

Da ferner der radiale Vorschub gleich ist der Teilung bzw. Steigung des Frasers, d. h. da sich bei einer Umdrehung des Frasers das Rad um den Betrag der Steigung des Frasers dreht, so folgt daraus, daB die Umdrehungen des Frasers pro Radumdrehung gleich sind der Zahnezahl des Rades.

Infolgedessen gilt auch:

$$
S=s_1\cdot z.
$$

Fig. 28, 29 und 30 veranschaulichen den Eingriff der Frasergange bei Stirnradern Modul 4 mit 15, 45 und 135 Zahnen.

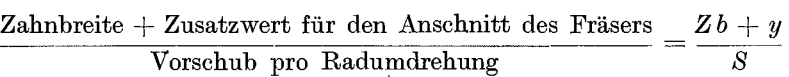

ergeben die Anzahl der Umdrehungen, die fur die Fertigstellung des Rades erforderlich sind.

Die Zeit  $T_1$  in min für eine Umdrehung des Rades bestimmt sich aus:

 $\overline{\text{Umdrehungen des Frasess pro min}} \quad \text{nach der Formel: } \, T_1 = \frac{z}{n} \, .$ 

Die minutlichen Umdrehungen des Frasers werden nach der Formel:

$$
n = \frac{v_1 \cdot 60}{d_1 \cdot \pi}
$$

bestimmt.

Uber Zusatzbreite und Umdrehungen siehe Tabelle 30.

Daraus folgt, daß die für das Fräsen des Rades erforderliche gesamte Laufzeit gleich ist der Anzahl der Radumdrehungen  $\times$  der Zeit für eine Radumdrehung.

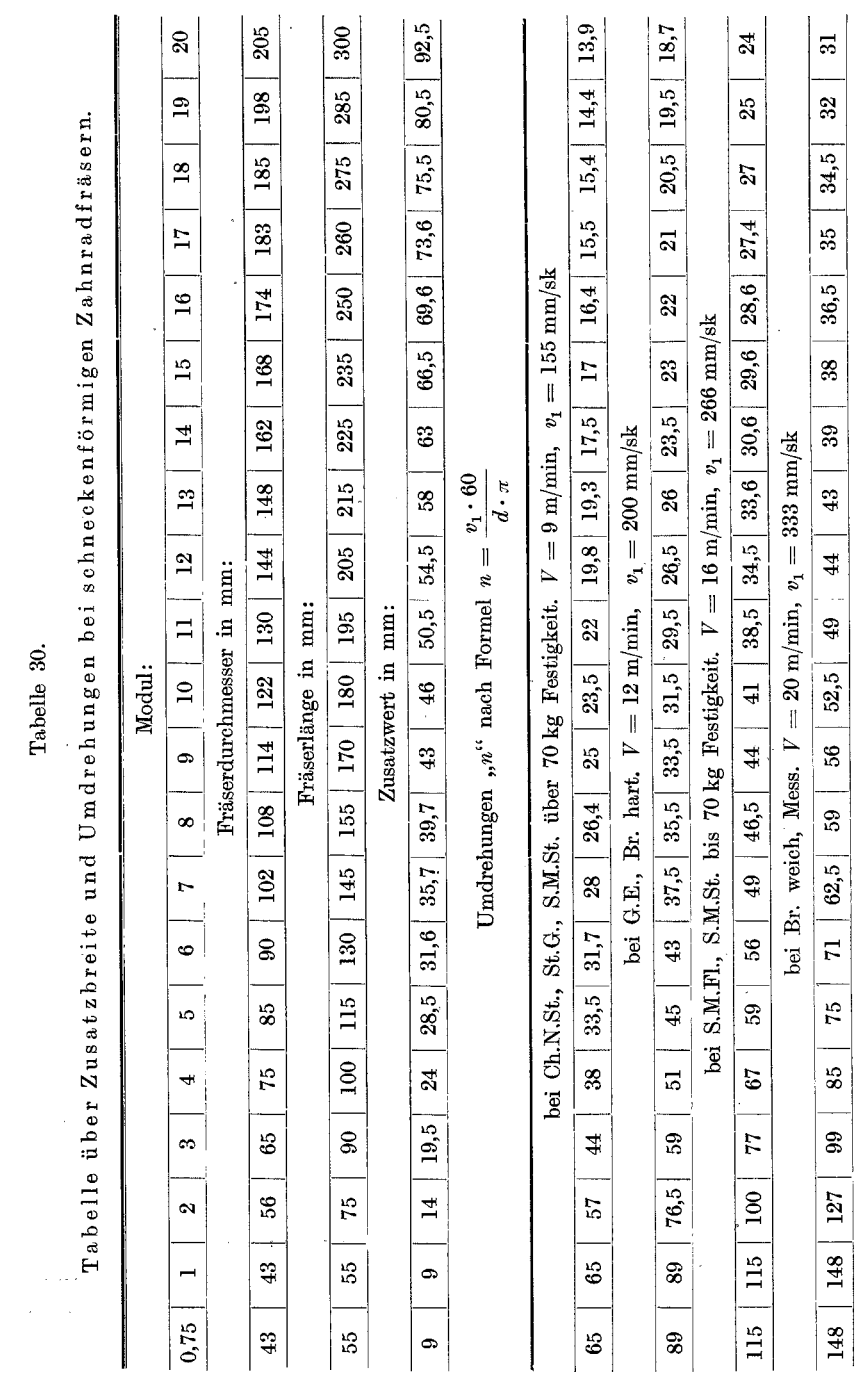

Tabelle 30.

 $\mathcal{L}^{\text{max}}$ 

90

# Das Zahnradfräsen.

Tabelle 31.

Tabelle über Vorschübe beim Fräsen von Zahnrädern nach dem Abwälzverfahren.<br> $T = \frac{(Zb + Zw) \cdot Z}{w \cdot S}$ 

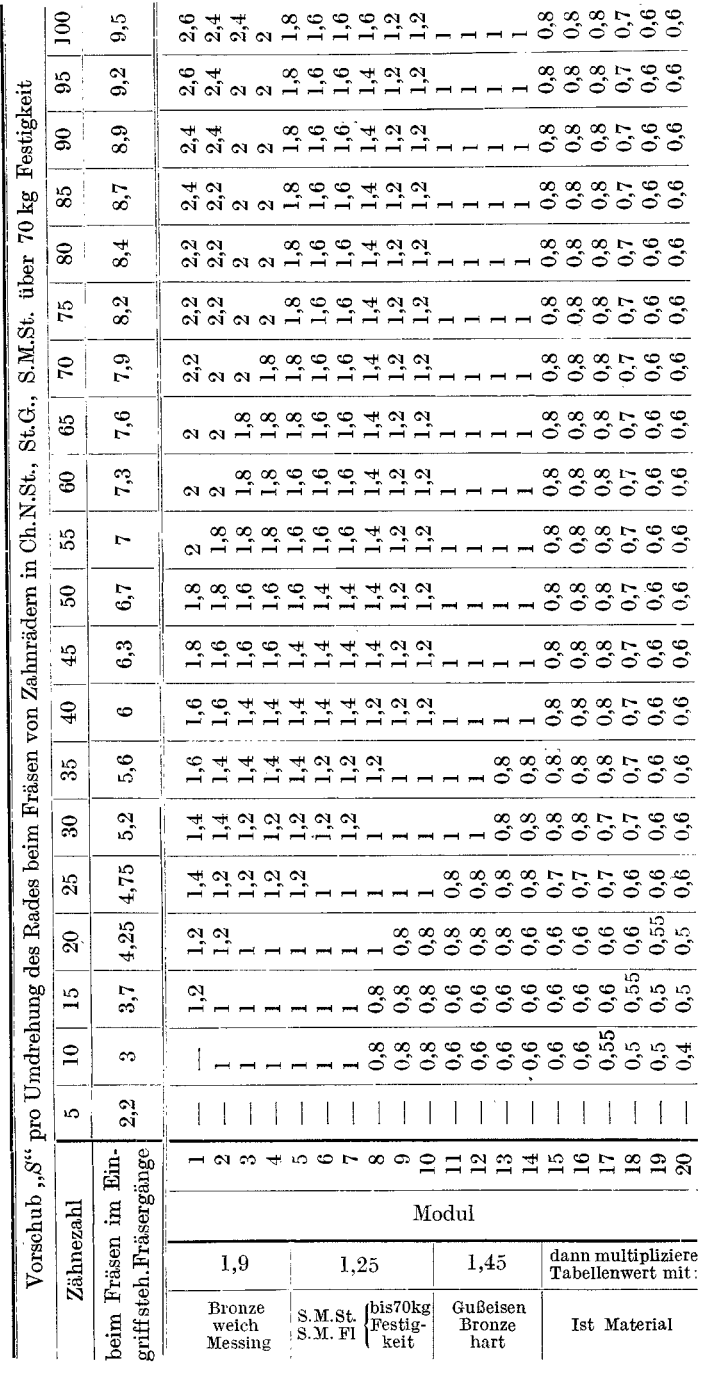

Die Berechnung der Gesamtlaufzeit erfolgt nach der Formel:

$$
T \text{ in } \min = \frac{(Zb + y) \cdot z}{S \cdot n}.
$$

Für y gelten die in der Tabelle 23 enthaltenen Zusatzwerte. Wird das Frasen der Zahnform wegen zu groBer Schnittiefe in mehrere Schnitte unterteilt, so gilt fiir *y* der Wert fiir die jeweilige Schnitttiefe.

In der Regel geniigt fiir Modul 1 bis 5 ein Schnitt, wahrend fiir Modul 6 bis 12 zwei Schnitte und über Modul 12 drei Schnitte erforderlich sind.

Fiir groBe Teilungen iiber Modul12 ist, um das Profil des Fertigfräsers zu schonen, ein Zahnformvorfräser zu verwenden.

Werden zwei oder mehrere Stirnräder in einer Aufspannung gefräst, so ist der Zusatzwert *y* nur für ein Rad zu rechnen.

In Tabelle 30 sind die Fraserdurchmesser und Fraserlangen sowie die Umdrehungszahlen und Schnittgeschwindigkeiten enthalten.

Die Schnittgeschwindigkeit ist fiir Schnellschnitt- und Werkzeugstahl gleich, es andert sich nur der Vorschub.

Tabelle 31 gibt fiir Stirnrader von 5 bis 100 Zahnen, die Anzahl der beim Frasen im Eingriffe stehenden Frasergange und die Vorschiibe pro Radumdrehung in Ch.N.St., S.M.St. und St.G. iiber 70 kg Festigkeit an.

Sollen Stirnrader aus anderem Material gefrast werden, so sind die Werte der Tabelle 31 mit der für das betreffende Material angegebenen Konstanten zu multiplizieren.

Werden an das zu frasende Rad in bezug auf hohe Tourenzahl oder gerauschlosen Gang hohe Anforderungen gestellt, dann sind die Tabellenwerte fiir den Vorschub eventuell entsprechend zu reduzieren.

Vorstehende Tabelle 31 gilt fiir Fraser aus Schnellschnittstahl. Werden Fraser aus Werkzeugstahl verwendet, dann sind fiir den Vorschub 70% der Tabellenwerte zu nehmen, d. h. der Tabellenwert ist mit 0,7 zu multiplizieren.

Für das Aufspannen des Rades können die Werte aus Tabelle 29 und fiir das Einrichten der Maschine die Werte aus Tabelle 28 entnommen werden, wobei die Einrichtzeit stets durch die Stiickzahl zu dividieren ist.

Fur das Zuriickkurbeln des Arbeitsschlittens in seine Anfangsstellung sind für je  $100 \text{ mm}$  Höhe  $= 10 \text{ sk}$  zu rechnen.

Wahrend das Einstellen der ersten Frastiefe zum Einrichten der Maschine gehört, ist für das Einstellen der Frästiefe für jeden weiteren Schnitt 5 min zu rechnen.

| Tabelle 32. |  |
|-------------|--|
|-------------|--|

Zahn- bzw. Frästiefen an Stirn- und Schneckenrädern nach Modulteilung.

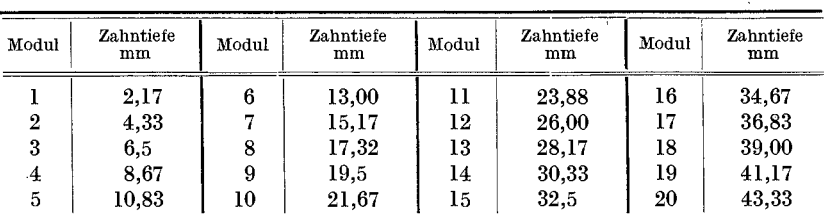

## Beispiele für die Berechnung der Laufzeit an Stirnrädern.

1. Beispiel: 1 Stirnrad aus Ch.N.St. (70 kg Festigkeit), 50 mm breit, 75 Zahne, Mod. 5, mit 1 Schnitt frasen (Fraser aus Schnellschnittstahl).

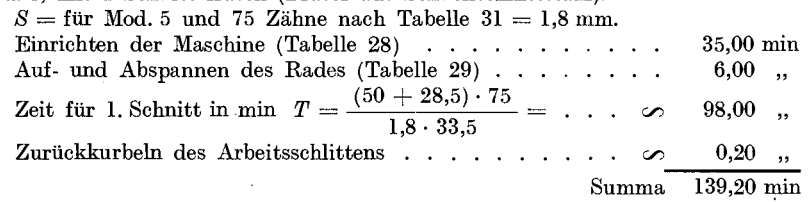

2. Beispiel: 1 Stirnrad aus GuBeisen, Mod. 4, 30 mm breit, 45 Zahne, mit 1 Schnitt frasen (Fraser aus SchneUschnittstahl).

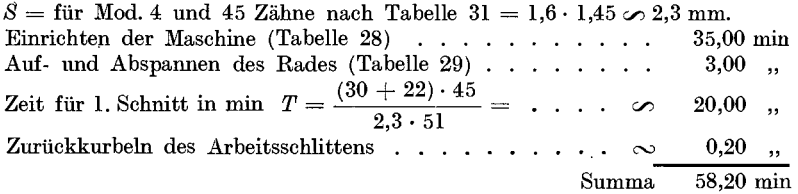

3. Beispiel: 1 Stirnrad aus S.M.Fl. (60 kg Festigkeit), 60 mm breit, SO Zahne, Mod. 8, mit 1 Schrupp und 1 Schlichtschnitt fräsen (Fräser aus Schnellschnittstahl).  $S =$  für Mod. 8 und 80 Zähne nach Tabelle  $31 = 1,4 \cdot 1,25 = \infty$ 1,75 mm.

 $\sim$ 

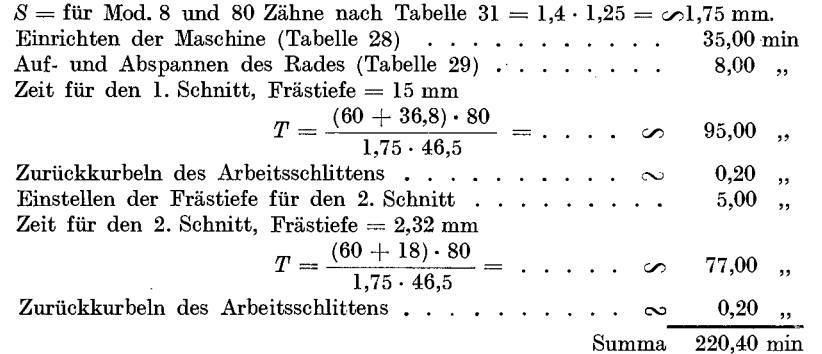

#### 94 Die Kaltkreissage.

4. Beispiel: 1 Stirnrad aus Bronze, 50 mm breit, 120 Zahne, Mod. 6, mit 1 Schnitt fräsen (Fräser aus Schnellschnittstahl).

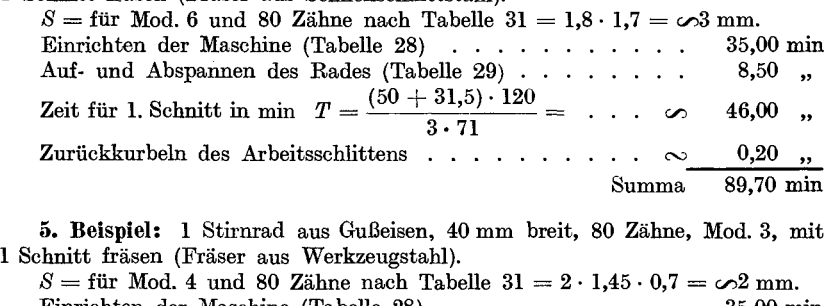

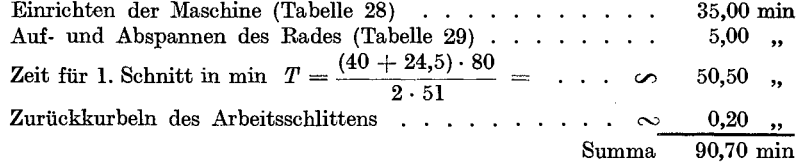

# Die Kaltkreissäge.

Die Berechnung der Laufzeit auf Kaltkreissagen ist, wenn der rninutliche Vorschub der Sage bekannt ist, sehr einfach. Man hat nur die Lange des Schnittes, plus dem Anschnittswert der Sage, durch den minutlichen Vorschub zu dividieren, um die Laufzeit für einen Schnitt zu erhalten.

 $T = \frac{l+y}{n} + \text{Materialvorschub} + \text{Aufspanzeti.}$ 

### Tabelle 33.

Anschnittswerte für Kreissägen und Formel zur Berechnung derselben.

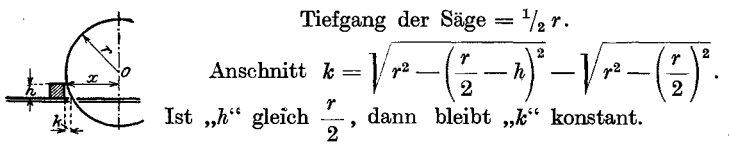

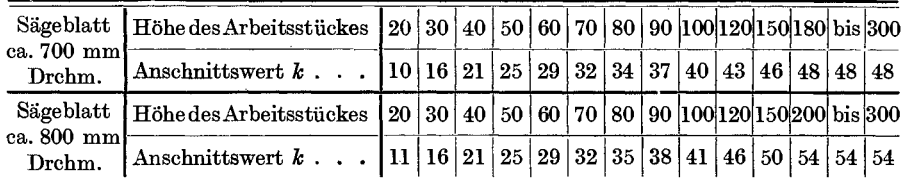

Bei der Berechnung der Laufzeit muB auch die Art der Aufspannung und die Stückzahl berücksichtigt werden.

Tabelle 34.

Abstech- und Aufspanntabelle für  $[$ j- und  $\varnothing$ -Material auf Kreissäge Nr. 1.

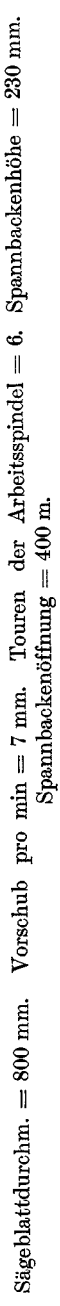

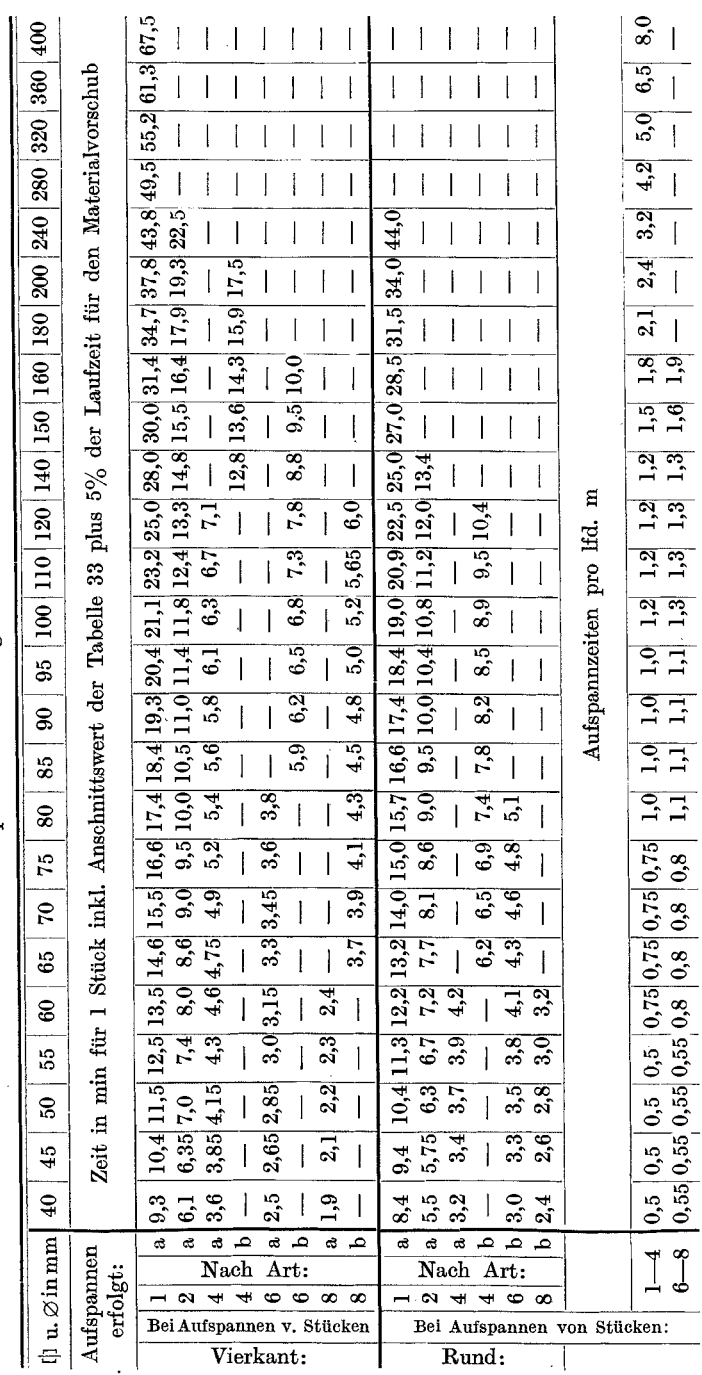

# Die Kaltkreissäge.

 $95$ 

# Die Kaltkreissäge.

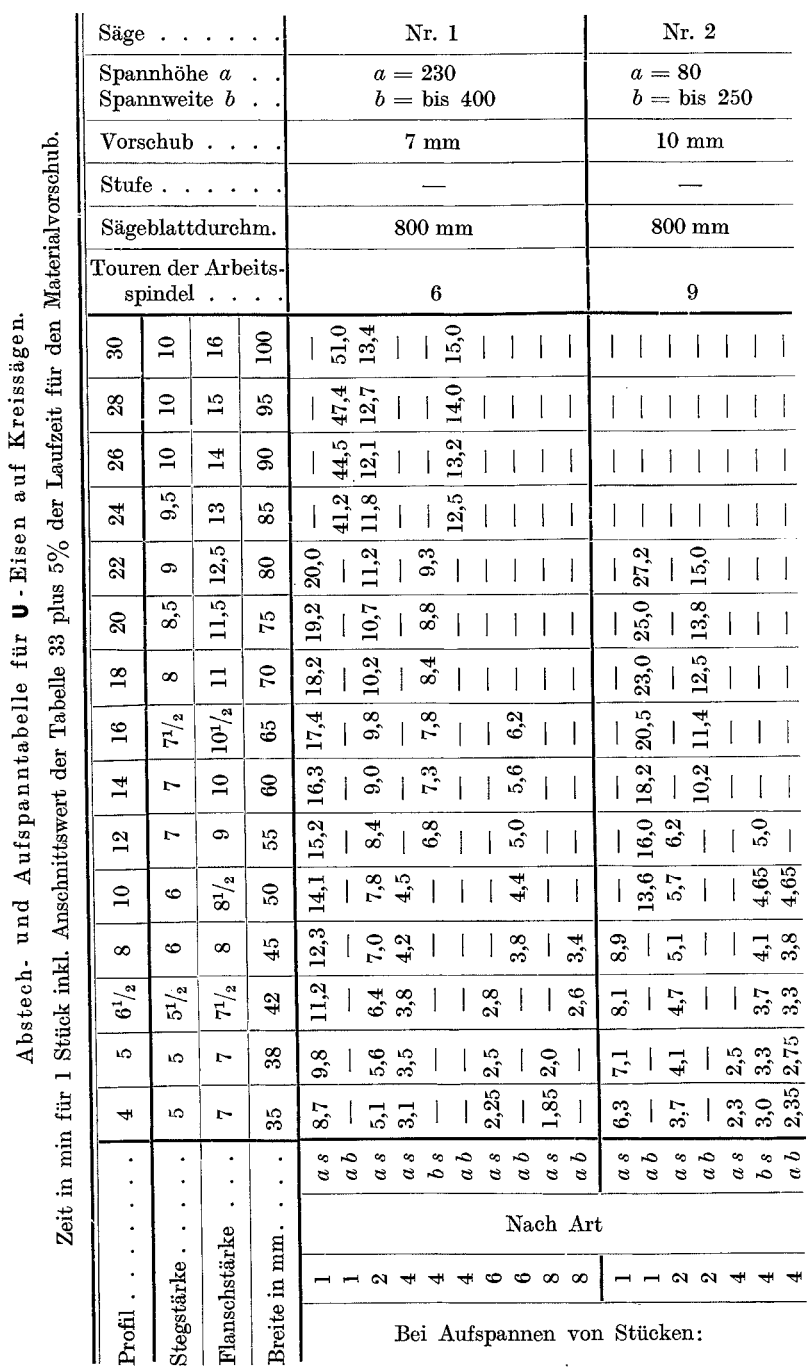

Tabelle 35.

96

Die Kaltkreissäge.

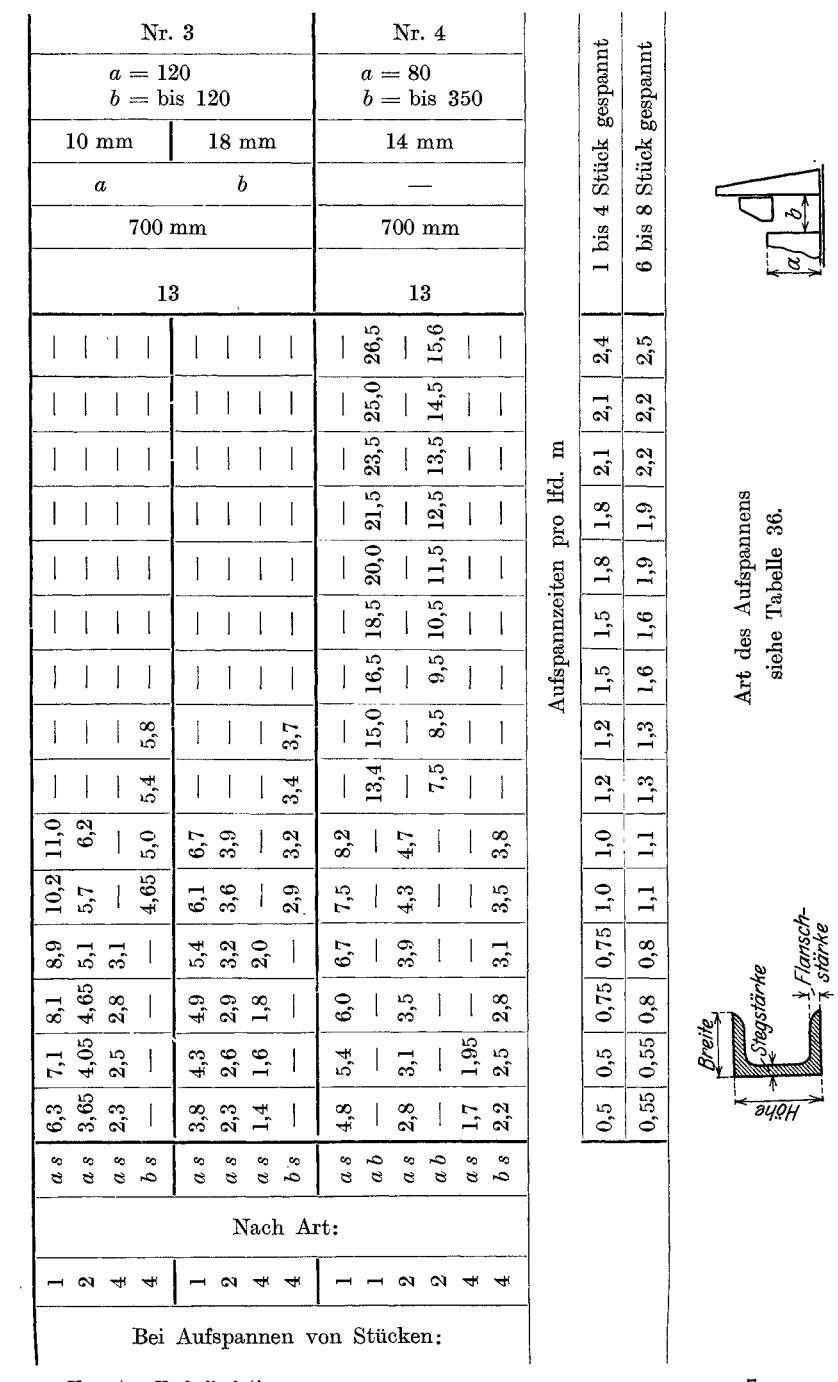

Kresta, Vorkalkulation.

97

Tabelle 34 gibt für Rund- und Vierkantmaterial die für die betreffende Stückzahl günstigste Aufspannart und die Laufzeiten an.

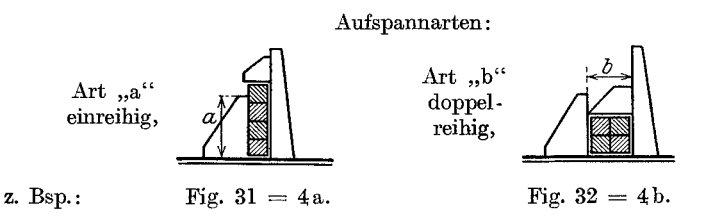

Beispiel: Es sind 60 Stuck Rundeisen, Durchm. 80 mm, in Längen von 200 mm abzuschneiden:

Hierzu sind ca. 4 Stangen à 3 m erforderlich. Spannart: nach 6b.

Nach Tabelle 34 beträgt die Schnittzeit pro Stück 5,1 min und

für 60 Stück: 5,1  $\cdot 60 = \ldots$  . . . . . . . . . . . . . . . . . . 306 min<br>ie Aufspannzeit beträgt pro m = 1,1 min; für 12 m: 1,1  $\cdot 12 = 13.2$  . Die Aufspannzeit beträgt pro m = 1,1 min; für 12 m: 1,1 · 12 = Gesamtzeit fiir 60 Stuck 319,2 min

Die leer gebliebenen Felder der Tabelle geben an, daB einerseits die Stuckzahlen der betreffenden Aufspannart wegen zu niedriger Spannbacken nicht mehr eingespannt werden k6nnen, andererseits daB die Berechnung höhere Laufzeiten ergeben hat als für die anderen Aufspannarten gleicher Stuckzahl und deshalb, als ffir die Fabrikation ungiinstig, nicht in Betracht kommen.

Zum Beispiel gibt Tabelle 34 an, daß bei 4 Stück 75-mm-[[]-Eisen nach Aufspannart ,,4a" (d. h. 4 Stuck einreihig gespannt) die Laufzeit kiirzer ist als nach ,,4b" (d. h. 4 Stuck zweireihig gespannt).

Aufspannart ,,4a" gibt in der Tabelle pro Stuck 5,2 min an, wahrend nach ,,4b" die gerechnete Zeit

 $2 \cdot$  Breite + Anschnittswert  $T = \frac{2 \cdot \text{price} + \text{Answert}}{\text{minute}} + 5\% + \text{Autspanize}$  $=\frac{2\times75+50}{7}+5\%+0,75=28,5+1,4+0,75=30,65\; \text{min}$ 

und pro Stück  $\frac{30,65}{4} = 7,662$  min ergibt.

Bei Bearbeitung einer gr6Beren Stuckzahl, z. B. 200 Stuck, wiirde die günstigere Aufspannart eine Verbilligung von  $(7,66 \rightarrow 5,2) \cdot 200$  $= 2,46 \cdot 200 = 492 \text{ min}, \text{ d. i.} \frac{492}{60} = 8,2 \text{ st. ergeben}.$ 

In gleicher Weise verhält es sich, wie nachstehende Tabellen zeigen, mit dem Absägen von  $\leq$ - und **U**-Eisen.
Beispiel: 6 U-Eisen, Profil  $6\frac{1}{2}$ , auf Masch. 1 absägen.

Nach Aufspannart "6 a s", Tabelle 35 und 36 (d. h. 6 Stück einreihig Schmalseite spannen), ergibt pro Stück 2,8 min.

Nach Aufspannart ",6 a b" (d. h. 6 Stück einreihig Breitseite), Tabelle 36, würde die Berechnung ergeben:

$$
T = \frac{\text{Breite} + \text{Anschmittswert}}{\text{minutl. Vorschub}} + 5\% + \text{Autspanizeit.}
$$

Die Schnittbreite beträgt nach "6 a b"

 $=$ Höhe + Flanschstärke = 65 + 7,5 = 72,5 mm.

Die Höhe von 6 U-Eisen, Spannart "6 a b" ist

 $3 \times$  Breite +  $3 \times$  Stegstärke =  $3 \cdot (42 + 5.5) = 142.5$  mm.

 $k =$  nach Tabelle 33 bei 142,5 mm Höhe  $\sim$  48 mm;

demnach ist  $T$  für 6 Stück

**U**-Eisen = 
$$
\frac{72.5 + 8}{7} + 5\% + 2.4 = 16.2 + 0.86 + 2.4 = 19.5
$$
 min,  
d. i. pro Stück:  $\frac{19.5}{7} = 3.25$  min.

Mithin bei Aufspannart " $6a s$ " gegenüber " $6a b$ " pro Stück eine Zeitersparnis von  $3,25-2,8=0,45$  min.

 $\epsilon$ 

#### Tabelle 36.

### Günstigste Aufspannarten für U - Eisen auf Kreissägen.

#### Zeichnungserklärung:

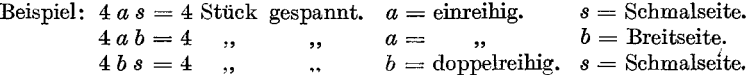

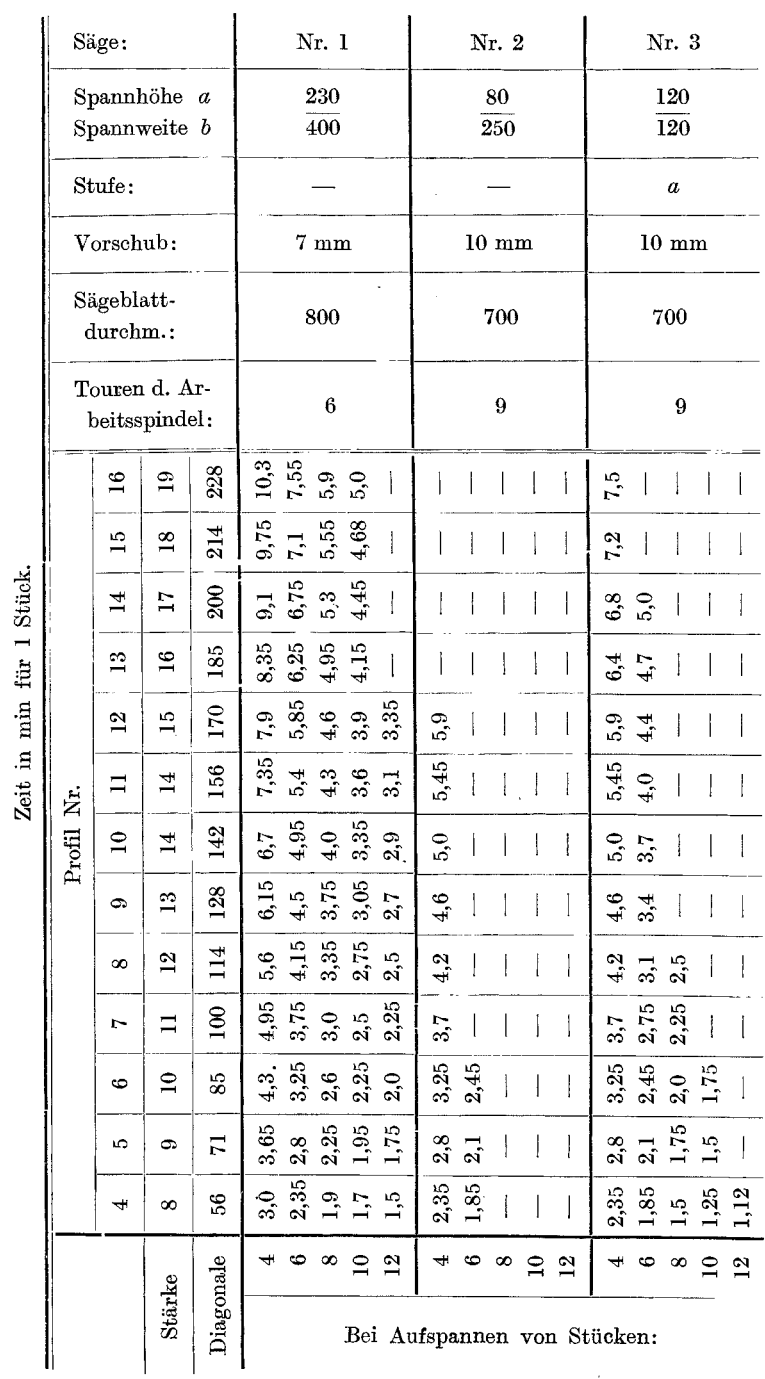

 $\overline{\phantom{a}}$ 

Tabelle 37.

Abstech- und Aufspanntabelle für Winkeleisen auf Kreissägen.

 $100$ 

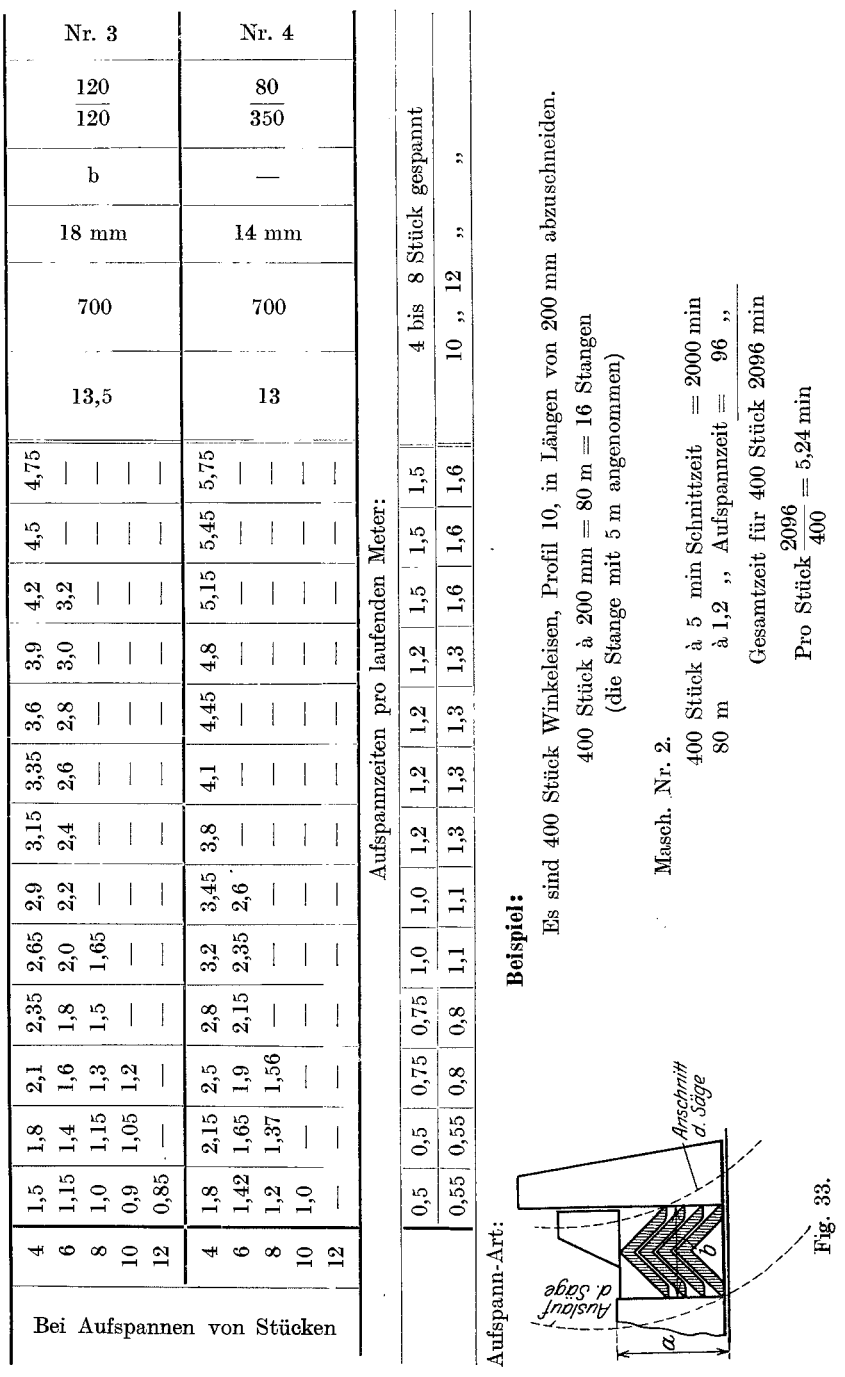

## Die Kaltkreissäge.

 $101$ 

## **Maschinen mit hin- nnd hergehender Bewegnng. Die Hobelmaschine.**

Die Hobelmaschine gehört, ihres unvermeidlichen Rückganges wegen, zu den weniger wirtschaftlich arbeitenden Werkzeugmaschinen. Man unterscheidet in bezug auf Konstruktion und Arbeitsweise folgende Arten:

- 1. Hobelmaschinen mit Riemen- oder Magnetumsteuerung,
	- a) bei gleich bleibender Schnittgeschwindigkeit für Vor-u. Rücklauf.
	- b) solche mit beschleunigtem Rücklauf.

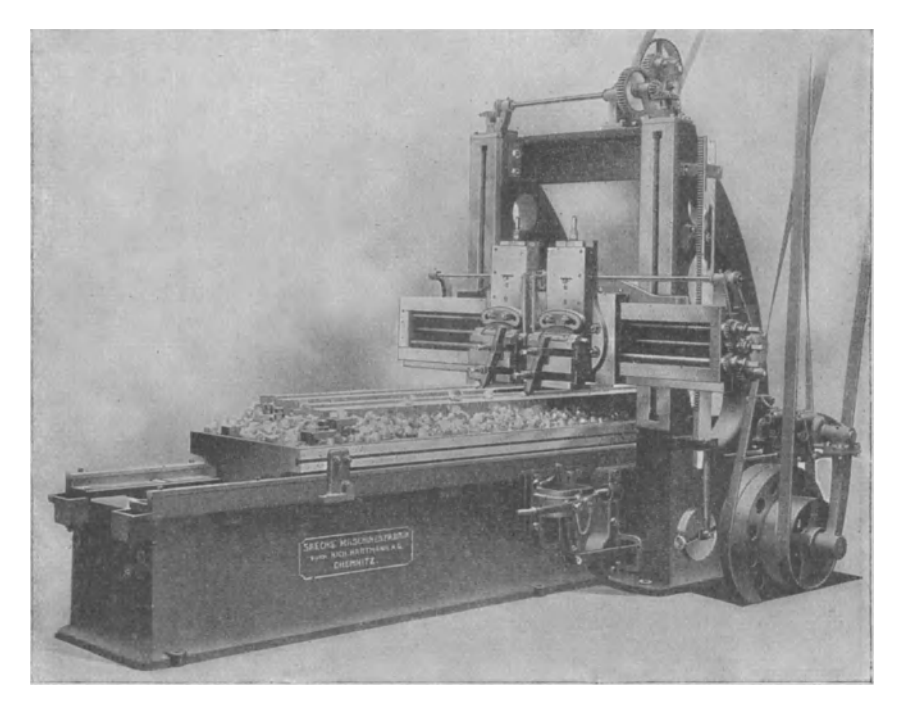

Fig. 34. Hobelmaschine.

2. Kulissenhobelmaschinen.

Die Kulissenhobelmaschine wird entweder durch eine mehrfache Stufenscheibe oder durch eine einstufige Scheibe und Raderkasten fur mehrere Geschwindigkeiten angetrieben. Sie ist bei gewissen Arbeiten sowohl der Shaping- als auch der Hobelmaschine überlegen, da sie die wichtigsten Eigenschaften beider Maschinengattungen in sich vereinigt, und zwar: die Starrheit der Hobelmaschine und die scharfe Hubbegrenzung der Shapingmaschine, und auBerdem die groBe Hubgeschwindigkeit der letzteren bei kurzeren Hublangen.

3. Shapingmaschinen mit Kulisse oder Kurbelschleife mit Stufenoder Einscheibenantrieb.

4. Stirn- und Kegelradhobelmaschinen mit Einscheibenantrieb und Wechselräderwerk für mehrere Geschwindigkeiten oder mit Stufenscheibenantrieb.

Die günstigste Schnittgeschwindigkeit für das Hobeln wäre, wenn es die Konstruktion der Langhobelmaschine zuließe, die gleiche wie für das Drehen; doch ist die Schnittgeschwindigkeit infolge der Arbeitsweise der Langhobelmaschine stark begrenzt, da einerseits das Getriebe, welches die Umsteuerung beim Vor- und Rucklauf betatigt, auch bei der besten Konstruktion eine derart starke Beanspruchung, wie es die hohe Schnittgeschwindigkeit erfordert, nicht zulaBt und andererseits die tote Masse des Tisches bei einer groBen Geschwindigkeit und in einer so kurzen Zeit, wie es die Umsteuerung von einer Richtung in die andere erfordert, nicht bewerkstelligt werden könnte.

Um eine richtige Berechnung der Bearbeitungszeiten auf der Langhobelmaschine oder Shapingmaschine durchführen zu können, ist vor allem die Kenntnis der Schnittgeschwindigkeiten der im Werk befindlichen Hobelmaschinen notwendig.

Zu diesem Zwecke müssen von jeder Hobel- und Shapingmaschine mit einer Stoppuhr folgende Daten aufgenommen werden.

1. Die Zeit in sk für je 10 bzw. 5 Doppelhübe bei verschiedenen Hublangen, vom kleinsten einstellbaren Hub angefangen, stufenweise um 100 bis 200 mm verlangert, bis zum groBten Hub. (Siehe Tabelle 39 und 40.)

2. Der Horizontal- und Vertikalvorschub pro Doppelhub in mm. (Siehe Tabelle 39a und 40a.)

Bei der Zusammenstellung der aufgenommenen Werte zeigt es sich, daB selbst Maschinen gleicher Gattung bedeutende Unterschiede in der Zahl der minutlichen Doppelhübe aufweisen und infolgedessen eine einheitliche Akkord- bzw. Laufzeittabelle nicht aufgestellt werden kann; es sei denn, daß die Antriebsscheiben der Maschinen so abgeändert werden können, daß die Maschinen gleicher Gattung gleichmäßig schnell laufen bzw. gleiche Hubzahl pro min aufweisen, da ja die Anzahl der Doppelhübe pro min unter Berücksichtigung des Vorschubes bei der Berechnung der Laufzeit ausschlaggebend sind.

In gleicher Weise müßten auch die Schalträder für den Vorschub geandert werden.

Ist die Änderung nicht durchführbar, dann sind die Laufzeiten für jede Maschine getrennt zu berechnen.

Zur Berechnung der Werte für Schnittgeschwindigkeit, Doppelhübe pro min und Laufzeit gelten nachstehende Formeln:

Für die Schnittgeschwindigkeit *V* in m/min und  $v_1$  in mm/sk: Hublänge in m $\cdot$  2  $V = \frac{1}{\text{Zeit für 1 Doppelhub in min}}$  $\text{und} \quad v_1 = \frac{\text{Hublänge in mm} \cdot 2}{\text{Zeit für 1 Doppelhub in sk}}$ oder:

 $V =$  Hublänge in  $m \cdot 2 \cdot$  minutl. Doppelhübe,

$$
v_1 = \frac{\text{Hublänge in mm} \cdot 2 \cdot \text{minutl. Doppelhübe}}{60}
$$

Die Zahl der minutlichen Doppelhübe

$$
= \frac{V \text{ in } m/min}{2 \cdot \text{Hublänge in } m} \quad \text{oder} \quad \frac{v_1 \text{ in } mm/sk}{2 \cdot \text{Hublänge in } mm}
$$

Hublänge in m $\cdot$  2 Die Zeit für 1 Doppelhub in min  $=$   $\frac{E}{V \text{ in } m/min}$ 

Hublänge in  $mm \cdot 2$ Die Zeit für 1 Doppelhub in  $sk = -1$  $v_1$  in mm/sk

Die Laufzeit in min fur *x* Schnitte bei gleicher Geschwindigkeit für den Vor- und Rücklauf ist:

Formel 1:

$$
T = \frac{h \cdot 2 \cdot b \cdot x}{v_1 \cdot 60 \cdot s_1},
$$

hierbei ist:

 $h =$  Hublange in mm,  $v_1 =$  Schnittgeschwindigkeit in mm/sk,  $b =$  Hobelbreite in mm,  $s_1$  = Vorschub pro Doppelhub in mm,  $x =$  Schnittzahl.

Bei beschleunigtem Rucklauf ist die Laufzeit bei *x* Schnitten: Formel 2:

Formel 2:  
\n
$$
T = \left(\frac{h}{v_1} + \frac{h}{v_2}\right) \cdot \frac{b \cdot x}{s_1 \cdot 60} \quad \text{oder} \quad \frac{h}{v_1 \cdot 60} \left(1 + \frac{v_1}{v_2}\right) \frac{b}{s_1} \cdot x,
$$

wobei

und

 $v_1 =$  Schnittgeschwindigkeit in mm/sk für den Vorlauf

 $v_2$  = Schnittgeschwindigkeit in mm/sk für den Rücklauf bedeutet.

1st die Zahl der minutlichen Doppelhübe "n" bekannt, dann ist die Laufzeit bei *x* Schnitten:

Formel 3:

$$
T=\frac{b\cdot x}{n\cdot s_1}.
$$

Die in manchen Betrieben noch übliche Akkordberechnung nach Flächeninhalt ist gänzlich falsch, was auch aus den Berechnungen im nachfolgenden Beispiel (siehe Fig. 36) klar hervorgeht.

Diese Art der Berechnung mag höchstens als Hilfsmittel zur rohen Schätzung dienen, ist aber sonst von jedem Kalkulationsbureau grundsätzlich zu verwerfen.

Am einfachsten geschieht die Berechnung der Laufzeiten nach log. Tafeln (siehe log. Tafel II) oder nach Zeittabellen für 1 mm Hobelbreite. Im letzteren Falle ist der Tabellenwert mit der Breite der Arbeitsfläche zu multiplizieren, um die Laufzeit in min für einen Schnitt zu erhalten.

Wie derartige Tabellen anzufertigen sind, soll an zwei Hobelmaschinen, die mit einer Schnittgeschwindigkeit von 5 bzw. 8 m/min für den Vorlauf und 10 bzw. 16 m/min für den Rücklauf arbeiten. gezeigt werden.

#### Tabelle 39.

Zeittabelle für Doppelhübe einer Langhobelmaschine mit Riemenumsteuerung.  $V_1 = 5$  m/min  $V_2 = 10$  m/min.

ŀ,

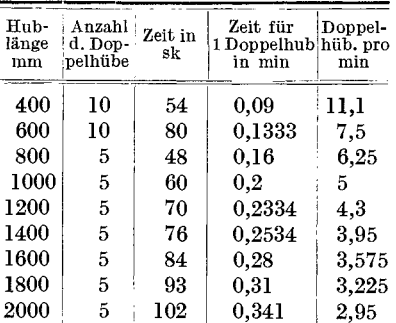

#### Tabelle 39a.

Vorschub pro Doppelhub.

| bei Zähnen |  |                                                                                                    |  |  |  |  |  |  |    |  |
|------------|--|----------------------------------------------------------------------------------------------------|--|--|--|--|--|--|----|--|
|            |  | $1 \t3 \t3 \t4 \t5 \t6 \t7 \t8 \t9$                                                                           |  |  |  |  |  |  | 10 |  |
|            |  | ist Horizontalvorschub mm                                                                                     |  |  |  |  |  |  |    |  |
|            |  | $\vert 0,5 \vert \vert 1 \vert \vert 1,5 \vert 2 \vert \vert 2,5 \vert 3 \vert 3,5 \vert 4 \vert 4,5 \vert 5$ |  |  |  |  |  |  |    |  |
|            |  | ist Vertikalvorschub mm                                                                                       |  |  |  |  |  |  |    |  |
|            |  | $\left[0.3\right]0.6\left[0.9\right]1.2\left[1.5\right]1.8\left[2.1\right]2.4\left[2.7\right]3$               |  |  |  |  |  |  |    |  |

Tabelle 40.

| Zeittabelle für Doppelhübe einer |
|----------------------------------|
| Langhobelmaschine mit Magnet-    |
| umsteuerung. $V_1 = 8$ m/min     |
| $V_0 = 16$ m/min.                |

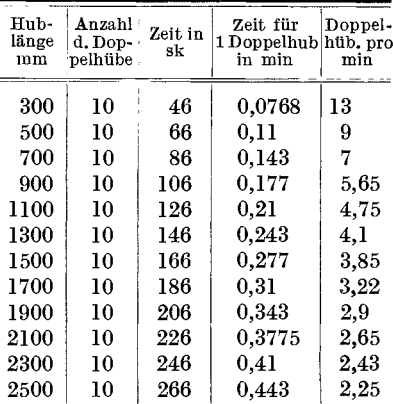

## Tabelle 40a.

Vorschub pro Doppelhub.

| bei Zähnen          |  |  |  |                                                                                                    |  |  |  |  |  |  |  |
|---------------------|--|--|--|----------------------------------------------------------------------------------------------------|--|--|--|--|--|--|--|
|                     |  |  |  | $2 \mid 3 \mid 4 \mid 5 \mid 6 \mid 7 \mid 8 \mid 9 \mid 10$                                                  |  |  |  |  |  |  |  |
| ist der Vorschub mm |  |  |  |                                                                                                    |  |  |  |  |  |  |  |
|                     |  |  |  | $0,2 \,   \, 0,4 \,   \, 0,6 \,   \, 0,8 \,   \, 1 \,   \, 1,2 \,   \, 1,4 \,   \, 1,6 \,   \, 1,8 \,   \, 2$ |  |  |  |  |  |  |  |

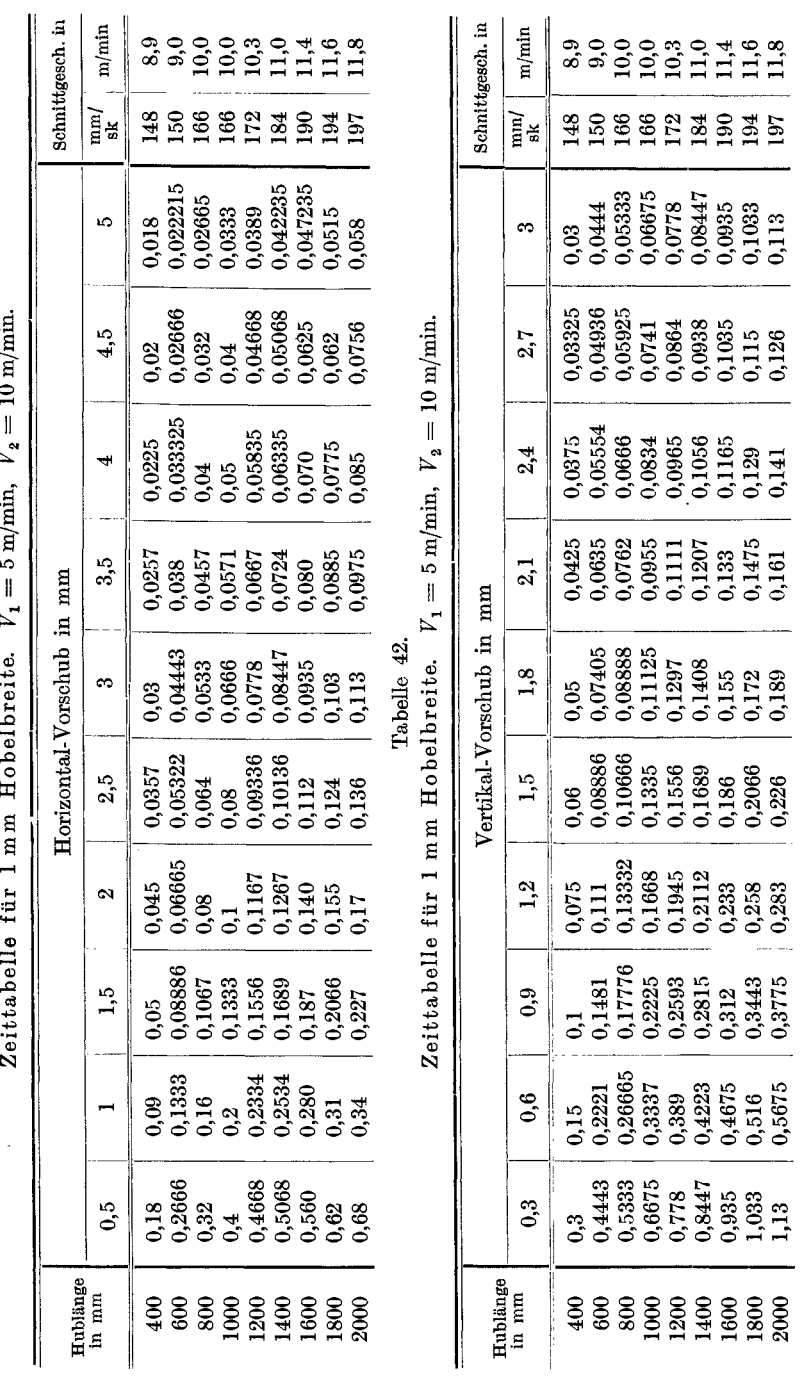

 $= 5 \text{ m/min}$   $V<sub>z</sub> = 10 \text{ m/min}$ . Zaittahella für 1 mm Hohelbreite.  $V$ Tabelle 41. Tabelle 41.

......

## $\overline{06}$

## **Die Hobelmaschine.**

Die gestoppten Zeiten in sk für je 5 bzw. 10 Doppelhübe sind in der Tabelle 39, 40 und die Werte für den Vorschub pro Doppelhub in mm in Tabelle 39a und 40a enthalten.

Aus den gestoppten Zeiten in sk für je 5 bzw 10 Doppelhübe ist. der Wert in min fur 1 Doppelhub errechnet und gleichfalls in der Tabelle 39 bzw. 40, Spalte 4, eingetragen.

Dividiert man nun die Werte der Spalte 4 aus Tabelle 39 bzw. 40 durch die Vorschube pro Doppelhub Tabelle 39a bzw. 4Oa, so erhalt man die Zeit für 1 mm Hobelbreite bei einer bestimmten Hobellänge. Die Tabellen 41 und 42 sind von den Tabellen 39' und 39a und die Tabelle 43 von den Tabellen 40 und 40a abgeleitet.

Die Zeit für 1 mm Hobelbreite kann auch, wenn die Schnittgeschwindigkeit für den Vor- und Rücklauf bekannt ist, nach der Formel:

$$
\left(\frac{h}{v_1} + \frac{h}{v_2}\right) \frac{1}{60 \cdot s_1} \quad \text{oder} \quad \frac{h}{v_1 \cdot 60} \left(1 + \frac{v_1}{v_2}\right) \frac{s_1}{1}
$$

gefunden werden, doch ist die Berechnung nach obiger Formel nicht ganz richtig, da hierbei die Umschaltzeit für Vor- und Rücklauf nicht berücksichtigt ist.

Tabelle 40 enthält Hobelzeiten für 1 mm Hobelbreite bei Vorschüben von 0,2 bis 2 mm und Hobellangen von 300 bis 2500 mm.

Bei Berechnung der Laufzeit nach Tabelle 41 bis 43 ist der Wert  $der$  Tabelle aus Länge der Arbeitsfläche  $+$  Tischüberlauf und gewähltem Vorschub mit der Breite der Arbeitsflache zu multiplizieren.

Die Formel für die Berechnung der Bearbeitungszeit in min bei *x* Schnitten lautet:

 $T =$  Konstante  $\times$  Hobelbreite  $\times$  Schnitte.

Der Wert für den Überlauf des Tisches kann im Mittel mit ca. 150 mm angenommen werden. Da derselbe jedoch für jede Länge verschieden ist und von der Konstruktion der Mschine abhangt, so empfiehlt es sich, auch hierfur die Werte tabellarisch festzulegen.

Spantiefe und Vorschub stehen wie beim Drehen in steten Wechselbeziehungen zueinander und hangen von der GroBe bzw. Konstruktion der Maschine ab.

Nachstehende Tabelle 44 gibt beiläufige Werte für Spantiefen und Vorschübe bei Langhobelmaschinen mit verschiedenen Tischlängen an.

FUr das sog. Breitschlichten verwendet man vorteilhaft einen Hobelstahl, der so weit nach rückwärts gekröpft ist, daß die Spitze der Schneide die zur Schnittrichtung im Winkel von 45° steht, mit der rückwärtigen Fläche des Hobelstahles in einer Ebene liegt (siehe Fig. 35).

Durch diese eigenartige Form des Schlichtstahles können, ohne Rücksicht auf die verschiedenen Materialsorten, Vorschübe bis zur ganzen Breite der Schneide erzielt werden, ohne daB hierbei der Stahl

### Die Hobelmaschine.

#### Tabelle 43.

## Zeittabelle für Hobelmaschine.

 $V_1=8\,,\ V_2=16$ m/min. Zeit in min = Konstante $\times$ Breite der Arbeitsfläche.

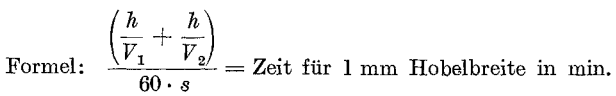

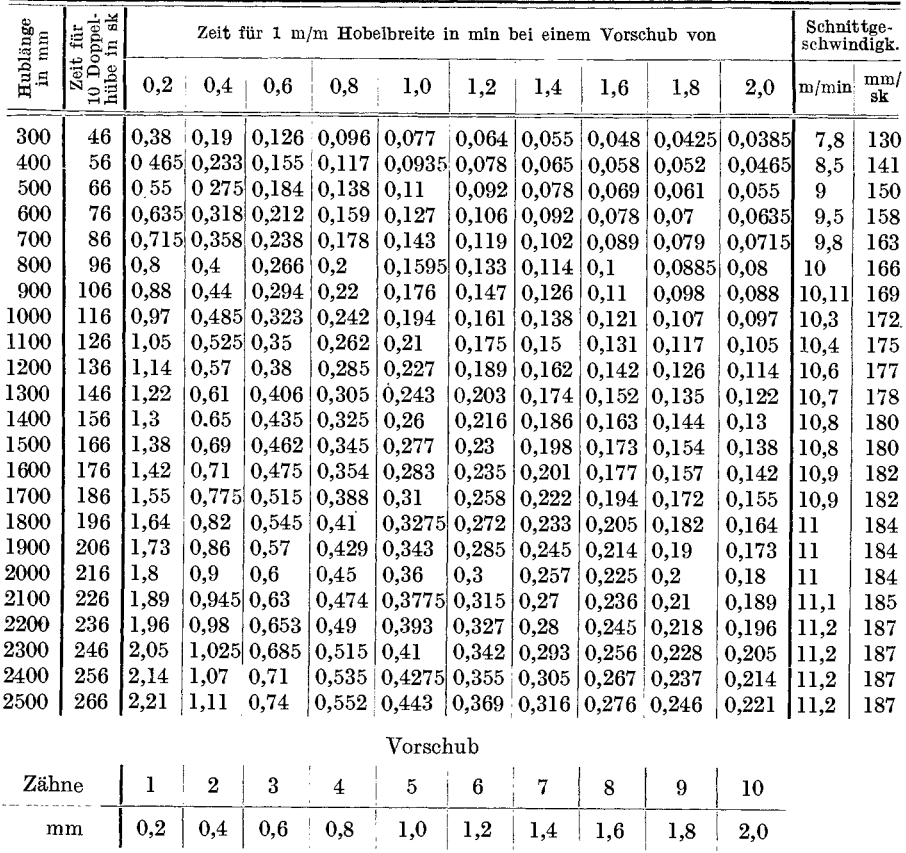

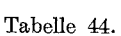

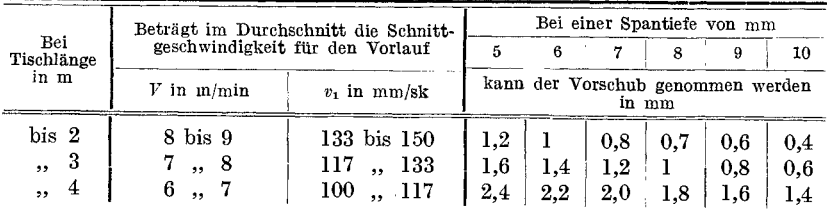

einhackt oder rattert, was bei einem Hobelstahl, der mit seiner Breitseite arbeitet, nicht immer möglich ist.

Beispiel zur Berechnung der Laufzeiten an Hobelmaschinen mit beschleunigtem Rücklauf nach der Formel 2:

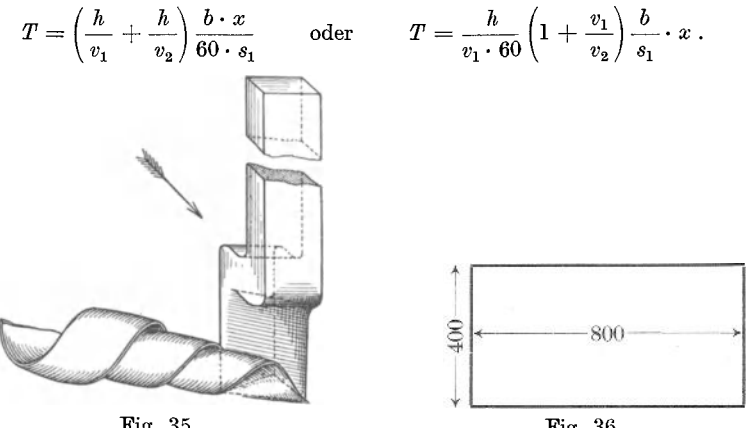

Fig. 35.

Fig. 36.

Die Bearbeitung der Hobelfläche Fig. 36 soll mit je einem Schnitt auf zwei Maschinen mit verschiedenen Schnittgeschwindigkeiten und in beiden Richtungen (Längs- und Querrichtung) erfolgen, und zwar:

beträgt.

a) Bearbeitung in der Längsrichtung.

Der Tischüberlauf sei bei beiden Maschinen 150 mm, folglich die Hublänge  $800 + 150 = 960$  mm.

 $s_1$  ist für beide Richtungen mit 0,8 mm angenommen.

Im 1. Falle ist

$$
T \text{ in } \min = \left(\frac{950}{133} + \frac{950}{266}\right) \cdot \frac{400 \cdot 1}{60 \cdot 0.8} = \frac{(7,15 + 3,575) \cdot 400}{48} = \frac{10,725 \cdot 400}{48} = \infty 90,0 \text{ min.}
$$
\n
$$
\text{Im } 2. \text{ Falle ist}
$$
\n
$$
T \text{ in } \min = \left(\frac{950}{100} + \frac{950}{200}\right) \cdot \frac{400 \cdot 1}{60 \cdot 0.8} = \frac{(9,5 + 4,75) \cdot 400}{48} = \frac{14,25 \cdot 400}{48} = \infty 119,0 \text{min.}
$$
\n
$$
\text{b) Bearbeitung in } \text{der } \text{Querrichtung.}
$$
\n
$$
\text{Die Hublänge beträgt } 400 + 150 = 550 \text{ mm.}
$$
\n
$$
\text{Im } 1. \text{ Falle ist}
$$
\n
$$
T \text{ in } \min = \left(\frac{550}{133} + \frac{550}{266}\right) \cdot \frac{800 \cdot 1}{60 \cdot 0.8} = \frac{(4,15 + 2,07) \cdot 800}{48} = \frac{6,22 \cdot 800}{48} = \infty 104,0 \text{ min.}
$$
\n
$$
\text{Im } 2. \text{ Falle ist}
$$
\n
$$
\text{Im } 2. \text{ Falle ist}
$$
\n
$$
\text{Im } 2. \text{ Falle ist}
$$

 $T \text{ in } \min = \left(\frac{500}{100} + \frac{550}{200}\right) \cdot \frac{500 \cdot 1}{60 \cdot 0.8} = \frac{(5.5 + 2.75) \cdot 800}{48} = \frac{8.25 \cdot 800}{48} = \infty$  137 min.

Aus obigen Beispielen ist zu ersehen, daß

1. die Hobelflächen, wo es angängig ist, stets in der Längsrichtung

bearbeitet werden sollen, da die Bearbeitung in der Querrichtung eine bedeutend längere Laufzeit beansprucht;

2. daB die Akkordbestimmung nach Flacheninhalt ganzlich falsch ist, da die Rechnungen trotz gleichgebliebenem Flacheninhalt, vier stark voneinander abweichende Laufzeiten ergeben.

**Beispiel** zur Bereohnung'der Laufzeiten beim Hobeln naoh der Zeittabelle 43. Eine gußeiserne Grundplatte, Fig. 37, beide Seiten mit je 2 Schnitten hobeln.

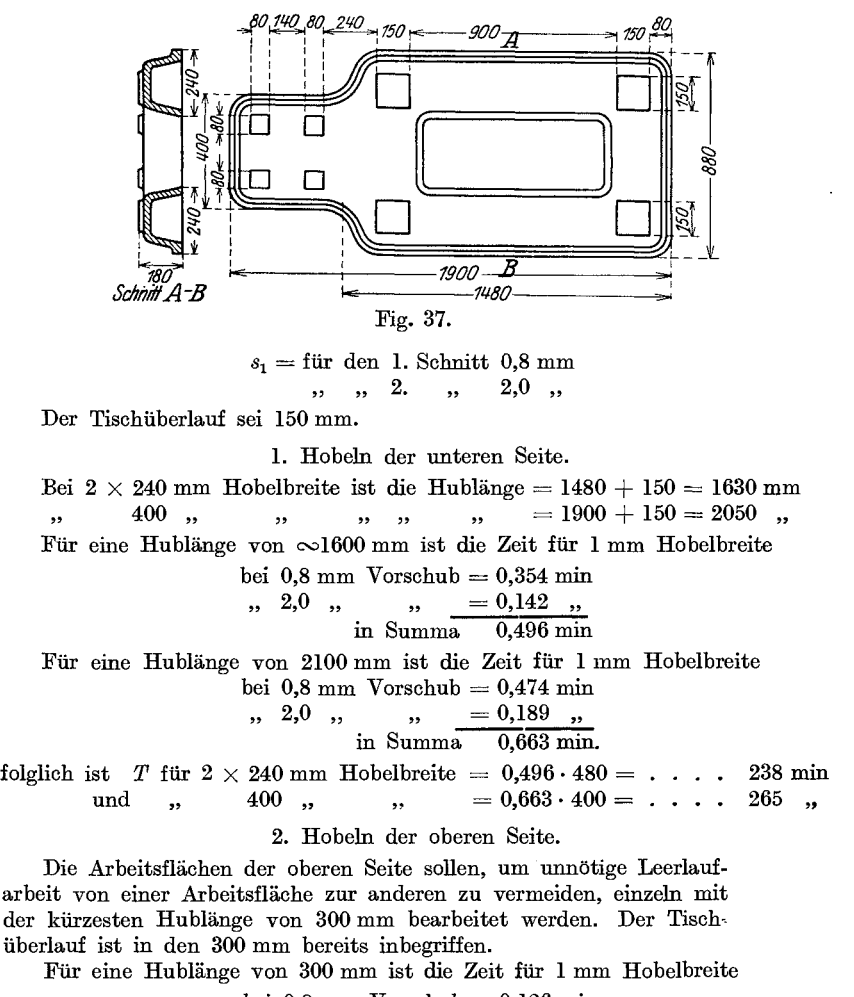

bei 0,8 mm Vorsohub = 0,126 min " 2,0" " = 0,0385 " in Summa 0,1645 min.

folglich ist *T* für  $4 \times 150 + 2 \times 80 = 760$  mm Hobelbreite=0,1645 760 = 125 min Summa 628 min.

## Erklärung der logarithmischen Tafel II für Maschinen mit hin- und hergehender Bewegung.

Die log. Tafel für Hobeln und Stoßen ist analog der Tafel I für Drehen angefertigt, nur ist die Stellung der Markierungslinien für "n" und  $T''$  eine andere, und statt der  $\pi$ -Linie die  $\pi$ , 2 h. Linie eingezeichnet. Ferner sind am log. ZeitmaEstab, um denselben auch fiir Maschinen mit beschleunigtem Rücklauf verwenden zu können, die log. Strecken " $\delta^{\alpha}$ die sich aus der Differenz des beschleunigten Riicklaufes zum Vorlauf ergeben und fiir die 1,5-, 2-, 3- und 4fache Riicklaufgeschwindigkeit gelten, angefiihrt. 1m iibrigen gilt fiir die log. Tafel II dasselbe wie für die Tafel I und können auch hier mit Hilfe der Markierungslinien folgende Werte abgelesen werden:

- 1. die Zeit für 1 Doppelhub,
- 2. die Doppelhiibe pro min,
- 3. die Zeit *T* in min fiir einen Schnitt.
- 4. die bei *x* mm Vorschub auf 1 mm Hobelbreite entfallenden Doppelhiibe,
- 5. die Schnittgesch windigkeiten von m/min in mm/sk und umgekehrt.

### ad 1. Bestimmung der Zeit fiir 1 Doppelhub.

Die Zeit für 1 Doppelhub wird bei Maschinen mit gleicher Geschwindigkeit fiir den Vor- und Riicklauf durch die Formel:

$$
T_1 = \frac{2 \cdot h}{60 \cdot v_1}
$$

und bei Maschinen mit beschleunigtem Riicklauf durch die Formel

$$
T_1 = \frac{h}{v_1 \cdot 60} + \frac{h}{v_2 \cdot 60} = \frac{h}{v_1 \cdot 60} \left( 1 + \frac{v_1}{v_2} \right)
$$

ausgedriickt.

In der log. Tafel ist der Wert für  $T_1$  bei Maschigen mit gleicher Gesch windigkeit fiir den Vor- und Riicklauf durch die Lange der Strecke vom Schnittpunkte der "h"- mit der "2 h"-Linie bis zum Schnittpunkte der  $h^{i}$ - mit der  $,v^{i}$ -Linie gegeben.

Für Maschinen mit beschleunigtem Rücklauf ist die Strecke für *T*<sub>1</sub> um die Strecke  $\delta$  die sich aus der Differenz  $\frac{2 \cdot h}{v_1 \cdot 60} - \frac{h}{v_1 \cdot 60} \left(1 + \frac{v_1}{v_2}\right)$ ergibt, zu kürzen. Die Länge  $\delta$ , um die die Strecke  $\frac{2 h}{v_1 \cdot 60}$  bei 1, 5-, 2-, 3- und 4facher Riicklaufgeschwindigkeit gekiirzt werden muE, ist am log. Zeitmaßstabe Teilung *E* mit  $\delta = 1.5, 2, 3, 4$  bezeichnet.

Fiir das Ablesen der Zeit fiir einen Doppelhub gilt:

a) bei Maschinen mit gleicher Geschwindigkeit fiir den Vor- und Riicklauf: Nehme die Strecke vom Schnittpunkte der *"h"-* mit der "2 h"-Linie bis zum Schnittpunkte der "h"- mit der "v"-Linie im Zirkel, steche am log. Zeichenmaßstabe in "1" der zugehörigen Teilung ein (siehe Regel) und lese den Zeitwert für 1 Doppelhub ab;

b) bei Maschinen mit beschleunigtem Riicklauf: Nehme die Strecke wie bei a) im Zirkel, gehe mit dem um  $T_1$  geöffneten Zirkel in Teilung E am log. Zeitmaßstab, kürze die Zirkelstellung um die Strecke " $\delta$ ", die fiir die beschleunigte Riicklaufgeschwindigkeit gilt, steche mit der Zirkelstellung  $T_1 - \delta$  in ,,1" jener Teilung ein, die dem Stellenwerte von  $h$  entspricht und lese den Wert für einen Doppelhub ab.

| Ist der Stellenwert<br>der Hublänge | liegt der Schnittpunkt<br>oberhalb<br>unterhalb<br>der ,,2 $h^{\prime\prime}$ -Linie, so erfolgt die<br>Ablesung nach<br>Rechts<br>Links<br>von "1" der Teilung |
|-------------------------------------|----------------------------------------------------------------------------------------------------|
| 10                                  | Н                                                                                                    |
| 100                                 | Т                                                                                                    |
| 1000                                | zv                                                                                                    |

Hierbei ist zu beachten:

1. Beispiel:  $h = 60$  mm,  $V = 8$  m/min oder  $v_1 = 133$  mm/sk. Der Stellenwert der Hublänge  $h = 10$ .

Der Schnittpunkt von *h* und *v* liegt unterhalb der ,,2 h"·Linie, die Ablesung erfolgt nach "Rechts".

Steche mit dem um  $T_1$  geöffneten Zirkel mit der einen Spitze in "1" der Teilung "H" am log. Zeitmaßstab ein und lese nach "Rechts" an der anderen Zirkelspitze den Wert für  $T_1 = 0.015$  min ab.

**2. Beispiel:**  $h = 1500$  mm,  $V = 9$  m/min oder  $v_1 = 150$  mm/sk.

Der Stellenwert von  $h = 1000$ .

Der Schnittpunkt von *h* und *v* liegt oberhalb der ,,2 h"-Linie, die Ablesung erfolgt nach "Links".

Steche mit dem um  $T_1$  geöffneten Zirkel mit der einen Spitze in "1" der Teilung *"ZT*" am log. Zeitmaßstab ein und lese nach "Links" an der anderen Zirkelspitze den Wert für  $T_1 = 0.333$  min ab.

3. Beispiel fiir eine Maschine mit beschleunigtem Riicklauf:

 $h = 2300$  mm,  $v_1 = 83.3$  mm/sk oder 5 m/min und  $v_2 = 166.6$  mm/sk oder 10 m/min. Der Stellenwert von  $h = 1000$ .

Der Schnittpunkt von  $h$  und  $v_1$  liegt oberhalb der ,,2h"-Linie, die Ablesung erfolgt nach "Links".

Steche mit dem um  $T_1$  geöffneten Zirkel in Teilung "E" am log. Zeitmaßstab ein, kürze die Zirkelstellung um die Strecke  $\delta = 2$ fache Rücklaufgeschwindigkeit, steche nun in ,,1" der Teilung ,,ZT" ein und lese nach "Links" am anderen Zirkelende den Wert  $T_1 = 0.69$  min ab.

#### Die Hobelmaschine. 113

#### ad 2. Bestimmung der Doppelhiibe pro min.

Die Bestimmung der Doppelhiibe pro min erfolgt bei Maschinen mit gleicher Schnittgeschwindigkeit fiir den Vor- und Riicklauf nach der Formel:

$$
n=\frac{v_1\cdot 60}{2\cdot h}
$$

und bei Maschinen mit beschleunigtem Riicklauf nach der Formel:

$$
n = \frac{v_1 \cdot 60}{h \cdot \left(1 + \frac{v_1}{v_2}\right)}
$$

In der log. Tafel sind bei Maschinen mit gleicher Schnittgeschwindigkeit fiir den Vor- und Riicklauf die Doppelhiibe pro min durch die Schnittpunkte der unter  $45^{\circ}$  geneigten "n"-Linien mit der senkrechten Markierungslinie für "n" gegeben und können am log. Maßstabe für *V* m/min abgelesen werden.

Hat jedoch die Maschine beschleunigten Riicklauf, so wird die Anzahl der Doppelhübe um die Differenz " $\delta$ ", die sich aus

$$
\frac{v_1 \cdot 60}{2 \, h} - \frac{v_1 \cdot 60}{h\left(1 + \frac{v_1}{v_2}\right)}
$$

ergibt, größer. Infolgedessen ist zu dem Wert "n" bzw. zum Log. der Strecke  $\frac{v_1 \cdot 60}{2 \cdot h}$ , der Log. der Strecke " $\delta$ " zuzuschlagen.

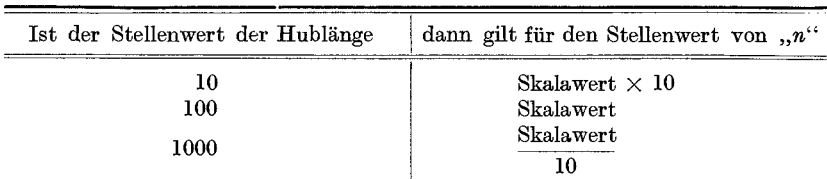

Für die Bestimmung der Stellenwerte für "n" gilt:

1. Beispiel: Wieviel Doppelhübe pro min macht eine Hobelmaschine bei 1500 mm Hublange, deren Schnittgeschwin:Iigkeit 9 m/min ffir den Vor- und Rücklauf beträgt?

Verfolge von  $15 = 1500$  der Skala " $h^{\prime\prime}$  die senkrechte Linie bis zum Schnittpunkte mit der Linie " $V^{\prime\prime} = 9$  m/min, von da die unter 45° geneigte "n"-Linie bis zu ihrem Schnittpunkte mit der senkrechten Markierungslinie für "n" und lese von diesem Schnittpunkte auf der Skala im MaBstab ffir *V* m/min den Wert 30 ab.

Der Stellenwert für  $h = 1000$ , folglich ist  $n = \frac{30}{10} = 3$ .

2. Beispiel: Wieviel Doppelhübe pro min macht eine Hobelmaschine mit  $v_1 = 100$  mm/sk oder 6 m/min für den Vorlauf und  $v_2 = 200$  mm/sk oder 12 m/min für den Rücklauf, bei einer Hublänge von 2000 mm?

K resta, Vorkalkulation. 8

Verfolge von 20 = 2000 der Skala "h" die senkrechte Linie bis zum Schnittpunkte mit der Linie  $V'' = 6$  m/min, von da die unter 45<sup>°</sup> geneigte  $N''$ -Linie bis zu ihrem Schnittpunkte mit der senkrechten Markierungslinie für "n" und lese von diesem Sclmittpunkte auf der Skala im MaBstab fiir *V* m/min den Wert 15 ab. Nehme vom Zeitmaßstab die Strecke  $\delta$  für 2fache Rücklaufgeschwindigkeit im Zirkel, steche in 15 am MaBstab *V* m/min ein und lese am anderen Zirkelende den Wert 20 ab.

Der Stellenwert für  $h = 1000$ , folglich ist  $n = \frac{20}{10} = 2$ .

ad 3. Bestimmung der Laufzeit T in min für einen Schnitt.

 $2 \cdot h \cdot b$ Durch die Gleichung  $\frac{1}{v_1 \cdot 60 \cdot s_1}$  ist die Zeit *T* in min, die für die Bearbeitung eines Werkstiickes bei einem Schnitt auf Maschinen mit gleicher Geschwindigkeit des Stößels oder Tisches für den Vor- oder Riicklauf bestimmt.

FUr Maschinen mit beschleunigtem Riicklauf ist fiir *T* in min die Gleichung

$$
\Big(\frac{h}{v_1}+\frac{h}{v_2}\Big)\cdot \frac{b}{60\cdot s_1}\,\mathrm{oder}\frac{h}{v_1\cdot 60}\Big(1+\frac{v_1}{v_2}\Big)\cdot \frac{b}{s_1}
$$

einzusetzen.

In der log. Tafel ist der Wert für *T* in min bei 1 mm Hobelbreite durch die Länge der Strecke vom Schnittpunkte der "s,"-Linie mit der unter 45° geneigten "n"-Linie bis zur "T"-Linie gegeben und kann am log. ZeitmaBstab von ,,1" jener Teilung, die dem Stellenwerte von *.h*" entspricht, sofort abgelesen werden.

Ist die Hobelbreite  $>1$  mm, so ist zum Log. der Strecke für 1 mm Hobelbreite der Log. der Hobelbreite von x mm hinzuzuzählen, d. h man muß mit der einen Zirkelspitze des um T geöffneten Zirkels statt in "1" im Log. der Hobelbreite jener Teilung einstechen, die dem Stellenwerte der Hublänge entspricht und an der anderen Zirkelspitze den Wert fiir *T* ablesen. Demnach ist bei Maschinen mit gleicher Gesch windigkeit für den Vor- und Rücklauf die Zeit T in min für einen Schnitt:

$$
T = \lg \frac{2\,h}{v_1 \cdot 60 \cdot s_1} + \lg \,b~.
$$

Bei Maschinen mit beschleunigtem Riicklauf ist die Laufzeit fiir 1 mm Hobelbreite um die Differenz *,,0",* die sich aus dem Vor- und Riicklauf ergibt, kiirzer :

$$
\delta = \frac{2 \cdot h}{v_1 \cdot 60} \cdot \frac{1}{s_1} - \frac{h}{v_1 \cdot 60} \Big( 1 + \frac{v_1}{v_2} \Big) \frac{1}{s_1} \ .
$$

Infolgedessen muß der Wert *T* für 1 mm Hobelbreite bzw. der Log. der  $2 \cdot h \cdot 1$ Strecke  $\frac{1}{v_1 \cdot 60 \cdot s_1}$  um den Log. der Strecke ,, $\delta$ " für den beschleunigten

Rücklauf gekürzt und hierauf mit der einen Zirkelspitze des um  $T-\delta$ geofineten Zirkels am log. ZeitmaBstab im Log. der Hobelbreite jener Teilung eingestochen werden, die dem Stellenwerte von *k* entspricht, und an der anderen Zirkelspitze (siehe Regel) nach links oder rechts der Wert fiir die Laufzeit abgelesen werden. Die Strecken fiir *(j* bei 1,5-, 2-, 3- und 4facher Beschleunigung sind am log. ZeitmaBstab in Teilung *E* angefiihrt.

Beim Ablesen der Laufzeiten gilt als Regel:

Liegt der Schnittpunkt der ,,81"-Linie mit der um 45° geneigten rechts<sup>"</sup> der T-Linie, so ist der Wert für T nach "rechts" abzulesen.

Liegt der Schnittpunkt jedoch "links" der T-Linie, so ist der Wert für  $T$  nach ...links" abzulesen.

1. Beispiel: Die Hublänge  $= 160$  mm, der Vorschub  $= 0.6$  mm, die Hobelbreite = 120 mm, die Schnittgeschwindigkeit = 8 m/min. Wie groB ist *T* in min für einen Schnitt? (Siehe auch eingezeichnetes Beispiel in der log. Tafel II.)

Verfolge von  $16 = 160$  mm der h-Skala die senkrechte Linie bis zum Schnittpunkte mit der Linie " $V'' = 8$  m/min, von da die unter 45° geneigte "n"-Linie bis zu ihrem Schnittpunkte mit der Linie  $, s_1$ " = 0,6 mm, nehme die Strecke von diesem Schnittpunkte bis zur "T"-Linie im Zirkel, steche mit der einen Zirkelspitze am log. ZeitmaBstab im Log. der Hobelbreite von 120 mm, d. i. in der Teilung "H", in 0,12 ein und lese, da der Schnittpunkt der  $s_1$ -Linie "rechts" der T-Linie liegt, nach "rechts" an der anderen Zirkelspitze den Wert  $\sim 0.08$  ab. Der Stellenwert für  $b = 100$ , folglich ist  $T = 0.08 \cdot 100 = 8$  min für einen Schnitt.

2. Beispiel: Die Hublänge = 2400 mm, der Vorschub<sup> $\theta$ </sup> = 6 mm, die Hobelbreite = 950 mm, die Schnittgeschwindigkeit = 10 m/min. Wie groß ist *T* in min fiir einen Schnitt?

Verfolge von  $24 = 2400$  mm der h-Skala die senkrechte Linie bis zum Schnittpunkte mit der Linie " $V^* = 10$  m/min, von da die unter 45° geneigte "n"-Linie bis zu ihrem Schnittpunkte mit der Linie ,,81" = 6 mm, nehme die Strecke von diesem Schnittpunkte bis zur " $T''$ -Linie im Zirkel, steche mit der einen Zirkelspitze am log. ZeitmaBstab im Log. der Hobelbreite von 950 mm, d. i. in der Teilung " $T^{\prime\prime}$ , in 0,95 ein und lese, da der Schnittpunkt von  $s_1$  "links" der T-Linie liegt, nach "links" an der anderen Zirkelspitze den Wert 0,76 ab. Der Stellenwert für  $b = 100$ , folglich ist  $T = 0.76 \cdot 100 = 76$  min.

**3. Beispiel:** Die Hublänge  $= 2500$  mm, der Vorschub  $= 0.8$  mm, die Hobelbreite = 1500 mm, die Schnittgeschwindigkeit fiir den Vorlauf = 5 m/min und fur den Rucklauf = 7,5 m/min. Wie groB ist *T* in min fiir einen Schnitt?

Verfolge von  $25 = 2500$  der *h*-Skala die senkrechte Linie bis zum Schnittpunkte mit der Linie " $V'' = 5$  m/min, von da die unter 45° geneigte "n"-Linie bis zu ihrem Schnittpunkte mit der Linie " $s_1$ " = 0,8 mm, nehme die Strecke von diesem Schnittpunkte bis zur "T<sup>"</sup>-Linie im Zirkel, gehe in Teilung "E" am log. Zeitmaßstab, kürze die Zirkelstellung um die Strecke  $\delta$  für 1,5fache Rücklaufgeschwindigkeit, steche nun mit dem um " $T \rightarrow \delta$ " geöffneten Zirkel im Log. der Hobelbreite von 1500 mm, d. i. in der Teilung "T", in 0,15 ein und lese, da der Schnittpunkt von  $s_1$ , rechts" der T-Linie liegt, nach "rechts" am anderen Zirkelende den Wert 1,56 ab. Der Stellenwert für  $b = 1000$ , folglich ist  $T = 1{,}56 \cdot 1000 = 1560$  min oder  $\frac{1560}{60} = 26$  st.

ad 4. Bestimmung der erforderlichen Doppelhiibe.

Will man die Anzahl der Doppelhübe  $\frac{b}{s_1}$ , die für eine bestimmte Hobelbreite bei *x* mm Vorschub erforderlich sind, an Hand der log. Tafel bestimmen, so benutze man hierzu die Vorschubskala  $s<sub>1</sub>$  und die Skala 1 : *n* und verfahre hierbei folgendermaBen:

Man nehme in der Skala  $s_1$  von "1" (Mitte) ausgehend die Strecke fiir den Vorsehub im Zirkel, steehe in der Skala 1 : *n* im Log. der Hobelbreite ein und lese den Wert für "n" in der Pfeilrichtung am anderen Zirkelende ab.

Als Regel gilt: Ist  $s_1 < 1$ , so steche mit der Strecke " $s_1$ " im Log. der Hobelbreite in der Skala 1 : *n* ein und lese den Wert für "n" nach "oben" in der Pfeilrichtung ab.

Ist  $s_1 > 1$ , so steche gleichfalls im Log. der Hobelbreite ein und lese den Wert für "n" nach "unten" in der Pfeilrichtung ab.

Da die Werte der Skala 1 : *n* fiir den Stellenwert 1 gelten, so sind dieselben, wenn die Hobelbreite  $\geq 10$  ist, mit dem Stellenwert der Hobelbreite zu multiplizieren.

1. Beispiel:  $s_1 = 0.6$  mm, die Hobelbreite = 120 mm; wieviel Doppelhübe sind zur Bearbeitung notwendig?

Steche in "1" der Skala  $s_1$  ein, nehme die Strecke "1 bis 0,6" im Zirkel, steche in der Skala 1 : *n* im Log. der Hobelbreite = 1,2 ein und lese nach "oben" in der Pfeilrichtung den Wert 2 ab. Der Stellenwert der Hobelbreite  $= 100$ , folglich ist die Anzahl der Doppelhübe  $2 \cdot 100 = 200$ .

**2. Beispiel:**  $s_1 = 3$  mm, die Hobelbreite = 220 mm; wieviel Doppelhübe sind zur Bearbeitung notwendig?

Steche in "I" der Skala  $s_1$  ein, nehme die Strecke "1 bis 3" im Zirkel, steche in der Skala 1 : *n* im Log. der Hobelbreite =  $2,2$  ein und lese nach "unten" in der Pfeilrichtung den Wert 0,735 ab. Der Stellenwert der Hobelbreite =  $100$ , folglich ist die Anzahl der Doppelhube  $0,735 \cdot 100 = 73.5$ .

## ad 5. Ablesen der Schnittgeschwindigkeit in mm/sk bei gegebener Schnittgesehwindigkeit in m/min und umgekehrt.

Die Skala  $v_1$  mm/sk neben der Skala  $v$  m/min gibt die zugehörigen Werte fiir die gesuehte Schnittgesehwindigkeit an.

Z. B.: 8 m/min = 133,33 mm/sk oder 100 mm/sk = 6 m/min oder 25 m/min  $= 416.6$  mm/sk.

Die in den vorstehenden Beispielen erreehneten Zeiten sind reine Laufzeiten, zu denen noeh die Zeiten fur die sogenannten unproduktiven Arbeiten (siehe Artikel über "Handarbeiten") hinzugerechnet werden müssen.

Bietet auch die Berechnung der Laufzeiten an Hand der Formeln und Tabellen keine Schwierigkeiten, so ist doch die Bestimmung der Aufspannzeiten nicht so leicht, weil hierbei nicht nur auf die Art der Aufspannung, sondern auch auf die Betriebsverhaltnisse Rucksicht genommen werden muB.

Da man bei der Zeitbestimmung für das Aufspannen auf reine Schatzung angewiesen ist, so empfiehlt es sich, um groBe Differenzen zu vermeiden, die Arbeit fur das Aufspannen in mehrere Operationen zu unterteilen und die Zeiten hierfür getrennt zu schätzen.

Die Arbeit für das Aufspannen unterteilt man am besten in 3 Operationen, und zwar in:

- 1. Hochheben des Arbeitsstuckes und Auflegen auf den Tisch.
- 2. Festspannen und Ausrichten.

3. Abspannen.

## 1. Das Hochhe ben.

Das Hochheben des Arbeitsstuckes auf den Tisch erfolgt bei leichten Stücken, bis ca. 50 kg, von Hand, bei schwereren Stücken mittels Flaschenzug oder Kran. Die hierffir aufgewendete Zeit richtet sich nach der Form, der Größe und dem Gewicht des Körpers.

Fur einfache und leichte Stucke, die vom Arbeiter ohne jede Hilfe auf den Tisch gehoben werden können, kann man folgende Zeiten annehmen:

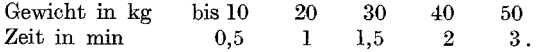

Für Stücke gleichen Gewichts, die aber infolge ihrer Form und Größe unhandlich sind und mit Hilfe eines zweiten Arbeiters (Hilfsarbeiter) hochgehoben werden müssen, ist zu den obigen Zeiten ein Zuschlag von 50% zu machen.

Bei schwereren Stucken, zu deren Aufspannung ein Flaschenzug erforderlich ist, ist die Zeit ffir das Hochheben auBer vom Gewicht auch von der Form des Stückes abhängig. Für das Hochheben gilt (vorausgesetzt, daB der Arbeiter auf den Kran nicht warten muB):

Bei einfacher Befestigung mit Seil oder Kette kann bis zu einem Stuckgewicht von 500 kg ca. 8 bis 10 min gerechnet werden.

Bei komplizierten oder schweren Stucken, die auch eine solidere Befestigung (2 oder mehrere Seile) erfordern, ist für das Hochheben 10 bis 30 min zu rechnen.

## 2. Das Festspannen und A usrichten.

Das Festspannen und Ausrichten ist so von der Form, Größe, Wandstärke, dann von der Anzahl der auszurichtenden Flächen, der genauen Materialverteilung und von den Aufspanneinrichtungen, sowie vom Gewicht des Korpers abhangig, daB auch hierfur eine allgemeingiiltige Tabelle nicht aufgestellt werden kann. .

Die einfachste Art des Aufspannens ist die Befestigung im Schraubstock oder zwischen Spannbacken. Diese Aufspannung kommt aber nur bei kleineren Stucken und auf kleinen Hobelmaschinen in Betracht und kann man hierfür ca. 2 bis 5 min, je nach Größe der Fläche und nach der Art der Aufspannung, ob das Stuck nach rohen Flachen ohne genaue Materialverteilung, oder nach AnriB, oder nach bearbeiteten Flachen ausgerichtet werden muB, rechnen.

- a) Erfolgt das Aufspannen am Tisch mittels Spanneisen
- 1. nach rohen oder bearbeiteten Flachen, jedoch ohne genaue Materialverteilung;
- 2. nach AnriB oder nach bearbeiteten Flachen unter Beriicksichtigung der Anzahl auszurichtender Flächen, die nicht in einer Ebene liegen und infolgedessen genaue Materialverteilung beanspruchen,
- so kann hierfiir gerechnet werden:

ad 1. Fur einfaches, rohes Aufspannen und Ausrichten bis zu einer Grundflache

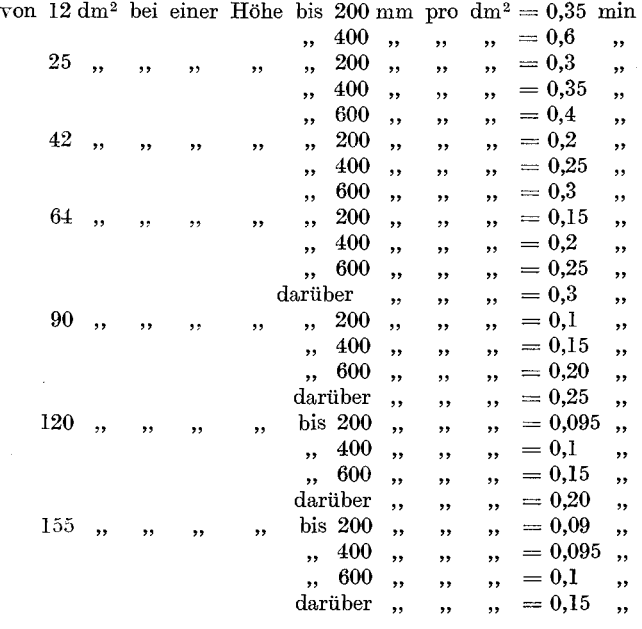

ad 2. auf die Zeiten ad 1 erfolgt ein Zuschlag von 50%, wenn die zu bearbeitenden Flächen in einer Ebene liegen. Für jede Abstufung von Flachen ist ein weiterer Zuschlag von 25% zu machen.

Die Hobelmaschine. 119

b) Fur das Aufspannen amSpannwinkel mittels Spanneisen kann unter denselben Voraussetzungen wie bei a (Aufspannen am Tisch) fur Position 1 und 2 gerechnet werden:

ad. 1. Fiir einfaches rohes Aufspannen und Ausrichten bis zu einer Grundfläche

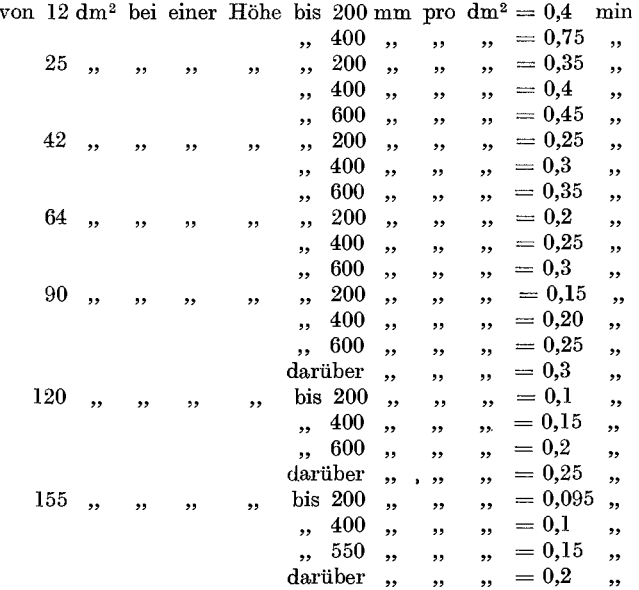

ad 2. Wie unter b.

Bei dunnwandigen und langen Arbeitsstucken, die bei der Aufspannung leicht verspannt werden können, kann, da bei deren Aufspannung eine besondere Sorgfalt verwendet werden muB, die Aufspannzeit ad lund 2 entsprechend erhoht werden.

#### 3. Das Abspannen.

Für das Abspannen können dieselben Werte wie für das Hochheben eingesetzt werden.

Vorgenannte Werte tabellarisch zusammengestellt ergeben nachstehende Zeittabellen fur das Auf- und Abspannen von Arbeitsstucken auf der Langhobelmaschine.

|                      |                                                      |                |                          |                | Einfache, leichte Stücke ohne Kran: |                             |                |
|----------------------|------------------------------------------------------|----------------|--------------------------|----------------|-------------------------------------|-----------------------------|----------------|
|                      | Bei $\lg \ldots \ldots$ .<br>Ohne Hilfe<br>Mit Hilfe |                | 10<br>0,5                | 20<br>1,5      | 30<br>1,5<br>2,25                   | 40<br>$\boldsymbol{2}$<br>3 | 50<br>3<br>4,5 |
|                      |                                                      |                | Schwere Stücke mit Kran: |                |                                     |                             |                |
| Bei $\, {\rm kg} \,$ |                                                      | 100            | 300                      | 500            | 1000                                | 1500                        | 2000           |
| Seil-<br>anzahl      | $\overline{2}$<br>3                                  | $\bf{4}$<br>5  | 5<br>6                   | 6              | 9<br>11                             | 8<br>11<br>13               | 9<br>13<br>15  |
| Bei kg               |                                                      | 3000           | 4000                     | 5000           | 6000                                | 8000                        | 10 000         |
| Seil-<br>anzahl      | $\overline{2}$<br>$\overline{\mathbf{3}}$            | 10<br>15<br>18 | 12<br>17<br>20           | 14<br>19<br>22 | 16<br>21<br>24                      | 18<br>23<br>26              | 20<br>25<br>28 |

Tabelle 45. Zeit in min für Hochheben des Arbeitsstückes.

Für das Abspannen gelten dieselben Zeiten.

Für das Umspannen nach bearbeiteten Flächen sind von den Werten der Tabelle 46, 50% der Aufspannart III zu rechnen.

Die Werte der Tabelle 46 verstehen sich für das Aufspannen und Ausrichten (ohne Hochheben und Abspannen) des Arbeitsstückes und ohne Benützung von Spezialspannvorrichtungen.

Aus bereits angeführten Gründen kann die Tabelle 46 nicht allgemein benützt werden; dieselbe ist lediglich ein Hilfsmittel, um allzu großen Differenzen bei der Schätzung der Aufspannzeiten vorzubeugen.

Die Zeit für das Schleifen der Stähle hängt, wie bereits wiederholt angeführt, so von den Betriebsverhältnissen ab, daß hierfür keine allgemein brauchbaren Werte angegeben werden können. Im übrigen sollen in einem modern geleiteten Betriebe die Stähle nur in der Werkzeugausgabe geschliffen werden. Aus diesem Grunde wurden in den nachfolgenden Beispielen für das Schleifen der Stähle keine Zeiten eingesetzt.

## Beispiele zur Berechnung der Hobelzeiten:

# 1. Beispiel nach der Formel 1;  $T = \frac{h \cdot 2 \cdot b \cdot x}{60 \cdot v_1 \cdot s_1}$

25 Spannschienen (Fig. 38) auf einer Hobelmaschine mit gleichbleibender Schnittgeschwindigkeit für den Vor- und Rücklauf von 8 m/min = 133 mm/sk mit 2 Schnitten hobeln.

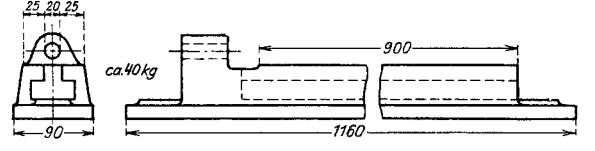

| Grundfläche            | Auf-<br>spann           |                        | Hohe in mm           |                      |                              |                                                                                                    |
|------------------------|-------------------------|------------------------|----------------------|----------------------|------------------------------|----------------------------------------------------------------------------------------------------|
| in dm <sup>2</sup> bis | Art                     | bis 200                | bis 400              | $bis$ 600            | darüber                      |                                                                                                    |
| $\overline{4}$         | I<br>II<br>Ш            | 0,35<br>0,4<br>0,525   | 0,6<br>0,75<br>0,9   |                      |                              | $I =$ Aufspannen amTisch<br>undAusrichten nach                                                      |
| 12                     | 1<br>п<br>0,4<br>III    | 0,35<br>0,525          | 0.6<br>0,75<br>0.9   |                      |                              | rohen Flächen ohne<br>genaue Materialver-<br>teilung.                                               |
| 25                     | I<br>$_{\rm II}$<br>ш   | 0.3<br>0,35<br>0,45    | 0,35<br>0.4<br>0,525 | 0,4<br>0,5<br>0,6    |                              | $II = dt_0$ . am Spannwinkel.<br>Ist Aufspannart II<br>nach Anriß oder be-<br>Flächen<br>arbeiteten |
| 42                     | I<br>п<br>Ш             | 0,20<br>0,25<br>0,3    | 0,25<br>0,30<br>0,38 | 0.3<br>0.4<br>0,45   |                              | auszurichten, dann<br>sind die Werte von II<br>$+50\%$ zu nehmen.                                   |
| 64                     | I<br>п<br>III           | 0,15<br>0.2<br>0,25    | 0,2<br>0,25<br>0,3   | 0,25<br>0,30<br>0,38 | $_{\rm 0,3}$<br>0,35<br>0,45 | $III =$ Aufspannen amTisch<br>und Ausrichten bei<br>genauer Materialver-                            |
| 90                     | I<br>$\mathbf{I}$<br>Ш  | 0,1<br>0,15<br>0,15    | 0.15<br>0,2<br>0,25  | 0.2<br>0,25<br>0.3   | 0,25<br>0,3<br>0,38          | teilung nach Anriß<br>$_{\rm oder}$<br>bearbeiteten<br>Flächen.<br>Für weitere Flä-                 |
| 120                    | I<br>II<br>ш            | 0.095<br>0,1<br>0,15   | 0,1<br>0,15<br>0,15  | 0,15<br>0,20<br>0,25 | $_{0,2}$<br>0,25<br>0,3      | chen, die nicht in<br>derselben Ebene lie-<br>$\sin d$<br>bei<br>п<br>gen,<br>und III 20% zuzu-     |
| 150<br>und darüber     | I<br>$_{\rm II}$<br>III | 0.09<br>0.095<br>0,135 | 0,095<br>0,1<br>0,15 | 0,1<br>0,15<br>0,15  | 0,15<br>0,2<br>0,25          | schlagen.                                                                                           |

Tabelle 46. Zeittabelle in min pro dm<sup>2</sup> für das Aufspannen und Aus-<br>richten von Arbeitsstücken auf der Hobelmaschine.

Tabelle 47.

Zeittabelle in min für unproduktive Arbeiten an Hobelmaschinen. \*) 1 = roh vorschruppen. \*) 2 = nach Anriß, Kaliber oder Lehren.

| Tisch-<br>länge<br>in m                                    | Maschine<br>einrichten<br>inkl.<br>Support<br>hochkur-<br>beln und<br>Späne<br>abkehren | Aufspann-<br>winkel am<br>Tisch an-<br>mit ohne<br>Kran   | Schraub-<br>stock am<br>Tisch an-<br>schrauben schrauben<br>mit ohne<br>Kran | Stahlhalter-<br>verlängerung<br>an-und ab-<br>schrauben | Einen<br>Support,<br>nach<br>Grade<br>ein-<br>stellen           | Hobel-<br>stahl<br>befestigen<br>mit<br>1<br>Schrauben  *) 1 | $\mathbf{2}$                         | $S$ pan<br>einstellen                                      | $*$ 2                      | Messen<br>*) 1                                        | $*$ 2           |
|------------------------------------------------------------|-----------------------------------------------------------------------------------------|-----------------------------------------------------------|------------------------------------------------------------------------------|---------------------------------------------------------|-----------------------------------------------------------------|--------------------------------------------------------------|--------------------------------------|------------------------------------------------------------|----------------------------|-------------------------------------------------------|-----------------|
| 1,5<br>$\overline{2}$<br>2,5<br>3<br>3,5<br>$\overline{1}$ | 12<br>15<br>15<br>20<br>20<br>25                                                        | 5<br>10<br>5<br>10<br>5<br>8<br>15<br>8<br>15<br>18<br>10 | 5<br>10<br>5<br>5<br>10<br>15<br>8<br>8<br>15<br>.8<br>$^{\circ}10$          | 8<br>10<br>10<br>10<br>10<br>10                         | $\boldsymbol{2}$<br>3<br>3<br>$\overline{\mathbf{4}}$<br>5<br>5 | 1,5<br>1,5<br>9.                                             | 2<br>$\boldsymbol{2}$<br>3<br>3<br>4 | $1,5$   0,5<br>0.5<br>0.5<br>$0,75$   1,5  <br>[0.75, 1.5] | 1<br>1<br>$\cdot 1$ .<br>2 | 0.5<br>$0.5\,$<br> 0.5 <br>$\vert 0.75 \vert$<br>0.75 | 1,5<br>1,5<br>2 |

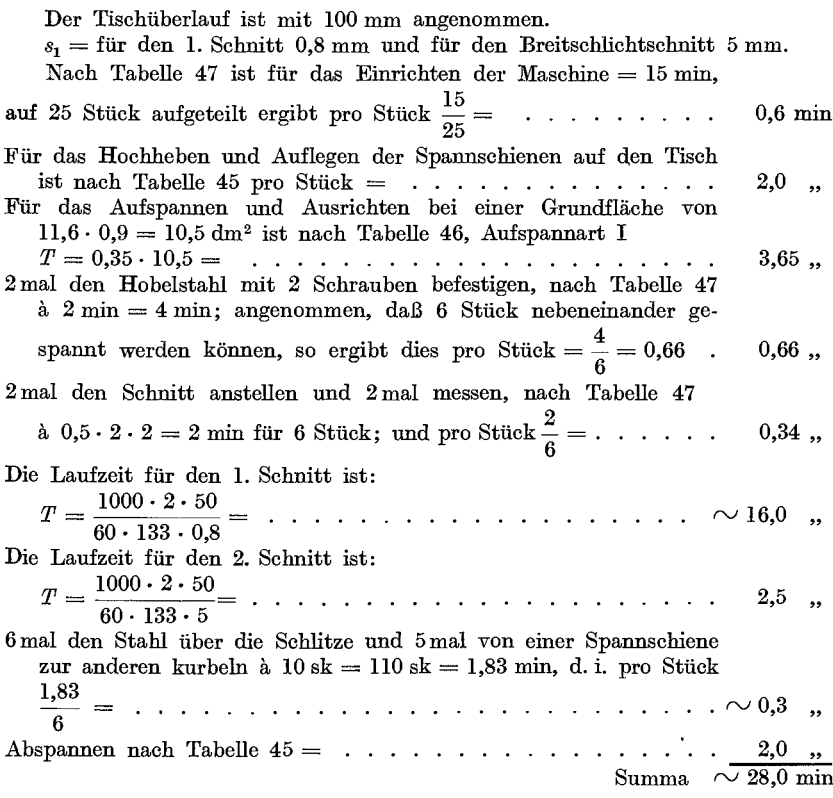

2. Beispiel nach der Formel 2; 
$$
T = \left(\frac{h}{v_1} + \frac{h}{v_2}\right) \frac{b \cdot x}{60 \cdot s_1}
$$

1 Supportschlitten (Fig. 39) auf einer Hobelmaschine mit beschleunigtem Rücklauf hobeln.

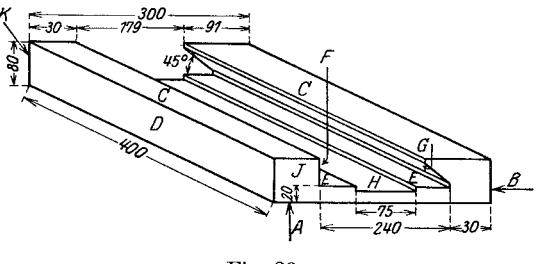

Fig. 39.

 $v_1 =$  für den Vorlauf 6 m/min = 100 mm/sk.  $v_2$  = für den Rücklauf 12 m/min = 200 mm/sk Die Bearbeitungszugabe beträgt an allen Flächen 5 mm. Der Tischüberlauf ist mit 150 mm angenommen.

Die AuBenflachen sollen mit je 2 Schnitten, das Prisma und die inneren Flachen, mit Ausnahme der Aussparung, mit je 3 Schnitten bearbeitet werden. Für die Bearbeitung der Außenflächen ist  $s_1$  für den 1. Schnitt 0,8 mm, für den 2. Schnitt 2 mm. a) Untere Fläche  $\mu$ <sup>"</sup> =  $300 \times 400$  mm und eine Seitenfläche *B* hobeln.<br>richten der Maschine nach Tabelle 47 . . . . . . . . . . . . . . 15.0 min Einrichten der Maschine nach Tabelle 47 . . . . . . . . . . . . Arbeitsstück hochheben und auf den Tisch auflegen, nach Tabelle 45 (mit Hille). . . . . . . . . . . . . . . . . . . . . . . . . Aufspannen und Ausrichten nach AnriB, bei einer Grundflache von  $3 \cdot 4 = 12 \text{ dm}^2$  nach Tabelle 46, Aufspannart III pro dm<sup>2</sup> = 0,525min  $= 0.525 \cdot 12 = . . . . . . . . . . . . . . . .$ 2 mal Hobelstahl einspannen, Befestigung mit 2 Schrauben = nach Tabelle 47 a 2 min = ................... . 2 mal Schnitt a.n8tellen und 2 mal messen = nach Tabelle 47 <sup>a</sup>1 min = Die Laufzeit ist fiir den 1. Schnitt:  $4,5$ ,  $6.4$  $4.0$  .. 4,0 " Die Laufzeit ist für den 1. Schnitt:<br>  $T = \left(\frac{550}{100} + \frac{550}{200}\right) \cdot \frac{310}{60 \cdot 0.8} = \frac{(5.5 + 2.75) \cdot 310}{48} = \frac{8.25 \cdot 310}{48} = 0.535$ für den 2. Schnitt:  $T = \frac{8,25 \cdot 310}{60 \cdot 2}$   $\cdots$   $\cdots$   $\cdots$   $\cdots$   $\cdots$   $\cdots$   $\sim$  21,0  $\cdots$ Die Bearbeitung der Seitenfläche "B" wird nicht gerechnet, da dieselbe mit dem Vertikalsupport, parallel mit der Fläche "A" bearbeitet Wird. b) Beide Leisten *,,0"* von 90 und 30 mm Breite und die Seitenfläche "D" hobeln. Für Umspannen =  $50\%$  der Zeit vom Aufspannen = . . . . . . . . 2 mal Hobelstahl einspannen à 2 min = . . . . . . . . . . . . . .  $2 \text{ mal Schmidt anstellar und } 2 \text{ mal messen à } 1 \text{ min} = \ldots \ldots$ 3,2 min  $4,0,$ ,  $4,0,$ , 2 mal von einer Leiste zur anderen kurbeln à  $10 \text{ sk } \dots \dots \dots \dots \dots \dots \dots 0,35$ , Die Laufzeit fiir beide Flachen ist: für den 1. Schnitt  $T = \frac{8,25 \cdot (101 + 40)}{60 \cdot 0.8} = \frac{8,25 \cdot 141}{48} = \dots$  24,5 .  $T = \frac{8,25 \cdot 141}{60 \cdot 2} = \cdots \cdots \cdots \cdots \cdots \cdots \cdots 10,0$  " Die Bearbeitung der Seitenfläche "D" wird nicht gerechnet, da dieselbe mit dem Vertikalsupport, parallel mit den Flachen *,,0"* bearbeitet wird. c) Die Schlittenfiihrung mit 2 Schruppschnitten (Vorschub 0,8 mm) und 1 Schlichtschnitt (Vorschub 0,5 mm), die Aussparung ..*H*" mit 1 Schnitt (Vorschub 0,8 mm) aushobeln. 2 Spanneisen für seitl. Spannen umwechseln =  $50\%$  der Aufspannzeit = Die Laufzeit fiir das Vorhobeln mit je 2 Schnitten ist: für Grundfläche *"E*" . . . . .  $T = \frac{8.25 \cdot 240 \cdot 2}{0.8 \cdot 60} =$ Aussparung  $,H''$  mit 1 Span  $T = \frac{8.25 \cdot 75}{0.8 \cdot 60} =$ 3,2 min  $83,0$ ,  $13,0,$ ,  $T = \frac{8,25 \cdot 60 \cdot 2}{0,8 \cdot 60} = \ldots \ldots \sim 20,5$  " " Prisma *"G" T* \_ 8,25 • 88 . 2 \_ - ---0;8."60 - . rv30,0 "

Dbertrag 304,15 min

Dbertrag 304,15 min

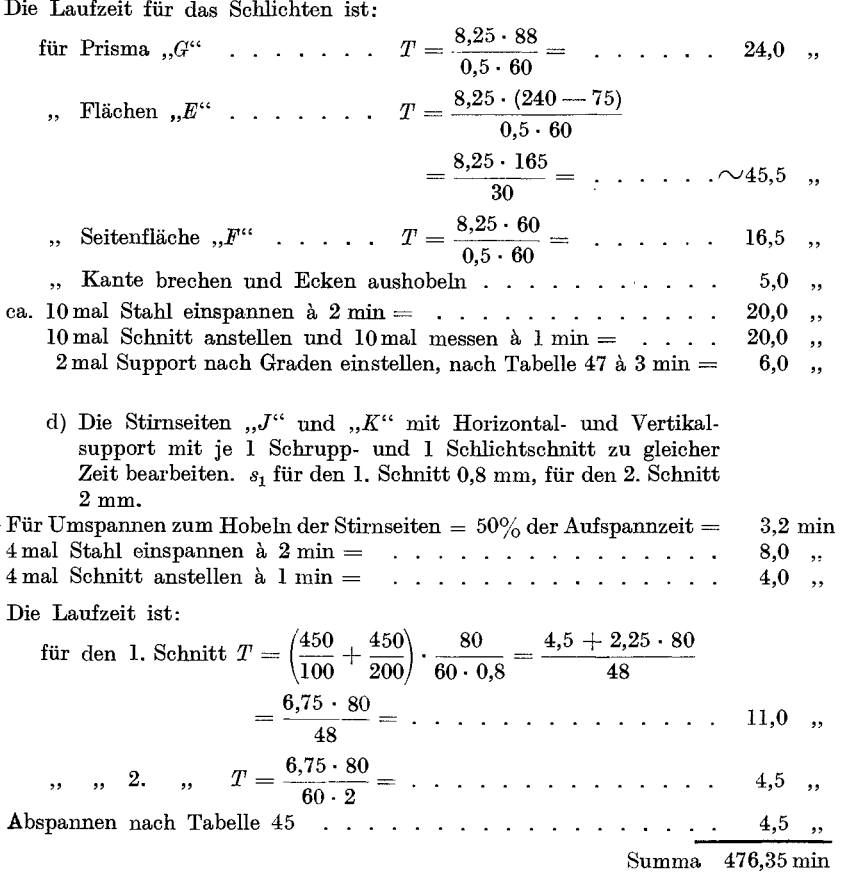

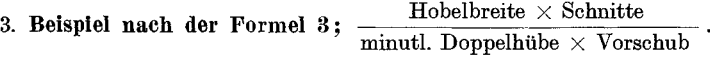

Eine guBeiserne Platte (Fig. 40) auf einer Langhobelmaschine nach Tabelle 39 auf beiden Seiten mit je 2 Schnitten hobeln.

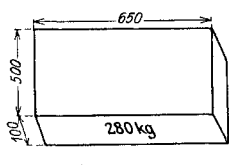

Fig. 40.

 $V_1 = 5$  m/min;  $V_2 = 10$  m/min.

Der Tischüberlauf ist mit 150 mm angenommen.

 $s_1 =$  für den 1. Schnitt = 0,8 mm und für den 2. Schnitt (Breitschlichten) =  $4 \text{ mm}$ .

Die Anzahl der minutl. Doppelhiibe lassen sich aus der log. Tafel II fiir jede Schnittgeschwindigkeit und Hublänge leicht bestimmen. (Siehe Erklärung der log. Tafel II.)

Die Kulissenhobelmaschine.

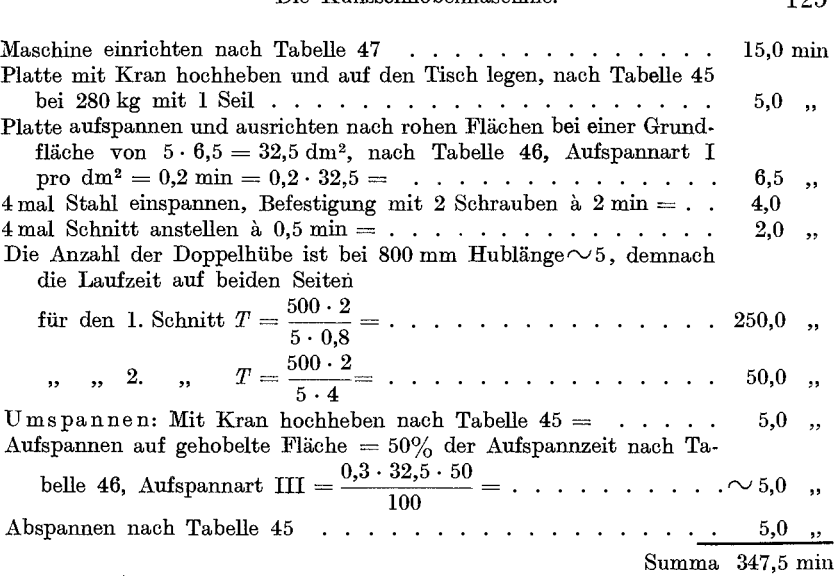

Die Berechnung der Laufzeiten nach den Zeittabellen für 1 mm Hobelbreite (Tabelle 41 bis 43) ist so einfach, daß sie keiner weiteren Erkiarung bedarf und das behandelte Beispiel der Fig. 37 vollkommen genügt. Um die gesamte Arbeitszeit für das Werkstück Fig. 37 zu erhalten, sind zu den errechneten Laufzeiten noch die Werte der Tabellen 45 bis 47 hinzuzurechnen.

Das Ablesen der Laufzeiten nach einer log. Tafel ist in der Erklarung der log. Tafel II behandelt;

## **Die Kulissenhobelmaschine.**

Die Kulissenho belmaschine gleicht in fhrer Arbeitsweise mehr der Shaping- als der Langhobelmaschine. Sie gestattet infolge ihrer Bauart nicht nur eine scharfe Hubbegrenzung, sondern auch die Wahl verschiedener Geschwindigkeiten fiir die verschiedenen Materialsorten. Es empfiehlt sich daher die Tabellen fiir die Laufzeitberechnung analog den Tabellen der Shapingmaschine anzufertigen.

Über Laufzeitberechnung siehe unter Shapingmaschine. Für das Auf- und Abspannen können sowohl die Tabellen der Shaping- als auch der Langhobelmaschine verwendet werden.

125

Während im allgemeinen bei Langhobelmaschinen mit Riemenumsteuerung und einfacher Antriebsscheibe die Schnittgeschwindigkeit in ganz engen Grenzen schwankt, gestattet die Konstruktion der Shapingmaschine mit Stufenscheibe oder Einscheibenantrieb mit Raderkasten die Einschaltung verschiedener Schnittgeschwindigkeiten in weiten Grenzen. .

Um nun zu erreichen daB, bei den verschiedenen Materialsorten und Hublangen, der Arbeiter stets mit der richtigen Schnittgeschwindigkeit

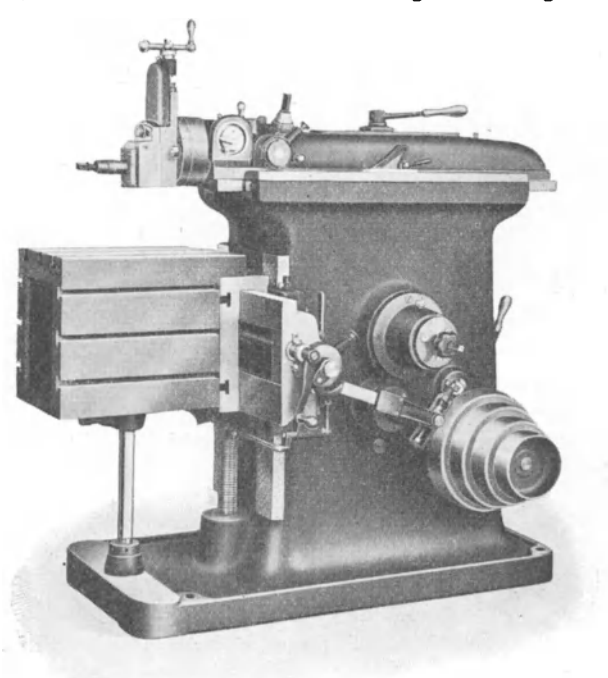

Fig. 41. Samson.Hochleistungs-Shapingmaschine.

arbeitet und um eine Vbereinstimmung mit den vom Kalkulationsbureau errechneten Zeiten zu erzielen, ist es notwendig, dem Arbeiter für die verschiedenen Materialsorten und Hublängen die entsprechende Stufe der Antriebsscheibe oder bei Einscheibenantrieb mit Raderkasten die richtige Hebelstellung vorzuschreiben.

Zu diesem Zweck nimmt man, wie bei der Langhobelmaschine, von jeder Shapingmaschine mit einer gutgehenden Stoppuhr die Zeiten für je 10 bis 15 Doppelhübe bei verschiedenen Hublängen auf und errechnet daraus die Doppelhübe pro min und die Schnittgeschwindigkeiten in m/min.

Die Schnittgeschwindigkeit ist außer von der Härte des Materials noch von der Schnittiefe und vom Vorschub abhängig.

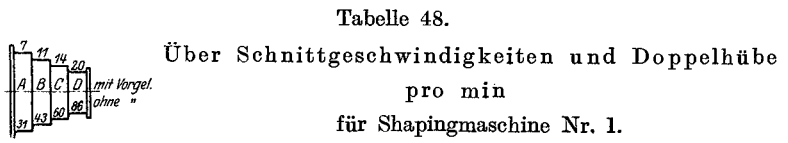

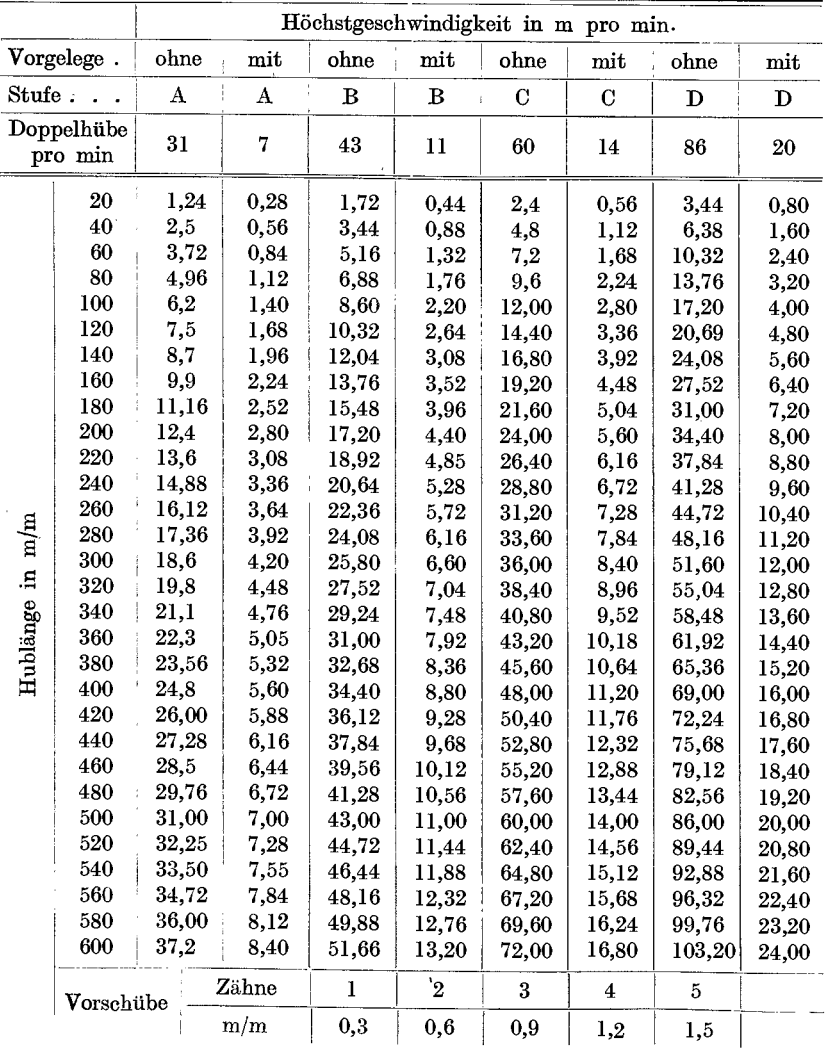

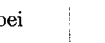

Die günstigste Schnittgeschwindigkeit ist für alle Hublängen:<br>
8.M.St. u. S.M.St. u. S.M.Fl. Bronze<br>
8 10 12 15 m/min<br>
8 12 15 m/min bei  $Ch.N. St.$  St.G. u. G.E. S.M.St. u. S.M.Fl. Bronze wobei eine saubere und glatte Hobelflache erzielt wird, da die Shaping-

maschinen mit diesen Geschwindigkeiten noch vollkommen stoBfrei arbeiten.

Die durch die geringere Schnittgeschwindigkeit bedingte langere Laufzeit wird durch den stärkeren Vorschub und die größere Schnitttiefe, sowie dureh die langere Sehnitthaltigkeit des Stahles reiehlieh ausgegliehen.

Auf Shapingmaschinen neuerer Konstruktion können die oben angefiihrten Sehnittgesehwindigkeiten um ea. 30% erhoht werden.

Als 1. Beispiel sei die Kulissen-Shapingmasehine Nr. 1 mit einer vierstufigen Antriebseheibe und Zahnradvorgelege angenommen.

Wie aus der Tabelle 48 ersichtlich ist, können bei dieser Maschine fiir jede Hublange acht versehiedene Sehnittgesehwindigkeiten erzielt werden.

Da ferner die Doppelhiibe pro min, die gleiehe Stufenscheibe vorausgesetzt, fiir jede Hublange konstant bleiben und die Sehnittgesehwindigkeit von der Länge des Weges, der in einer bestimmten Zeiteinheit zurückgelegt wird, abhängt, so ändert sich, da der in der Minute zurückgelegte Weg bei verschiedenen Hublängen stets größer oder kleiner wird, auch die Schnittgeschwindigkeit im Verhaltnis zu den Hublangen.

Aus der Tabelle 48 ist des weiteren ersichtlich, daß bei der Maschine Nr. 1, Schnittgeschwindigkeiten von 0,28 bis 103,2 m/min eingeschaltet werden können. Es ist somit unbedingt notwendig (wenn man dem Arbeiter nicht die Wahl der Stufenscheibe überlassen will) für die Werkstatt eine zweite, von der Tabelle 48 abgeleitete Tabelle 49 herzustellen, in der dem Arbeiter für jede Hublange und fiir die verschiedenen Materialsorten die richtige Stufenscheibe vorgeschrieben ist. Dureh diese Anordnung wird stets zwischen dem Kalkulationsbureau und der Werkstatte eine Ubereinstimmung in der Wahl der richtigen Schnittgeschwindigkeit erzielt.

Tabelle 49.

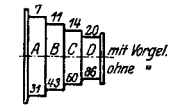

Vorschrift für Shapingmaschine Nr. 1. Doppelhübe pro min.

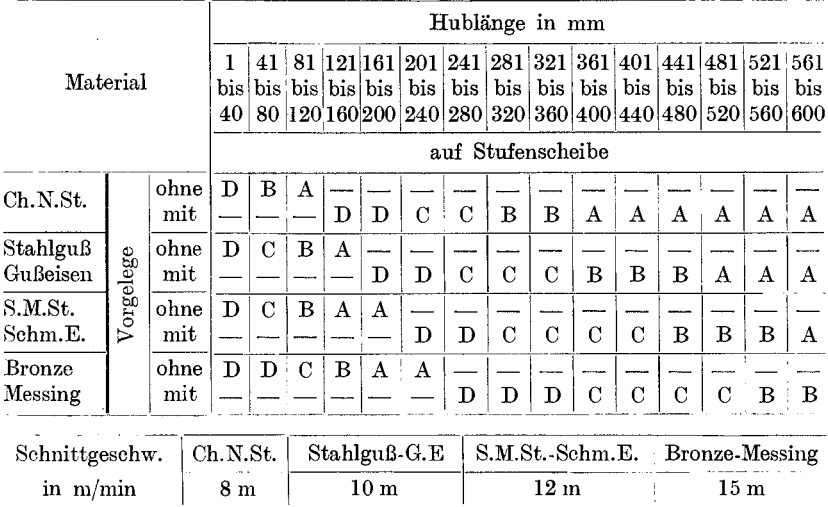

Die nachstehende Gegenüberstellung soll die Funktion der beiden Tabellen kurz erläutern.

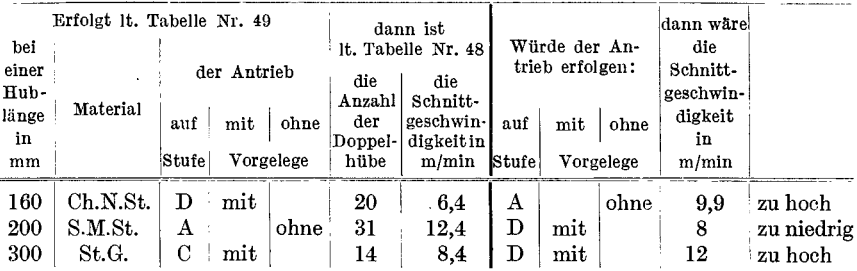

Aus dieser Gegenüberstellung ist zu ersehen, daß bei der Wahl der richtigen Stufenscheibe die erzielte Schnittgeschwindigkeit mit Ausnahme bei S.M.St. noch unter der in der Tabelle vorgeschriebenen Schnittgeschwindigkeit liegt, daß diese aber sofort um ein Beträchtliches über- oder unterschritten wird, wenn man auf einer anderen als

Kresta, Vorkalkulation.

| Höchstgeschwindigkeit in m/min     |      |              |       |          |  |  |  |  |  |
|------------------------------------|------|--------------|-------|----------|--|--|--|--|--|
| Hebelstellung                      | оó   | o o          | òо    | Ω        |  |  |  |  |  |
| Doppelhübe pro min                 | 50   | 25           | 16    | 9        |  |  |  |  |  |
| Zeit für 10 Doppel-<br>hübe in min | 0,2  | 0,35         | 0,62  | 1,1      |  |  |  |  |  |
| Hublänge:                          |      |              |       |          |  |  |  |  |  |
| 20                                 | 2,0  | 1,0          | 0,64  | 0,36     |  |  |  |  |  |
| 40                                 | 4,0  | 2,0          | 1,28  | 0,72     |  |  |  |  |  |
| 60                                 | 6,0  | 3,0          | 1,92  | 1,08     |  |  |  |  |  |
| 80                                 | 8,0  | 4,0          | 2,56  | 1,44     |  |  |  |  |  |
| 100                                | 10,0 | 5,0          | 3,2   | 1,8      |  |  |  |  |  |
| 140                                | 14.0 | 7,0          | 4,48  | $2{,}52$ |  |  |  |  |  |
| 180                                | 18,0 | 9,0          | 5,76  | 3,24     |  |  |  |  |  |
| 220                                | 22,0 | 11,0         | 7,04  | 3,96     |  |  |  |  |  |
| 240                                | 24.0 | 12,0         | 7,68  | 4,32     |  |  |  |  |  |
| 280                                | 28,0 | 14,0         | 8,96  | 5,04     |  |  |  |  |  |
| 320                                | 32,0 | 16,0         | 10.24 | 5.76     |  |  |  |  |  |
| 360                                | 36,0 | 18,0         | 11,52 | 6,48     |  |  |  |  |  |
| 400                                | 40,0 | 20,0         | 12,8  | 7,2      |  |  |  |  |  |
| 440                                | 44,0 | 22,0         | 14,08 | 7,92     |  |  |  |  |  |
| 480                                | 48,0 | 24,0         | 15.36 | 8.64     |  |  |  |  |  |
| 500                                | 50.0 | 25,0         | 16,0  | 9,0      |  |  |  |  |  |
| Zähne                              | 1    | $\mathbf{2}$ | 3     | 4        |  |  |  |  |  |
| Vorschub<br>mm                     | 0,15 | $_{0,3}$     | 0,45  | $_{0,6}$ |  |  |  |  |  |
| Zähne                              | 5    | 6            | 7     | 8        |  |  |  |  |  |
| ${\rm Vorschub}$<br>mm             | 0,75 | 0,9          | 1,05  | $_{1,2}$ |  |  |  |  |  |

Tabelle 50. Über Schnittgeschwindigkeit und Doppelhübe pro min<br>für Shapingmaschine Nr. 2.

Tabelle 51. Vorschrift für Shapingmaschine Nr. 2.

|                  | Hublänge in mm bis       |            |            |                |                    |           |        |             |  |  |
|------------------|--------------------------|------------|------------|----------------|--------------------|-----------|--------|-------------|--|--|
| Material         | 100<br>50                | 150<br>200 | 250        | 300            | 350                | 400       | 450    | 500         |  |  |
|                  |                          |            |            | Hebelstellung: |                    |           |        |             |  |  |
| Ch.N.St.         | 66<br>$\delta$ 6         | 66         |            | ه ۱<br>ò       | $\frac{2}{5}$<br>ò | ò<br>ó    | ó<br>ò | ó           |  |  |
| $St.G.-G.E.$     | $\delta$ 6<br>$\delta$ 6 | 66         |            |                | ó<br>ò             | ó<br>ò    | ó<br>ò | ó<br>ò      |  |  |
| $S.M.St.-Sch.E.$ | $\delta$ 6<br>òó         | 66         |            | 66666          | $\frac{1}{\rho}$   | $6\sigma$ | ó<br>ò | ó<br>ò      |  |  |
| Bronze-Mess.     |                          |            |            |                |                    |           |        |             |  |  |
| Schnittgeschw.   | Ch.N.St.                 |            | St.G. G.E. |                | S.M.St.-Sch.E.     |           |        | Br.-Messing |  |  |
| in m/min         | 8                        | 10         |            |                | 12                 |           | 15     |             |  |  |

130

l,

der vorgeschriebenen Stufe arbeiten wiirde. Die Schnittgeschwindigkeit von 12,4 m ist bei S.M.St. noch zulässig, da die nächstniedrigere Stufe eine zu niedere Schnittgeschwindigkeit ergeben würde.

Als 2. Beispiel sei die Kulissen-Shapingmaschine Nr.2 mit Einscheibenantrieb und Raderkasten fur vier verschiedene Geschwindigkeiten gegenubergestellt.

Auch bei dieser Maschine ist die Schnittgeschwindigkeit für jede Hublange verschieden, da die Doppelhube pro min, wie bei der Maschine Nr. 1, für alle Hublängen einer Hebelstellung konstant bleiben.

Als 3. Beispiel sei die Shapingmaschine Nr. 3 mit Zahnstangenantrieb und Friktionsscheibe mit einer dreistufigen Antriebsscheibe behandelt.

Wie die Tabelle 52 zeigt, sind die Doppelhübe pro min entgegen den beiden vorigen Beispielen fur jede Hublange verschieden.

So arbeitet z. B. die Maschine auf der Stufenscheibe *A* bei einer Hublänge von 100 mm mit 31 Doppelhüben und bei 500 mm Hublänge mit 8,9 Doppelhüben pro min.

Die Schnittgeschwindigkeit ändert sich infolgedessen bei dieser Maschine nur in engen Grenzen.

#### Tabelle 52.

## Uber Schnittgeschwindigkeiten und Vorschiibe in min

|                        |                          | Zeit<br>in sk |                |               | Doppelhübe<br>pro min |       |               | Schnittgeschwingigk.<br>m/min |      |           |  |
|------------------------|--------------------------|---------------|----------------|---------------|-----------------------|-------|---------------|-------------------------------|------|-----------|--|
|                        |                          | Stufe:        |                |               |                       |       |               |                               |      |           |  |
| Hub-<br>länge<br>in mm | Anzahl der<br>Doppelhübe | А             | в              | $\mathcal{C}$ | А                     | В     | $\mathcal{C}$ | Α                             | в    | С         |  |
| 100                    | 10                       | 19            | 16             | 14            | 31                    | 37,5  | 43            | 6,3                           | 7,5  | 8,6       |  |
| 150                    | 10                       | 25            | 21             | 18            | 24                    | 28,5  | 33,5          | 7,25                          | 8,55 | 10,0      |  |
| 200                    | 10                       | 31            | 25             | 21            | 19,3                  | 24    | 28.5          | 7,7                           | 9,6  | 11,4      |  |
| 250                    | 10                       | 37            | 30             | 25            | 16,2                  | 20    | 24            | 8,1                           | 10   | 12        |  |
| 300                    | 10                       | 43            | 35             | 29            | 14                    | 17    | 20,6          | 8,45                          | 10,2 | 12.3      |  |
| 350                    | 10                       | 49            | 40             | 32            | 12,2                  | 15    | 18.7          | 8,6                           | 10,5 | 13,0      |  |
| 400                    | 10                       | 55            | 45             | 37,6          | 10,9                  | 13,3  | 16,6          | 8,75                          | 10,6 | $^{13,0}$ |  |
| 450                    | 10                       | 61            | 50             | 41            | 9,8                   | 12    | 14,6          | 8,8                           | 10,8 | 13,0      |  |
| 500                    | 10                       | 68            | 55             | 46            | 8,9                   | 10,9  | 13            | 8,9                           | 10,9 | 13,0      |  |
| Vor-                   | Zähne                    | $\mathbf{1}$  | $\overline{2}$ | 3             | $\overline{4}$        | 5     | 6             | 7                             | 8    | 9         |  |
| schub                  | mm                       | $_{0,4}$      | 0,8            | 1,2           | $\cdot 1,6$           | $\,2$ | 2,4           | 2,8                           | 3,2  | 3,6       |  |
|                        |                          |               |                |               |                       |       |               |                               | g*   |           |  |

für Shapingmaschine Nr. 3.

#### Tabelle 53.

|                 | Hublange in mm      |                |            |               |            |            |            |                                  |                     |  |
|-----------------|---------------------|----------------|------------|---------------|------------|------------|------------|----------------------------------|---------------------|--|
| $\sqrt{B}$      | $_{\rm bis}$<br>100 | bis<br>150     | bis<br>200 | bis<br>250    | bis<br>300 | bis<br>350 | bis<br>400 | bis<br>450                       | $_{\rm bis}$<br>500 |  |
| Material        | auf Stufenscheibe   |                |            |               |            |            |            |                                  |                     |  |
| $Ch.N.$ St      | в                   | Α              | Α          | А             | А          | Α          |            |                                  |                     |  |
| $St.G.-G.E.$    | С                   | С              | В          | B             | B          | Α          | Α          | А                                | Α                   |  |
| S.M.St.-Schm.E. | C                   | С              | С          | $\mathcal{C}$ | C          | B          | B          | в                                | B                   |  |
| Bronze-Messing. | C                   | С              | С          | С             | C          | $\Gamma$   | С          | С                                | С                   |  |
| Schnittgeschw.  |                     | Ch.N.St.       |            | $St.G.-G.E.$  |            |            |            | S.M.St.-Schm.E.   Bronze-Messing |                     |  |
| m/min           |                     | 8 <sub>m</sub> | 10 m       |               | 12 m       |            |            | $15 \text{ m}$                   |                     |  |

Vorschrift für Shapingmaschine Nr. 3.

Die Formel für die Berechnung der Laufzeit an Shapingmaschinen bei x Schnitten lautet:

> Breite der Arbeitsfläche  $\times$  Schnitte Doppelhübe pro  $min \times V$ orschub

Im übrigen gelten für die Shapingmaschine dieselben Formeln wie für die Langhobelmaschine.

#### Tabelle 54.

Zeittabelle in min für unproduktive Arbeiten an Shapingmaschinen.

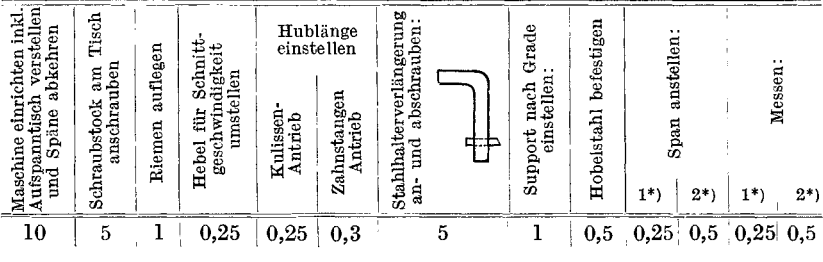

 $1^*$ ) = bei roh vorschrubben.  $2^*$ ) = nach Anriß, Kaliber oder Lehre.

Die nachfolgende Tabelle 55 enthält Aufspannzeiten für Shapingmaschinen ohne Benützung von Spezialspannvorrichtungen. Für dünnwandige Stücke oder für Stücke, die infolge ihrer Form und Größe besondere Sorgfalt beim Aufspannen erfordern, sind die Werte der Tabelle nicht maßgebend, sie sollen nur als Anhalt dienen, und ist über jede Abweichung von Fall zu Fall zu entscheiden.

#### Tabelle 55.

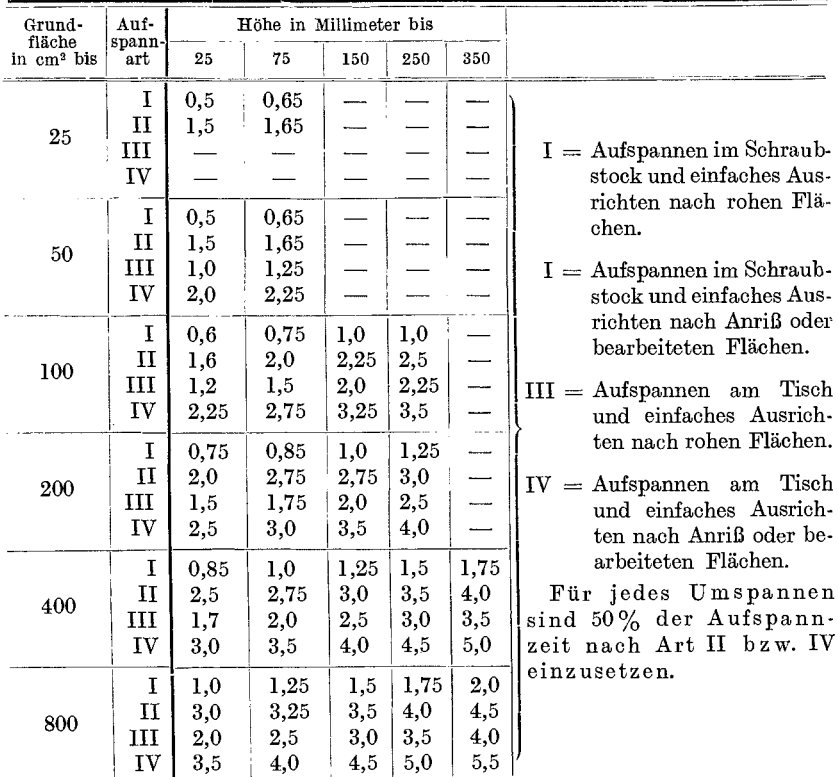

#### Zeittabelle in min für das Aufspannen und Ausrichten von Arbeitsstücken auf Shapingmaschinen.

Für das Hochheben des Arbeitsstückes auf den Tisch und Abspannen können die Werte der Tabelle 45 verwendet werden.

Im Anschluß seien einige Beispiele für die Laufzeitberechnung auf der Shapingmaschine durchgeführt.

In den ersten beiden Beispielen soll gleichzeitig nochmals gezeigt werden, daß die Akkordberechnung nach Flächeninhalt falsch ist.

1. Beispiel: Eine Platte (Fig. 42), Material St.G., soll auf der Shapingmaschine Nr. 1 auf beiden Seiten mit je 2 Schnitt, und zwar in beiden Richtungen (Längs- und Querrichtung) gehobelt werden.

Die Bearbeitungszugabe beträgt für beide Seiten 10 mm.

 $S_1 =$  für beide Fälle: für den 1. Schnitt  $0.6$  mm, für den 2. Schnitt  $0.9$  mm.

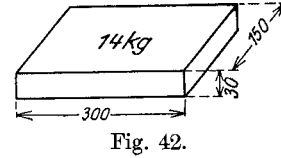

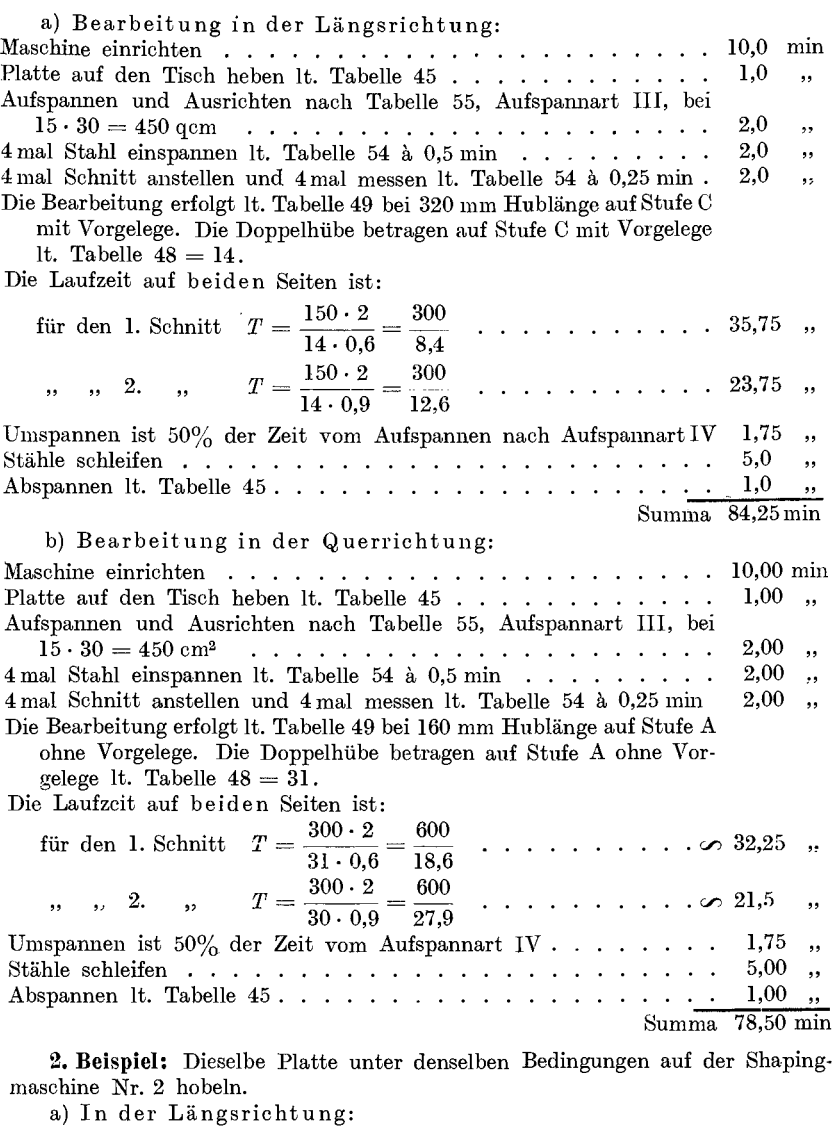

Die Bearbeitung erfolgt It. Tabelle 51 bis 350 mm Hublänge mit Hebelstellung  $\swarrow$  . bei dieser Hebelstellung ist It. Tabelle 50 die Anzahl der Doppelhübe =  $9$ . Die Laufzeit auf beiden Seiten ist:

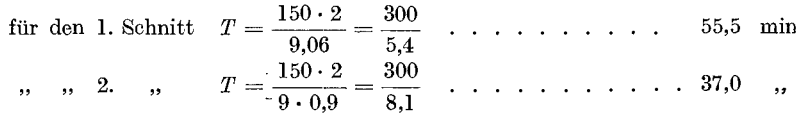

Für die diversen Nebenarbeiten beträgt die Zeit It. Beispiel 1. . . 23,75 " Summa 116,25min  $\mathcal{A}^{\mathcal{A}}$
b) In der Querrichtung:

Die Bearbeitung erfolgt 1t. Tabelle 51 bis 200 mm Hublänge nach Hebelstellung  $\langle \rangle$ ; bei dieser Hebelstellung ist lt. Tabelle 50 die Anzahl der Doppelhübe =  $25$ .

Die Laufzeit auf beiden Seiten ist:

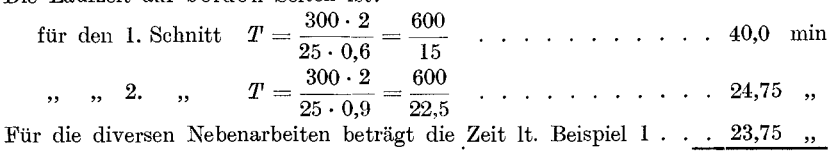

Summa  $88,50$  min

Wie auch diese beiden Beispiele zeigen, ergeben die Berechnungen für ein und dasselbe Arbeitsstück vier verschiedene Werte, wodurch die Behauptung. daß die Akkordberechnung nach Flächeninhalt falsch ist, wohl genügend bewiesen erscheint.

3. Beispiel: Einen Lagerbock (Fig. 43), Material Gußeisen, auf der Shapingmaschine Nr. 3 die Fußfläche und Teilfläche mit je 2 Schnitten hobeln.

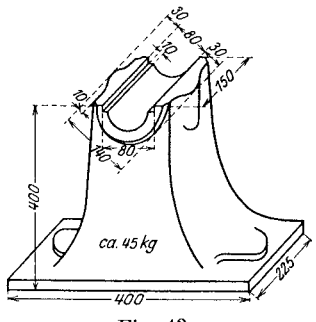

Fig. 43.

a) Teilfläche hobeln:

 $s_1 =$  für beide Schnitte 0,8 num.

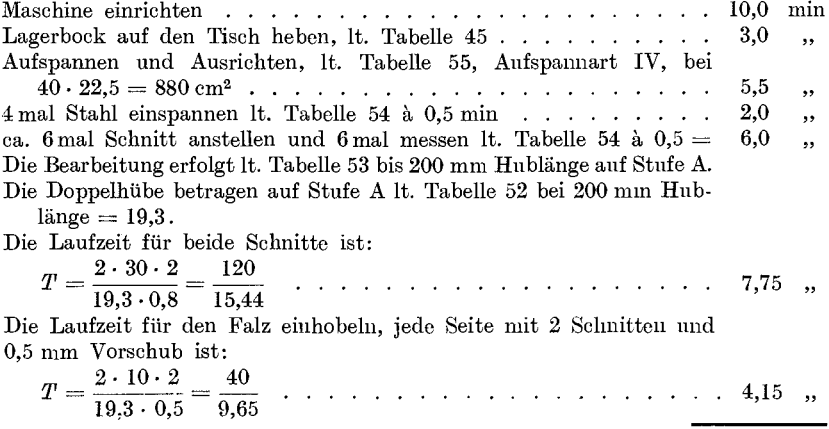

136 Die Shapingmaschine.

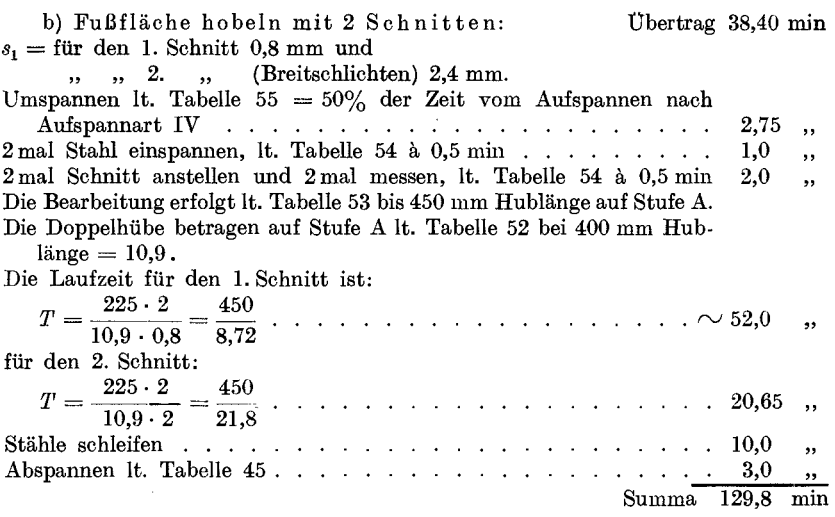

4. Beispiel: Bei einem Lagerdeckel (Fig. 44), Material Gußeisen, auf derselben Shapingmaschine die Teilfläche mit 2 Schnitten hobeln und im Lagerbock Fig. 43 einpassen.

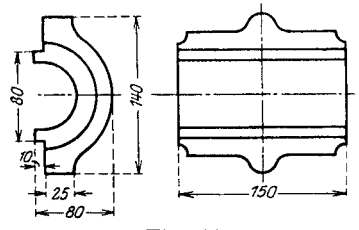

Fig. 44.

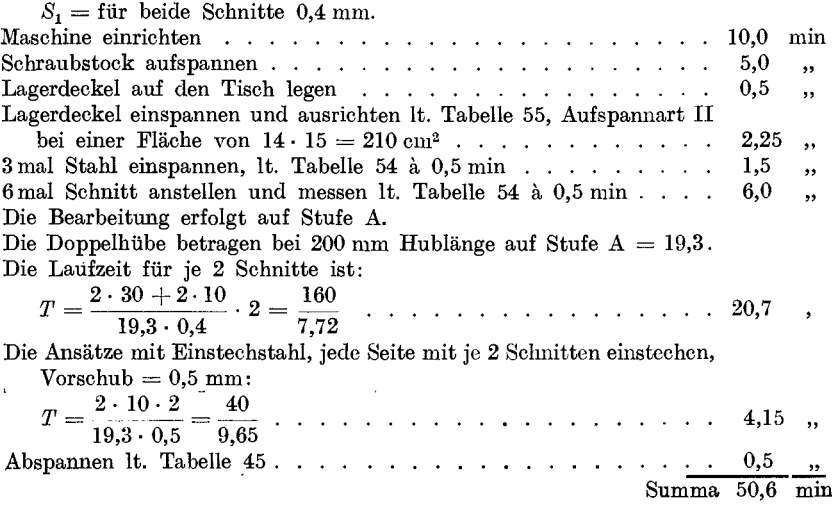

# **Die Zahnradhobelmaschine.**

Das Hobeln der Zahnrader ist, wie allgemein bekannt, das einzig richtige Verfahren, um genaue Zahnformen zu erhalten. Man unterscheidet:

- 1. Das Abwälzhobelverfahren (z. B. System Bilgram, Gleason, Röber und Fellow).
- 2. Das Kopierverfahren (System Gleason, Oerlikon, Zimmermann und andere).

### 1. Das Abwälzhobelverfahren.

Das Abwälzhobelverfahren findet überall dort seine Anwendung, wo auf absolut ruhigen Gang der Zahnräder bei hoher Tourenzahl (z. B. im Automobilbau, Turbobau und Werkzeugbau) besonderes Gewicht gelegt wird.

Dieses Verfahren gestattet infolge seiner Feineinstellung eine auBerst genaue Zahnstarke und Flankenkorrektur und infolgedessen die Herstellung von Zahnradern hochster Prazision. Speziell die Bilgram-Hobelmaschine von Reinecker-Chemnitz vereinigt aIle obengenannten Vorziige, sie ist fiir Zahnrader hochster Prazision gebaut, weshalb ihr auch im Automobilbau, wo an die Zahnrader besonders hohe Anforderungen gestellt werden, der Vorzug vor anderen Systemen gegeben wird.

Das Abwalzho belverfahren nach Bilgram.

Der AIbeitsvorgang nach dem Bilgram-Verfahren ist fiir Stirnund Kegelräder so ziemlich der gleiche. In beiden Fällen empfiehlt es sich, um die Maschine zu entlasten, die Zahnrader bis auf die richtige Zahntiefe vorzufräsen und nur die Zahnflanken durch Nachhobeln einer Korrektur zu unterziehen.

Das Vorfrasen auf genaue Zahntiefe wird jedoch in vielen Werken nicht durchgefiihrt, sondern auch der Zahngrund gehobelt, weil sonst ein zweiter abnormer Satz Zahnfräser nötig wäre.

Die Bearbeitung der Zahne erfolgt mit 2 bzw. 3 Hobelstahlen, dem mittleren und je einem rechten und linken prismatischen Hobelstahl, 30 daB das Hobeln der Zahne eigentlich in 3 Operationen, und zwar: dem Hobeln des Zahngrundes und dem Hobeln der rechten und linken Zahnflanke, zerfällt.

#### 138 Die Zahnradhobelmaschine.

### **a) Das Hobeln der Stirnrader.**

Der VOl'gang beim Robeln der Stirnrader naeh dem AbwaIzhobeIverfahren auf der BiIgram-Stirnrad-RobeImasehine ist folgender:

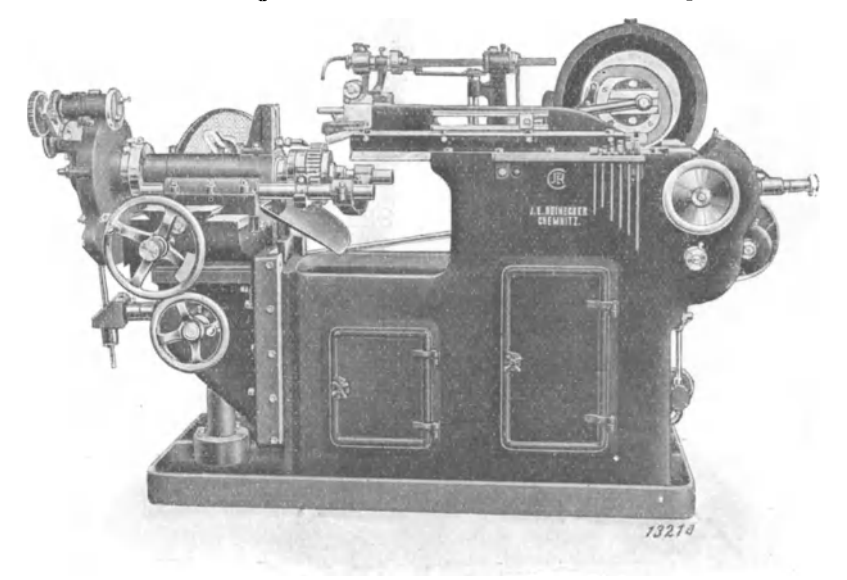

Fig. 45. Automatische Stirnrad-Hobelmaschine von J. Reinecker, Chemnitz.

Dureh zwei verschiedene, jedoeh voneinander abhangige Bewegungen, der Querbewegung des Schlittens, auf dem das zu schneidende Zahnrad befestigt ist, und der Drehbewegung, die dieses entgegen der Bewegung des Schlittens ausführt (Fig. 46), wälzen sich Werkzeug und Werkstück

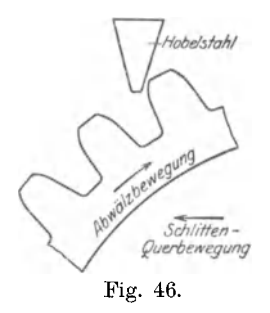

aufeinander ab, wobei der Robelstahl unter Erzeugung genauer Evolventen durch das Arbeitsstück wandert.

Gleichzeitig wird das Zahnrad bei jedem Stößelhub automatisch um eine Zahnteilung weitergedreht, d. h. es wird nicht wie beim Hobeln nach dem Kopierverfahren oder nach dem Abwälzverfahren System Gleason ein Zahn nach dem anderen fertig bearbeitet, sondern es werden aIle Zähne gleichzeitig begonnen und fertiggestellt.

Zwischen zwei Schnitten an einem Zahne Iiegt dann immer eine ganze Umdrehung des Arbeitsstückes. Die Entfernung der beiden in diesen Stellungen erzeugten Flankenpunkte voneinander ist gleich dem durch die Abwälzbewegung (Rollung) erzeugten Vorschub  $S<sub>F</sub>$ <sup>1</sup>). Hat man diesen,

<sup>&</sup>lt;sup>1</sup>)  $S_F$  = Vorschub zwischen 2 Schnitten an einem Zahne.

der Genauigkeit des Rades entsprechend, zu *x* mm bestimmt, so darf die Abwälzung pro Stößelhub nur so groß sein, daß der Vorschub  $S_{F_t}$ <sup>1</sup>)

 $\mathbf x$  $=\frac{1}{\text{Zähnezahl}}$  wird.

Durch die Abwälzbewegung wird, da sich das Werkstück am Werkzeug abwalzt, dem Werkzeug (Hobelstahl) stets neues Material zugefiihrt, wobei der Hobelstahl, seiner prismatischen Form entsprechend, bei jedem Stößelhube kleine Flächen (Tangenten zur Zahnkurve) auf die Zahnflanken schneidet. Die Größe dieser Flächen ist von der Größe der Abwälzbewegung abhängig.

Da nun eine Zahnkurve aus einer Anzahl von Tangenten (Flankenpunkte) besteht und desto genauer wird, je mehr Flankenpunkte auf eine bestimmte Länge (Flankenlänge) entfallen, so ist es klar, daß eine Zahnkurve um so genauer werden muß, je kleiner der Vorschub (Abwalzbewegung) gewahlt wird.

Bei der Bilgram-Stirnradhobelmaschine wird die Abwälzbewegung durch Wechselräder, die von der Spindel des Quersu pportes aus angetrieben werden, geregelt (siehe Fig. 55 und Text unter "Vorschub", S. 154).

## b) Das Hobeln der Kegelräder.

Im Prinzip ist, wie eingangs erwähnt, der Arbeitsvorgang beim Hobeln von Kegelrädern derselbe wie bei Stirnrädern. Der Unterschied liegt

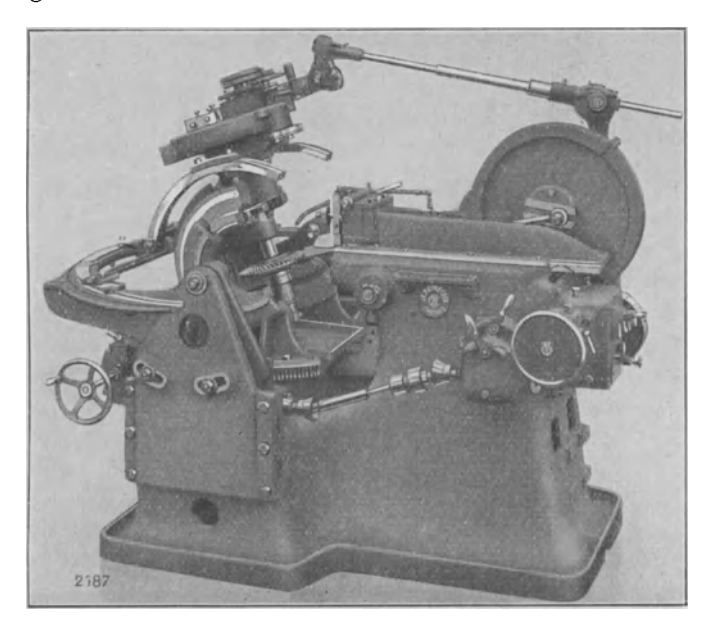

Fig. 47. Automatische Kegelrad-Hobelmaschine Nr. 2 von J. Reinecker, Chemnitz. <sup>1</sup>)  $S_{F1}$  = Vorschub pro Stößelhub.

nur in der Konstruktion der Maschine. Der Schlitten der Kegelradhobelmaschine bewegt sich zur Erzeugung des richtigen Zahnwinkels radial um den Mittelpunkt, wobei das zu schneidende Rad gleichzeitig eine Drehbewegung (Abwälzbewegung) ausführt, wo hingegen der Schlitten der Stirnradhobelmaschine quer zum Stößelhub bewegt wird. Die Teilung von Zahn zu Zahn erfolgt ebenfalls automatisch nach iedem Stößelhub.

Für den Vorschub gilt bei Kegelrädern im allgemeinen dasselbe wie bei Stirnrädern. Derselbe wird jedoch bei der automatischen Kegelradhobelmaschine nicht durch Wechselräder, sondern von einem

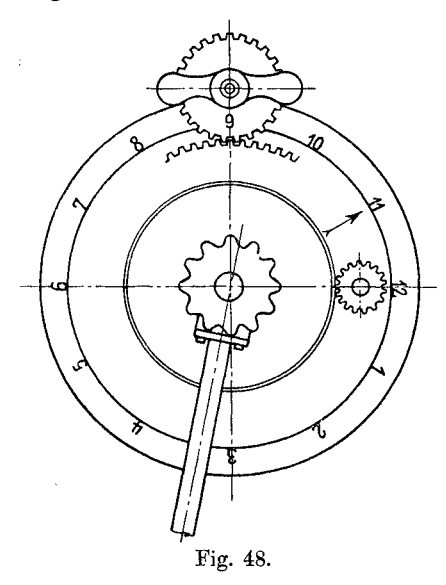

Planetengetriebe (dem Bilgram-Getriebe) bewerkstelligt, das 12 bis 15 verschiedene, auf den Durchmesser des Rundschlitten bezogene Schaltgeschwindigkeiten ermöglicht. Dementsprechend ist anch die Schaltscheibe mit 12  $hzw = 15$ Schaltstellungen versehen (Fig. 48).

Um nun die Werte der einzelnen Stellungen pro Doppelhub zu ermitteln, nimmt man, von einer bestimmten Hubzahl ausgehend. bei allen Stellungen der Schaltscheibe den Vorschub auf den äußeren Durchmesser des Rundschlittens bezogen auf und teilt denselben durch die Anzahl der Doppelhübe. Der so ermittelte Vorschub pro Doppelhub bezieht

sich nun auf ein Kegelrad mit einer Distanz, die gleich ist dem Radius des Rundschlittens.

So beträgt z. B. bei der Type A.K.H<sub>2</sub> auf den Durchmesser von 792 mm bezogen:

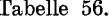

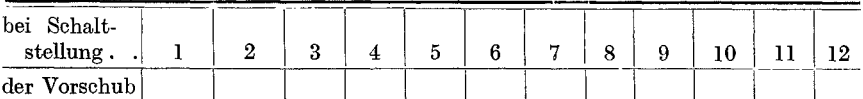

in mm.  $.00195|0.0248|0.032|0.049|0.053|0.068|0.087|0.11|0.136|0.186|0.235|0.34$ 

Da jedoch die Schaltgeschwindigkeit und mithin auch der Vorschub gegen den Mittelpunkt des Rundschlittens zu abnimmt, der ermittelte Vorschubwert aber für Kegelräder jeder Distanz gilt, so muß für die betreffende Distanz jene Schaltstellung ermittelt werden, die denselben Vorschub ermöglicht.

Fiir Distanzen, die kleiner als der Radius des Rundschlittens sind, dient zur Ermittlung der Schaltstellungen bei einem bestimmten Vorschu b, sowie zur Bestimmung der Vorschu bwerte in einer bestimmten Schaltstellung, fiir die 3 Typen der automatischen-Kegelradhobelmaschinen  $A.K.H<sub>1</sub>A$ ,  $A.K.H<sub>1</sub>$  und  $A.K.H<sub>2</sub>$  die log. Tafel III.

Der Vorgang beim Aufsuchen der Schaltstellung ist folgender:

Angenommen, auf der Maschine A.K.H, wäre, auf den Rundschlitten der Maschine bezogen, der ermittelte Vorschub pro StoBelhub  $= 0.0615$  mm  $=$  Schaltstellung VIII. Um nun die Schaltstellung für ein Kegelrad mit 120 mm Distanz zu finden, die dem Vorschub von 0,0615 mm entspricht, suche man im oberen  $A.K.H.$  log. Maßstab den Wert von 0,0615 mm, ziehe von diesem Werte die Senkrechte bis zum Schnittpunkte mit der Distanz von 120 mm, verfolge von diesem Schnittpunkte die Diagonale bis zum unteren log. MaBstab und von da die Senkrechte zur Rubrik der A.K. $H_1 = Schaltstelling IX$ .

Die Schaltstellung IX entspricht also bei 120 mm Distanz dem Vorschub von 0,0615 mm.

Die Ermittlung des Vorschubwertes zu einer gegebenen Schaltstellung:

Will man im anderen Falle für eine bestimmte Schaltstellung bei einer kleineren Distanz, als der Radius des Rundschlittens ist,. den Vorschubwert pro StoBelhub ermitteln, so muB man hierbei umgekehrt verfahren.

Dieselben Werte, wie im vorigen Beispiel angenommen: Man verfolgt von A.K.H, Schaltstellung VIII =  $0.0615$  mm am unteren log. MaBstabe die Diagonale bis zum Schnittpunkte von 120 mm Distanz, ziehe von da die Senkrechte bis zum oberen A.K.H. log. Maßstabe  $= 0.048$  mm.

Die Schaltstellung VIII entspricht also bei einer Distanz von 120 mm einem Vorschubwert von 0,048 mm.

# Das Abwälzverfahren System Röber.

Dieses Verfahren bietet den groBen Vorteil, daB die Zahne nicht vorgefrast werden miissen und daB man sowohl Stirnrader fiir Innenund AuBenverzahnung als auch Zahnstangen ohne besondere Vorrichtung auf ein und derselben Maschine herstellen kann.

Für Innen- und Außenverzahnung bis Mod. 7 wird in der Regel ein stirnradformiges, auf seinen Flanken abwalzend geschliffenes konisches Schneidrad (Fig. 50) verwendet, das nur stirnseitig nachgeschliffen wird und infolgedessen die Form seiner Zahnflanken nicht verändert.

Der Arbeitsvorgang hierbei ist folgender:

Der Schlitten mit dem daraufgespannten Arbeitsstücke wird von Hand langsam bis auf Zahntiefe vorgeschoben und hierauf der auto-

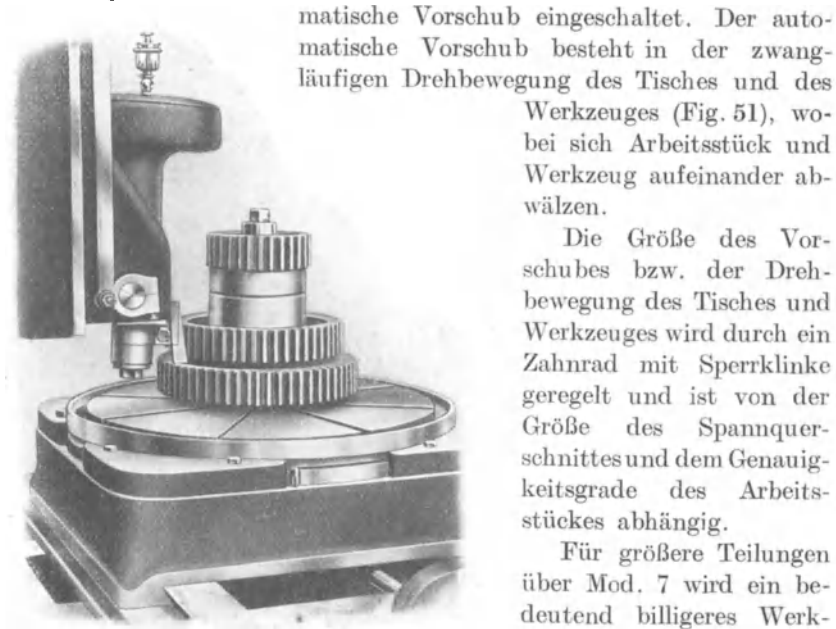

Röber Stirnrad-Stoßmaschine Fig.  $49.$ (Abwälzverfahren).

(Fig. 52), verwendet. Hierbei wird die zur Erzeugung der Zahnflanken erforderliche Abwälzbewegung vom Arbeitsstücke dadurch

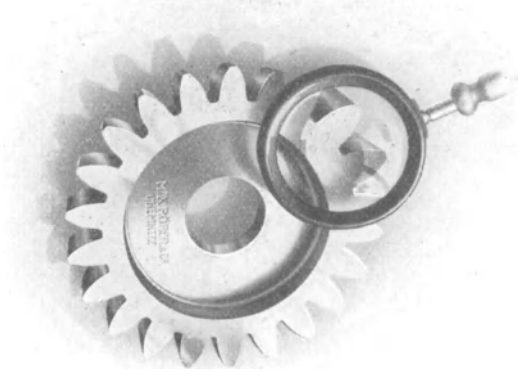

Fig. 50.

Werkzeuges (Fig. 51), wobei sich Arbeitsstück und Werkzeug aufeinander abwälzen.

Die Größe des Vorschubes bzw. der Drehbewegung des Tisches und Werkzeuges wird durch ein Zahnrad mit Sperrklinke geregelt und ist von der Größe  $des$ Spannquerschnittes und dem Genauigkeitsgrade des Arbeitsstückes abhängig.

Für größere Teilungen über Mod. 7 wird ein bedeutend billigeres Werk-

Hobelstahl, im Prinzip der Zahn einer Zahnstange

ausgeführt,  $d$ aß der Tisch, auf dem das zu schneidende Rad aufgespannt ist, gleichzeitig eine Dreh- und Tangentialbewegung ausführt (Fig. 52), während der Hobelstahl unter Ervon Punktzeugung flächen (Tangenten zur Zahnkurve) durch das Arbeitsstück gleitet und hierbei genaue Evolventen erzeugt.

Die Rober-Masehine eignet sieh besonders fiir Innenverzahnung und abgestufte, aus einem Stück hergestellte Zahnräder oder zusammengesetzte Getriebe mit kleinen Zwisehenraumen (z. B. Weehselgetriebe), dann für Räder mit Bund oder vorstehenden Teilen (siehe Fig. 49, System Rober).

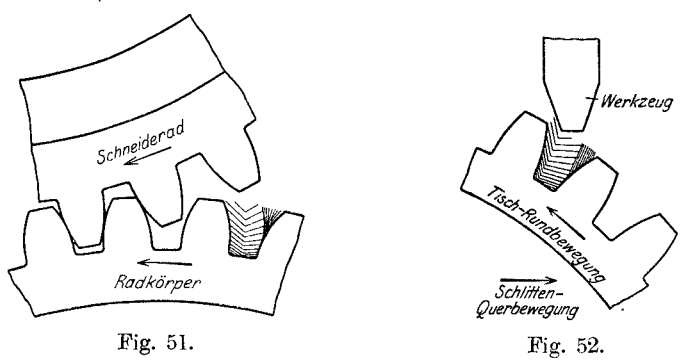

Die billige Herstellung der Werkzeuge und der Umstand, daß die Zähne nicht vorgefräst werden müssen, spricht für die Verwendung dieses Maschinentyps besonders bei Radern, die keine hohe Prazision verlangen.

Erwahnt sei noeh, daB das Abwalzhobelverfahren System Fellow im Prinzip dasselbe ist wie Rober, jedoeh mit dem Unterschied, daB auf der Fellow-Maschine keine Zahnstangen hergestellt werden können.

# Die automatische Gleason-Kegelrad-Abwälzhobel**maschine.**

Auf der Gleason-Abwalzhobelmaschine werden die Zahne nieht, wie beim Bilgram-Verfahren, alle zu gleicher Zeit, sondern ein Zahn naeh dem anderen komplett fertig bearbeitet.

Die Masehinen alterer Konstruktion bearbeiten den Zahn mit einem Stahl, wahrend dieselben neuerer Konstruktion gleiehzeitig mit zwei Stahlen arbeiten, d. h. es werden beide Flanken cines Zahnes gleiehzeitig bearbeitet, wobei der eine Stahl die Rückgangbewegung ausführt, während der andere Stahl schneidet. Durch das wechselseitige Arbeiten der Stähle wird das Zusammenstoßen der Werkzeuge bei großen Zahnlangen und kleinem Teilkreisdurehmesser vermieden.

Dieses Verfahren hat gegenüber dem Bilgram-Verfahren den Vorzug der hohen Leistung, da 2 Stähle zu gleicher Zeit arbeiten können, wodureh das Rad in der halben Zeit fertiggestellt wird.

Da auch dieser Maschinentyp für Zahnräder hoher Präzision und speziell für Korrektur der Zahnflanken gebaut ist, so empfiehlt es sich,

144 Die automatische Gleason-Kegelrad-Abwalzhobelmaschine\_

dieselbe gleichfalls nicht zum Schrubben zu verwenden, sondern die Zähne auf einer anderen Maschine, wenn möglich auf richtige Zahntiefe, vorzufräsen.

Der Arbeitsgang bei der Gleason-Abwalzhobelmaschine ist £01 gender:

Während<sup>-</sup>des Schneidens eines Zahnes werden die beiden ineinanderlaufenden Spindeln, auf denen das zu schneidende Rad aufgesteckt ist,

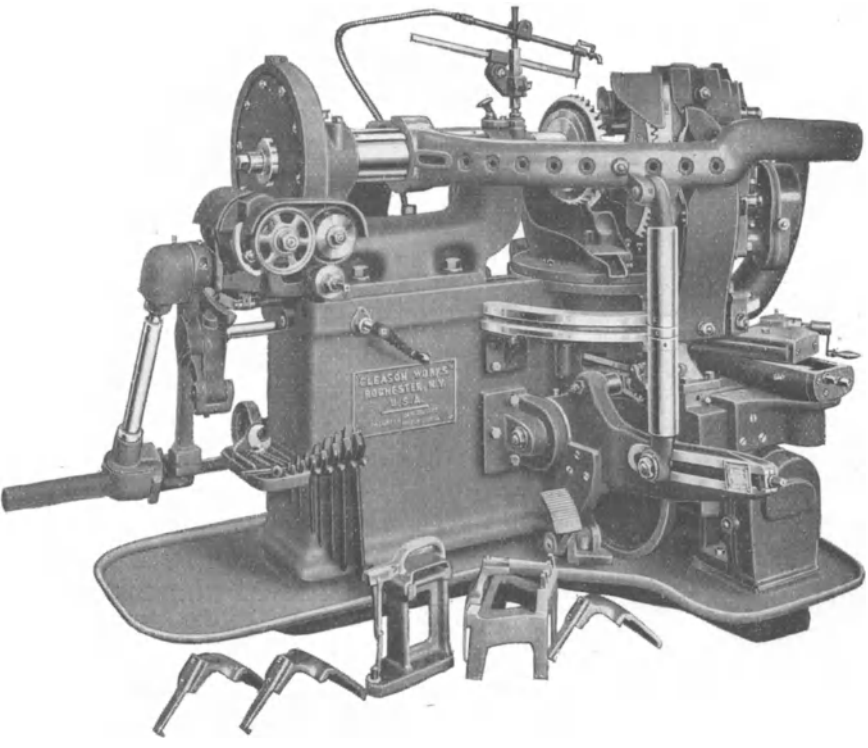

Fig. 53. Gleason-Kegelradhobelmaschine (Abwalzverfahren) 1).

durch einen halbkreisformigen Arm in entsprechendem Winkel bewegt. Während die Werkzeugführungen, die an ihrem äußeren Ende von demselben Arm getragen, in eine abwalzende Bewegung auf- und abwarts bewegt werden, macht zu gleicher Zeit die zweiteilige Arbeitsspindel mit dem Arbeitsstück gleichfalls eine Drehbewegung. Diese Bewegungen geschehen zwanglaufig mittels feststehenden Zahnsegmentes am Hobelschlitten und auswechselbarem Zahnsegment am halbkreisförmigen Arm, wodurch Arbeitsstück und Messerführung im gleichen Geachwindigkeitsverhaltnis bewegt werden.

<sup>&</sup>lt;sup>1</sup>) Vertreter: Franz Böhm, Berlin-Tempelhof.

Die Abwicklung wird vom halbkreisförmigen Arm in der tiefsten Stellung beginnend, ausgefiihrt. Bei der Aufwartsbewegung desselben in die hochste Stellung, wobei auch das Arbeitsstiick im gleichen Verhaltnisse gedreht wird, hobeln die beiden Stahle die Zahnflanken bis auf den Schlichtschnitt vor. Bei der Abwartsbewegung des Armes nehmen beide Stahle einen Schlichtschnitt iiber die Zahnflanken, so daß der Zahn in einem Schnitte fertiggestellt wird. Ist der halbkreisformige Arm in der tiefsten Stellung angelangt, so werden die Stahle durch eine Vorrichtung abseits bewegt und das Rad um eine Zahnteilung weiter gedreht, worauf die Bearbeitung des nächsten Zahnes beginnt. Dieser Vorgang wiederholt sich automatisch bis zur Fertigstellung des Rades.

Zu erwähnen wäre ferner noch die automatische Kegelrad-Ho belmaschine System Robey-Smith.

Auf dieser Maschine werden die Zahne ahnlich wie bei der automatischen Kegelrad-Hobelmaschine System Gleason mit zwei einfach geformten. Hobelstahlen auf beiden Flanken zu gleicher Zeit bearbeitet. Doch wird hierbei nicht wie bei der Gleasonmaschine ein Zahn nach dem andern komplett fertig bearbeitet, sondern es werden wie beim Bilgram-Verfahren aIle Zahne gleichzeitig begonnen und fertiggestellt.

# **2. Das Hobeln nach Kopierschablone.**

1. Nach Gleason. Beim Hobeln von Kegelradern nach einer Kopierschablone bewegt sich der Hobelschlitten radial um den Mittelpunkt, wobei das eine Ende des Schlittens mittels einer Rolle auf einer der genauen Zahnform entsprechenden, stark vergroBerten Schablone gleitet, wodurch der Schlitten gleichzeitig auch eine vertikale Bewegung ausfiihrt und das am anderen Ende des Schlittens hin und her gehende Werkzeug vomKopfe bis zumFuBe desZahnes stetsimkorrekten Winkel arbeitet, so daB der nach der Mitte zu sich verjiingende Zahn auf seiner ganzen Länge eine proportionell verkleinerte, doch gleiche Profilform erhalt. Zur Bearbeitung wird ein gewohnlicher, entsprechend geformter Hobelstahl verwendet. .

Der automatische Vorschub wird ahnlich wie bei anderen Typen bewerkstelligt und kann verschieden eingestellt werden, so daB. derselbe bei Erreichung des richtigen Zahngrundes selbsttatig ausriickt. Die Größe des Vorschubes pro Stößelhub richtet sich hierbei nach dem Verwendungszweck bzw. nach dem Genauigkeitsgrad des Rades. Die Einstellung für die nächste Zahnflanke, sowie die Umschaltung erfolgt teils von Hand, teils automatisch.

K r e s t a , Vorkalkulation. 10

2. Nach Oerlikon und Zimmermann: Dieses Verfahren ist im Prinzip dasselbe wie nach Gleason.

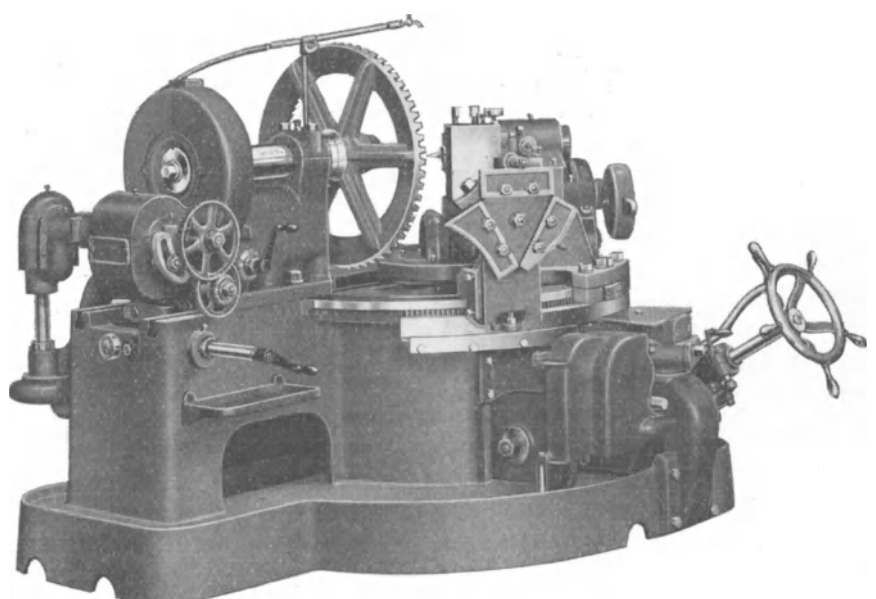

Fig. 54. Gleason Kegelradhobelmaschine (Kopierverfahren)<sup>1</sup>).

## Die Schnittgeschwindigkeit.

Für die Zahnradhobelmaschinen aller Systeme gilt betreffs Schnittgeschwindigkeit dasselbe wie für die Shaping-Maschine, da auch bei diesen Maschinen der Antrieb entweder mittels Stufenscheibe oder Einscheibe und Räderkasten für verschiedene Geschwindigkeiten erfolgt.

Die Möglichkeit der Wahl verschiedener Schnittgeschwindigkeiten in weiten Grenzen bedingt, um auch hier eine Übereinstimmung des Kalkulationsbureaus mit der Werkstätte zu erzielen, ebenfalls die Anfertigung von Vorschriftstabellen. Wie derartige Tabellen angefertigt werden, wurde unter Shaping-Maschinen eingehend erklärt.

Für das Hobeln der Zahnräder haben sich für die verschiedenen Materialsorten nachstehende Schnittgeschwindigkeiten als günstig erwiesen und sind die nachfolgenden Tabellen unter Zugrundelegung dieser Schnittgeschwindigkeiten angefertigt.

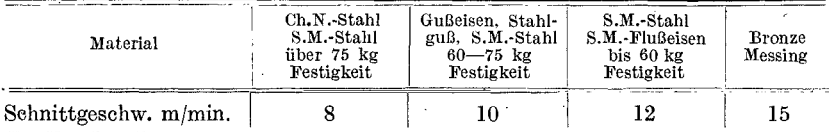

<sup>1</sup>) Vertreter: Franz Böhm, Berlin-Tempelhof.

 $\begin{array}{c}\n\overbrace{\mathbf{a} \mid \mathbf{e} \mid \mathbf{e} \mid \$ 

Schnittgeschwindigkeitstabelle für Stirnradhobel-<br>maschine Nr. 1 mit Einscheibenantrieb und Räderkasten.

Tabelle 57.

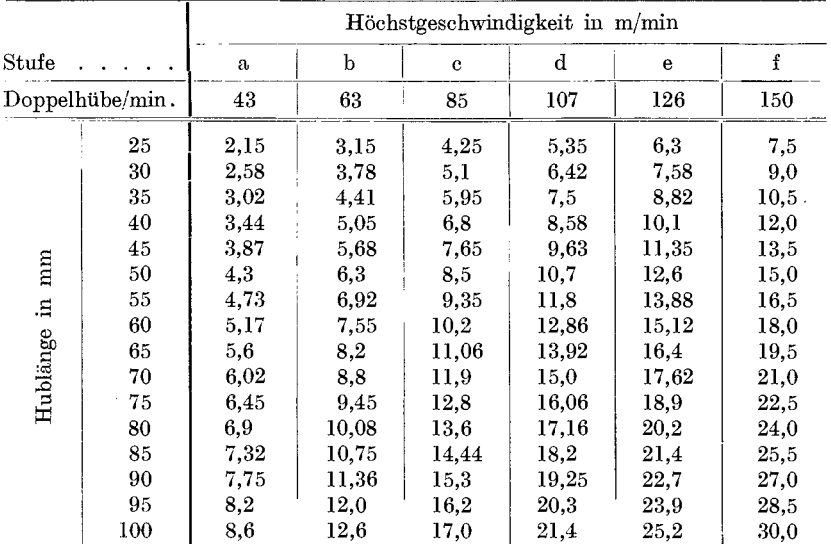

e.  $d \cdot \circ$ ċ.

#### Tabelle 58.

Vorschrift für Stirnradhobelmaschine Nr. 1.

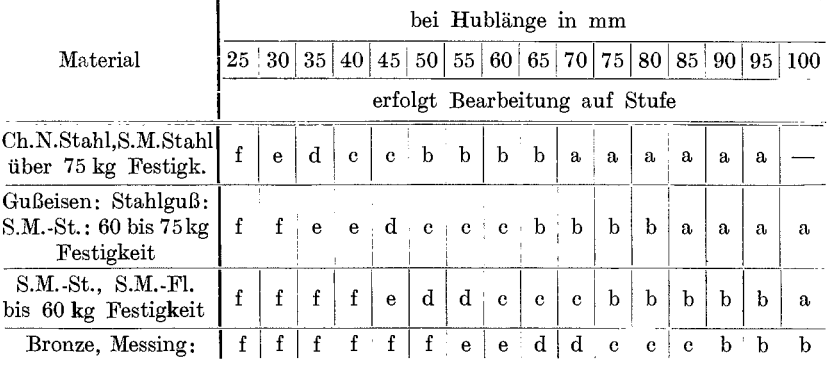

 $\text{Hublänge} = \text{Breite des Arbeitsstückes} + \text{Auslauf.}$ 

147

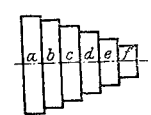

Schnittgeschwindigkeitstabelle für Stirnradhobelmaschine Nr. 2 mit Stufenscheibe.

Tabelle 59.

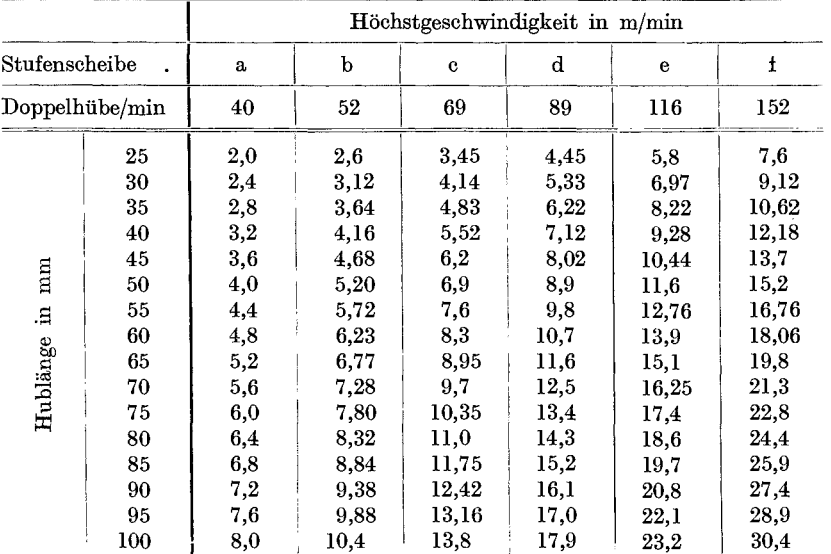

Tabelle 60. Vorschrift für Stirnradhobelmaschine Nr. 2. bei Hublänge in mm  $25|30|35|40|45|50|55|60|65|70|75|80|85|90|95|100$ Material erfolgt Bearbeitung auf Stufe  $Chr.N.-St.$ : S.M.-St.  $\mathbf f$  $\mathrm{d}% \left\{ \mathcal{L}_{A}\right\} =\mathrm{d}\left\{ \mathcal{L}_{A},\mathcal{L}_{A}\right\}$  $\rm d$  $\mathbf b$  $\mathbf b$  $\mathbf b$  $\ddot{\textbf{c}}$  $\mathbf c$  $\mathbf b$  $\mathbf{e}$  $\mathbf{e}$ a  $\mathbf{a}$ a  $\bf a$  $\mathbf{a}$ über 75 kg Festigk. Gußeisen: Stahlguß: S.M.-St. 60 bis 75 kg f f  $\dot{\textbf{e}}$  $\ddot{\textbf{e}}$  $\mathbf d$  $d d$  $\mathbf{c}$  $\ddot{\textbf{c}}$  $c + b$  $\mathbf b$  $\mathbf b$  $\mathbf b$ b  $\mathbf{a}$ Festigkeit  $S.M.-St.$  :  $S.M.-Fl.$ f  $\mathbf f$  $\mathbf f$  $\mathbf f$  $\mathbf{e}$  $\mathbf{e}$  $\mathbf d$  $\mathrm{d}% \left\vert \mathcal{H}\right\vert =\mathrm{d}\mathcal{H}$  $\mathrm{d}% \left\vert \mathbf{r}^{\prime }\right\vert =\mathrm{d}\left\vert \mathbf{r}^{\prime }\right\vert$  $\mathbf c$  $\mathbf c$  $\ddot{\textbf{c}}$  $\mathbf c$  $\mathbf b$  $\mathbf b$  $\mathbf b$ bis 60 kg Festigkeit Bronze: Messing  $|f|f|$  $f | f | f | f \cdot e$  $e | d | d | d | d | d | e |$  $e$  $\mathbf c$  $\mathbf c$ 

Hublänge = Breite des Arbeitsstückes + Auslauf.

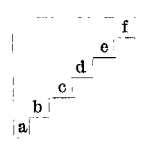

### Tabelle 61.

# Schnittgeschwindigkeitstabelle für Kegelradhobel-<br>maschine Nr. 3 mit Einscheibenantrieb und Räderkasten.

|                 |         |      |       |                                | Höchstgeschwindigkeit in mm |      |      |  |  |
|-----------------|---------|------|-------|--------------------------------|-----------------------------|------|------|--|--|
| $_{\rm{Stufe}}$ |         | a    | b     | $\mathbf c$                    | d                           | e    | f    |  |  |
| Doppelhübe/min  |         | 38   | 57    | 75                             | 93                          | 110  | 130  |  |  |
|                 | 25      | 1,9  | 2,85  | 3,75                           | 4,65                        | 5,5  | 6,5  |  |  |
|                 | 30      | 2,88 | 3,42  | 4,5                            | 5,99                        | 6,6  | 7,8  |  |  |
|                 | 35      | 2,66 | 3,98  | 5,25                           | 6,51                        | 7,7  | 9,1  |  |  |
| mm              | 40      | 3,04 | 4,56  | 6,0                            | 7,45                        | 8,8  | 10,4 |  |  |
|                 | 45      | 3,42 | 5,12  | 6,75                           | 8,38                        | 9,9  | 11,7 |  |  |
|                 | 50      | 3,8  | 5.7   | 7,5                            | 9,3                         | 11,0 | 13,0 |  |  |
|                 | 55      | 4,18 | 6,28  | 8,25                           | 10,22                       | 12,1 | 14,3 |  |  |
| Е.              | 60      | 4,56 | 6,83  | 9,0                            | 11,18                       | 13,2 | 15,6 |  |  |
| Hublänge        | 65      | 4,95 | 7,4   | 9,75                           | 12,08                       | 14,3 | 16,9 |  |  |
|                 | 70      | 5,32 | 7.9.  | 10,5                           | 13,0                        | 15,4 | 18,2 |  |  |
|                 | 75      | 5.7  | 8,56  | 11,25                          | 13,94                       | 16.5 | 19,5 |  |  |
|                 | 80      | 6,08 | 9,12  | 12,0                           | 14,86                       | 17,6 | 20,8 |  |  |
|                 | 85      | 6,47 | 9,7   | 12,75                          | 15,78                       | 18,7 | 22,1 |  |  |
|                 | 90      | 6,84 | 10,25 | 13,5                           | 16,7                        | 19,8 | 23,4 |  |  |
|                 | 95      | 7,22 | 10,82 | 14,25                          | 17,62                       | 20,9 | 24,7 |  |  |
|                 | $100\,$ | 7,6  | 11,4  | 15,0                           | 18,54                       | 22,0 | 26,0 |  |  |
|                 |         |      |       | Zeit für einen Doppelhub in sk |                             |      |      |  |  |
|                 |         | 1,57 | 1,05  | 0.8                            | 0.64                        | 0,54 | 0,46 |  |  |

Vorschübe in mm pro Stößelhub, bezogen auf 303mm Durchm., bzw. auf 151,5mm Abstand vom Mittel.

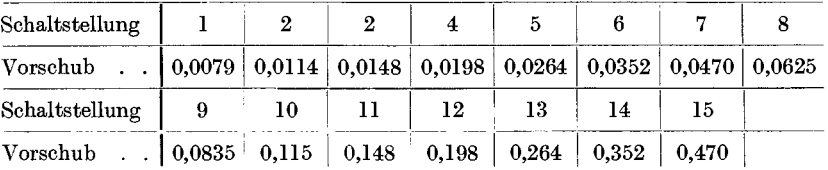

# Tabelle 62.

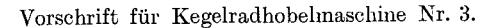

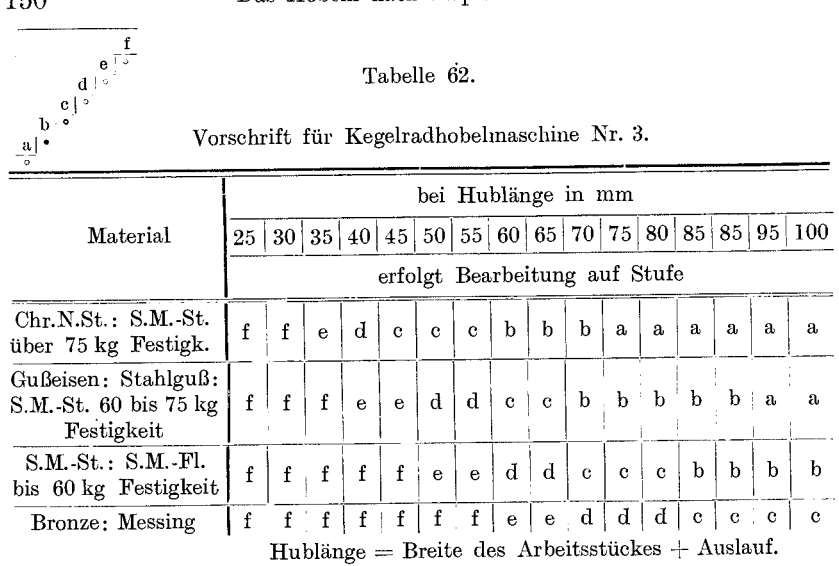

## Tabelle 63.

Schnittgeschwindigkeitstabelle für Kegel-

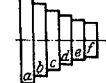

radhobelmaschine Nr. 4 mit Stufenscheibe.

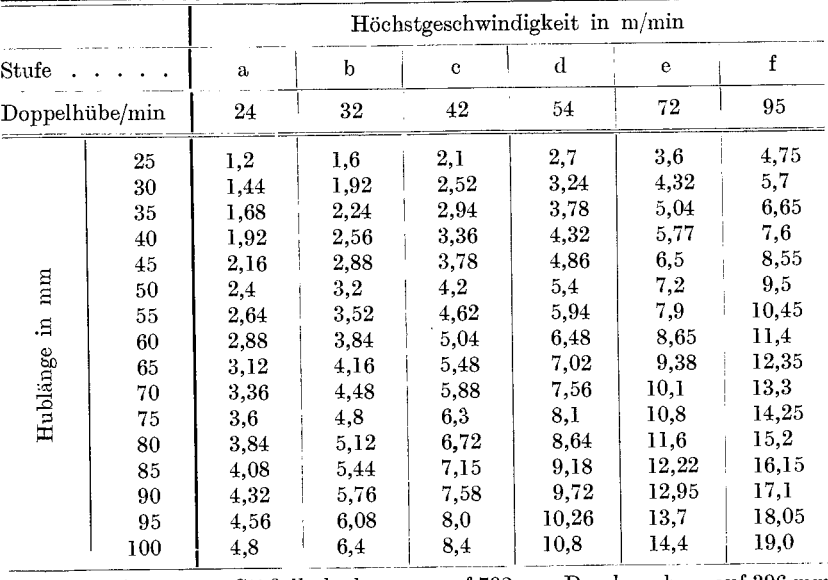

Vorschübe in mm pro Stößelhub, bezogen auf 792 mm Durchm., bzw. auf 396 mm Abstand vom Mittel.

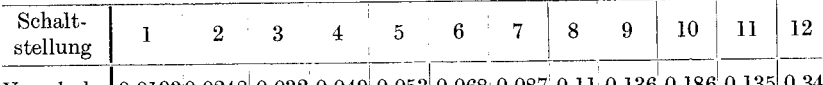

Vorschub | 0,01930,0248 0,032 0,049 0,053 0,068 0,087 0,11 0,136 0,186 0,135 0,34

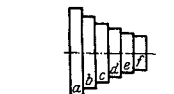

## Tabelle 64.

# Vorschrift für Kegelradhobelmaschine Nr. 4.

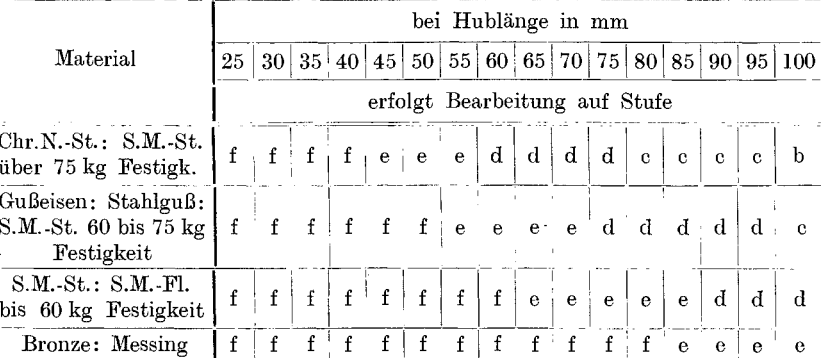

 $H$ ublänge = Breite des Arbeitsstückes + Auslauf.

Tabelle 65.

Schnittgeschwindigkeitstabellefür Gleason-Kegelrad-<br>hobelmaschine Nr. 5 mit Stufenscheibe nach dem Kopierverfahren.

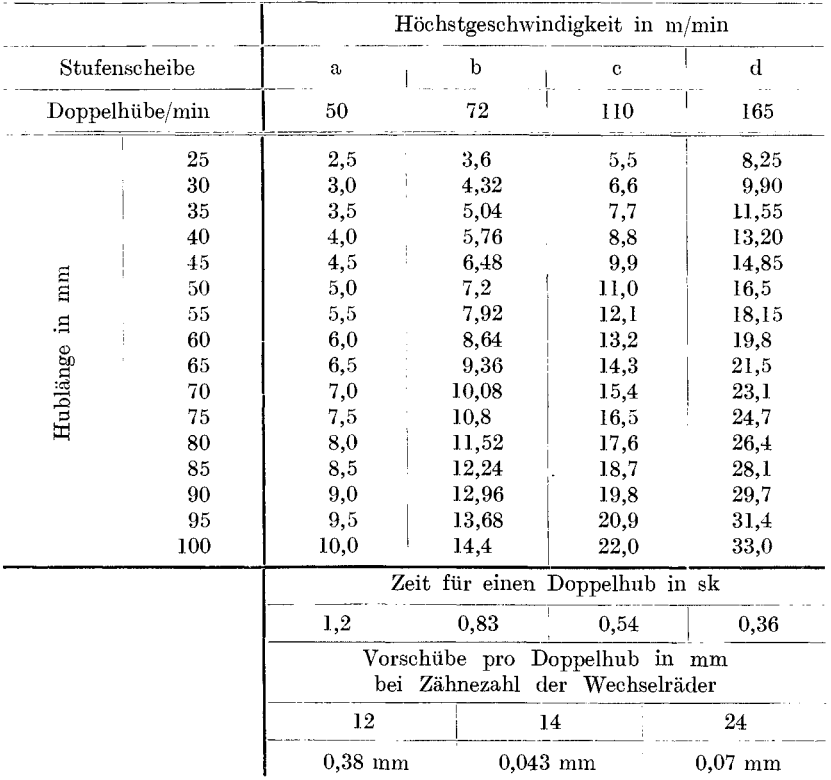

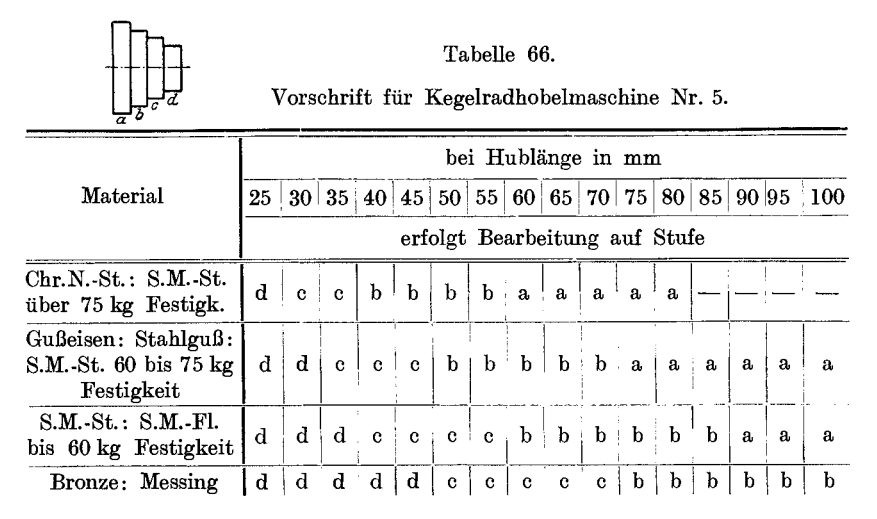

Hublänge = Breite des Arbeitsstückes + Auslauf.

#### Tabelle 67.

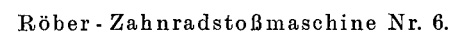

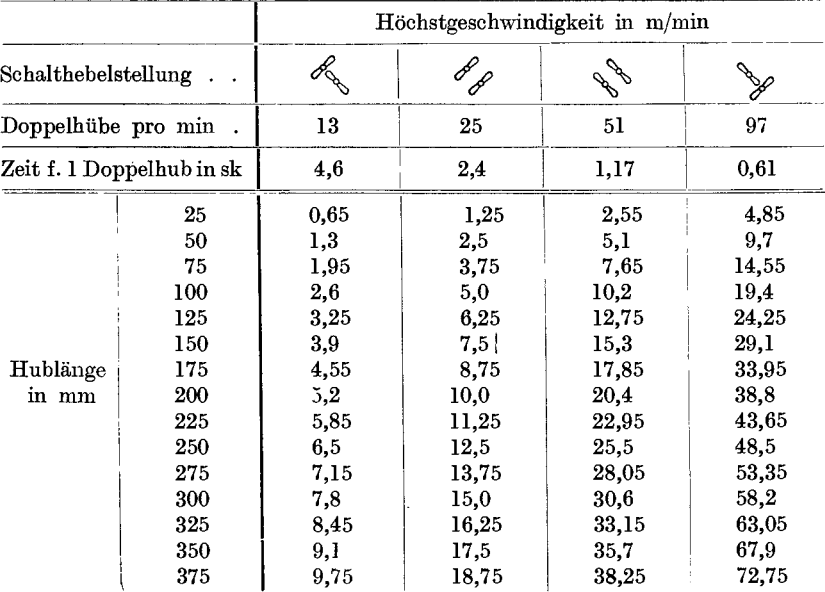

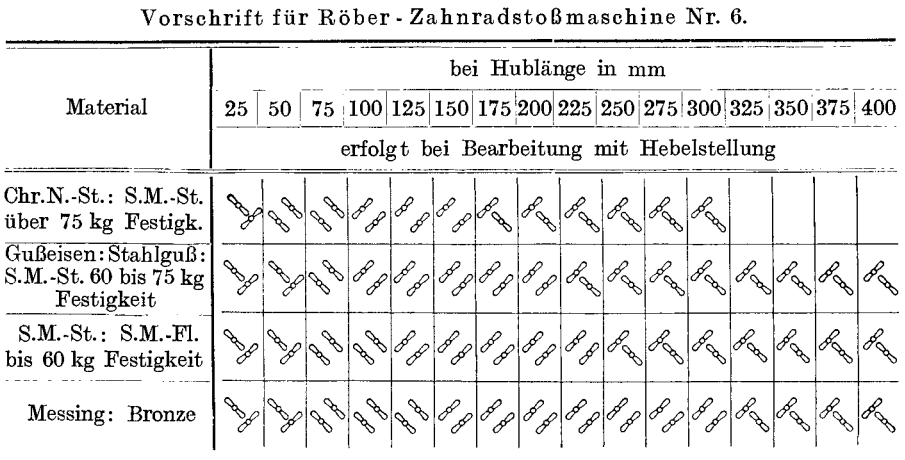

Tabelle 68.

Der Vorschub.

Die Größe des Vorschubes  $S_F$  an der Zahnflanke ist in erster Linie vom Genauigkeitsgrade des Rades abhangig und muB von Fall zu Fall, je nach der Verwendung des Rades, bestimmt werden.

Wahrend man z. B. bei Zahnradern mit kleiner Umdrehungszahl den groBtzulassigen Vorschu bwert, der noch ein einwandfreies Abrollen der Zahnflanken gewahrleistet, wahlen wird, muB derselbe bei Zahnrädern hoher Präzision, die einen absolut ruhigen Gang und glattes Abrollen bei hoher Tourenzahl bedingen, möglichst klein gewählt werden.

Aus diesen Gründen kann eine allgemeingültige Vorschubtabelle nicht aufgestellt werden.

Der Vorschub *SF* wird, gieichgiiltig ob die Zahne nach dem Kopieroder nach dem Abwalzhobelverfahren bearbeitet werden, stets als Vorschub zwischen 2 Schnitten an einem Zahn ausgedriickt, d. h. beim Ho beln nach dem Kopier- oder nach dem Abwalzverfahren, im letzten FaIle jedoch nur bei jenen Maschinen, die, wie beim Kopierverfahren, einen Zahn nach dem andern bearbeiten (z. B. Gleason), gilt der Vorschub *SF* pro StoBelhub. Nach dem Bilgram-Abwalzhobelverfahren hingegen liegt zwischen 2 Schnitten an einem Zahn stets eine ganze Umdrehung des Rades. Der Vorschub pro Stößelhub ist demnach, da die Größe desselben vom Vorschub  $S_F$  und der Zähnezahl des zu hobelnden Rades abhängt, gleich dem  $\frac{1}{Z_{n_1}}$  Bezeichnen Zähnezahl wir den Vorschub an der Zahnflanke pro Stößelhub mit  $S_{F_1}$ , so ist

$$
S_{\boldsymbol{F}_1} = \frac{S_{\boldsymbol{F}}}{z} \, . \tag{I}
$$

Wie bereits bei der Beschreibung der Bilgram-Kegelradhobelmaschine erwähnt wurde, wird bei dieser Maschinengattung der Vorschub durch einfache Umschaltung der Schaltscheibe, dem ermittelten Vorschub  $S_F$ , entsprechend, nach einer Vorschubtabelle (siehe log. Tafel III<sup>1</sup>)) geregelt und bedarf keiner weiteren Erklärung.

Bei Stirnradern hingegen erfolgt die Vorschu bbewegung (siehe Fig. 55 und 55 a) durch ein von der Hauptwelle aus angetriebenes Sperrrad *A*, auf die Spindel *B* des Quersupports *C*, von dieser durch Wechselräder  $a, b, c, d$  auf die Spindel  $D$  vom Abrollsupport  $E$  und mittels Stahlbander F auf den Abrollkreis *G.* 

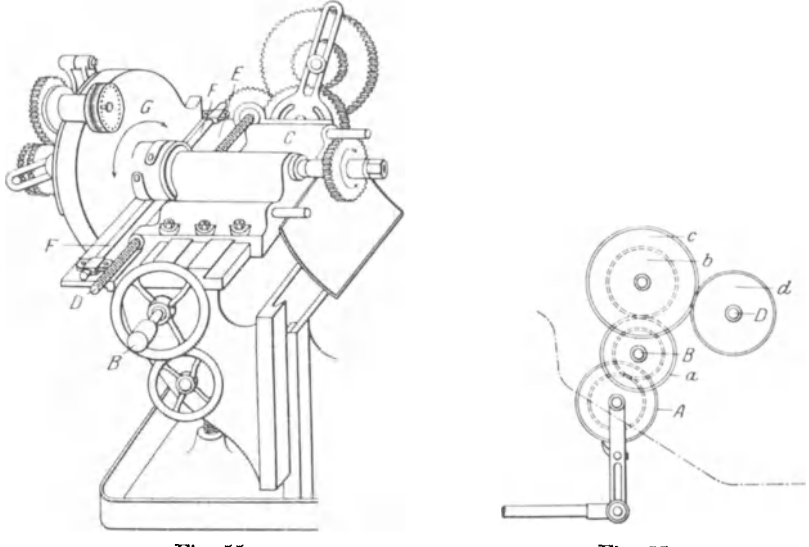

Fig. 55. Fig.  $55a$ . Automatische Stirnradhobelmaschine von J. Reineker, Chemnitz.

Zur Bestimmung des Vorschubes am Quersupport muB man das Verhaltnis des Sperrades zur Spindel am Quersupport und das Verhältnis des Vorschubs an der Zahnflanke zum Vorschub am Quersupport festlegen.

Die Zähnezahl des Sperrades  $A = 200$ .

Die Steigung der Spindel  $B = 5.1$  mm.

Das Sperrad *A* macht, wahrend sich die Spindel *B* cinmal dreht, 14,5 Umdrehungen, das Ubersetzungsverhaltnis ist somit = 14,5 : 1.

Der Vorschub des Quersupports  $C$  ist pro Sperradzahn:

Steigung der Spindel 5,1 Der Vorschub des Quersupports C ist pro Sperradzahn:<br>
Steigung der Spindel<br>
Ubersetzungsverhältnis  $\times$ ZähnezahlamSperrad  $\frac{5,1}{14,5\cdot 200} = 0,00175$  mm.

1) Siehe Anhang.

Die GroBe des durch die Abwalzbewegung pro StoBelhub erzeugten Vorschubs *SF,* steht zu der GroBe des pro StoBelhub am Quersupport zurückgelegten Vorschubweges S<sub>1</sub> in demselben Verhältnis wie die Flankenlänge zu der, bei der Abrollbewegung des Rades bzw. Abwalzbewegung der Zahnflanken gebildeten Kreisbogenlange am Teilkreis.

Da ferner die Länge des Kreisbogens am Teilkreis<sup>1</sup>) gleich ist der gesamten Länge des Vorschubweges  $S<sup>1</sup>$ , der vom Quersupport C während der Abwälzung der Zahnflanken zurückgelegt wird, so kann aus der Gleichung

$$
S_{F_1} : S_1 = F l : S
$$

der Vorschub S<sub>1</sub> bestimmt werden.

Der Vorschub S<sub>1</sub> pro Stößelhub am Quersupport ist demnach:

$$
S_1 = \frac{S_{F_1} \cdot S}{Fl} \tag{II}
$$

oder nachdem nach Formel 1

$$
S_F = \frac{S_F}{Z}
$$

$$
S_F \cdot U
$$

ist, so ist auch

 $S_1 = \frac{F}{Z}$ (III)

hierbei ist:

 $U = \text{Verhältnis der Flänkenlänge zum Gesamtvorschu b S am}$ Quersupport bzw. der KreisbogenIange am Teilkreis.

$$
U = \frac{S}{F l}.
$$
 (IV)

Beim Hobeln der Zahnflanken, sowie des Zahngrundes ist die Länge des Kreisbogens bzw. der Vorschubweg *S* am Quersupport von der Zähnezahl des Rades und vom Modul abhängig und wird nach folgender Formel berechnet:

$$
S = \sqrt{k^2 - p^2} + \sqrt{(p + 0.4 \ M)^2 - p^2} \tag{V}
$$

Beim Vorhobeln der Zähne aus dem Vollen hingegen ist der Vor $schubweg S$  am Quersupport gleich der Länge des Weges, den das schneidende Werkzeug (Hobelstahl) vom Beginne der Berührung mit seinem Kopfkreise am Kopfkreise des zu schneidenden Rades (siehe Fig. 38) bis zu seinem Austritte aus demselben zuriicklegt. Mit anderen Worten: die Länge des Vorschubweges S am Quersupporte ist gleich

<sup>&</sup>lt;sup>1</sup>) Uber Kreisbogenlängen und Vorschubweg  $S$  siehe Tabelle 70.

der Länge der Sehne vom Kopfkreise des zu schneidenden Rades mit der Zahnhöhe als Bogenhöhe.

Somit ist:

$$
S = 2 \cdot \sqrt{k^2 - f^2} \tag{VI}
$$

hierbei ist:

$$
k = \text{Kopfkreisradius} = M \cdot \frac{Z}{2} + M,
$$
\n
$$
p = \text{Teilkreisradius} = M \cdot \frac{Z}{2},
$$
\n
$$
f = \text{Fußkreisradius} = k - 2,166 \ M,
$$
\n
$$
M = \text{Modul},
$$
\n
$$
Z = \text{Zähnezahl}.
$$

#### Tabelle 69.

Für Kreisbogenlängen am Teilkreise bei Modul 1.

Tabellenwert multipliziert mit Modul ergibt den Vorschub  $S$  am Quersupport,

| T<br>П  | 10<br>5,35  | 12<br>5,83                | 14<br>6,27  | 16<br>6,68                            | 18<br>7,07  | 20<br>7,44             | 22<br>7.786             | 24<br>8.12         | 26<br>8,446                      | 28<br>8,755 9,058 | 30           |
|---------|-------------|---------------------------|-------------|---------------------------------------|-------------|------------------------|-------------------------|--------------------|----------------------------------|-------------------|--------------|
| T<br>II | 32<br>9,344 | 34<br>9,616               | 36          | 38<br>$9.89 \quad 10.155 \quad 10.41$ | 40          | 42<br>$10,667$ $10,92$ | 44                      | 46<br>10.166 11.39 | 48                               | 50<br>11.64       | 52<br>11,87  |
| п       | 54<br>12,09 | 56<br>12,30               | 58<br>12,51 | 60<br>12,73                           | 62<br>12,94 | 64<br>13,13            | 66<br>13,34             | 68                 | 70<br>13,556 13,726 13,924 14,11 | 72                | 74           |
| П       | 76          | 78<br>14,305 14,488 14,67 | 80          | 82<br>14,85                           | 84<br>15.03 | 86<br>15,207 15,37     | 88                      | 90<br>15,55        | 92<br>15,71                      | 94<br>15,89       | 96<br>16,059 |
| T<br>п  | 98<br>16,22 | 100<br>16,39              | 102         | 104<br>16,549 16,707 16,864 17,04     | 106         | 108                    | 110<br>$17,186$ $17,33$ | 112                | 114<br>17,483 17,637             | 116               |              |

$$
I = Z\ddot{a}hnezahl.
$$
 
$$
II = Kreisbogenlänge.
$$

Für die Berechnung der Flankenlängen Fl gelten die Formeln:

$$
\text{ist } g > f \text{ dann ist } Fl = \frac{K^2 - g^2}{2g} + g - f \tag{VII}
$$

$$
\text{ist } g < f \text{ dann ist } Fl = \frac{K^2 - f^2}{2g} \tag{VIII}
$$

wobei für  $g = \text{Grundkreis}$ 

 $p \cdot \cos 15^\circ = p \cdot 0,9659$ 

zu setzen ist.

Für die Berechnung der Laufzeit genügen jedoch die in der Tabelle 71 angeführten Mittelwerte für Flankenlängen vollkommen.

156

Für Flankenlängen.

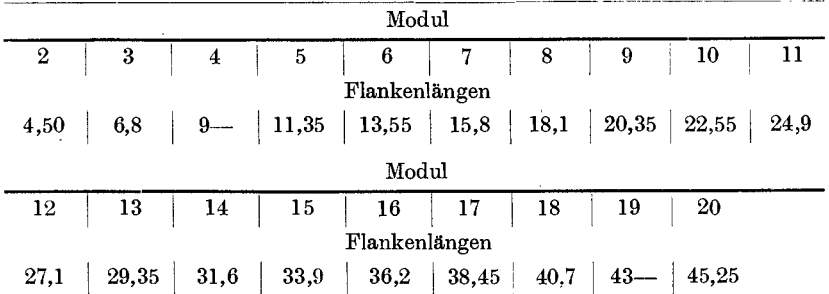

Für die Berechnung der Vorschubzähne Zr am Sperrad gilt für den Vorschub pro Stößelhub:

$$
Zr = \frac{S_F \cdot U}{Z \cdot 0.00175} \tag{IX}
$$

oder bei bekannten  $S_1$ :

$$
Zr = \frac{S_1}{0.00175}
$$
 (X)

Die Hebelstellung in der Kulisse kann nach nachstehender Formel Exzenterstellung mm  $\times$  2  $\times$  Sperradradius mm

 $Kulis senstelling = \frac{\text{Higgsov}_{\text{Higgs}}}{\text{Sperrad-Zahnteilung mm} \times \text{Anzahl der Vorschubzähne}}$ berechnet, oder aus der log. Tafel IV abgelesen werden. Der Vorgang hierbei ist folgender:

Verfolge von der Exzenterstellung in der oberen Teilung die unter 45° geneigte Gerade bis zu ihrem Schnittpunkte mit der Vorschubzähnezahl und von da die Ordinate bis zur unteren Teilung und lese daselbst die Kulissenstellung ab.

In gleicher Weise, jedoch umgekehrt, kann aus der Kulissenstellung und der Vorschubzähnezahl die Exzenterstellung ermittelt werden.

Als Beispiel für die Berechnung des Vorschubes  $S$  und  $S_1$  an der Bilgram-Stirnradhobelmaschine, sowie der für den Vorschub  $S_1$  erforderlichen Anzahl Zähne am Sperrad sei ein Stirnrad Mod. 4 mit 38 Zähnen, angenommen. Der Vorschub  $S_F$  betrage 0.2 mm.

$$
K = M \cdot \frac{Z}{2} + M = 4 \cdot 19 + 4 = 80 \text{ mm}
$$
  
\n
$$
p = M \cdot \frac{Z}{2} = 4 \cdot 19 = 76 \text{ mm}
$$
  
\n
$$
q = p \cdot \cos 15^{\circ} = 76 \cdot 0,9659 = 73,408 \text{ mm}
$$
  
\n
$$
f = K - 2,166 \cdot M = 80 - 2,166 \cdot 4 = 80 - 8,664 = 71,336 \text{ mm}
$$
  
\nVorschub  $S_F$ , ist nach Formel I:

Der  $s_{F_1}$  is  $\frac{100 \text{ m/s}}{20}$ 

$$
S_{F_1} = \frac{S_F}{Z} = \frac{0.2}{38} = 0.00526
$$
mm

Die Kreisbogenlänge bzw.. der Vorschub S ist nach der Formel V:  $S = \sqrt{K^2 - p^2} + \sqrt{(p + 0.4M)^2 - p^2} = \sqrt{80^2 - 76^2} + \sqrt{(76 + 0.4M)^2 - 76^2}$ = $\sqrt{64.00 - 5776} + \sqrt{6022 - 5776} = \sqrt{624} + \sqrt{246} = 25 + 15,61 = 40,61$  mm oder nach Tabelle 70:

$$
10{,}155 \cdot 4 = 40{,}62 \text{ mm}.
$$

Die Flankenlänge ist nach Formel VII:

 $Fl = \frac{K^2 - g^2}{2g} + g - f = \frac{6400 - 5389}{2 \cdot 73,408} + 73,408 - 71,34 = \frac{1011}{146,816} + 2,068$ 

 $= 6.886 + 2.068 = 8.956$  mm.

siehe auch Tabelle 71:  $Fl = 9$  mm. Das Verhältnis  $U$  ist laut Formel IV:

 $\overline{S}$ 407  $\overline{U}$ 

$$
V=\frac{1}{F_1}=\frac{10}{8,956}=4,544.
$$

Der Vorschub  $S_1$  ist demnach nach Formel II:

$$
S_1 = \frac{S_{F_1} \cdot S}{Fl} = \frac{0,00526 \cdot 40,7}{8,956} = 0,0239 \text{ mm}
$$

oder nach Formel III:

$$
S_1 = \frac{S_F \cdot U}{Z} = \frac{0.2 \cdot 4.544}{38} = 0.0239 \text{ mm}.
$$

Die Anzahl der Vorschubzähne am Sperrad betragen: nach Formel IX:

$$
Zr = \frac{S_F \cdot U}{z \cdot 0.00175} = \frac{0.2 \cdot 4.544}{38 \cdot 0.00175} \sim 14
$$
 Zähne;

nach Formel X:

$$
Zr = \frac{S_1}{0.00175} \sim 14
$$
Zähne.

Bei 14 Zähnen und 30 mm Exzenterstellung ist nach Tafel IV<sup>1</sup>) die Stellung für den Kulissenhebel 137 mm.

#### Die Laufzeit.

Die Berechnung der Laufzeit bietet nun keine Schwierigkeiten mehr, sie erfolgt, wie bei allen Maschinen mit hin- und hergehender Bewegung, nach der Anzahl der Doppelhube pro Minute, den Vorschub pro Doppelhub und der Anzahl Schnitte.

Die Anzahl der pro Schnitt auf einen Zahn entfallenden Doppelhübe ist vom Modul und von der Genauigkeit des Rades abhängig. Für die Anzahl der Doppelhübe gilt:

a) Beim Vorhobeln der Zähne aus dem Vollen nach dem Abwälzverfahren:

 $\frac{1}{\text{Vorschub } (S_1)}$ .

b) Beim Hobeln des Zahngrundes: Kreisbogenlänge am Teilkreis (Formel V oder Tabelle 70)

```
Vorschub(S_1)
```
<sup>1</sup>) Siehe Anhang.

158

c) Beim Hobeln der Zahnflanken:

$$
2 \times
$$
 Flankenlänge (Formel VII oder VIII) oder wie unter (b).

Vorschub  $(S<sub>F</sub>)$ 

Die Zeit für das Hobeln eines Zahnes bei einem Schnitt ist:

T in min =  $\frac{\text{Doppelhübe pro Zahn}}{\text{Doppelhübe pro min}}$ .

Die Anzahl der Schnitte pro Zahn ist von der Bearbeitungszugabe beim Vorfräsen bzw. Vorhobeln abhängig. In der Regel genügt für den Zahngrund 1 Schnitt und für jede Flanke 2 bzw. 3 Schnitte, und zwar je 1 Schrupp-, 1 Schlicht- und 1 Korrekturschnitt.

Die Formeln für die Berechnung der Laufzeit bei x Schnitten lauten:

1. Für das Vorhobeln der Zähne aus dem Vollen (nach dem Bilgram-Abwälzverfahren):

$$
T \text{ in } \text{min} = \frac{\text{Sehnenlänge}}{\text{Vorschub } (S_1) \times \text{Doppelhibe pro min}} = \frac{2 \cdot \sqrt{k^2 - t^2}}{S_1 \cdot n}. (XI)
$$

2. Für das Hobeln des Zahngrundes (Bilgram-Abwälzverfahren):

$$
T \text{ in } \text{min} = \frac{\text{Kreisbogenlänge } (S)}{\text{Vorschub } (S_1) \times \text{Doppelhibe pro min}} = \frac{S}{S_1 \cdot n}. \tag{XII}
$$

3. Für das Hobeln der Zahnflanken (Zähne vorgearbeitet)

 $\mathbf{a}$  and  $\mathbf{a}$ 

a) auf Maschinen nach dem Kopier- oder Abwälzverfahren unter Bezugnahme auf den Vorschub an der Zahnflanke:

$$
T \text{ in } \text{min} = \frac{\text{Flankenlänge} \cdot 2 \cdot \text{Zähnezahl} \cdot x \text{Schnitte}}{\text{Doppelhübe pro min} \times \text{Vorschub } (S_F)} = \frac{Fl \cdot 2 \cdot Z \cdot x}{n \cdot S_F} \,. \tag{XIII}
$$

b) nach dem Abwälzverfahren unter Bezugnahme auf den Vorschubweg am Quersupport:

Kreisbogenlänge  $(S) \times 2 \times x$  Schnitte  $S \cdot 2 \cdot x$ T · in min =  $\frac{\text{measurable } (\mathcal{S}_1) \wedge \mathcal{S}_2 \wedge \text{measurable}}{\text{Vorschub } (\mathcal{S}_1) \times \text{Doppelhibe pro min}} = \frac{\mathcal{S}_1 \mathcal{S}_2 \mathcal{S}_3 \mathcal{S}_4 \mathcal{S}_5 \mathcal{S}_5 \mathcal{S}_6 \mathcal{S}_7 \mathcal{S}_8 \mathcal{S}_8 \mathcal{S}_8 \mathcal{S}_9 \mathcal{S}_9 \mathcal{S}_9 \mathcal{S}_9 \mathcal{S}_9 \mathcal{S}_9 \mathcal{S}_9 \mathcal{S}_9 \mathcal{S}_$  $(XIV)$ Über Kreisbogenlängen siehe Tabelle 70.

4. Für das Stoßen der Zähne mit einem Schneidrade auf der Röber-Stirnrad-Stoßmaschine:

$$
T \cdot \text{in min} = \frac{\text{Teilkreisdurchmesser des zu schneidenden Rades} \times \pi}{\text{Vorschub am Schneidrade pro Stößelhub}} = \frac{Dt \times \pi}{S_F}.
$$

Der Vorschub  $S_F$  am Schneidrade beträgt pro Stößelhub bei der Röber-Stirnrad-Stoßmaschine bei einem Schneidrade von 100mm Teilkreisdurchmesser pro Vorschubzahn =  $0.04$  mm.

5. Für das Stoßen der Zähne mit Fassonstahl auf der Röber-Stirnrad-Stoßmaschine (Außenverzahnung).

$$
T =
$$
Formel XI.

6. Bei Benützung der log. Tafel  $V^1$ ) gilt für die Laufzeitberechnung: T in min = Tabellenwert  $\times$  Flankenlänge  $\times$  Zähnezahl  $\times$  Schnitte  $\times$  2.

Die log. Tafel V<sup>1</sup>) enthält die Laufzeiten für 1 mm Hobelbreite bzw. Flankenlänge. Die Ablesung der Laufzeit erfolgt folgendermaßen:

Siehe Schaubild Fig. 56 für:  $h = 70$  mm,  $V = 8$  m/min,  $S_1 = 0.8$  mm,  $T = \text{für } 1 \text{ mm} = 0,0218 \text{ min}.$ 

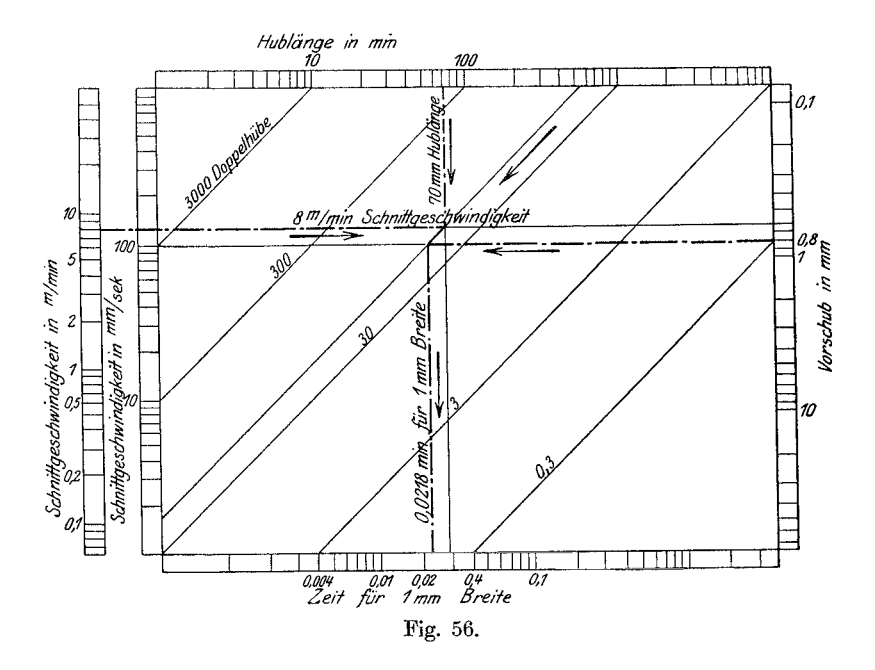

Verfolge von der Skala Hublänge in mm die senkrechte Linie bis zum Schnittpunkte mit der Linie für Schnittgeschwindigkeit  $V$  in m/min oder  $\,v_{1}\text{ mm/sk},$  von diesem Schnittpunkte die unter  $45^{\,\circ}$ geneigte "n"-Linie bis zum Schnittpunkte mit der Vorschublinie und ziehe von da die Senkrechte auf den Zeitmaßstab.

<sup>1</sup>) Siehe Anhang.

160

# Tabelle 71.

Zeittabelle für Stähleschleifen (inkl. Stahl ein- und -ausspannen). Schleifzeit in sk pro Zahn bei Zahnrädern bis 50 mm Zahnbreite.

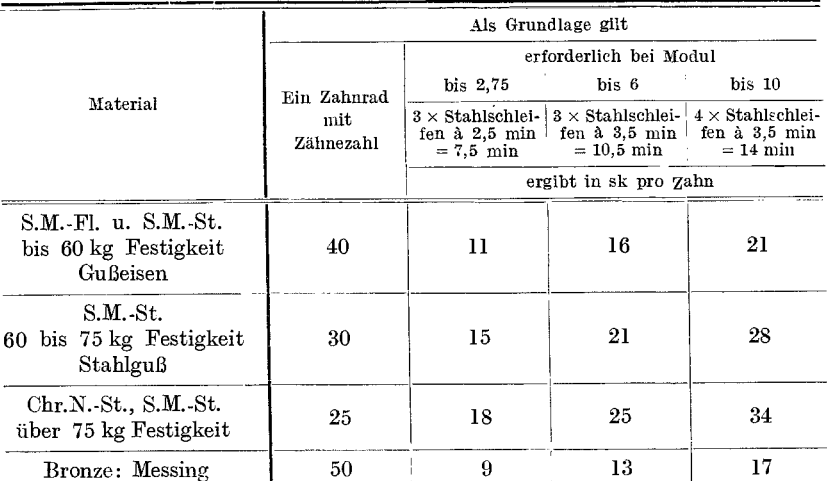

Über 50 mm Zahnbreite für je 10 mm +  $10\%$ .

Die Werte obiger Tabelle sind jeweils mit der Zähnezahl des Rades zu multiplizieren.

Die Zeiten für das Aufspannen des Rades können aus der Tabelle 29 entnommen werden.

Für das Einrichten der Maschine inkl. ersten Span anstellen gelten folgende Zeiten:

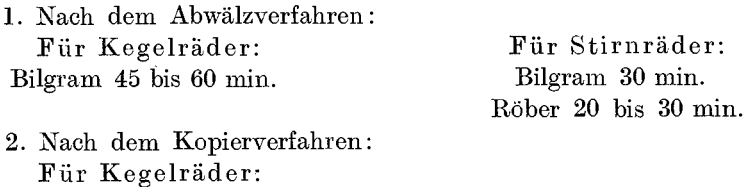

Gleason Oerlikon<br>
Zimmenne en al 35 bis 50 min.<br>
Zimmenne en al 35 bis 50 min. Zimmermann Für Schnittanstellen kann 0.5 bis 1 min gerechnet werden.

Nachstehende Beispiele dienen zum leichteren Verständnis der Tabellen und Formeln.

1. Beispiel: Ein Stirnrad, Mod. 5, 60 Zähne, 40 mm breit, Mat.: S.M.St., 70 kg Festigkeit, Zähne vorgefräst, auf der Bilgram-Stirnradhobelmaschine Nr. 1 den Zahngrund mit 1 Schnitt und die Zahnflanken mit je 2 Schnitten hobeln.

Kresta, Vorkalkulation.

Der Stahlauslauf betragt 15 mm. Die Hublänge  $=40+\overline{15}=55$  mm. Der Vorschub  $S_F$  beträgt: an den Zahnflanken für den 1. Schnitt 0,3 mm, für den 2. Schnitt 0,25 und für das Hobeln am Zahngrunde = 0,2 mm. Die Flankenlänge ist It. Tabelle  $71 = 11,35$  mm. Die Kreisbogenlänge ist 1t. Tabelle  $70 = 12,73 \cdot 5 = 63,65 \text{ mm}$ . Die Bearbeitung erfolgt It. Tabelle 59 bei 55 mm Hublange auf Stufe c. Die minutl. Doppelhübe betragen It. Tabelle 58 auf Stufe  $c = 85$ . Die Laufzeit fiir das Hobeln des Zahngrundes ist nach Formel XII *T* in min =  $\frac{S}{S_1 \cdot n}$ .  $S_1=$ nach Formel $\,{\rm III}=\frac{0,3\cdot 63,65}{60\cdot 11,35}\,{\infty}$ 0,028 mm  $\tau = -\frac{63,65}{2}$ 0,028·85 ex>27 min Die Laufzeit fiir das Hobeln der Zahnflanken ist nach Formel XIII fUr den 1. Schnitt: *T* = 11,35· 2· 60 . . . . . . . . . . . . ex> 52,5 " 85· 0,3  $T = 11,35 \cdot 2 \cdot 60$  $\mu$ , 2.  $\mu$  :  $T = \frac{11,000 - 2000}{85 \cdot 0.25}$  .............  $\sim 63,0$  ... Einrichten der Maschine . . . . . . . . Auf- und Abspannen des Rades It. Tabelle 29  $30.0$  .  $5,0$ , Stähle schleifen, einspannen und Späne anstellen lt. Tabelle 72  $=\frac{21 \cdot 60}{60}$  21,0 "<br>Summa 198,5 min

Die Anzahl der Vorschubzahne am Sperrad ist: 1. Beim Hobeln des Zahngrundes nach Formel X

$$
Zr = \frac{0.0287}{0.00175} = \infty 16
$$
Zähne;

2. beim Hobeln der Zahnflanken fiir den 1. Schnitt nach Formel IX

$$
Zr = \frac{0.3 \cdot 63.65}{60 \cdot 11.35 \cdot 0.00175} = \infty 16
$$
 Zähne;

bei 16 Zahnen und einer Exzenterstellung von 18 mm ist It. Tafel IV die Kulissenstellung: 71 mm;

3. beim Hobeln der Zahnflanken fiir den 2. Schnitt nach Formel IX

$$
Zr = \frac{0,25 \cdot 63,65}{60 \cdot 11,35 \cdot 0,00175} = \infty 14
$$
 Zähne;

bei 14 Zahnen und einer Exzenterstellung von 18 mm ist It. Tafel IV die Kulissenstellung: 85 mm.

2. Beispiel: 2 Stirnrader, Mod. 3,75, 21 Zahne, a 30 mm breit, Mat.: Ch.N.St., 80 kg Festigkeit, Zahne vorgefrast, auf der Bilgram-Stirnradhobelmaschine Nr. 2 in einer Aufspannung, den Zahngrund mit 1 Schnitt und die Zahnflanken mit je 2 Schnitten hobeln.

Der Stahlauslauf beträgt 15 mm.

Die Hublänge ist:  $(2 \cdot 30) + 15 = 75$  mm.

Der Vorschub *SF* betrage: an den Zahnflanken fiir den 1. Schnitt 0,2 mm, für den 2. Schnitt 0,15 mm und für das Hobeln am Zahngrunde 0,2 mm.

Die Flankenlänge beträgt: 8,35 mm. Die Kreisbogenlänge ist It. Tabelle 70 = 7,613 · 3,75 =  $\sim$  28,55 mm. Die Bearbeitung erfolgt lt. Tabelle 61 bei 75 mm Hublänge auf Stufe b. Die minutl. Doppelhübe betragen lt. Tabelle 60 auf Stube b = 52. Die Laufzeit für das Hobeln des Zahngrundes ist nach Formel XII  $T = \frac{S}{S_1 \cdot n}.$  $S_1$  = nach Formel III =  $\frac{0,20 \cdot 28,55}{21 \cdot 8,35}$  = 0,0325 mm<br>  $T = \frac{28,55}{0,0325 \cdot 52}$  ............... 17.0 min Die Zeit für das Hobeln der Zahnflanken ist nach Formel XIII  $30,0,$ , Einrichten der Maschine... . . . . . . . . . . . . . . . . . . . Auf- und Abspannen der Räder lt. Tabelle  $30 = 2 \text{ min} + 50\%$  für das zweite Rad  $= 3 + 1.5 = \ldots$ ...............  $4,5$ , Stähle schleifen, einspannen und Späne anstellen lt. Tabelle 72 

Für 2 Räder in Summa 140,0min.

Die Anzahl der Vorschubzähne am Sperrad ist:

1. beim Hobeln des Zahngrundes nach Formel X

 $Zr = \frac{0.0325}{0.00175} = \infty 19$  Zähne.

2. beim Hobeln der Zahnflanken beim 1. Schnitt nach Formel IX

$$
Zr = \frac{0,2 \cdot 28,55}{21 \cdot 8,35 \cdot 0.00175} = \infty 19
$$
Zähne,

bei 19 Zähnen und einer Exzenterstellung von 23 mm ist lt. Tafel IV die Kulissenstellung: 70 mm;

3. beim Hobeln der Zahnflanken beim 2. Schnitt nach Formel IX

$$
0,15\cdot 28,55
$$

$$
Zr = \frac{0.15 \cdot 28.55}{21 \cdot 8.35 \cdot 0.00175} = \infty 14
$$
 Zähne,

bei 14 Zähnen und einer Exzenterstellung von 15 mm ist lt. Tafel IV die Kulissenstellung: 70 mm.

3. Beispiel: Ein Kegelrad, Mod. 6, 30 Zähne, 45 mm breit, Zähne vorgefräst, Mat.: S.M.St., 70 kg Festigkeit auf der Bilgram-Hobelmaschine Nr. 3, Type AKH, mit 1 Schnitt am Zahngrund und 2 Schnitten an den Zahnflanken hobeln.

Die Distanz beträgt: 125 mm.

Der Stahlauslauf ist: 15 mm.

Die Hublänge ist:  $45 + 15 = 60$  mm.

Der Vorschub  $S_F$  beträgt: an den Zahnflanken für den 1. Schnitt 0,35 mm. für den 2. Schnitt und für das Hobeln am Zahngrunde 0,25 mm.

Die Flankenlänge ist lt. Tabelle  $71 = 13,55$  mm.

Die Kreisbogenlänge ist lt. Tabelle  $70 = 9,058 \cdot 6 = 54,348 \text{ mm}$ .

Die Bearbeitung erfolgt lt. Tabelle 63 bei 60 mm Hublänge auf Stufe e.

Die minutl. Doppelhübe betragen 1t. Tabelle 62 auf Stufe  $c = 75$ .

Die Laufzeit für das Hobeln des Zahngrundes ist nach Formel XII

 $T = \frac{13,55 \cdot 2 \cdot 30}{0.25 \cdot 75}$ .  $\cdots$  . . . . . . . .  $\sim$  43,5 , Einrichten der Maschine...... 50 Auf- und Abspannen des Rades lt. Tabelle 29  $\boldsymbol{4}$  $21 \cdot 30$ Stähle schleifen, einspannen und Späne anstellen, lt. Tabelle 74 =  $10.5$ 

Summa 160.5min.

Die Stellung der Schaltscheibe beim Hobeln der Zähne ist:

Beim 1. Schnitt bei einem Vorschube von  $S_1 = \frac{0,35 \cdot 54,35}{30 \cdot 13.55} \sim 0,0467$  mm pro Stößelhub,

auf die Distanz von 151,5 mm bezogen, lt. log. Tafel III in Nr. 7. Um denselben Vorschub bei einem Kegelrade von 125 mm Distanz zu erzielen, muß die Schaltscheibe auf Nr. 8 eingestellt werden.

Beim 2. Schnitt und beim Hobeln des Zahngrundes, bei einem Vorschube

$$
S_1 = \frac{0.25 \cdot 54.35}{30 \cdot 13.55} \sim 0.0334 \text{ mm pro StöBelhub,}
$$

bei 151,5 mm Distanz in Nr. 6; bei 125 mm Distanz in Nr. 7.

4. Beispiel: Ein Kegelrad, Mod. 5, 75 Zähne, 70 mm breit, Zähne vorgefräst, Mat.: S.M.St., 60 kg Festigkeit, auf der Bilgram-Hobelmaschine Nr. 4, Type AKH, mit 1 Schnitt am Zahngrunde und 2 Schnitten an den Zahnflanken hobeln.

Die Distanz beträgt 250 mm.

Der Stahlauslauf ist 15 mm.

Die Hublänge ist  $70 + 15 = 85$  mm.

Der Vorschub  $S_E$  betrage: an den Zahnflanken für den 1. Schnitt 0,7 mm, für den 2. Schnitt und für das Hobeln am Zahngrunde 0,5 mm.

Die Flankenlänge ist lt. Tabelle 71 = 11,35 mm.

Die Kreisbogenlänge ist lt. Tabelle  $70 = 14,21 \cdot 5 = 71,05$  mm.

Die Bearbeitung erfolgt lt. Tabelle 65 bei 85 mm Hublänge auf Stufe e

Die minutl. Doppelhübe betragen lt. Tabelle 64 auf Stufe e = 72.

Die Laufzeit für das Hobeln des Zahngrundes ist nach Formel XII

$$
T = \frac{S}{S_1 \cdot n}.
$$
  

$$
S_1 =
$$
 nach Formel III = 
$$
\frac{0.5 \cdot 71.05}{75 \cdot 11.35} \sim 0.0417
$$
mm

164

Einrichten der Maschine...................... Auf- und Abspannen des Rades lt. Tabelle 29 . . . . . . . . . .  $\overline{7}$ ,, Stähle schleifen, einspannen und Späne anstellen lt. Tabelle 72  $\frac{16 \cdot 75}{160}$ 20 .,

Summa 191,5 min.

Die Stellung der Schaltscheibe beim Hobeln der Zähne ist: Beim 1. Schnitt, bei einem Vorschube von

$$
S_1 = \frac{0,7 \cdot 71,05}{75 \cdot 11,15} = 0,0584 \text{ mm pro StöBelhub,}
$$

lt. log. Tafel III auf die Distanz von 396 mm bezogen, in Nr. 5 und bei einer Distanz von 250 mm in Nr. 7.

Beim 2. Schnitt und beim Hobeln der Zahnflanken, bei einem Vorschube von

$$
S_1 = \frac{0.5 \cdot 71.05}{75 \cdot 11.35} \sim 0.0417 \text{ mm pro Stößelhub,}
$$

bei 369 mm Distanz in Nr. 4 und bei 250 mm Distanz in Nr. 6.

5. Beispiel: Ein Stirnrad mit Innenverzahnung, Mod. 5,5, 65 Zähne, 60 mm breit, Mat.: S.M.Fl., 50 kg Festigkeit, auf der Röber - Zahnradstoßmaschine Nr. 6 mit je 1 Schrupp- und 1 Schlichtschnitt stoßen.

Der Stahlauslauf beträgt: 20 mm.

Die Hublänge ist:  $60 + 20 = 80$  mm.

Der Vorschub S betrage: für den 1. Schnitt, bei einem Schneidrade mit 18 Zähnen (= 99 mm Teilkreisdurchmesser), auf den Teilkreis des Schneidrades bezogen, 0,20 mm; dies entspricht:  $\frac{0.2}{0.04} = 5$  Vorschubzähnen am Sperrade; für

den 2. Schnitt ist  $S = 0.32$  mm, d. i. 8 Vorschubzähne am Sperrade.

Die Bearbeitung erfolgt lt. Tabelle 69 bei 80 mm Hublänge mit Hebelstellung  $\otimes \otimes$ .

Die minutl. Doppelhübe betragen lt. Tabelle 68 bei Hebelstellung  $\oslash \oslash = 51$ . Die Laufzeit für das Stoßen der Zähne ist nach Formel XV

$$
T = \frac{D t \cdot 3.14}{S_{\pi}}
$$

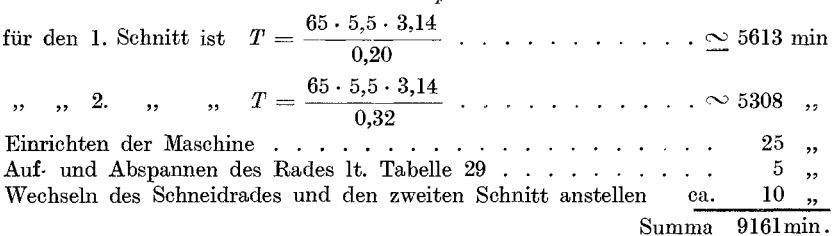

165

# **Das Akkordieren von Handarbeiten.**

(Wickeleiakkorde. )

Das Akkordieren von Handarbeiten ist weit schwieriger als die Berechnung der Arbeitszeiten auf der Maschine.

Während man für Arbeiten, die auf einer Maschine ausgeführt werden, unter Zugrundelegung von Schnittgeschwindigkeit (Umdrehungen) und Vorschub die Laufzeiten ohne weiteres berechnen kann, erfordert das .Akkordieren von Handarbeiten langes Zeitstudium und falls nicht schon genügend Unterlagen vorhanden sind, die ein Anlehnen an ahnliche Arbeiten gestatten, ist der Kalkulationsbeamte oder Werkmeister auf reine Schatzung angewiesen.

1m nachfolgenden Kapitel solI nun gezeigt werden, wie auch bei Handarbeiten aus Erfahrungswerten (Handarbeitszeiten) empirische Formeln abgeleitet werden konnen, die es dem Kalkulationsbeamten oder Werkmeister ermoglichen, stets bei wiederkehrenden gleichen oder ahnlichen Stucken ohne zu schatzen, rasch und sicher den neuen Akkord bzw. die Arbeitsdauer zu bestimmen.

Zu diesem Zwecke soll das Akkordieren von Wickeleiarbeiten (im Elektromotorenbau) behandelt werden.

Bei der Bestimmung der Arbeitsdauer eines Arbeitsstückes muß man in erster Linie aIle jene Faktoren bestimmen, die fur die Zeitbestimmung ausschlaggebend sind. So ist z. B. fur die Zeit, die das Wjckeln eines Drehstromstators erfordert, in erster Linie die Nutenzahl ..*N*" und die Windungszahl ,, W" pro Nut ausschlaggebend. Demnach ware, rein theoretisch, ohne Berucksichtigung der Vor- und Nebenarbeiten, die Zeit  $T''$  in min aus Nutenzahl  $\times$  Windungszahl  $\times$  der Zeit für eine Windung bestimmt.

$$
T \text{ in } \min = N \cdot W \cdot T_1 \,. \tag{I}
$$

Fur die diversen Vorbereitungsarbeiten und Nebenarbeiten, die das Wickeln erfordert, wurde der Erfahrungswert 10 als Additionskonstante zur Windungszahl =  $W + 10$  ermittelt.

Da ferner die Zeit  $T_i$  für eine Windung von nachstehenden Faktoren, und zwar 1. von der Polzahl, 2. vom Drahtdurchmesser, 3. von der Paketbreite, 4. von der Spannung und 5. von dem Umstande, ob die Drähte eingelegt oder gefädelt werden, abhängig ist, so muß man für die obengenannten Faktoren Konstanten bestimmen, mit denen das Produkt aus  $N \cdot (W + 10)$  multipliziert, den durch Versuche und Beobachtungen ermittelten richtigen Zeitwert ergibt.

Die Bezeichnung der Konstanten sei:

 $K p =$ Polzahl,  $K b =$ Blechpaketbreite,  $\overline{Kd} = \text{Drahtdurchmesser},$   $Ks = \text{Spanning},$ 

dann lautet die Formel fur das Wickeln ohne Schalten unter der Annahme, daß die Drähte eingelegt werden können:

$$
\frac{T \text{ in } st = N \cdot (W + 10) \cdot Kp \cdot Kd \cdot Kb \cdot Ks}{60} \qquad (II)
$$

Die Zeit für das Schalten ist von der Pol- bzw. Spulenzahl "Sp", der Drahtstärke "Kd<sub>1</sub>" und der Motorspannung "Ks" abhängig. Die Formel hierfür lautet:

$$
T \text{ in } st = \frac{Sp \cdot Kd_1 \cdot Ks}{60} \,. \tag{III}
$$

Wird das Wickeln und Schalten in einem Akkord vergeben, so wird Formel II und III zusammengezogen und lautet nun für

Stator wickeln und schalten (Drahte eingelegt):

$$
T \text{ in st} = \frac{[N \cdot (W + 10) \cdot Kp \cdot Kd \cdot Kb + Sp \cdot Kd_1] \cdot Ks}{60}. \qquad \text{IV}
$$

Müssen die Drähte eingezogen (gefädelt) werden, so erfordert dies eine Mehrarbeit, die erfahrungsgemäß ca. 35% der Zeit der Formel II betragt.

Die Formel für Stator wickeln und schalten (Drähte gefädelt) lautet demnach:

$$
T \text{ in st} = \frac{[N \cdot (W + 10) \cdot Kp \cdot Kd \cdot Kb \cdot 1,35 + Sp \cdot Kd_1] \cdot Ks}{60}. \qquad (V)
$$

Der Rotor kann, da derselbe nicht wie der Stator gehoben und gewenclet werden braucht, in einer ca. 8% kurzeren Zeit gewicke1t werden. Die Formeln für das Wickeln des Rotors lauten:

a) Rotor wickeln und schalten (Drähte eingelegt):

$$
T \text{ in st} = \frac{[N \cdot (W + 10) \cdot Kp \cdot Kd \cdot Kb \cdot 0.8 + Sp \cdot Kd_1] \cdot Ks}{60}. \quad (VI)
$$

b) Rotor wicke1n und scha1ten (Drahte gefadelt):

$$
T \text{ in st} = \frac{[N \cdot (W + 10) \cdot Kp \cdot Kd \cdot Kb \cdot 1, 1 + Sp \cdot Kd_1] \cdot Ks}{60}. \quad (\text{VII})
$$

Die Formeln II, IV, V, VI und VII gelten jedoch nur bei Drahtstarken bis 3,5 mm Durchmesser, uber 3,5 mm Durchmesser ist das Wickeln schon schwieriger und erfordert dementsprechend mehr Zeit. Die Mehrarbeit betragt, wenn die Drahte eingelegt werden, ca. 20%, und wenn die Drähte gefädelt werden ca. 30% der normalen Zeit. Infolgedessen ist der Wert der Formel II, IV, VI mit 1,2 und der Wert der Formel V und VII mit  $1.3$  zu multiplizieren.

Entsprechen die nach obigen Formeln errechneten Zeiten den Betriebsverhältnissen nicht, so brauchen nur die Konstanten entsprechend geändert werden. Durch Änderung der Konstanten können die Formeln jedem Betriebe angepaßt werden.

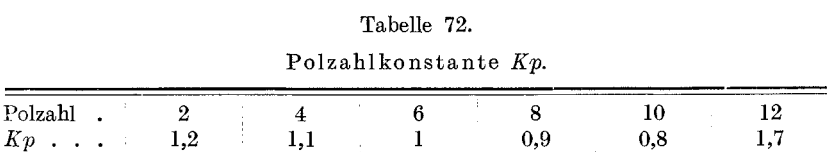

| Tabelle | 73. |
|---------|-----|
|---------|-----|

Draht-  $\varnothing$  -Konstante für Wickeln  $Kd = \frac{\sqrt{2^3 \cdot 10}}{10} \cdot 1.2$ .

| $\oslash$ mm     | unter 1 |      | $1.2\,$ | 1.4  | 1,6  | 1.8  | 2    | 2,2  | 2,4  |
|------------------|---------|------|---------|------|------|------|------|------|------|
| Kd               | 0.25    | 0.38 | 0,46    | 0,54 | 0,61 | 0,69 | 0,76 | 0,83 | 0.92 |
| $\varnothing$ mm | 2,6     | 2,8  | 3,0     | 3,2  | 3,4  | 3,6  | 3.8  | 4.0  | 4,2  |
| Kd               | 1.0     | 1,06 | 1,15    | 1,22 | 1,3  | 1,37 | 1.45 | 1,53 | 1,60 |
| $\varnothing$ mm | 4,4     | 4,6  | 4.8     | 5,0  | 5.2  | 5,4  | 5.6  | 5.8  | 6,0  |
| Kd               | 1,68    | 1,75 | 1,83    | 1,90 | 2.0  | 2,1  | 2,15 | 2,2  | 2,3  |

Tabelle 74. Paketbreitenkonstante Kb.

| Paketbreite . bis 100 110 120 130 140 150                         |  |                       |                                            |      | $160 \pm 170$   | - 180   |
|-------------------------------------------------------------------|--|-----------------------|--------------------------------------------|------|-----------------|---------|
| $Kb$ 1,0 1,02 1,04 1,06 1,08 1,1                                  |  |                       |                                            |      | $1.12 \pm 1.14$ | 1.16    |
| Paketbreite   190   200   210   220   230   240   250   260   270 |  |                       |                                            |      |                 |         |
| $Kb$ 1,18 1,2                                                     |  | $\pm 1.22$            | $1,24$   $1,26$   $1,28$   $1,30$   $1,32$ |      |                 | $-1.34$ |
| Paketbreite 280 290                                               |  | $\frac{1}{300} + 310$ | $\frac{1}{20}$ 320 330 340 350             |      |                 |         |
| $Kb$ 1,36 1,38                                                    |  | 1,40                  | $1,42$ 1,44                                | 1,46 | $+1,48$ $+1.50$ |         |

Tabelle 75.

Drahtdurchmesserkonstante für Schalten Kd1.

 $=$ 

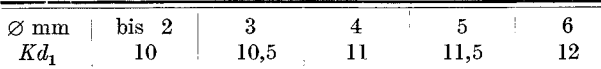

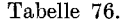

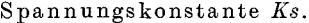

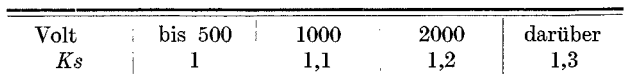

168

Beispiel: Einen 8poligen Drehstromstator für 60 PS, 220 Volt, 145 Amp. wickeln.

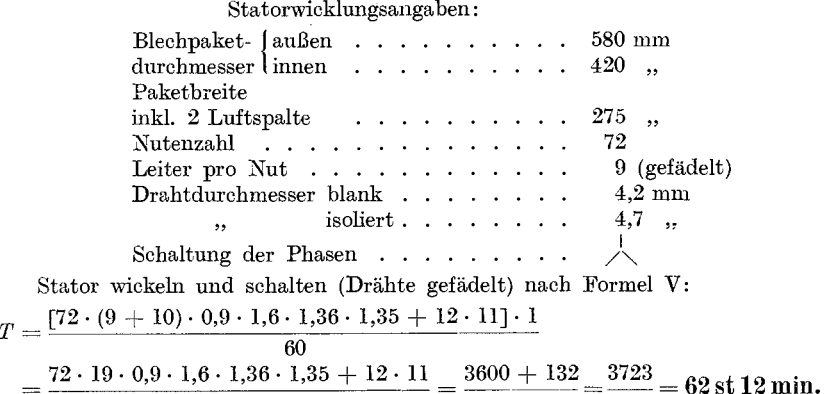

In gleicher Weise werden die Formeln filr Drehstrom-Sta bwic kl u ng gebildet.

60 60 60

Die Formeln £iir das Wickeln eines Drehstromrotors (Profilkupfer) lauten:

a) bei offenen Nuten, wenn die Stabe eingelegt werden, d. h. beide Enden vor dem Einlegen gebogen sind:

$$
T \text{ in } st = \frac{N \cdot (W + 10) \cdot \left(\frac{2200 + D + L}{1000}\right)}{60}, \quad (VIII)
$$

b) bei geschlossenen Nuten, wenn die Stabe eingezogen werden oder bei offenen Nuten, wenn nur eine Seite vor dem Einlegen gebogen wird:

$$
T \text{ in st} = \frac{N \cdot (W + 10) \cdot \left(\frac{2200 + D + L}{1000}\right)}{60} + 2 \cdot N \cdot W \qquad (IX)
$$

 $D =$  Ankerdurchmesser,  $L =$  Blechpaketlange.

Bei Rotoren über 8 Pole ist der Wert der Formel VIII und IX noch mit 0,9 zu multiplizieren.

Die Werte der Formel VIII und IX beziehen sich auf:

Rotor isolieren — Umkehrung anfertigen — Stäbe einlegen bzw. einziehen - Schalten - Löten und nach dem Drehen ausputzen. Fur Stabe abschneiden, richten und biegen gilt:

a) bei offenen Nuten (1 Stab) beide Enden gebogen:

$$
T \text{ in } \text{min} = \left(\frac{1000 + L}{1000}\right) \cdot 1,95 \cdot K_{Ad} \tag{X}
$$

Das Akkordieren von Handarbeiten.

b) bei offenen Nuten (2 Stäbe parallel) beide Enden gebogen:

$$
T \text{ in } \min = \left(\frac{1000 + L}{1000}\right) \cdot 3 \cdot K_{Ad} \tag{XI}
$$

c) bei offenen Nuten (3 Stäbe parallel) beide Enden gebogen:

$$
T \text{ in } \min = \left(\frac{1000 + L}{1000}\right) \cdot 2,6 \cdot K_{A d} \tag{XII}
$$

d) bei geschlossenen oder offenen Nuten eine Seite gebogen, gilt a)  $(Formel X).$ 

 $L =$ Stablänge.  $K_{A,d} =$  Ankerdurchmesserkonstante.

# Tabelle 77.

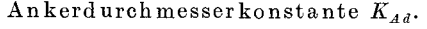

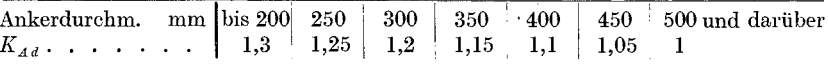

Stäbe auf der Isoliermaschine mit Band isolieren:

a) I Stab isolieren:

$$
T \text{ in } \min = \left(\frac{1000 + L}{1000}\right) \cdot 2.2 \tag{XIII}
$$

b) 2 Stäbe parallel isolieren:

$$
T \text{ in } \min = \left(\frac{1000 + L}{1000}\right) \cdot 2.4 \tag{XIV}
$$

c) 3 Stäbe parallel isolieren:

$$
T \text{ in } \min = \left(\frac{1000 + L}{1000}\right) \cdot 2,6 \tag{XV}
$$

Beispiel: Einen 8 poligen Drehstromrotor für 60 PS, 220 Volt, 145 Amp. wickeln.  $\sim$  . والمالية

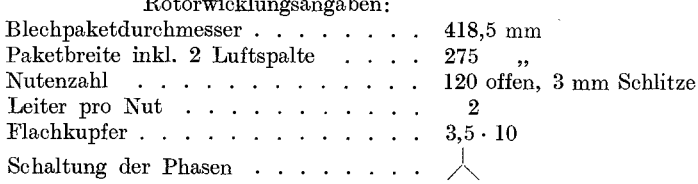

Da die Stäbe nicht eingelegt werden können (Schlitz in der Nut ist 3 mm und Flachkupfer 3,5 mm), so gilt für das Wickeln bei Rotoren mit offenen Nuten, Stäbe eine Seite gebogen, die Formel IX:

$$
T \text{ in st} = \frac{120 \cdot (2 + 10) \cdot \frac{(2200 + 418.5 + 275)}{1000}}{60} + \frac{2 \cdot 120 \cdot 2}{60}
$$

$$
= \frac{120 \cdot 12 \cdot 2.893}{60} + \frac{480}{60} = 77 \text{ st } 26 \text{ min.}
$$

170
Stabe abschneiden, richten und biegen pro Stab nach Formel X:

T in min = 
$$
\left(\frac{1000 + 570}{100}\right) \cdot 1,95 \cdot 1,1 = 3,4
$$
 min.

Stabe isolieren pro Stab nach Formel XIII:

*T* in min = 
$$
\left(\frac{1000 + 570}{1000}\right) \cdot 2.2 = 3.3
$$
 min.

#### **Gleichstrom.**

Die Berechnung der Arbeitszeit bei Gleichstromanker erfolgt nach folgenden Formeln:

#### Fur das Wic keln.

a) bei Ankern mit Stabwicklung ohne Schalten und ohne Ausgleichleittmgen:

$$
Sch \frac{(1200 + D + L)}{100} + Sp \cdot 1,5 \frac{(1200 + D + L)}{1000}
$$
 (I)

hierbei ist:

 $Sch = \text{Anzahl}$  der Schablonen,  $Sp = \text{Anzahl}$  der Spulen (Lamellen),  $D =$ Ankerdurchmesser,

 $L =$ Länge des Blechpaketes.

Erreicht der Klammerwert die Größe 20 bzw. 2, so bleibt der Klammerwert bei wachsendem *D* und *L* unverändert.

Der Wert der Formel I bezieht sich auf dieselben Arbeiten wie bei Drehstrom, jedoch ohne Schalten.

b) Bei Ankern mit Stabwicklung ohne Schalten, jedoch mit Ausgleichleitungen gilt:

$$
T \text{ in } st = \text{Formel } I \cdot 1, 2 \ .
$$

c) Bei Ankern mit Drahtwicklung (ohne Schalten):

1. Ist der Kollektor mit Fahnen, dann gilt für das Wickeln die Formel I fiir Gleichstrom-Stabwicklung.

2. Ist der Kollektor ohne Fahnen, dann gilt der Wert der Formel  $1 \cdot 0.8$ .

Die Werte der Formel I beziehen sich auf Ankerisolieren, Schabloneneinlegen und Bandagieren.

Fur Stabe abschneiden, richten und biegen gilt pro Anker:

$$
T \text{ in } \min = Sp \cdot \frac{(1200 + D + L)}{1000} \cdot 2.5 \,. \tag{II}
$$

Das Wickeln der Schablonen (Drahtwicklung).

Die Zeit für das Wickeln der Schablonen ist gleichfalls von der Windungszahl und dem Drahtdurchmesser abhängig und wird, wenn die zu einer Schablone gehörige Anzahl Anfänge (bzw. Spulen) neben-

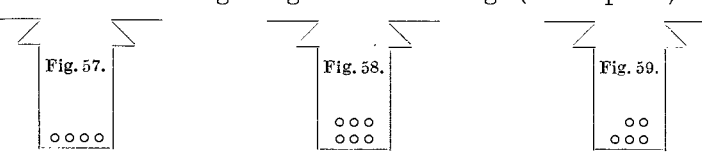

einander (Fig. 57) oder in gleicher Zahl übereinander (Fig. 58), z. B. 3:3 bei 6 Anfängen in der Nute Platz haben, nach folgender Formel herechnet ·

> T in min pro Schablone =  $W \cdot K d$  $(III)$  $W =$  Windungen der Spule

 $K d = D$ rahtdurchmesserkonstante.

Ist die Zahl der zu einer Schablone gehörigen Anfänge so, daß die übereinander zu liegen kommenden Anfänge eine ungleiche Zahl aufweisen, z. B. 3 und 2 bei 5 Anfängen (Fig. 59), dann ist das Wickeln der Schablone schwieriger und bedarf einer längeren Zeit.

In diesem Falle ist der Wert der Formel III mit 1,5 zu multiplizieren.

#### Tabelle 78.

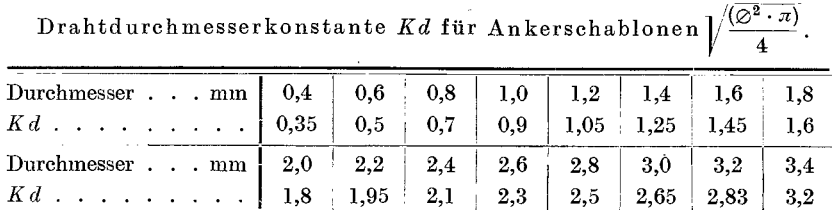

#### Für das Schalten.

Für das Schalten des Ankers gelten, nachdem die Arbeitsdauer von der Spulenzahl bzw. von den Anfängen pro Spule abhängig ist, nachstehende Formeln.

1. Für Anker mit Draht- oder Stabwicklung, Kollektor mit Fahnen:

$$
\cdot \text{ in } \text{st} = \frac{(\text{Sch.} \times \text{Antänge} + \text{Sp.}) \cdot 2}{60} \tag{IV}
$$

2. Für Anker mit Drahtwicklung, Kollektor ohne Fahnen:

 $\overline{T}$ 

$$
T \cdot \text{in st} = \frac{(\text{Sch.} \times \text{Anfange} + \text{Sp.}) \cdot 1,2}{60} \,.
$$
 (V)

Die Werte der Formel IV und V beziehen sich auf: Schalten, Löten und Kollektor nach dem Drehen ausputzen.

1. Beispiel: Ein Gleichstromanker (Stabwicklung), 220 Volt, 560 Amp., 150 PS. Ankerwicklungsangaben:

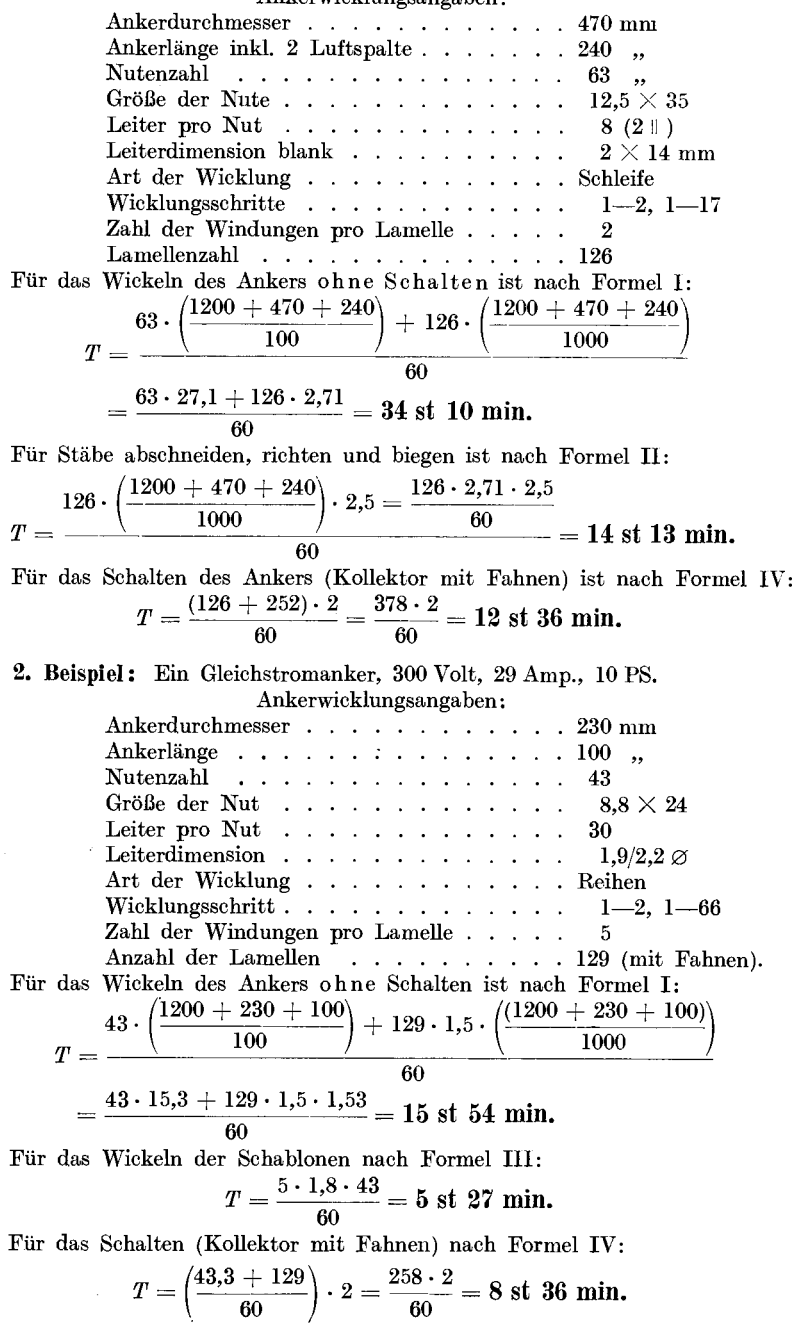

- Fabrikorganisation. Fabrikbuehfiihrung und Selbstkostenbereehnung der Firma Ludw. Loewe & Co., A.-G., Berlin. Mit Genehmigung der Direktion zusammengestellt und erläutert von J. Lilienthal. Mit einem Vor-Direktion zusammengestellt und erläutert von **J. Lilienthal.** Mit einem Vor-<br>wort von Dr.-Ing. G. Schlesinger, Professor an der Technischen Hochschule<br>zu Berlin. Z weitte, durchgesehene und vermehrte Auflage. Unveränderter Neudruck. 1919. Gebunden Preis M. 22.-
- Einführung in die Organisation von Maschinenfabriken unter besonderer Berücksichtigung der Selbstkostenberechnung, Von Dr.-Ing.<br>**Fr. Meyenberg** in Berlin. Zweite, durchgesehene und erweiterte Auflage. 1919. Gebunden Preis M. 10.—
- Grundlagen der Fabrikorganisation. Von Dr.-Ing. E. Sachsenberg. Mit zahlreichen Formularen und Beispielen. Zweite, verbesserte Auflage.<br>1919. Gebunden Preis M. 11. Gebunden Preis M. 11.-
- Grundlagen der Betriebsreehnung in MasehinenbauanstaIten. Von Herbert Peiser, Direktor der Berlin-Anhaltischen Maschinenbau-Aktien-<br>Gesellschaft. 1919. Preis M. 6.—: gebunden M. 7.60 Preis M.  $6-$ ; gebunden M. 7.60
- Die Selbstkostenbereehnung im Fabrikbetriebe. Praktische Beispiele zur richtigen Erfassung der Generalunkosten bei der Selbstkostenberechnung in der Metallindustrie. Von O. Laschlnski. Z wei t e, vermehrte Auflage. 1918. Preis M. 4.-
- Die Kalkulation in Maschinen- und Metallwarenfabriken. Von Ingenieur Ernst Pieschel in Dresden. Zweite, vermehrte und verbesserte Auflage. Mit 214 Figuren und 27 Musterformularen. 1920. Preis M.  $24$ -; gebunden M.  $30$ -
- Die Kalkulation im Sehmiedegewerbe. Mit vielen praktischen Beispielen und Zeichnungen von Ingenieur Ernst Pieschel in Dresden. Zweite Auflage.<br>Auflage. In Vorbereitung In Vorbereitung.
- Die Nachkalkulation nebst zugehöriger Betriebsbuchhaltung in der<br>modernen Maschinenfabrik. Für die Praxis bearbeitet unter Zugrunde-Für die Praxis bearbeitet unter Zugrundelegung von Organisationsrnethoden der Berlin·Anhaltischen Maschinenbau-Aktien-Gesellschaft, Berlin. Von **J. Mundstein.** Mit 30 Formularen und<br>Beispielen. 1920. Preis M. 12.—
- Werkstattstechnik. Zeitschrift für Fabrikbetrieb und Herstellungsverfahren. Herausgegeben von Professor Dr.-Ing. G. Schlesinger in Charlottenburg.<br>Jährlich 24 Hefte. Vierteliährlich Preis M. 15.-Vierteljährlich Preis M. 15.-

Zu den angegebenen Preisen der angezeigten älteren Bücher treten Verlagsteuerungszuschläge, über die die Buchhandlungen und der Verlag gern Auskunft erteilen.

Der Fabrikbetrieb. Praktische Anleitungen zur Anlage und Verwaltung von Maschinenfabriken und ähnlichen Betrieben sowie zur Kalkulation und Lohnverrechnung. Von Albert Balewski. Dr itt e, vermehrte und verbesserte Auflage bearbeitet von C. M. Lewin, beratender Ingenieur fiir Fabrikorganisation in Berlin. Zweiter, unveränderter Neudruck. 1919.

Gebunden Preis M. 10.-

- Arbeitsverteilung und Terminwesen in Maschinenfabriken. Von Willy Hippler. Dozent an der Technischen Hochschule Breslau. Mit Willy Hippler. Dozent an der Technischen Hochschule Breslau. Mit Erscheint Herbst 1921
- Die wirtschaftliche Arbeitsweise in den Werkstätten der Maschinenfabriken, ihre Kontrolle und Einführung mit besonderer Berücksichtigung des Taylor-Verfahrens. Von Betriebsingenieur Adolf Lauffer in Königsberg<br>i.Pr. Berichtigter Neudruck. 1919. i. Pr. Berichtigter Neudruck. 1919.
- ,.Serve"-Schnellrechner. D. R. G. *M.,* D. R. W. Z. Der neue ideale Schnellrechner filr Lohnabrechnungen, Preisberechnungen, Kalkulationsrechnungen, Massenberechnungen und alle Multiplikationsarbeiten. Von Joseph Serve, Leiter eines Lohn- und Kalkulationsbiiros der Firma Ludw. Loewe & Co., A.-G., Berlin. 1920. Preis M. 14.-
- Santz-Multiplikator. D. R. G. M. Kleinste, das gesamte Zahlenreich umfassende Rechentafel zum unmittelbaren Ablesen des Ergebnisses aller Längen-, Flächen-, Inhalts-, Gewichts- und Preis-Berechnungen, wie überhaupt. der Multiplikation und Division beliebig vieler Zahlen. Von Adolf Santz, Oberingenieur in Berlin. 1920. Gebunden Preis M. 30.-
- Industrielle Betriebsführung Betriebsführung und Betriebswissenschaft. Vorträge, gehalten auf der 54. Hauptversammlung des Vereines deutscher Ingenieure in Leipzig. Von James Mapes Dodge und Prof. Dr.-Ing. G. Schlesinger. Unveränderter Neudruck.  $19\overline{2}1$ . Preis M. 8.40
- Die Betriebsleitung, insbesondere der Werkstätten. Autorisierte deutsche Bearbeitung der Schrift "Shop management" von Fred. W. Taylor in Philadelphia. Von A. Wa1lichs, Professor an der Technischen Hochschule in Aachen. Dr itt e, vermehrte Auflage. Dr itt e r, unveranderter N eudruck. 14.-17. Tausend. Mit 26 Figuren und 2 Zahlentafeln. 1920.

Gebunden Preis M. 20.-

Aus der Praxis des Taylor-Systems mit eingehender Beschreibung seiner Anwendung bei der Tabor Manufacturing Company in Philadelphia. Von<br>Dipl.-Ing. **Rudolf Seubert.** Mit 45 Abbildungen und Vordrucken. Vierter, berichtigter Neudruck. 9.-13. Tausend. 1920. Gebunden Preis M. 20.-

Bewegungsstudien. Vorschläge zur Steigerung der Leistungsfähigkeit des Arbeiters. Von Frank B. Gilbreth. Freie deutsche Bearbeitung von Dr. Colin Roß. Mit 20 Abbildungen auf 7 Tafeln. 1921. Preis M. 10.-

- Das ABC der wissenschaftlichen Betriebsführung. Primer of Scientific Management. Von Frank B. Gilbreth. Nach dem Amerikanischen frei bearbeitet von Dr. Colin RoB. Mit 12 Textfiguren. D ri t t e r, unveranderter Neudruck. 1920.
- Grundlagen der Arbeitsorganisation im Betriebe, mit besonderer Be-<br>rücksichtigung der Verkehrstechnik. Von Dr.-Ing. Johannes Riedel in rücksichtigung der Verkehrstechnik. Von Dr.-Ing. Johannes Riedel im Dressen. Mit 12 Textfiguren. 1920. Dresden. Mit 12 Textfiguren.

Zu den angegebenen Preisen der angezeigten älteren Bücher treten Verlagsteuerungszuschläge, iber die Buchhandlungen und der Verlag gern Auskunft erteilen.

- Warum arbeitet die Fabrik mit Verlust? Eine wissenschaftliche Untersuchung von Krebsschäden in der Fabrikleitung. Von William Kent. Mit einer Einleitung von Henry L. Gantt. Übersetzt und bearbeitet von Preis M. 13.60 Karl Italiener. 1921.
- Kritik des Tavlor-Systems. Zentralisierung — Tavlors Erfolge — Praktische Durchführung des Taylor-Systems - Ausbildung des Nachwuchses.<br>Von Gustav Frenz, Oberingenieur und Betriebsleiter der Maschinenfabrik Thyssen & Co. in Mülheim-Ruhr. 1920. Preis M.  $10$ .
- Über Dreharbeit und Werkzeugstähle. Autorisierte deutsche Ausgabe der Schrift: "On the art of cutting metals" von Fred W. Taylor in Phila-<br>delphia. Von A. Wallichs, Professor an der Technischen Hochschule zu delphia. Von A. Wallichs, Professor an der Technischen Hochschule zu Aachen. Vierter, unveränderter Abdruck. 5. und 6. Tausend. Mit 119 Figuren und Tabellen. 1921. Gebunden Preis M. 22.-
- Kritik des Zeitstudienverfahrens. Eine Untersuchung der Ursachen, die zu einem Mißerfolg des Zeitstudiums führen. Von I. M. Witte. Mit 2 Tafeln. 1921. Preis  $M. 15$ .
- Die rationelle Haushaltführung. (Das Taylor-System im Haushalt.) Be-<br>triebswissenschaftliche Studien. Autorisierte Übersetzung von The New<br>House-keeping Efficiency Studies in Home Management by Christine<br>Frederick. Von Men Mit 6 Tafeln. Gebunden Preis M. 15.-1921.
- Psychotechnik und Taylor-System. Von K. A. Tramm, Betriebsingenieur in Berlin.

Erster Band: Arbeitsuntersuchungen. Mit 89 Abbildungen. 1921. Preis M.  $24. -$ ; gebunden M.  $29. -$ 

- Uber psychologische Berufseignungsprüfungen für Verkehrsberufe. Eine Begutachtung ihres theoretischen und praktischen Wertes, erläutert durch eine Untersuchung von Straßenbahnführern. Von Dr. phil. et med. Alex Schackwitz in Kiel. Mit 1 Abbildung. 1920. Preis M.  $38-$
- Die Experimentalpsychologie im Dienste des Wirtschaftslebens. Von Privatdozent Dr. Walther Moede. Zweite Auflage. In Vorbereitung
- Die Kontrolle in gewerblichen Unternehmungen. Grundzüge der Kon-Von Dr.-Ing. Werner Grull, beratender Ingenieur für getrolltechnik. schäftliche Organisation, technisch-wirtschaftliche und technisch-rechtliche Fragen, beeidigter und öffentlich angestellter Bücherrevisor in München. Mit 89 Textfiguren. 1921. Gebunden Preis 64.-
- Aufnahmetechnik, Bewertung und Kontrolle. Für Fabrik- und Die Inventur. Warenhandelsbetriebe dargestellt von Ingenieur Werner Grull, beeidigter und öffentlich angestellter Bücherrevisor in Erlangen. Unveränderter Neu-Gebunden Preis M. 15.druck. 1919.

Zu den angegebenen Preisen der angezeigten älteren Bücher treten Verlagsteuerungszuschläge, über die die Buchhandlungen uud der Verlag gern Auskunft erteilen.

- Buchhaltung und Bilanz auf wirtschaftlicher, rechtlieher und mathematischer Grundlage für Juristen, Ingenieure, Kaufleute und Studierende der Privatwirtschaftslehre mit Anhängen über "Bilanzverschleierung" und<br>"Teuerung, Geldentwertung und Bilanz". Von Professor Dr. hon. c. **Johann** Friedrich Schär, gew. ordentlicher Professor der Universität Zürich, Pro-<br>fessor und weil. Rektor der Handels-Hochschule Berlin. Vierte, neu<br>bearbeitete und erweiterte Auflage. 1921. Gebunden Preis M. 68.--
- Die Dreherei und ihre Werkzeuge in der neuzeitlichen Betriebsführung. Von Betriebsoberingenieur W. Hippler. Zweite, erweiterte Auflage Mit 319 Textfiguren. 1919. Gebunden Preis M. 16. Auflage Mit 319 Textfiguren. 1919.
- Die Werkzeugmaschinen, ihre neuzeitliche Durchbildung für wirtschaftliche Metallbearbeitung. Ein Lehrhuch von Prof. Fr. W. Riille, Oberlehrer an den staatl. vereinigten Maschinenbauschulen in Dortmund. Vierte, verbesserte Auflage. Mit 1020 Abbildungen im Text und auf Textblättern sowie 15 Tafeln. Unveränderter Neudruck. 1920. Gebunden Preis M. 102.-
- Die Grundzüge der Werkzeugmaschinen und der Metallbearbeitung.<br>Ein Leitfaden von Prof. Fr. W. Hülle in Dortmund. Erster Band: Der Ein Leitfaden von Prof. Fr. W. Hülle in Dortmund. Erster Band: Der<br>Bau der Werkzeugmaschinen. Dritte, vermehrte Auflage. Mit 240 Textabbildungen. 1921. Preis M. 27.-
- Automaten. Die konstruktive Durchbildung, die Werkzeuge, die Arbeitsweise und der Betrieb der selbstfätigen Drehbänke. Ein Lehr- und Nachschlagebuch von Ph. KelIe, Oberingenieur in Berlin. Mit 767 Figuren im Text und auf Tafeln sowie 34 Arbeitsplänen. 1921. Gebunden Preis M. 144.
- Die Bearbeitung von Maschinenteilen nebst Tafel zur graphischen Bestimmung der Arbeitszeit. Von E. Hoeltje in Hagen i.W. Zweite, erweiterte Auflage. Mit 349 Textfiguren und 1 Tafel. 1920. Preis M. 12.-
- Wirtschaftliches Schleifen. Gesammelte Arbeiten aus der Werkstattstechnik, Jahrgang 1917-1921. Herausgegeben von Dr.-Ing. G. Schlesinger, Pro-<br>fessor an der Technischen Hochschule zu Berlin. 1921. Preis M. 24.fessor an der Technischen Hochschule zu Berlin. 1921.
- Taschenbuch für den Maschinenbau. Herausgegeben unter Mitwirkung bewährter Fachmänner von Professor H. Dubbel, Ingenieur, Berlin. Dritte, erweiterte und verbesserte Auflage. Mit 2620 Textfiguren und 4 Tafeln.<br>In zwei Teilen. 1921. In zwei Teilen.

In einem Band gebunden Preis M. 70.-; in zwei Bänden gebunden M. 84.--

Hilfsbuch für die Elektrotechnik. Unter Mitwirkung namhafter Fachgenossen bearbeitet und herausgegeben von Dr. Karl Strecker. Neunte, umgearbeitete Auflage. Mit 552 Textabbildungen. 1921. Gebunden Preis M. 70.-

Zu den angegebenen Preisen der angezeigten älteren Bücher treten Verlagsteuerungszuschläge, liber die die Buchhandlungen und der Verlag gern Auskunft erteilen.

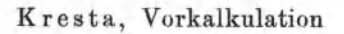

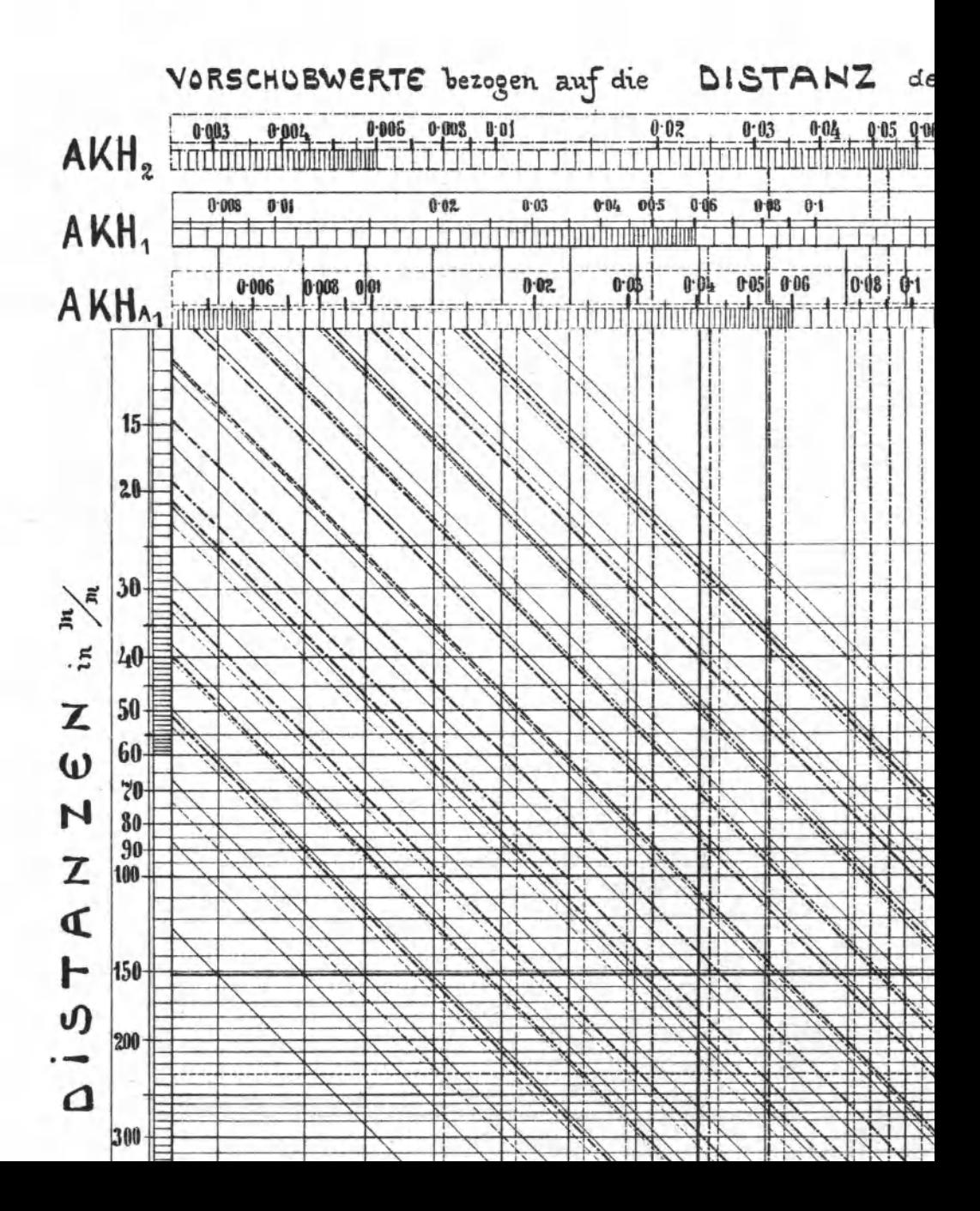

Log.-Tafel III

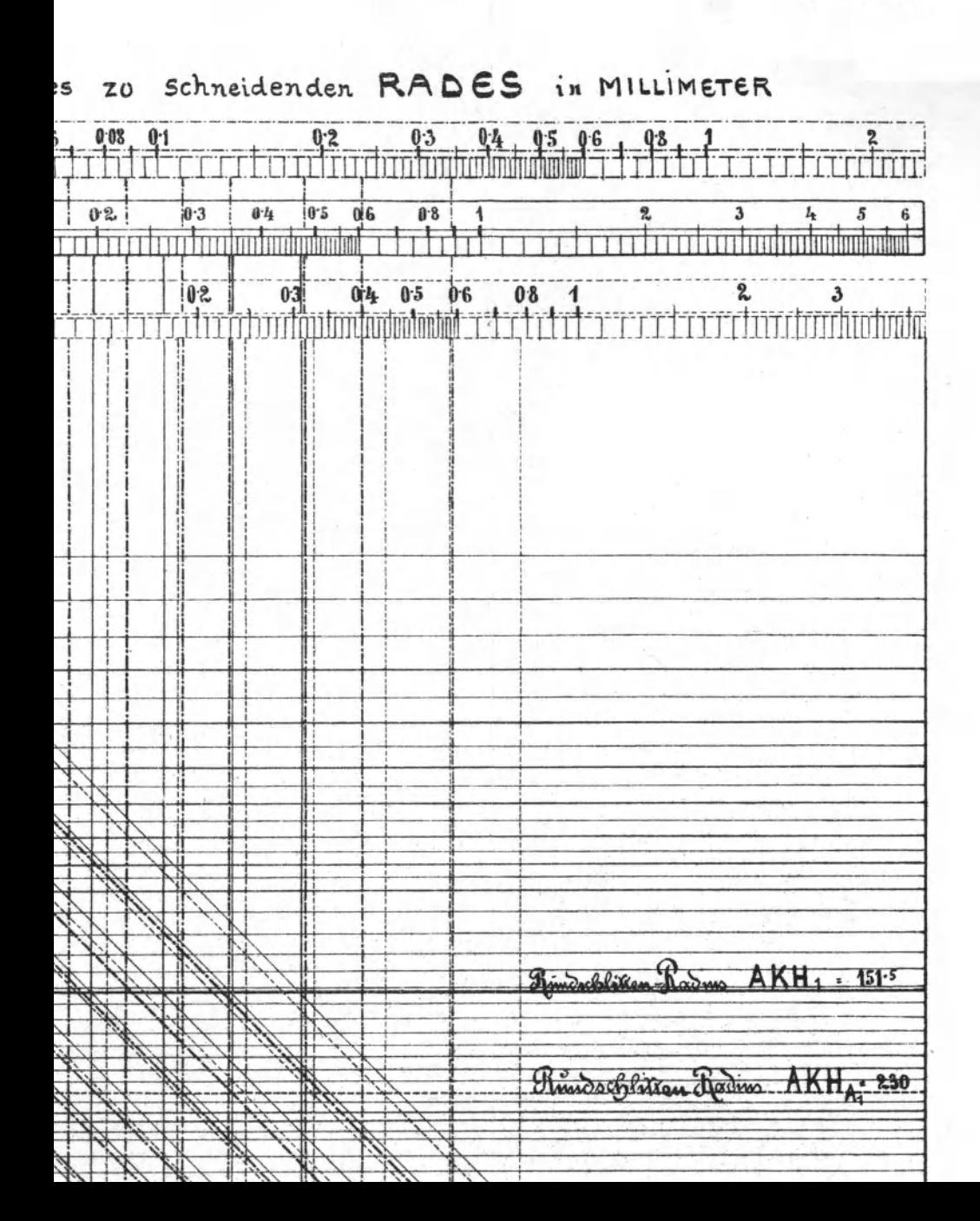

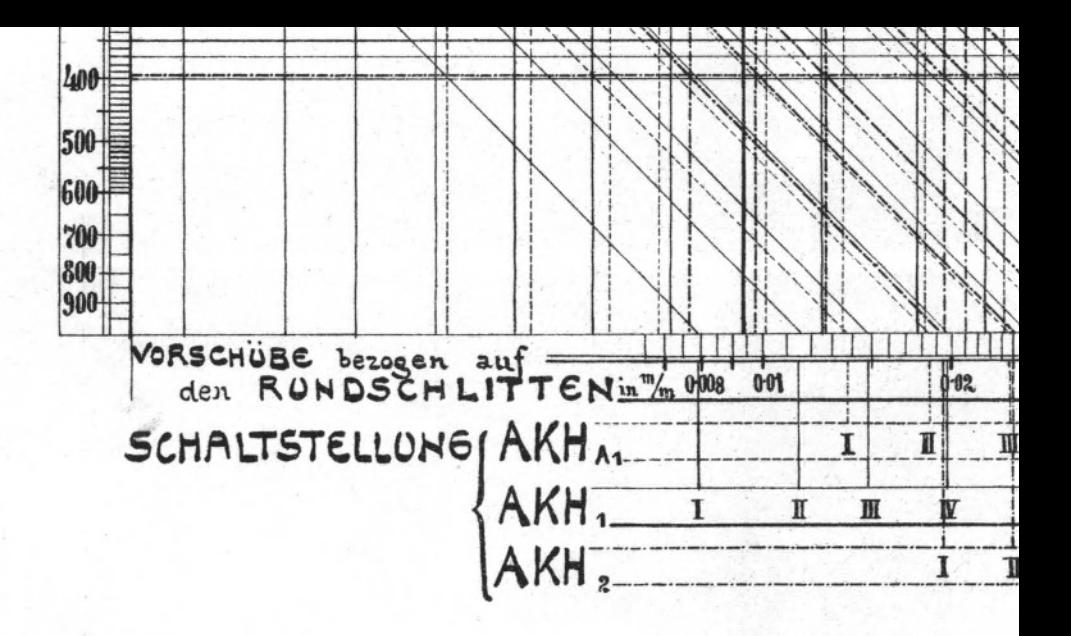

Verlag von Julius S

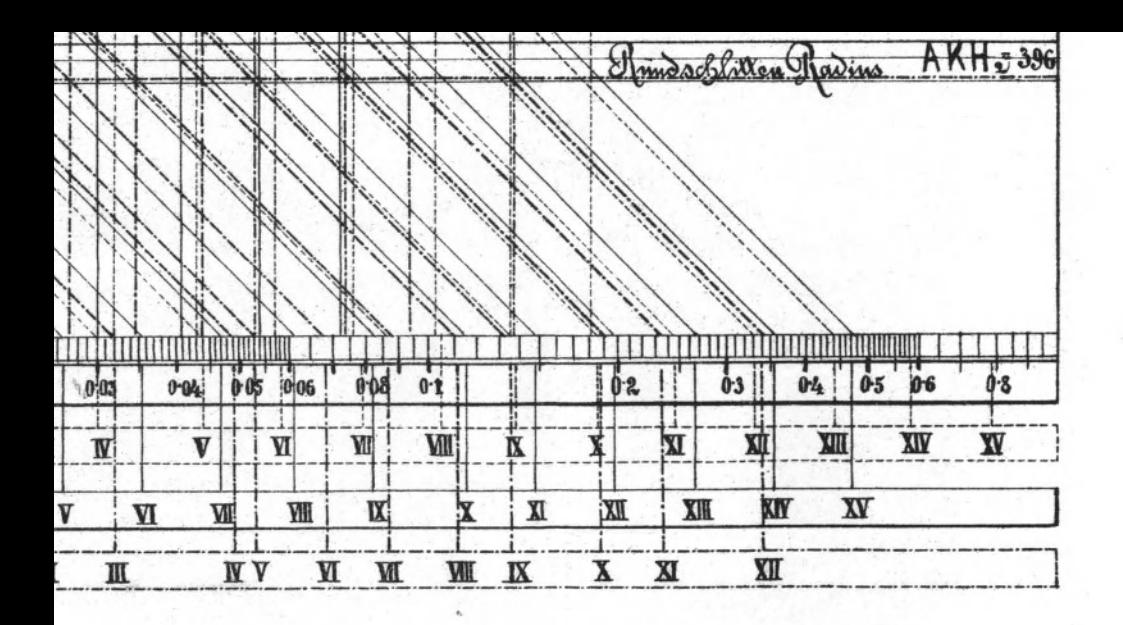

pringer in Berlin

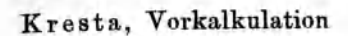

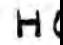

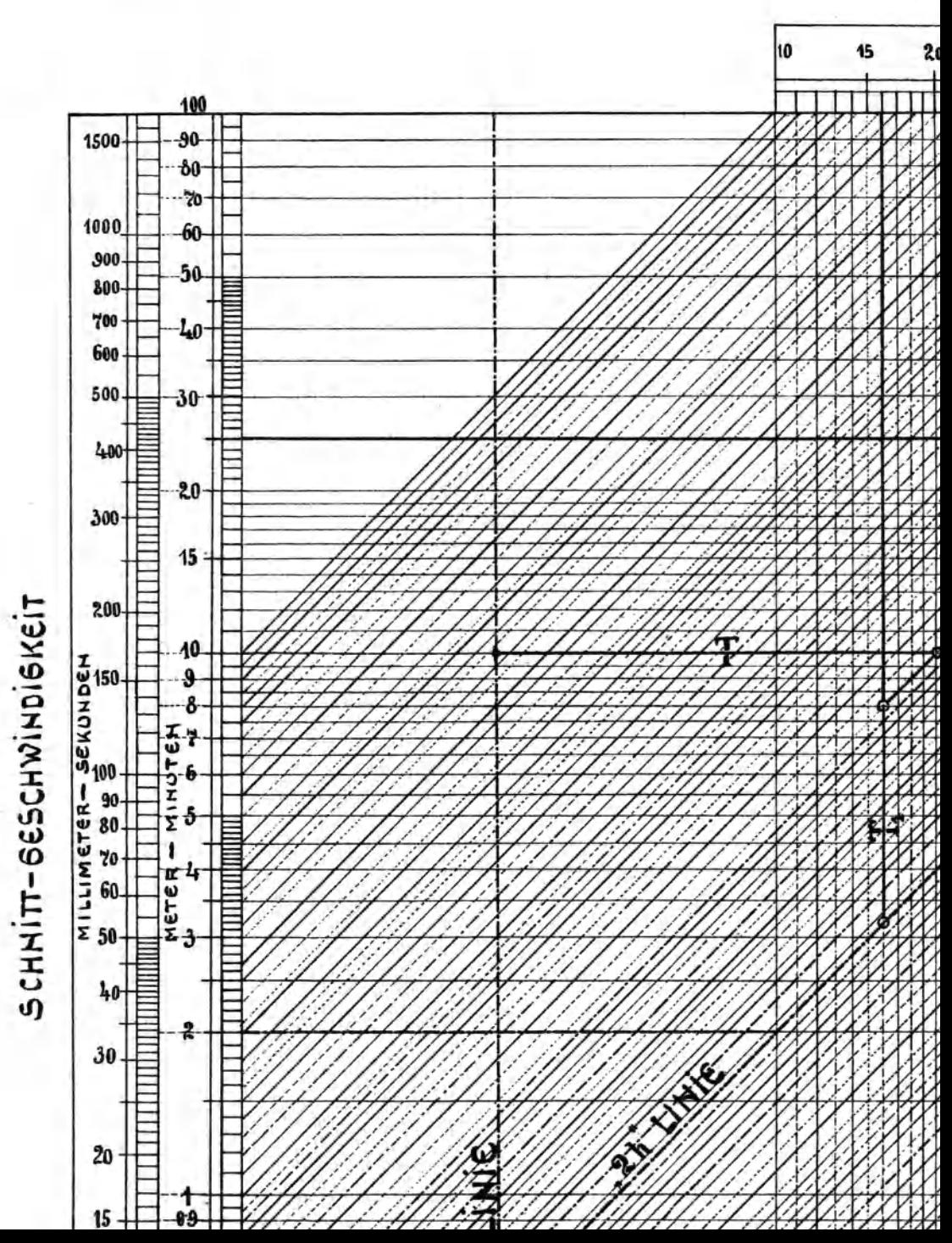

Log.-Tafel  $\Pi$ 

# **JBLANGE**

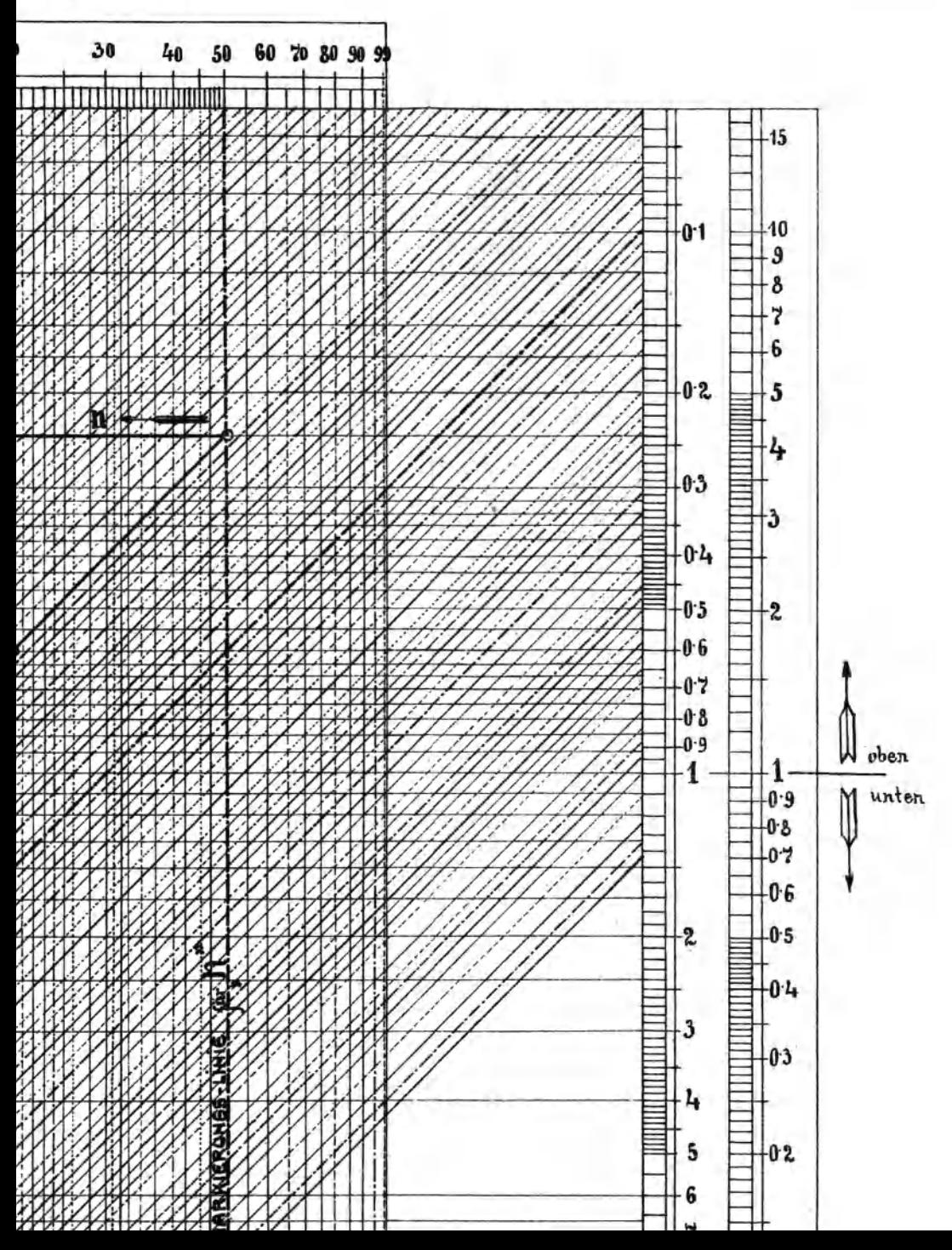

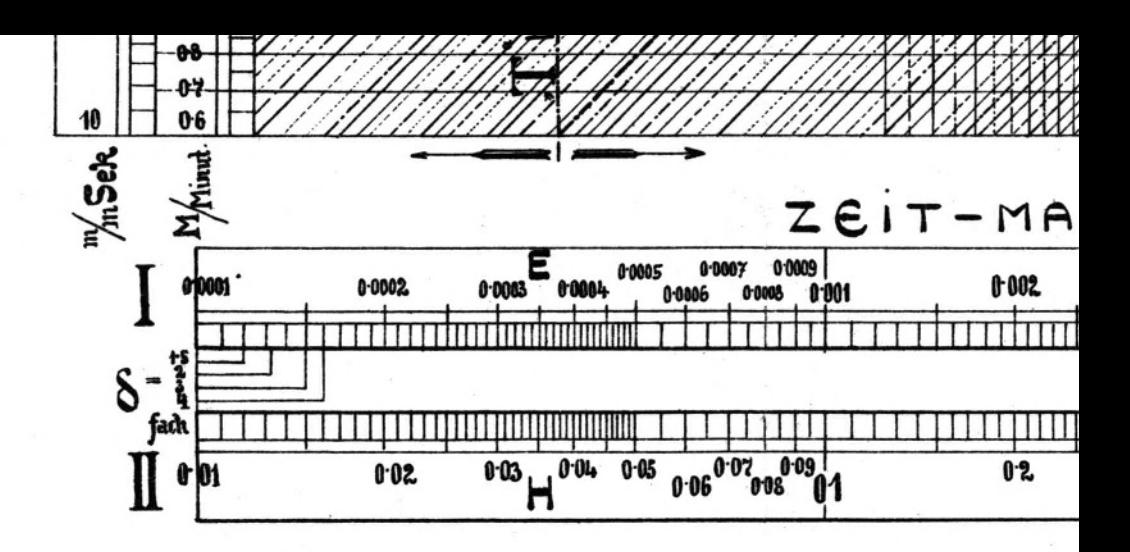

Verlag von Julius Sp

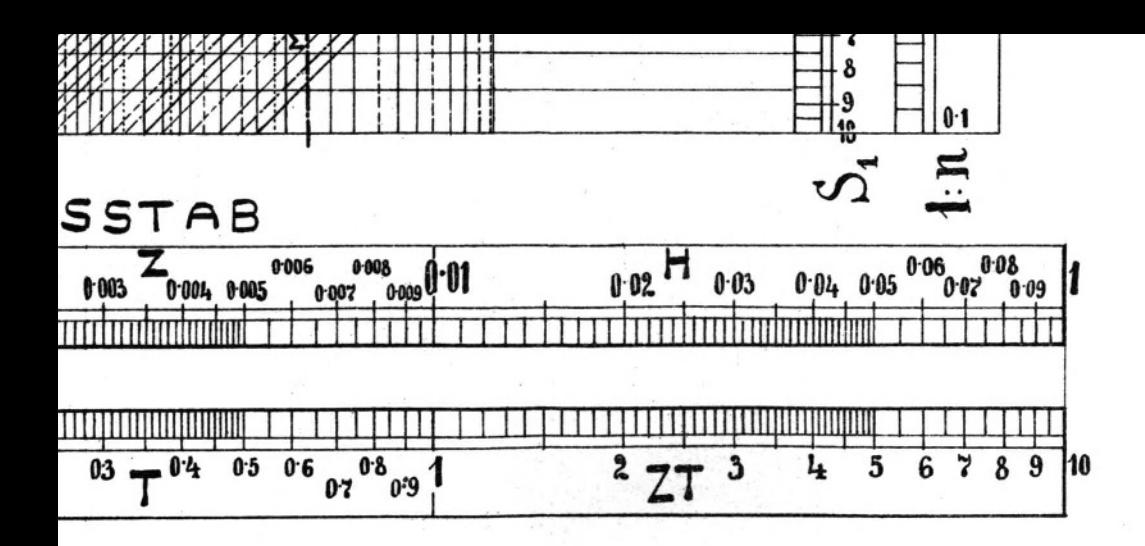

ringer in Berlin

TABELLE für die BESTIMMUNG<br>ZÄHNEZAHL am

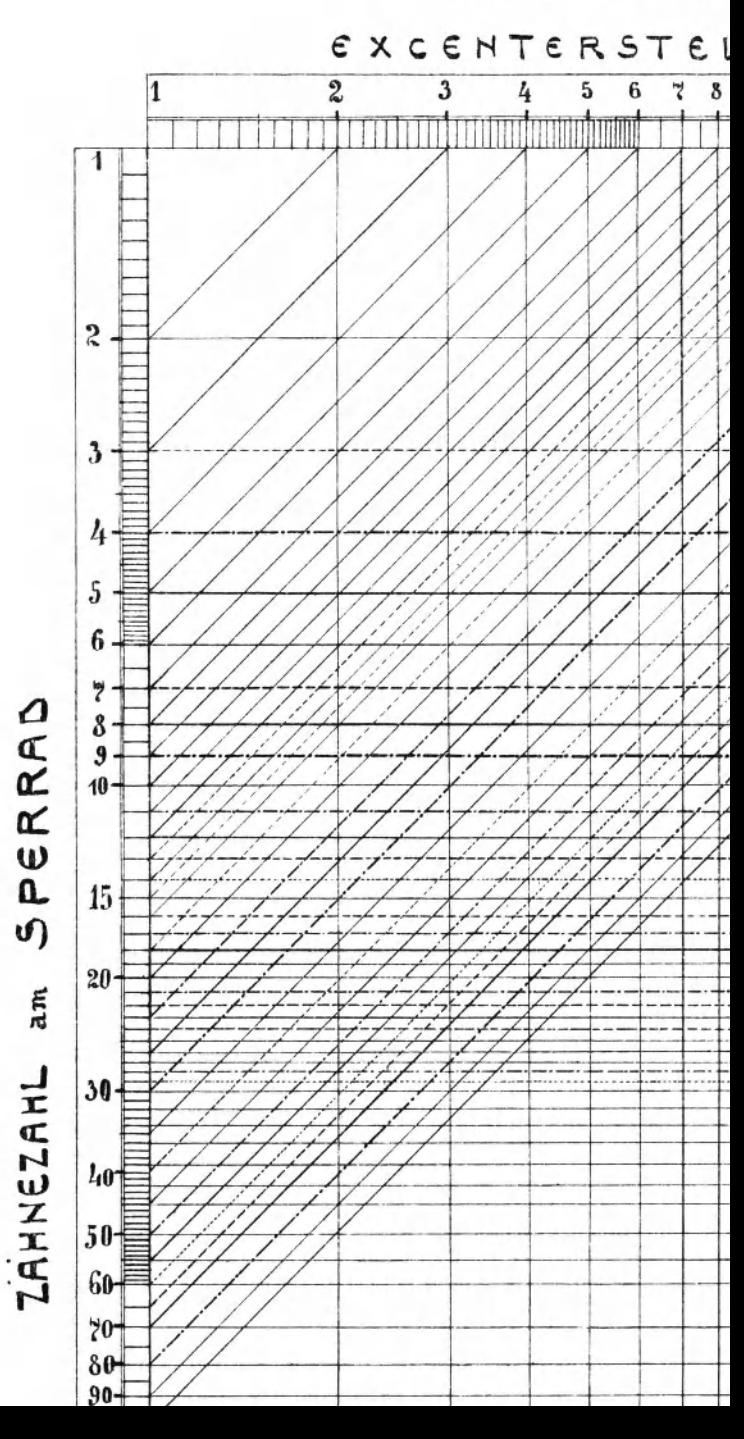

Log.-Tafel IV

## der HEBELSTELLONG bei gegebener SPERRAD

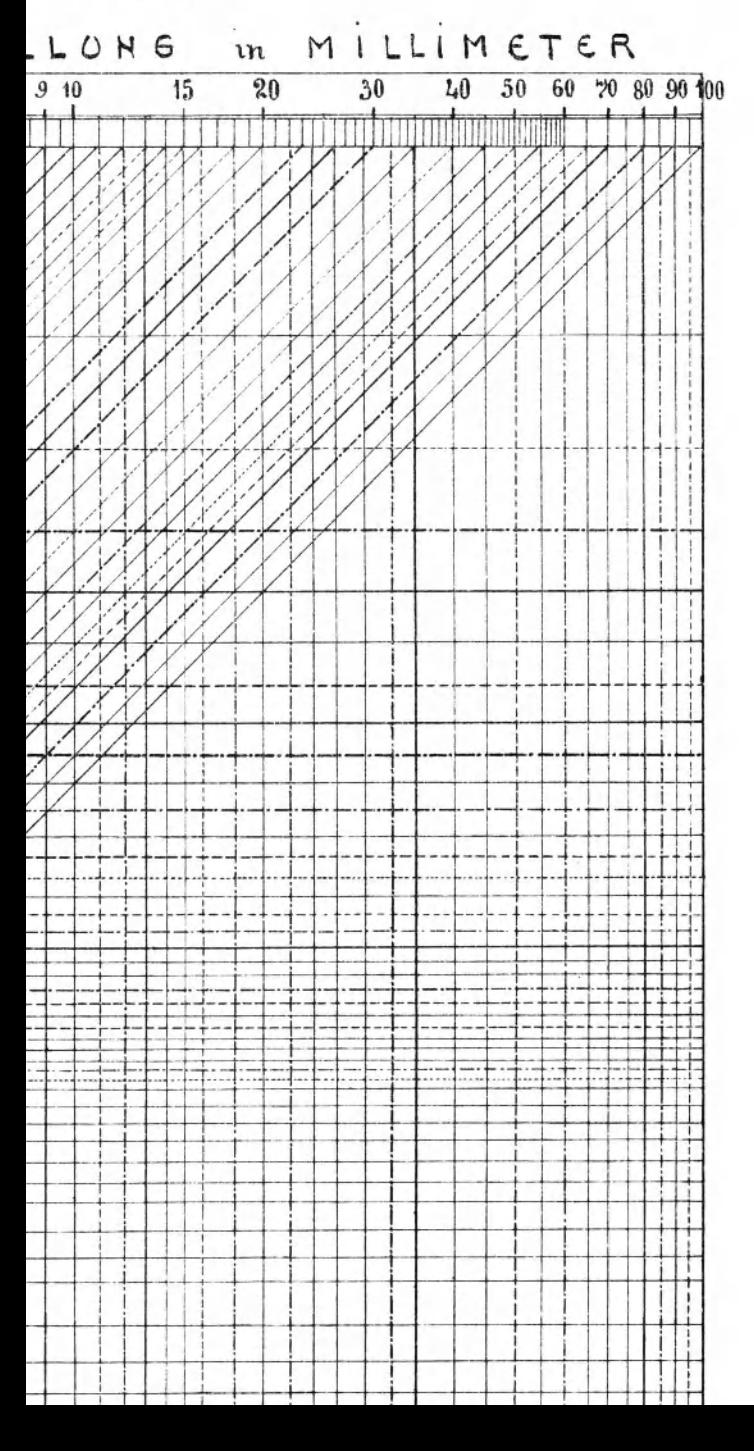

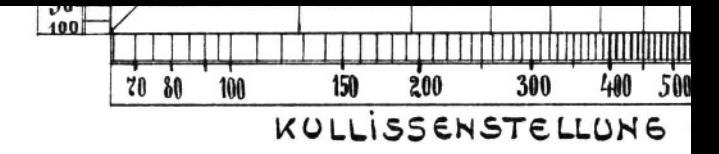

KOLLISSENSTELLONG-Ехсе Teili

Verlag von Ju

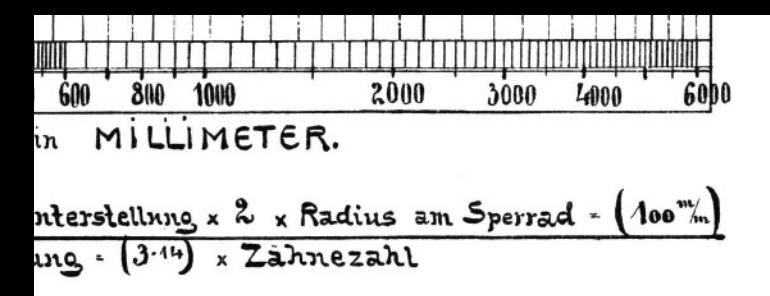

lius Springer in Berlin

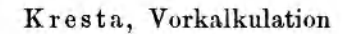

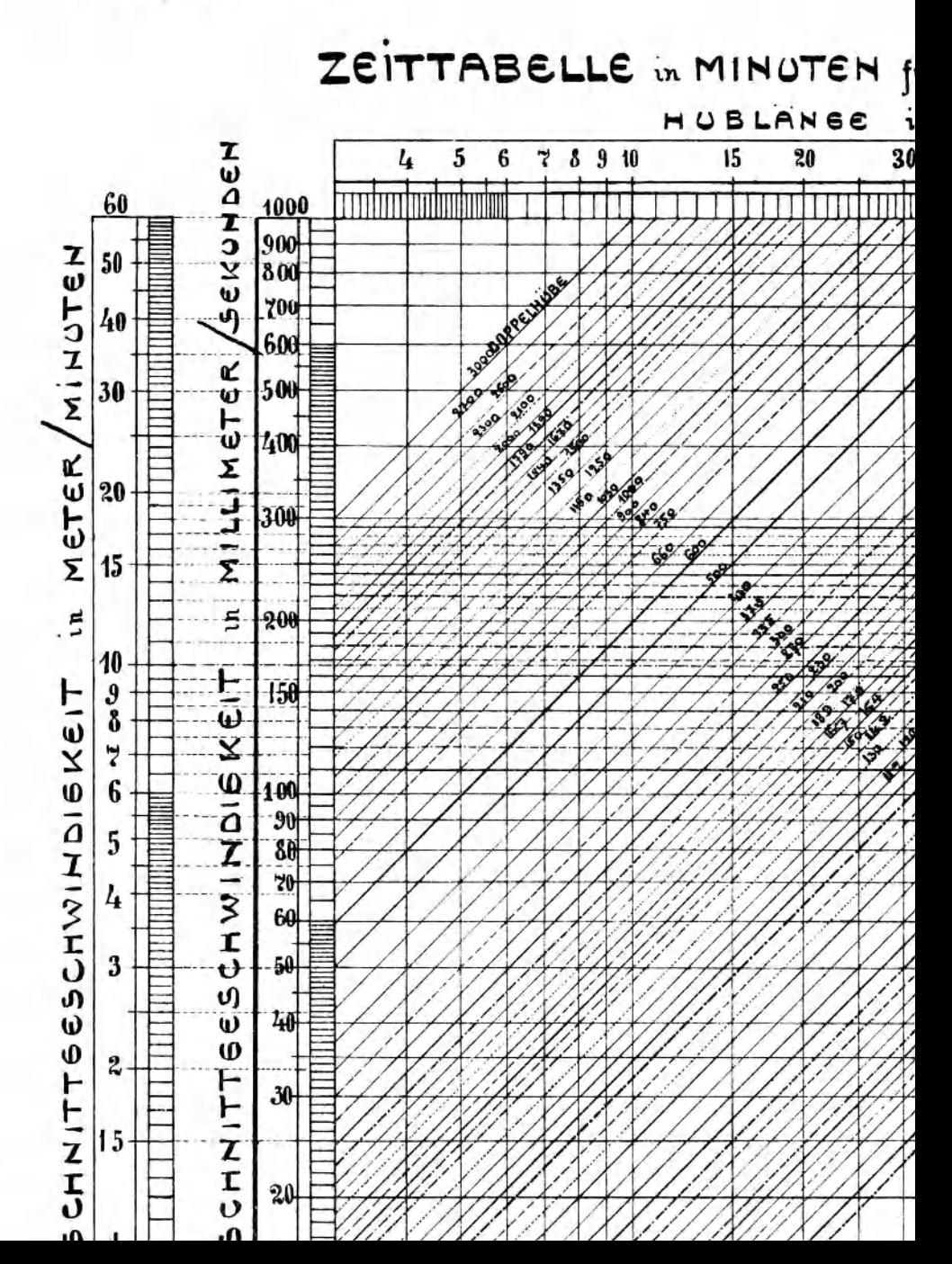

Log.-Tafel V.

### ur das HOBELN von ZAHNFLANKEN

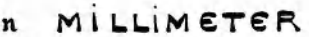

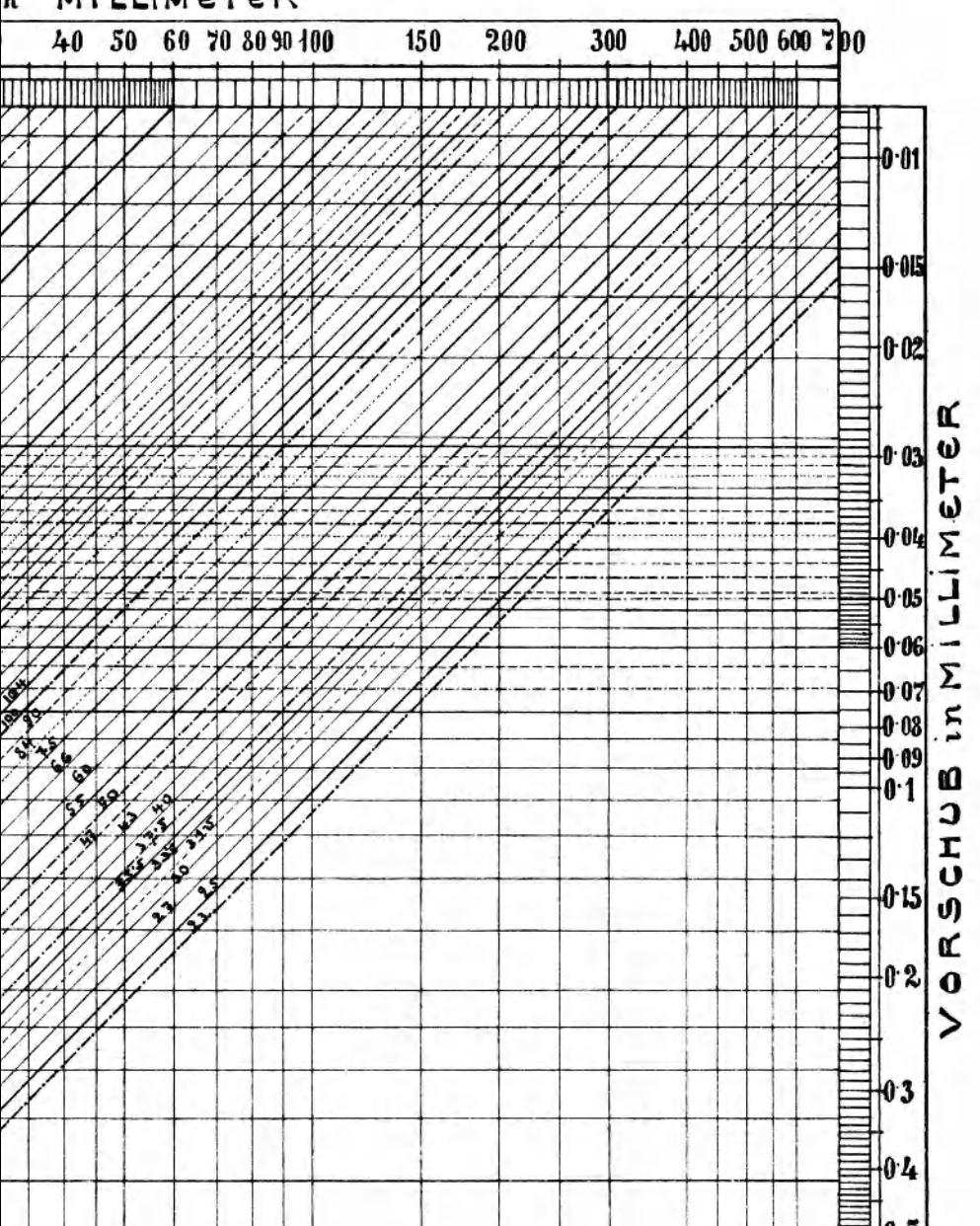

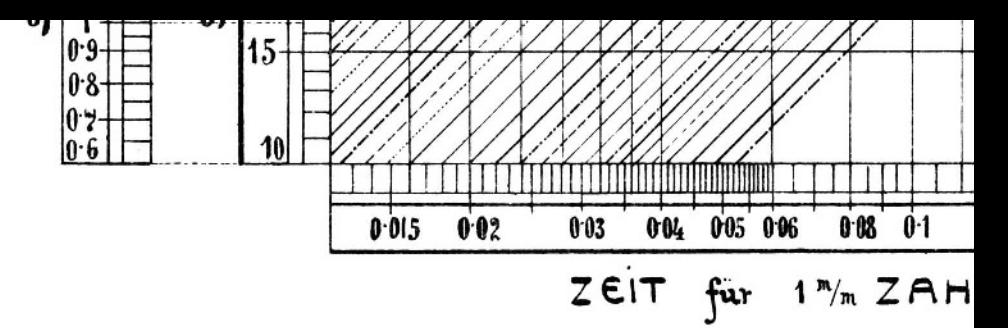

Verlag von Ju

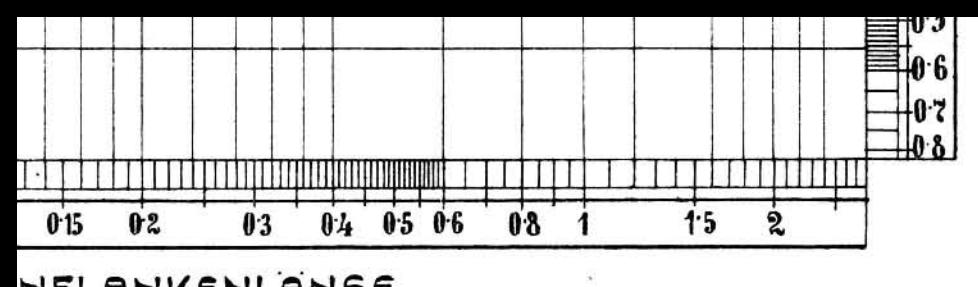

NFLANKENLANGE

.ius **Sprioger in Berlin**